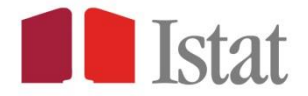

Istituto Nazionale di Statistica

# **Indagine sulle condizioni di vita**

Questionario CAPI-CATI

Anno 2018

*Allegati al questionario: Tabelle\_input Help in linea*

*Per il programma:*

*[AnnoPre]=2016 [AnnoRif]=2017 [AnnoInt]=2018*

### *Per il programma:*

*per i quesiti in cui è prevista la modalità di risposta "Non sa" attivare il tasto "?",Se la famiglia dichiara spontaneamente di non sapere rispondere, l'intervistatore deve cliccare su "?" e il sistema automaticamente:*

*- visualizza il seguente messaggio di Warning: "Poiché l'informazione è importante, può darmi almeno un'indicazione approssimativa?";*

*- visualizza di nuovo il quesito e le corrispondenti modalità di risposta;*

*- registra su una variabile "flag" (nome variabile\_F) il passaggio per il "Non sa".*

*A questo punto se la famiglia decide di rispondere è sufficiente cliccare la modalità di risposta o inserire il valore richiesto; se invece dichiara ancora di non sapere rispondere cliccando di nuovo sul "?" si va avanti senza far apparire nuovamente il messaggio di "Warning".*

*Per i quesiti in cui è prevista la modalità di risposta "Non risponde" attivare il tasto "!". Se la famiglia dichiara di non voler rispondere, cliccando sul tasto "!" si va avanti senza mostrare alcun messaggio di Warning. Il sistema registra su una variabile "flag" (nome variabile\_F) il passaggio al "Non risponde".*

*Attenzione! Le modalità "Non sa"/"Non risponde" non devono mai essere lette.*

*Per il programma: visualizzare in giallo i testi "Per l'intervistatore"*

### *Per il programma:*

*Prevedere la possibilità di fare:*

- *Interruzione definitiva, sempre (in ogni punto del questionario);*
- *Interruzione temporanea (prendere appuntamento), sempre (in ogni punto del questionario);*
- *Interruzione per cambio di interlocutore (deve permettere di cambiare la persona che da quel momento in poi risponde all'intervista, INDRISP), solo dopo il quesito SG.270 (SG.270≠null).*

*La scelta del nuovo interlocutore deve essere operata su un elenco che cambia in funzione del punto in cui si effettua il cambio e delle informazioni in quel momento disponibili sulla composizione della famiglia:*

- o *se il cambio viene attivato nella Scheda Generale o nel Questionario Familiare l'elenco è formato da tutti i componenti con SG.150=1,2 e SG.170>17 e SG.260≠18,19,20*
- o *se il cambio viene attivato nel Questionario Individuale l'elenco è formato da tutti i componenti con SG.150=1,2 e SG.170>15 e SG.260≠18,19,20*

### **SCHEDA GENERALE (SG)**

#### *Per l'intervistatore: leggere solo su richiesta:*

#### SEGRETO STATISTICO, OBBLIGO DI RISPOSTA, TUTELA DELLA RISERVATEZZA E DIRITTI DEGLI INTERESSATI

L'Istituto nazionale di statistica conduce annualmente un'**Indagine sulle condizioni di vita (Eu-Silc)** allo scopo di studiare i principali aspetti della vita quotidiana e la situazione economica delle famiglie residenti in Italia.

La sua famiglia è stata estratta casualmente dagli elenchi dell'anagrafe comunale ed è chiamata a partecipare alla rilevazione.

La rilevazione, prevista dal Regolamento europeo n. 1177/2003, è inserita nel Programma statistico nazionale e l'Istat è, pertanto, tenuto per legge a svolgerla. Le informazioni che lei vorrà fornire saranno trattate nel rispetto della normativa in materia di tutela del segreto statistico e di protezione dei dati personali.

Questa rilevazione, condotta in tutti i Paesi dell'Unione europea, consente di raccogliere preziose informazioni per confrontare le condizioni di vita dei cittadini europei e per fornire gli elementi utili per la messa a punto di politiche sociali adeguate ed efficaci.

I risultati della rilevazione saranno diffusi in forma aggregata e pertanto non sarà possibile risalire ai soggetti a cui si riferiscono i dati.

#### Trattamento dei dati

- Le informazioni raccolte, tutelate dal segreto statistico (art. 9 d.lgs. n. 322/1989) e sottoposte alla normativa sulla protezione dei dati personali (d.lgs. n. 196/2003), potranno essere utilizzate, anche per successivi trattamenti, dai soggetti del Sistema statistico nazionale, esclusivamente per fini statistici, nonché essere comunicate per finalità di ricerca scientifica alle condizioni e secondo le modalità previste dal Regolamento europeo n. 557/2013 e dall'art. 7 del Codice di deontologia per i trattamenti di dati personali effettuati nell'ambito del Sistema statistico nazionale (allegato A.3 del d.lgs. n. 196/2003). I dati saranno diffusi in forma aggregata in modo tale che non sia possibile risalire alle persone che li forniscono o a cui si riferiscono, assicurando così la massima riservatezza.
- I responsabili del trattamento statistico dei dati raccolti nell'ambito della presente indagine sono il Direttore centrale per le statistiche sociali e il Censimento della popolazione e il Direttore centrale per la raccolta dati dell'Istat.
- Per il trattamento dei dati personali, ai sensi dell'art. 28 del decreto legislativo n. 196/2003, il titolare è l'Istat Istituto nazionale di statistica, Via Cesare Balbo, 16 - 00184 Roma e i responsabili per l'Istat, ai sensi dell'art. 29 del medesimo decreto legislativo n. 196/2003, per le fasi della rilevazione di rispettiva competenza, sono i Direttori centrali sopra indicati; al Direttore centrale per la raccolta dati è possibile rivolgersi anche per conoscere il nominativo degli altri responsabili e per quanto riguarda l'esercizio dei diritti degli interessati.

#### Obbligo di risposta

- La presente rilevazione è inserita nel Programma statistico nazionale 2017-2019, attualmente in corso di pubblicazione, (codice IST-01395) e nel Programma statistico nazionale 2017-2019 – Aggiornamento 2018-2019, in corso di predisposizione, e si inserisce nel progetto europeo "*Statistics on income and living conditions* – Statistiche sul reddito e condizioni di vita". Lo stato di avanzamento dell'iter di approvazione dei due Programmi statistici nazionali sopra citati è consultabile sul sito internet dell'Istat all'indirizzo: [http://www.istat.it/it/istituto-nazionale-di](http://www.istat.it/it/istituto-nazionale-di-statistica/organizzazione/normativa)[statistica/organizzazione/normativa](http://www.istat.it/it/istituto-nazionale-di-statistica/organizzazione/normativa) [http://www.istat.it/it/istituto-nazionale-di-statistica/organizzazione/normativa.](http://www.istat.it/it/istituto-nazionale-di-statistica/organizzazione/normativa)
- L'obbligo di risposta per questa rilevazione è disciplinato dall'art. 7 del decreto legislativo n. 322/1989 e sarà efficace a seguito della pubblicazione in Gazzetta Ufficiale del decreto di approvazione del Programma statistico nazionale 2017-2019 e del collegato elenco delle rilevazioni con obbligo di risposta per i soggetti privati
- L'obbligo di risposta non riguarda, in ogni caso, i quesiti di natura sensibile ai quali i cittadini potranno decidere se rispondere o meno. Sono di natura sensibile le domande afferenti alle "Condizioni di salute" presenti nella Sezione 3, i quesiti da IP.100 a IP.140 e nella Sezione 17 i quesiti da I17.60 a I17.110 del Questionario individuale. I quesiti riguardanti i dati sensibili saranno inoltre segnalati dall'intervistatore nel corso dell'intervista.

#### Riferimenti normativi

 Regolamento (CE) n. 223/2009 del Parlamento europeo e del Consiglio, dell'11 marzo 2009, relativo alle statistiche europee e che abroga il regolamento CE/ Euratom n. 1101/2008 del Parlamento europeo e del Consiglio, relativo alla trasmissione all'Istituto statistico delle Comunità europee di dati statistici protetti dal segreto, il regolamento CE n.

322/97 del Consiglio, relativo alle statistiche comunitarie, e la decisione 89/382/CEE/ Euratom del Consiglio, che istituisce un comitato del programma statistico delle Comunità europee (GUUE 31 marzo 2009, n. L87), e successive modificazioni e integrazioni;

- Regolamento (CE) n. 1177/2003 del Parlamento europeo e del Consiglio, del 16 giugno 2003, e successive modifiche e integrazioni, relativo alle statistiche comunitarie sul reddito e sulle condizioni di vita (EU-SILC);
- Regolamento (UE) n. 557/2013 della Commissione, del 17 giugno 2013, che applica il regolamento (CE) n. 223/2009 del Parlamento europeo e del Consiglio relativo alle statistiche europee per quanto riguarda l'accesso ai dati riservati destinati a fini scientifici e che abroga il regolamento (CE) n. 831/2002 della Commissione;
- Decreto legislativo 6 settembre 1989, n. 322, e successive modifiche e integrazioni, "Norme sul Sistema statistico nazionale e sulla riorganizzazione dell'Istituto nazionale di statistica" – art. 6-bis (trattamenti di dati personali), art. 7 (obbligo di fornire dati statistici), art. 8 (segreto d'ufficio degli addetti agli uffici di statistica), art. 9 (disposizioni per la tutela del segreto statistico), art. 13 (Programma statistico nazionale);
- Decreto del Presidente della Repubblica 7 settembre 2010, n. 166, "Regolamento recante il riordino dell'Istituto nazionale di statistica";
- Decreto legislativo 30 giugno 2003, n. 196, e successive modifiche e integrazioni, "Codice in materia di protezione dei dati personali" – art. 4 (definizioni), artt. 104-110 (trattamento per scopi statistici o scientifici);
- "Codice di deontologia e di buona condotta per i trattamenti di dati personali a scopi statistici e di ricerca scientifica effettuati nell'ambito del Sistema statistico nazionale", e successive modifiche e integrazioni, (all. A.3 del Codice in materia di protezione dei dati personali – d.lgs. 30 giugno 2003, n. 196).

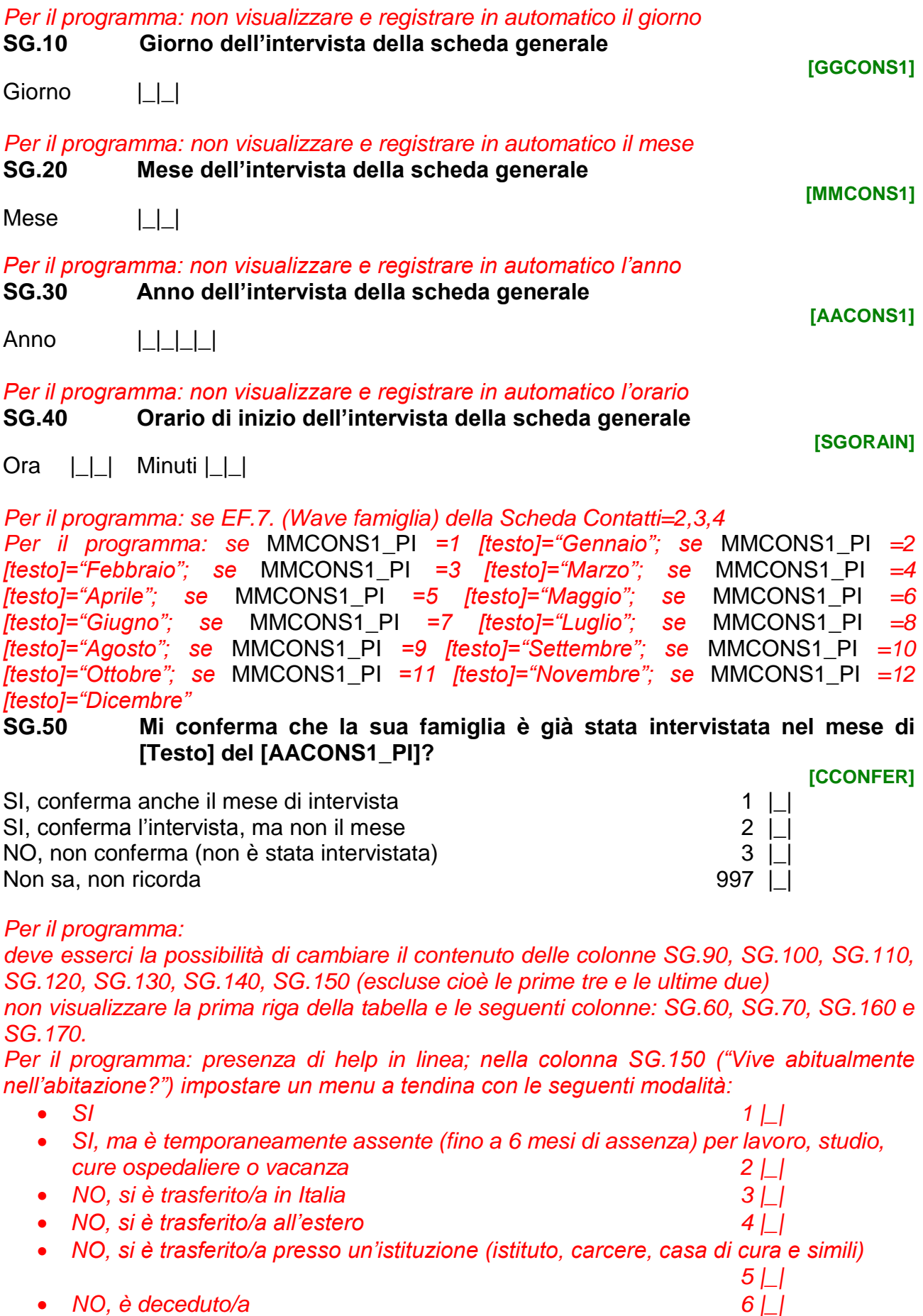

*NO, non ha mai vissuto abitualmente in questa abitazione 7 |\_|* 

*Per il programma: la data di nascita non può essere successiva a quella di effettuazione dell'intervista; per creare la SG.70 (RB030) fare riferimento al documento "Algoritmo per la creazione delle chiavi familiari ed individuali\_Eu-Silc"*

*Per il programma: porre [Intestatario]="SG.100 SG.90" del primo componente.*

**Script SG.10 Iniziamo dalla composizione della famiglia di [Intestatario], cioè dalle persone che vivono abitualmente con lui/lei nella stessa abitazione e che sono legate da vincoli di parentela, affinità, adozione, tutela, affetto o amicizia.**

> **Partiamo dal primo componente, per poi proseguire con gli altri in base a quanto risulta dai dati in nostro possesso.**

> **Per ognuno le chiederò di confermare le informazioni relative a nome, data di nascita e sesso, se vive abitualmente nell'abitazione, se si è trasferito, se è deceduto oppure se non ha mai fatto parte della famiglia.**

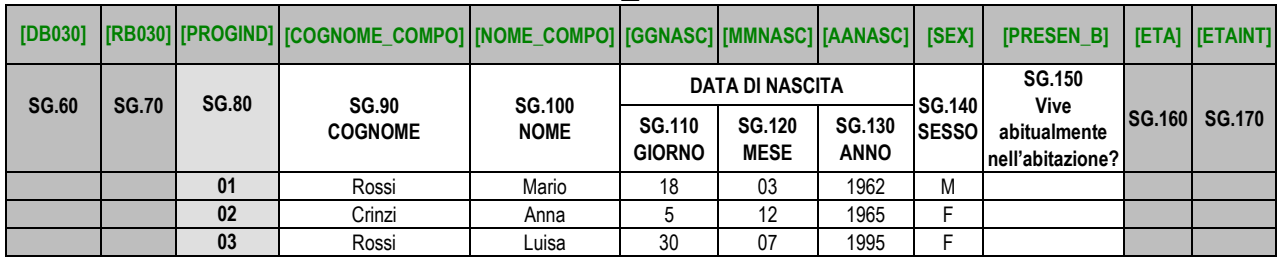

#### **Tabella\_Individui**

*Per il programma: quando tutte le informazioni sui componenti risultanti dall'anagrafe o dall'intervista dell'anno precedente sono state inserite o modificate passare a SG.180.*

*Per il programma: presenza di help in linea*

*Per l'intervistatore: LEGGERE CON MOLTA ATTENZIONE QUESTA DOMANDA Per il programma: se il primo componente della Tabella\_Individui ha SG.150=1,2 [testo]="SG.100 SG.90" del primo componente; altrimenti [testo] diventa "SG.100 SG.90" del primo componente della Tabella\_Individui maggiorenne (SG.160>17) per il quale* 

- *SG.150=1,2.*
- **SG.180 Ci sono altre persone che vivono nell'abitazione in cui vive [testo]? Consideri anche le persone temporaneamente assenti per motivi di lavoro, studio, cure ospedaliere o vacanza così come collaboratori domestici, baby-sitter, badanti o affittuari.**

**[ALTRIFAM]**

 $SI$  1 NO 2 |\_| *(passare a SG.200)*

### **SG.190 Quante sono?**

Numero |\_|\_|

**[N\_FAM]**

*Per l'intervistatore: LEGGERE CON MOLTA ATTENZIONE QUESTA DOMANDA*

*Per il programma: se il primo componente della Tabella\_Individui ha SG.150=1,2 [testo]="SG.100 SG.90" del primo componente; altrimenti [testo] diventa "SG.100 SG.90" del primo componente della Tabella\_Individui maggiorenne (SG.160>17) per il quale SG.150=1,2.*

**SG.200 Oltre alle persone di cui abbiamo parlato finora, c'è qualcun altro che attualmente non vive nell'abitazione in cui vive [testo], ma ci ha vissuto per almeno tre mesi nel corso del [AnnoRif]?**

**[ALTRITRE]**

**[N\_TRE]**

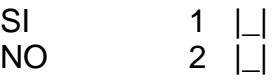

### *Per il programma: se SG.200=1*

**SG.210 Quante sono?**

Numero | | |

### *Per il programma:*

*se (SG.190+SG.210)>0 tornare alla Tabella\_Individui e creare un numero di righe pari a (SG.190+SG.210) per raccogliere le informazioni sui nuovi componenti della famiglia e posizionare il cursore sulla prima di queste righe.* 

### *Per il programma:*

*quando tutte le informazioni sui nuovi componenti sono state inserite, registrare in automatico la SG.160 (età in anni compiuti al 31.12.[AnnoRif) e SG.170 (età in anni compiuti al giorno dell'intervista).*

*Se presenti solo il mese e l'anno di nascita, calcolare l'età ponendo (senza registrarlo nella variabile corrispondente) SG.110=15.*

*Se presente solo l'anno di nascita, calcolare l'età ponendo (senza registrarli nelle variabili corrispondenti) SG.110=1 e SG.120=07.*

### *Per il programma: non visualizzare.*

*Se nessuno dei componenti campione dell'elenco base, proveniente dalle liste anagrafiche (EF.7=1 e TIPO\_COMPO\_MT=3) o dall'intervista dell'anno precedente (COMPO\_PI≠null e TIPO\_COMPO\_MT=1), risulta presente o temporaneamente assente (SG.150=1,2) la famiglia non è eleggibile, quindi porre SG.220=1; altrimenti porre SG.220=2.*

*Per il programma, se tutti i componenti campione sono assenti dalla famiglia per trasferimento all'estero, trasferimento in istituzione o decesso (SG.150=4,5,6) codificare l'esito definitivo in Scheda Contatti: ED.3=2 (Famiglia non eleggibile) e ED.1 in base al motivo di assenza dalla famiglia del primo dei componenti campione:*

- *se deceduto (SG.150=6) porre ED.1=15;*
- *se trasferito all'estero (SG.150=4) porre ED.1=14;*
- *se trasferito in istituzione (SG.150=5) porre ED.1=16.*

### **SG.220 Assenza di tutti i componenti campione dell'elenco base**

**[ASS\_BASE]**

- NO 2 |\_|
- SI 1 | *(passare a Script SG.20)*
- 

8

### *Per il programma: non visualizzare.*

*Se il primo componente della Tabella\_Individui ha SG.150=1,2, viene confermato come intestatario: porre SG.230=1 e [Intestatario]="SG.100 SG.90" del primo componente. Altrimenti l'intestatario diventa il primo componente della Tabella\_Individui maggiorenne (SG.160>17) per il quale SG.150=1,2: porre SG.230=SG.80 e [Intestatario]="SG.100 SG.90" del componente così individuato.* 

### **SG.230 Intestatario della famiglia**

Progressivo dell'intestatario della famiglia | | |

*Per il programma: se SG.230=null (non è individuabile un intestatario) la famiglia non è eleggibile; passare a Script SG.30.*

*Per il programma: non visualizzare se almeno un componente della tabella ha SG.150=1 porre SG.240=1; ALTRIMENTI: se almeno un componente della tabella ha SG.150=2 porre SG.240=2; ALTRIMENTI: se almeno un componente della tabella ha SG.150=3 porre SG.240=3.* **SG.240 Presenza dei componenti la famiglia:** Almeno 1 componente della tabella è presente (SG.150=1) 1 |\_| *(passare a*

Nessuno presente, almeno 1 temporaneamente assente (SG.150=2) 2 |\_| *(passare a* 

Nessuno presente, almeno 1 trasferito (SG.150=3) 3 | *(passare a* 

*Per il programma: se EF.7=1 allora [testo]="estratti dalle liste anagrafiche"; altrimenti [testo]="risultanti dalla precedente intervista";*

**Script SG.20 L'intervista può essere effettuata solo se è presente o temporaneamente assente almeno uno dei componenti [testo] e quindi non possiamo continuare. La ringrazio comunque per la sua collaborazione. Arrivederci.**

*Per il programma: l'intervista per questa famiglia termina.*

**Script SG.30 L'intervista può essere effettuata solo se è presente o temporaneamente assente almeno un componente maggiorenne e quindi non possiamo continuare. La ringrazio comunque per la sua collaborazione. Arrivederci.**

*Per il programma: l'intervista per questa famiglia termina.*

**[FLAG\_PRES]**

 *SG.250) Script SG.50)*

 *SG.890)*

**[PROG\_ISF]**

Per il programma: le domande SG.250 e SG.260 dovranno essere sottoposte a tutti i *componenti presenti in Tabella\_Individui partendo dal primo (con il valore di SG.80 più basso).*

*Per il programma: visualizzare [Varnome]="SG.100 SG.90"*

```
Per il programma: se SG.150=1,2 e SG.230=1 e [RELPAR_I_PI]≠null 
Per il programma: se SG.80=1 non visualizzare e porre SG.250=1 e SG.260=1;
Per il programma: la variabile [RELPAR_I_PI] deve essere visualizzata nel seguente 
modo:
se 2 "Coniuge", 
se 3 "Convivente", 
se 4 "Genitore", 
se 5 "Genitore del coniuge/partner", 
se 6 "Figlio/a", 
se 7 "Figlio/a nato/a da precedente unione", 
se 8 "Coniuge del figlio/a", 
se 9 "Convivente del figlio/a", 
se 10 "Nipote, figlio del figlio/a 
se 11 "Nipote, figlio di fratello/sorella", 
se 12 "Fratello/sorella", 
se 13 "Fratello/sorella del coniuge/partner", 
se 14 "Coniuge del fratello/sorella", 
se 15 "Convivente del fratello/sorella", 
se 16 "Altro parente", 
se 17 "Amico", 
se 18 "Personale di servizio", 
se 19 "Datore di lavoro", 
se 20 "Persona legata da motivi economici"
SG.250 Mi conferma che [Varnome] è [RELPAR_I_PI] di [Intestatario]? 
                                                                               [CRP]
SI 1 |_| (porre SG.260=RELPAR_I_PI e passare al componente successivo)
NO 2 \BoxPer il programma: se SG.150=1,2 e (SG.230≠1 o RELPAR_I_PI=null o SG.250=2)
Per il programma: se SG.80=SG.230 non visualizzare e porre SG.260=1
Per il programma: presenza di help in linea
SG.260 Che relazione di parentela o convivenza ha [Varnome] con 
            [Intestatario]?
                                                                          [RELPAR_I]
Coniuge di [Intestatario] 2 |_|
Convivente o Unito/a civilmente con [Intestatario] 3 | |
Genitore (coniuge del genitore, convivente del genitore) di [Intestatario] 4 | |
Genitore (coniuge del genitore, convivente del genitore)
del coniuge o del convivente di [Intestatario] \begin{array}{c} 5 \mid \mid \\ 2 \mid \mid \end{array}Figlio di [Intestatario] nato dall'ultimo matrimonio o convivenza 6 |_|
Figlio di [Intestatario] o del coniuge o convivente di [Intestatario] nato da
```
precedente matrimonio o convivenza  $7 \mid$ 

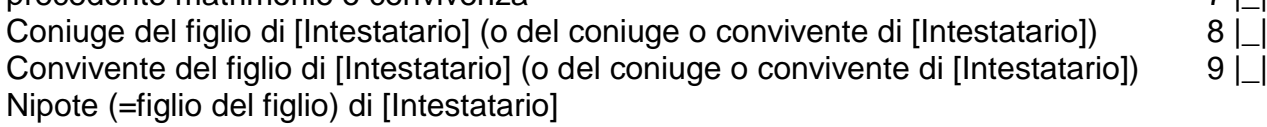

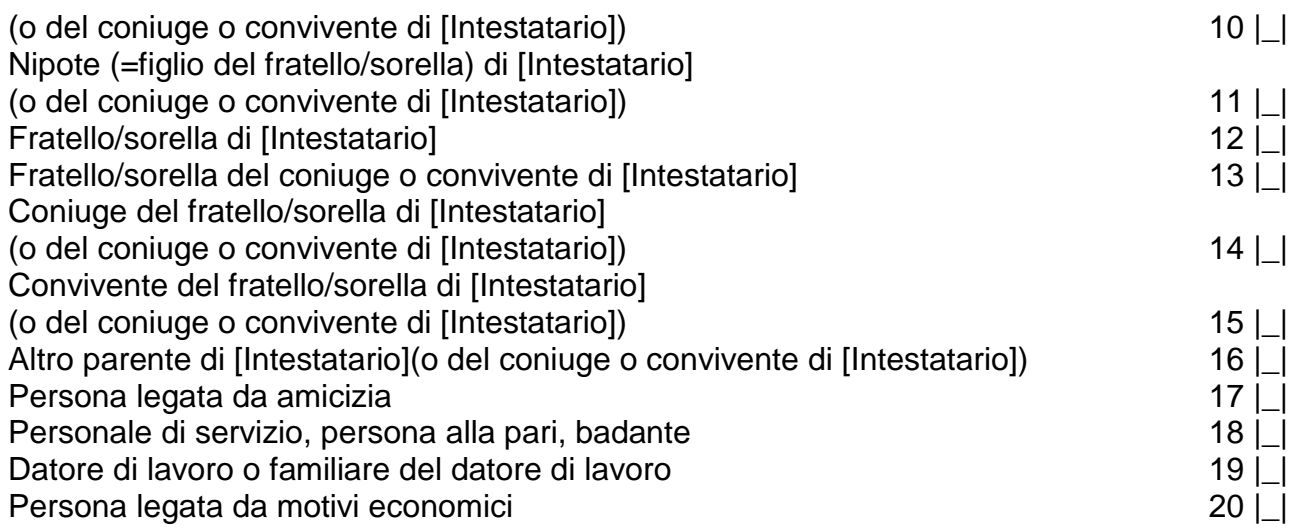

*Per il programma: porre Elenco\_Completo=1 in Tabella\_Famiglie Per il programma: visualizzare in "Nome … componente" i nomi di tutti i componenti con SG.150=1,2 e SG.170>17 e SG.260≠18,19,20 registrati nella Tabella\_Individui.*

**Script SG.40 Per proseguire con l'intervista, dovrei parlare con un componente che conosca bene le condizioni economiche della famiglia . Con chi delle seguenti persone posso parlare?**

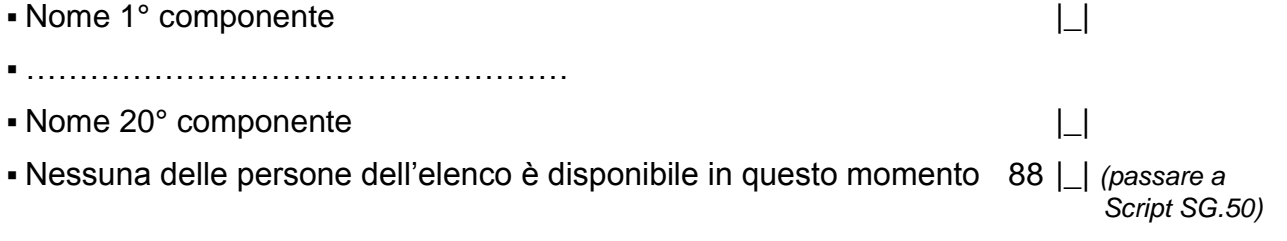

*Per il programma: non visualizzare e registrare automaticamente il numero d'ordine SG.80 del componente selezionato in Script SG.40.*

Per il programma: aggiornare automaticamente il campo INDRISP=SG.270 nella *Tabella\_Famiglie.*

**SG.270 Numero d'ordine di chi risponde alla Scheda Generale.**

**[INDRISP]**

|\_|\_| *(passare a Script SG.60)*

**Script SG.50 Poiché nessuna delle persone elencate è al momento disponibile, per continuare con l'intervista dobbiamo fissare un appuntamento.** 

*Per il programma: passare a CT.9 se EF.0=CATI oppure a CD.19 se EF.0=CAPI.*

*Per il programma: al rientro in Scheda Generale dopo aver preso l'appuntamento, visualizzare nuovamente lo Script SG.40.*

*Per il programma:* 

*se SG.270≠null e INDINT(Tabella\_Famiglie)=null porre INDINT=SG.80 del primo componente della Tabella\_Individui con SG.150=1,2 e SG.260≠18,19,20 (per il quale si rileveranno le informazioni da Script SG.60 a Script SG.70)*

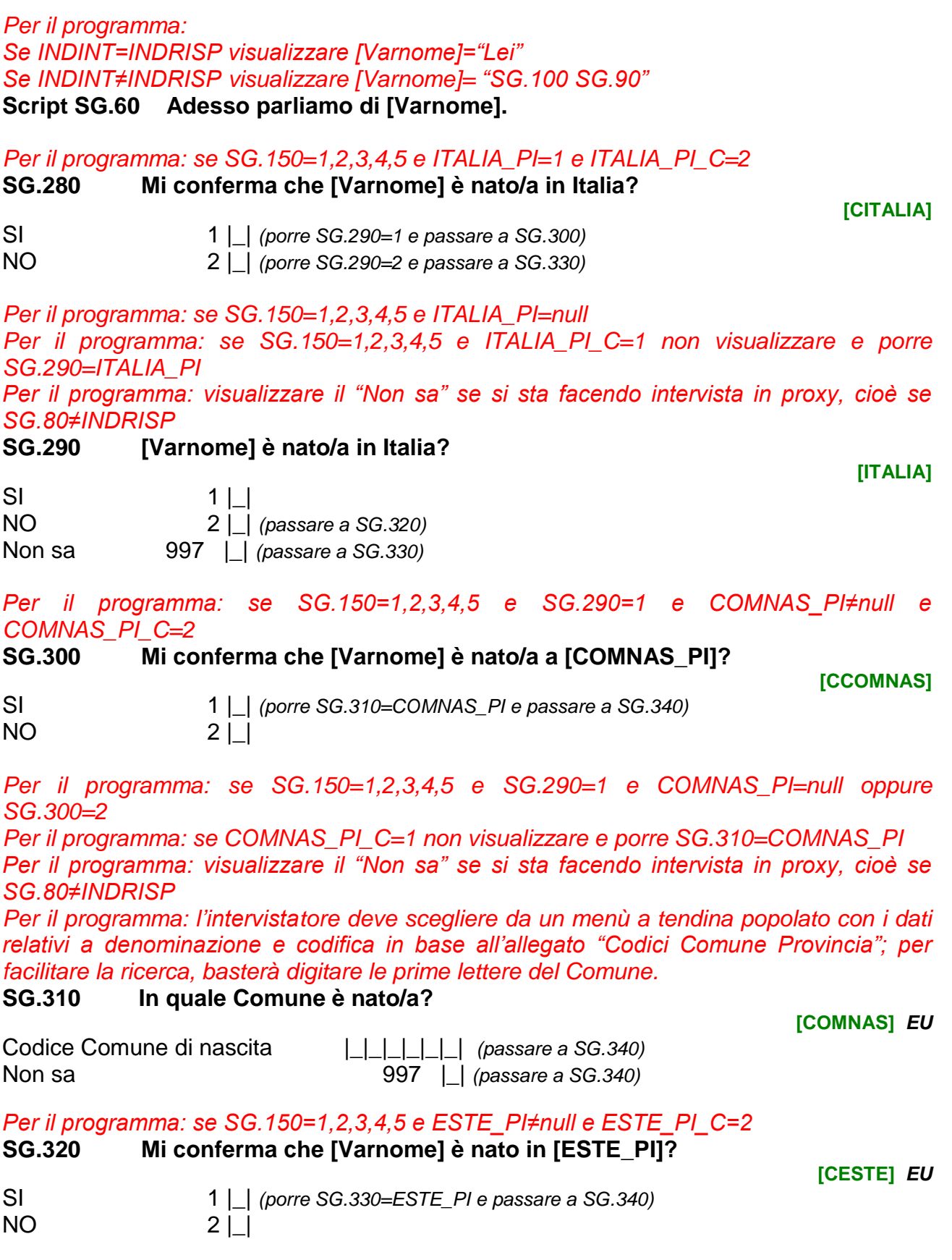

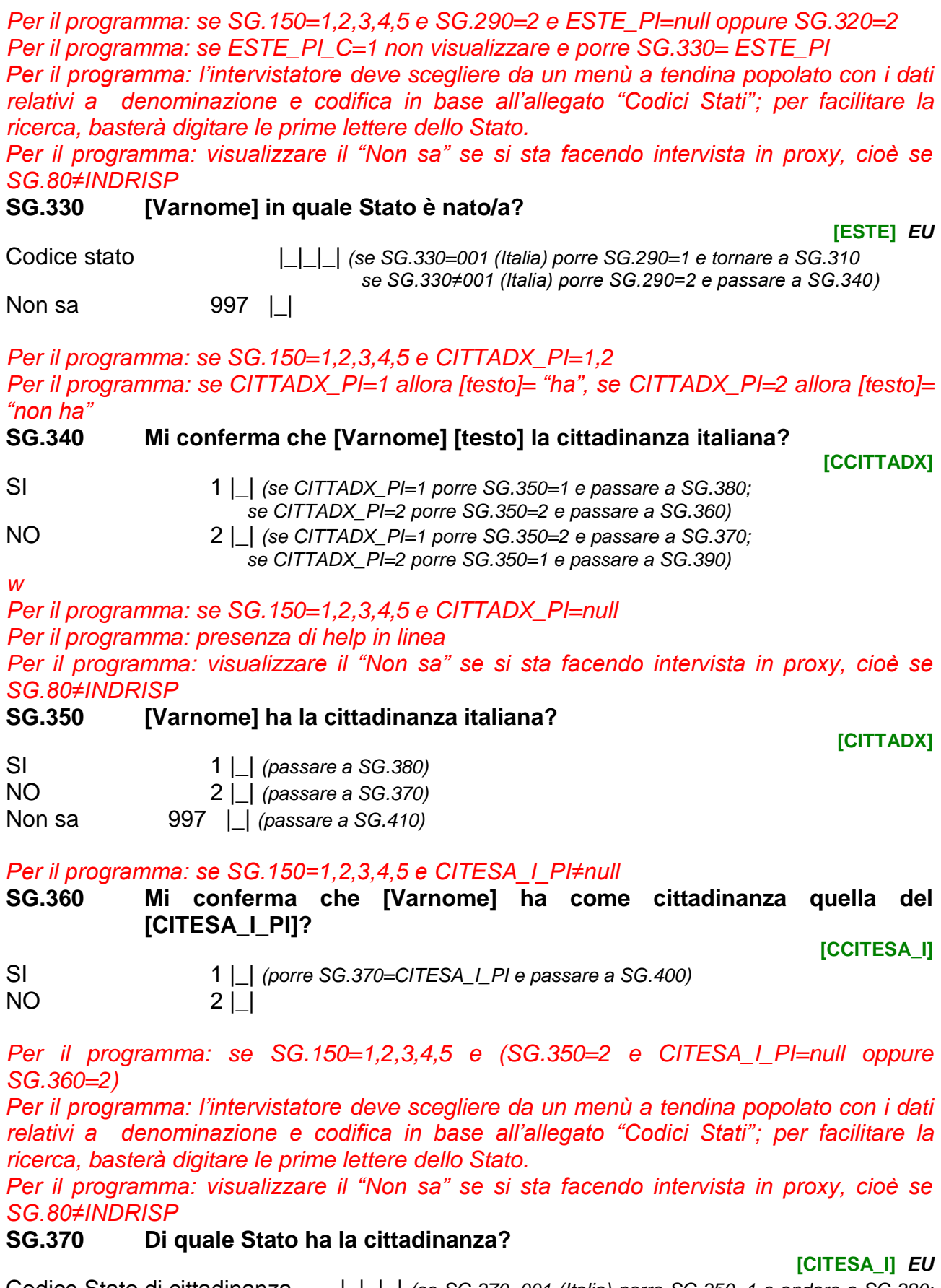

### Codice Stato di cittadinanza  $\Box$ ||| (se SG.370=001 (Italia) porre SG.350=1 e andare a SG.380; *altrimenti passare a SG.400)*

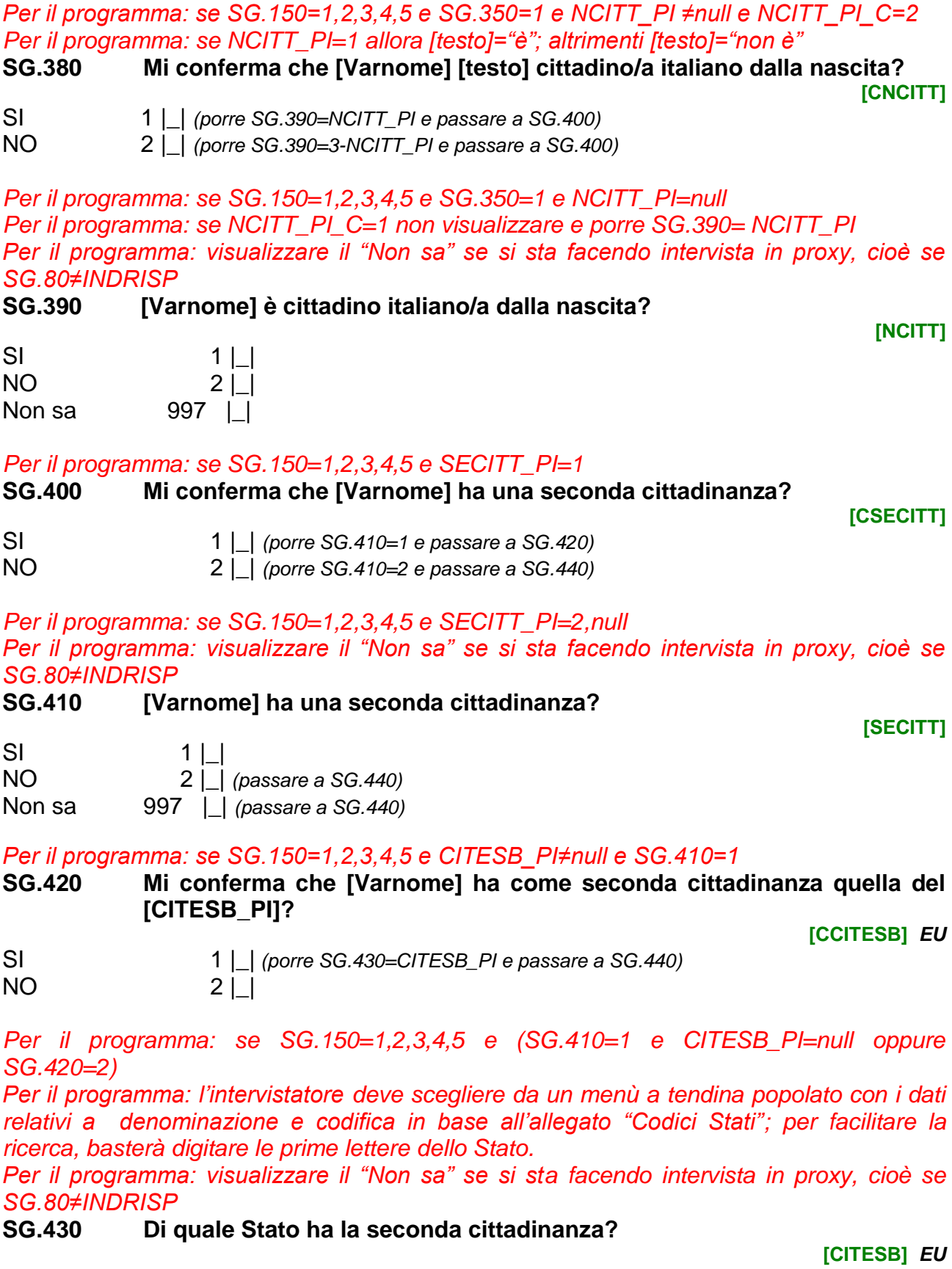

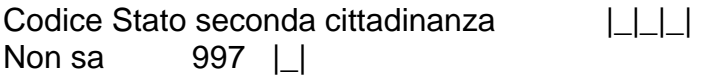

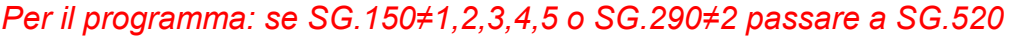

*Per il programma: se AITA\_PI≠null e AITA\_PI\_C=1 e MITA\_PI≠null e MITA\_PI\_C=1 porre SG.450=AITA\_PI e SG.460=MITA\_PI; quindi passare a SG.470*

#### *Per il programma: se AITA\_PI≠null*

**SG.440 Mi conferma che [Varnome] è venuto/a a vivere in Italia per la prima volta nel [AITA\_PI]?**

**[CAITA]** *EU*

SI 1 |\_| *(porre SG.450=AITA\_PI e passare a SG.460)*  $NO$  2  $\Box$ 

*Per il programma: se AITA\_PI=null oppure SG.440=2 Per il programma: presenza di help in linea Per il programma: visualizzare il "Non sa" se si sta facendo intervista in proxy, cioè se SG.80≠INDRISP* 

**SG.450 In che anno [Varnome] è venuto/a a vivere in Italia per la prima volta? [AITA]** *EU*

Anno | | | | | Non sa 997 |\_| *(passare a SG.520)*

*Per il programma: se SG.450≠null* 

*Per il programma: visualizzare il "Non sa" se si sta facendo intervista in proxy, cioè se SG.80≠INDRISP* 

*Per il programma: presenza di help in linea*

**SG.460 E in che mese?**

Mese  $| \_|$ Non sa 997 | I

*Per il programma: se ITA\_PI=1 e (SG.440=1 oppure SG.440=null e AITA\_PI≠null)*

**SG.470 Mi conferma che dal momento in cui [Varnome] è venuto a vivere in Italia per la prima volta ha sempre vissuto in Italia? Non tenga conto di viaggi, o vacanze fuori dall'Italia di durata inferiore ad un anno.**

**[CITA]**

**[MITA]**

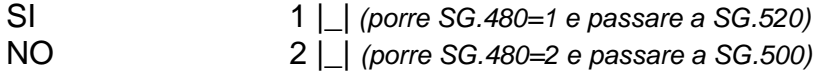

*Per il programma: se SG.450≠null e ITA\_PI=2, null*

*Per il programma: visualizzare il "Non sa" se si sta facendo intervista in proxy, cioè se SG.80≠INDRISP* 

**SG.480 Dal momento in cui [Varnome] è venuto a vivere in Italia per la prima volta ha sempre vissuto in Italia? Non tenga conto di viaggi, o vacanze fuori dall'Italia di durata inferiore ad un anno.**

**[ITA]** *EU*

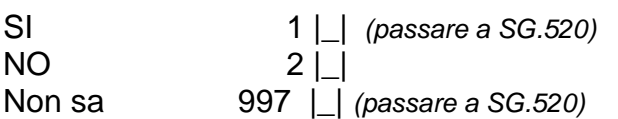

#### *Per il programma: se (SG.480=2 o ITA\_PI=2) e AALLO\_PI≥SG.450*

**SG.490 Mi conferma che [Varnome] è tornato a vivere in Italia senza essersi allontanato per un anno o più dal [AALLO\_PI]? [CAALLO]** *EU*

SI 1 | *(porre SG.500=AALLO PI e passare a SG.510)* NO 2 |\_|

*Per il programma: se SG.480=2 e (AALLO\_PI=null oppure AALLO\_PI<SG.450 oppure SG.490=2)* 

*Per il programma: visualizzare il "Non sa" se si sta facendo intervista in proxy, cioè se SG.80≠INDRISP* 

**SG.500 Da che anno [Varnome] vive in Italia senza allontanarsi per un anno o più?**

Anno | <u>| | | | |</u> Non sa 997 |\_| *(passare a SG.520)*

#### *Per il programma: se SG.500≠null*

*Per il programma: visualizzare il "Non sa" se si sta facendo intervista in proxy, cioè se SG.80≠INDRISP* 

### **SG.510 E da che mese?**

 $M$ ese Non sa 997 | |

*Per il programma:* 

*se SG.260=18,19,20 non vanno richieste ulteriori informazioni su questo componente; passare al componente successivo.*

#### *Per il programma: se SG.150=1,2,3,4,5*

**SG.520 [Varnome] ha vissuto in famiglia per tutto il [AnnoRif]?** *Per l'intervistatore: LEGGERE LE RISPOSTE*

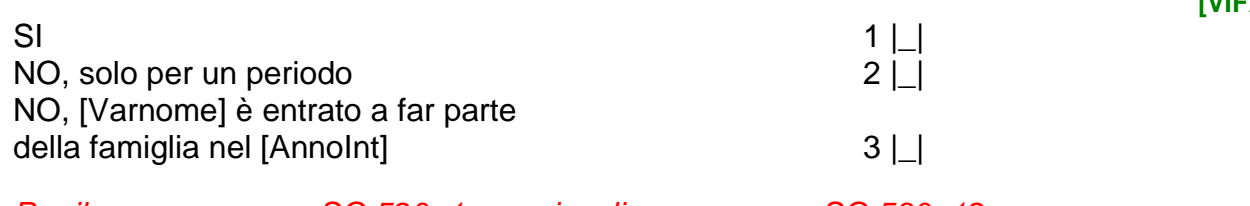

*Per il programma: se SG.520=1 non visualizzare e porre SG.530=12 Per il programma: se SG.520=3 non visualizzare e porre SG.530=0*

**SG.530 [Varnome] per quanti mesi ha vissuto in famiglia?**

Numero di mesi |\_|\_|

*Per il programma: se EF.7>1 e COMPO\_PI=null Per il programma: se SG.520=3 allora porre SG.540=[AnnoInt] e passare a SG.550* **SG.540 In che anno [Varnome] è entrato/a nella famiglia? [AAENTR]**

Anno |\_|\_|\_|\_|

**[MALLO]**

**[AALLO]** *EU*

**[VIFAM]**

**[INFAM]**

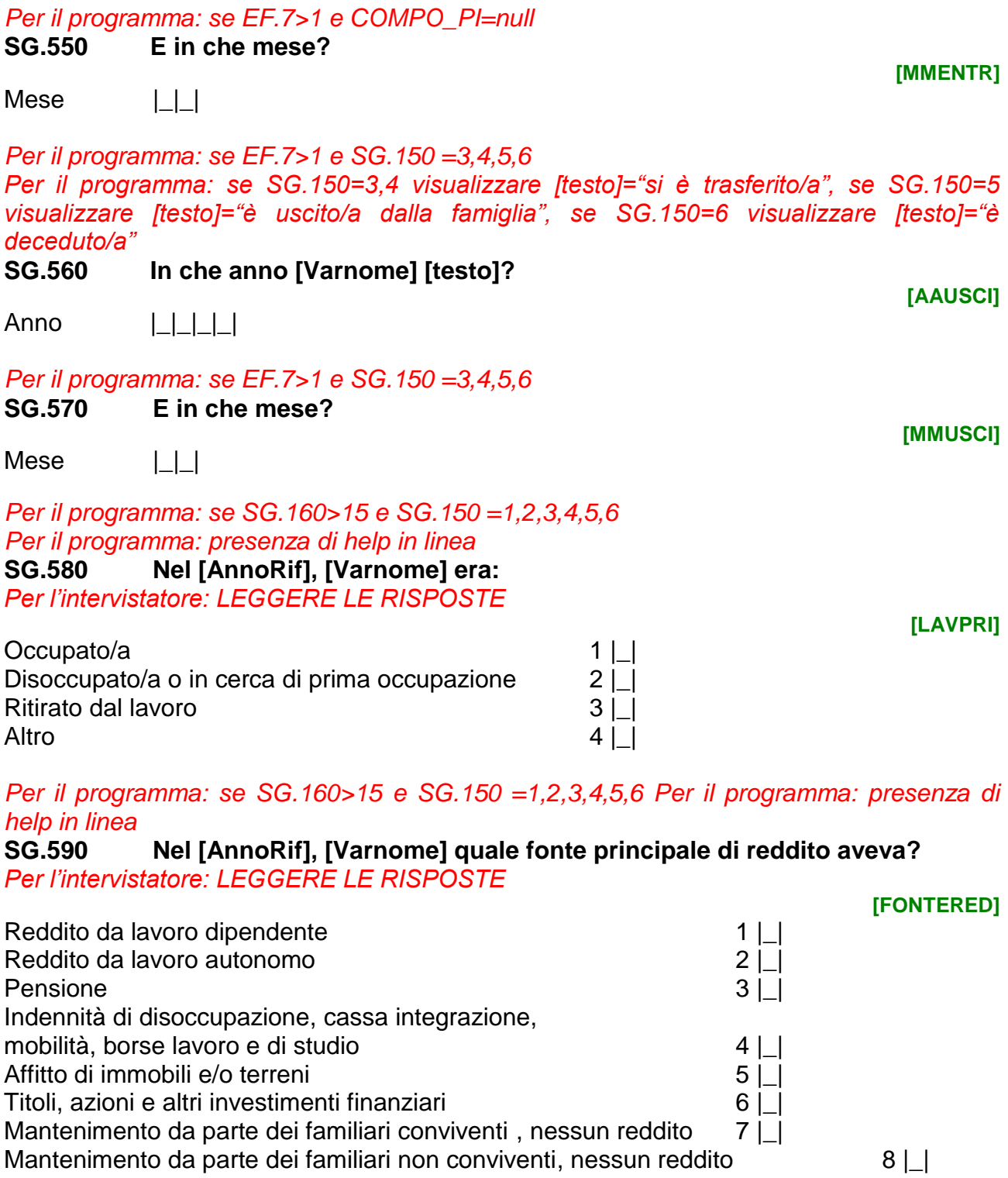

*Per il programma: se SG.150>2 non vanno richieste ulteriori informazioni su questo componente, passare a Script SG.70*

### *Per il programma: se SG.160<14 non visualizzare, porre SG.610=1 e passare a SG.670 Per il programma: se STACIV\_PI≠null*

### **SG.600 Mi conferma che [Varnome] è [STACIV\_PI]?**

#### **[CSTACIV]**

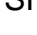

SI 1 | *(porre SG.610=STACIV\_PI; SG.620=MOTSEP\_PI; SG.630=AAMATR\_PI; SG.640=MMATR\_PI; SG.650=REGPL\_PI; SG.660=STCIVP\_PI e passare a SG.670)*

 $NO$  2  $\Box$ 

*Per il programma: se SG.160<14 non visualizzare, porre SG.610=1 e passare a SG.670 Per il programma: se STACIV\_PI=null oppure SG.600=2* **SG.610 [Varnome] è:**

*Per l'intervistatore: LEGGERE LE RISPOSTE*

Celibe o nubile 2011 1 and 2012 1 and 2012 1 and 2012 1 and 2012 1 and 2012 1 and 2012 1 and 2012 1 and 2012 1 and 2012 1 and 2012 1 and 2012 1 and 2012 1 and 2012 1 and 2012 1 and 2012 1 and 2012 1 and 2012 1 and 2012 1 a Coniugato/a coabitante col coniuge 2 |\_| *(passare a SG.630)* Coniugato/a non coabitante col coniuge (separato di fatto) 3 | | Separato/a legalmente 4 | *(passare a SG.630)* Divorziato/a 5 |\_| *(passare a SG.630)* Vedovo/a 6 |\_| *(passare a SG.630)* Unito/a civilmente 7 | *(passare a SG.630)* Già in unione civile (per decesso del partner) 8 | *(passare a SG.630)* Già in unione civile (per scioglimento unione) 9 | *(passare a SG.630)* 

**[STACIV\_Q]**

### **SG.620 Per quale motivo [Varnome] è separato/a di fatto?**

*Per l'intervistatore: LEGGERE LE RISPOSTE*

Per l'interruzione di una relazione affettiva Per motivi di lavoro/studio Per motivi di salute Per altri motivi Non risponde 998 | *|*  $\mu$ 

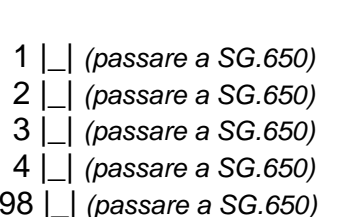

*Per il programma: se SG.260=2 e SG.610=2 non visualizzare e porre SG.630=SG.630 di [Intestatario]* **SG.630 Da quale anno?**

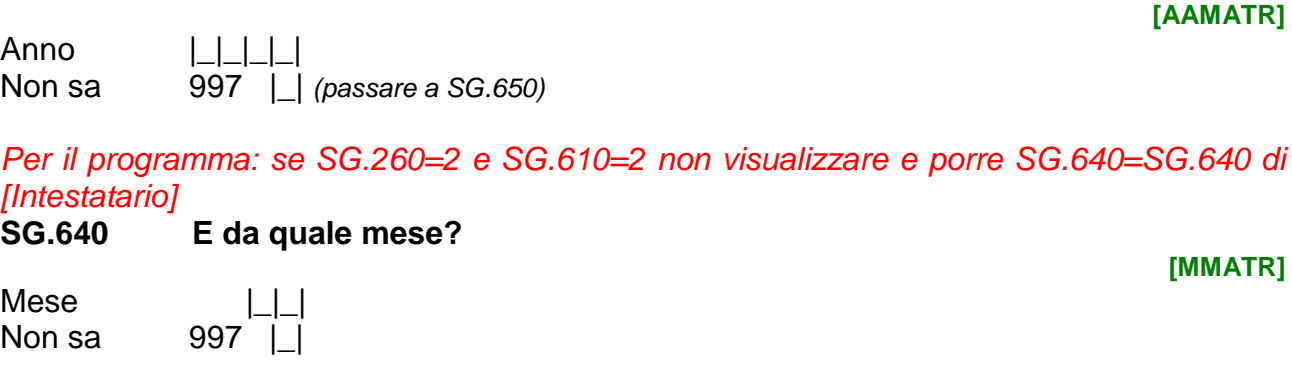

*Per il programma: se SG.260=2 e SG.610=2 non visualizzare e porre SG.650=SG.650 di [Intestatario] Per il programma: se SG.610=2,3,4,5,6 Per il programma: se SG.610=2,3 allora [testo]="avete", se SG.610=4,5,6 allora [testo]="avevate"*

**[MOTSEP]**

### **SG.650 Quale regime patrimoniale legale [testo] scelto al matrimonio?**  *Per l'intervistatore: LEGGERE LE RISPOSTE*

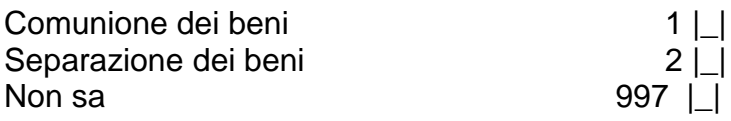

*Per il programma: se SG.610=2,3,7*

*Per il programma: se SG.610=2,3 allora [testo]="del matrimonio", se SG.610=7 allora [testo]="dell'unione civile"*

**SG.660 [Varnome] prima [testo ]attuale era:** *Per l'intervistatore: LEGGERE LE RISPOSTE*

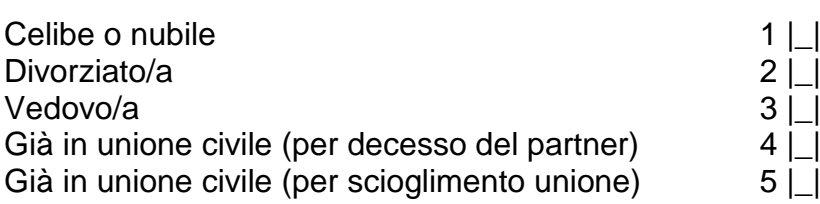

*Per il programma: se SG.160<16*

*Per il programma: se SG.20=7,8,9 allora [testo]="frequenterà dopo le vacanze" altrimenti [testo]="frequenta"*

*Per il programma: presenza di help in linea*

### **SG.670 [Varnome] che tipo di scuola [testo]?**

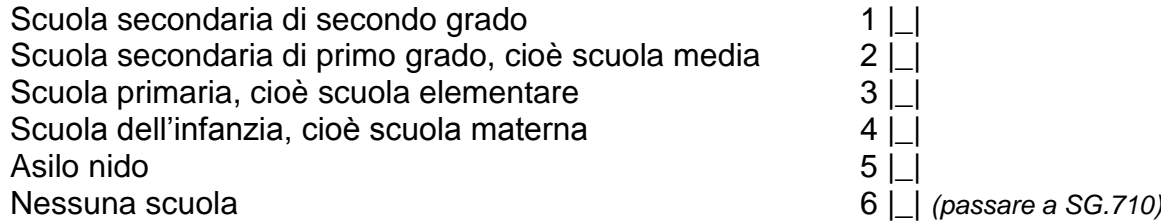

*Per il programma: se SG.670=1,2,3 allora [testo]="la scuola", se SG.670=4 allora [testo]="la scuola dell'infanzia", se SG.670=5 allora [testo]="l'asilo nido"*

**SG.680 [Varnome] quante ore a settimana frequenta [testo]? Consideri una settimana di normale orario scolastico ed escluda le ore di dopo-scuola o pre-scuola.**

*Per l'intervistatore: se meno di 1 ora, codificare con 01*

Numero di ore | | |

 $SI$ 

#### *Per il programma: presenza di help in linea*

**SG.690 [Varnome] frequenta il dopo-scuola o il pre-scuola oltre al normale orario scolastico?**

**[PRESCUO]** *EU*

**[HASILO]** *EU*

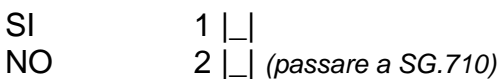

**[TIPSCU]**

**[STCIVP\_Q]**

**[REGPL]**

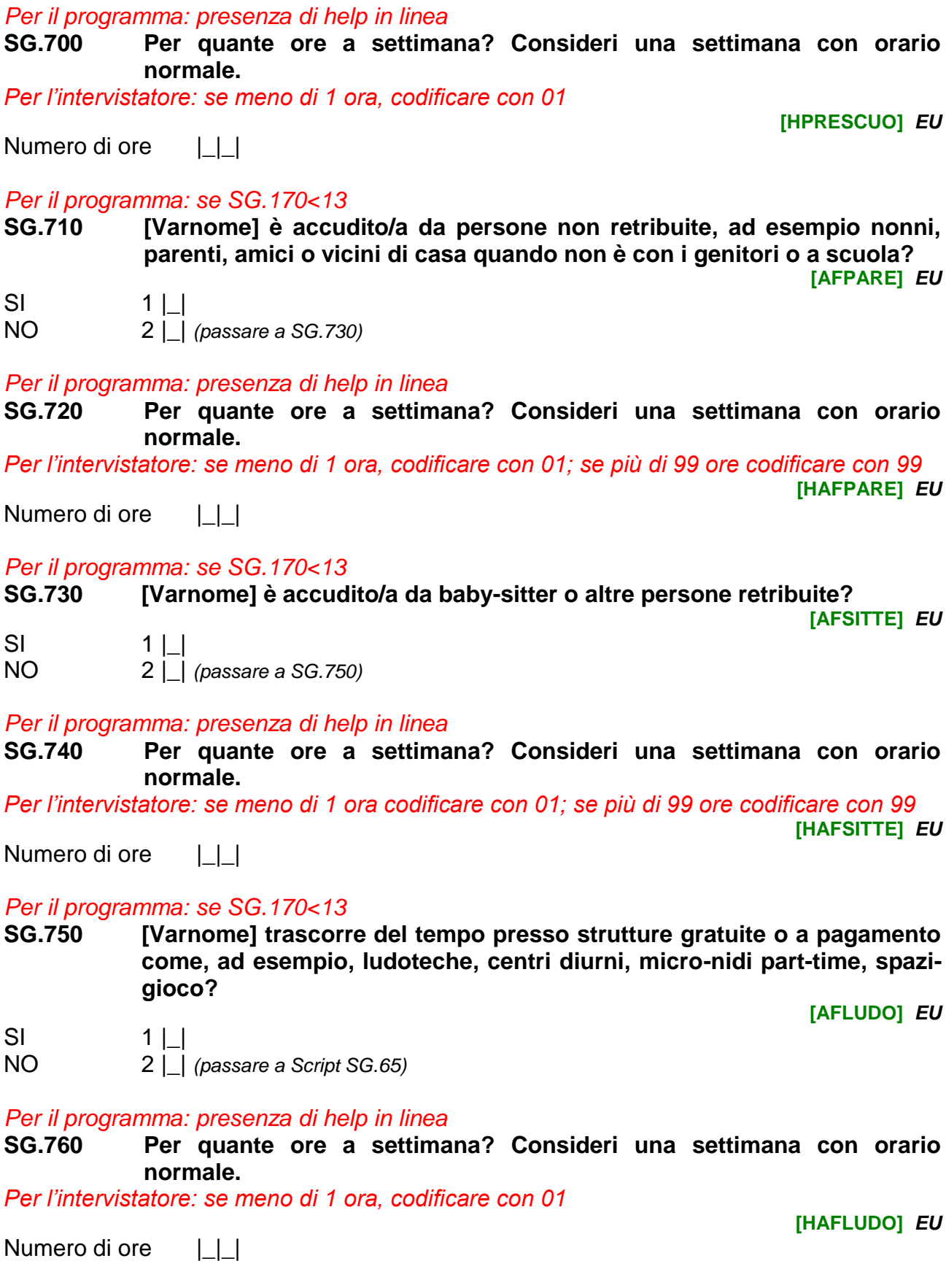

**Script SG.70 Parliamo del componente successivo.** 

*Per il programma: selezionare il componente successivo nella Tabella\_Individui con SG.150=1,2,3,4,5,6 e SG.260≠18,19,20 e porre INDINT=SG.80 del componente selezionato; quindi tornare a Script SG.60. Replicare per tutti i componenti.*

*Per il programma: non visualizzare e registrare in automatico l'orario al momento della registrazione dell'ultimo quesito riempito dell'ultimo componente intervistato* 

**SG.770 Orario di fine dell'intervista della scheda generale**

Ora | | | Minuti | | |

Minuti  $|L|L|$ 

Per il programma: non visualizzare e registrare in automatico la durata in minuti *dell'intervista della scheda generale di tutti i componenti escludendo eventuali interruzioni per appuntamento, pause, ecc.*

**SG.780 Durata dell'intervista della scheda generale**

*Per il programma: non visualizzare e calcolare il numero dei componenti di fatto dato da tutti i componenti con SG.150=1,2 e SG.260≠18,19,20*

**SG.790 Numero totale componenti di fatto.**

*Per il programma: non visualizzare e calcolare il numero dei componenti con SG.150>2 e con SG.530>2*

**SG.800 Numero totale componenti presenti almeno 3 mesi nel [AnnoRif]. [TOT\_3MESI]**

 $|+|$ 

 $| \_|$ 

*Per il programma: non visualizzare e calcolare il numero dei collaboratori domestici dato da tutti i componenti con SG.150=1,2 e SG.260=18,19,20*

**SG.810 Numero totale collaboratori domestici/baby-sitter.**

 $|$ 

*Per il programma: non visualizzare e calcolare il numero totale di componenti dato da (SG.790+SG.800+SG.810)*

**SG.820 Numero totale componenti.**

 $| \_ |$ 

*Per il programma: non visualizzare e calcolare in automatico il numero totale dei componenti per la compilazione del questionario individuale, ossia tutti quelli con SG.150=1,2 e SG.160>15 e SG.260≠18,19,20*

**SG.830 Numero totale componenti per la compilazione del questionario individuale. [NIND]**

 $||$ 

**[TOT\_TUTTI]**

**[TOT\_FATTO]**

**[TOT\_COLL]**

**[RDURATA]**

**[SGORAFIN]**

*Per il programma: non visualizzare e calcolare in automatico il numero totale dei componenti con SG.150*=1,2 e SG.160≥0 e SG.160≤1 e SG.260≠18,19,20 **SG.840 Numero totale componenti con età tra 0 e 1 anni. [BAM01]**  $| \_ |$ 

*Per il programma: non visualizzare e calcolare in automatico il numero totale dei componenti con SG.150=1,2 e SG.160 0 e SG.160 8 e SG.260≠18,19,20* **SG.850 Numero totale componenti con età tra 0 e 8 anni.**

 $| \_|$ 

*Per il programma: non visualizzare e calcolare in automatico il numero totale dei componenti con SG.150*=1,2 e SG.160≥ 0 e SG.160≤ 17 e SG.260≠18,19,20 **SG.860 Numero totale componenti con età tra 0 e 17 anni.**

**[RAGA017]**  $| \_|$ 

*Per il programma: non visualizzare e calcolare in automatico il numero totale dei componenti con (SG.140=2 e SG.16015 e SG.160 55 e SG.260≠18,19,20)*

**SG.870 Numero totale componenti femmine con età tra 15 e 55 anni. [DON1555]**

 $| \_|$ 

*Per il programma: non visualizzare e calcolare in automatico il numero totale dei componenti con SG.150=1,2 e SG.160>0 e SG.160<16 e SG.260≠18,19,20*

**SG.880 Numero totale componenti con età tra 1 e 15 anni al [AnnoRif]. [RAGA115]**

 $| \_|$ 

*Per il programma: non visualizzare e calcolare in automatico il numero totale dei componenti con SG.150=3* **SG.890 Numero totale componenti trasferiti.**

 $| \_|$ 

**[NTRASF]**

**[BAM08]**

*Per il programma: se SG.890>0 e EF.7>1 oppure (EF.7=1 e SG.240=3), altrimenti passare al Questionario Familiare*

*Per il programma: riempire [Varnome1], [Varnome2],…, [VarnomeN] con SG.100 e SG.90 di tutti i componenti con SG.150=3*

**Script SG.80 Mi ha detto che [Varnome1], [Varnome2],…, [VarnomeN] si è/sono trasferito/i.**

*Per il programma: se SG.890>1, altrimenti passare a SG.910*

**SG.900 Si sono trasferiti tutti allo stesso indirizzo?** *Per l'intervistatore: se si conosce solo qualcuno degli indirizzi di trasferimento la risposta deve essere NO* **[TRASF]**

 $SI$  1 | | NO 2 |\_| Non sa  $997$  | |

Non risponde 998 | |

*Per il programma: se SG.890=1 oppure SG.900≠1 visualizzare [testo]="[Varnome] è andato/a"; se SG.890>1 e SG.900=1 visualizzare [testo]="sono andati"*

*Per il programma: se SG.900≠1 ripetere le domande da SG.910 a SG.940 tante volte quanti sono i componenti con SG.150=3*

*Per il programma: l'intervistatore deve scegliere da un menù a tendina popolato con i dati relativi a denominazione e codifica in base all'allegato "Codici Comune Provincia"; per facilitare la ricerca, basterà digitare le prime lettere del Comune.*

#### **SG.910 In quale comune italiano [testo] a vivere?**

**[COMTRASF]**

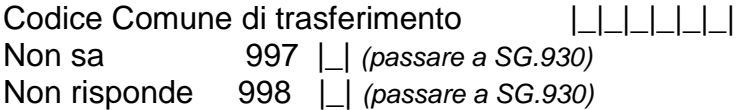

### *Per il programma: se EF.7=1 e SG.240=3 allora:*

- *se SG.910≠EF.2||EF.3 (Provincia e Comune di residenza della famiglia) passare a Script SG.90;*
- *se SG.910=EF.2||EF.3 (Provincia e Comune di residenza della famiglia) passare a SG.920.*

### **SG.920 E a quale indirizzo?**

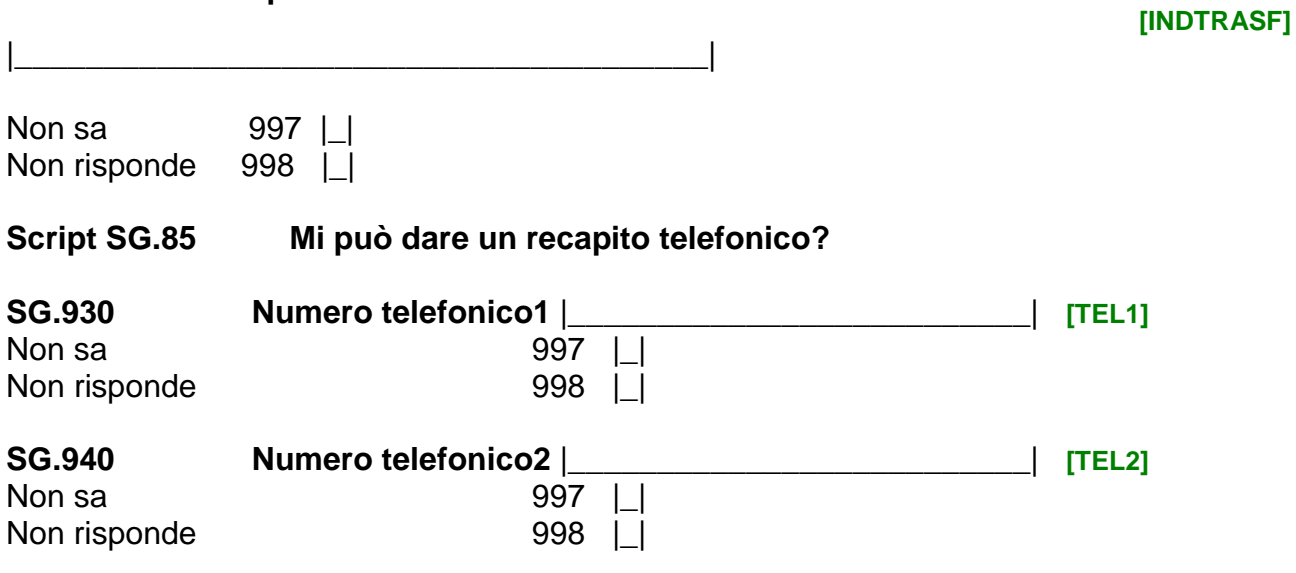

*Per il programma: se SG.900=1 riportare l'informazione raccolta in SG.910, SG.920, SG.930, SG.940 per tutti i componenti trasferiti (SG.150=3)*

*Per il programma: passare al Questionario Familiare.*

**Script SG.90 La ringrazio per la collaborazione, arrivederci.** *Per il programma: l'intervista per questa famiglia termina qui.*

*Per il programma: se EF.0=CAPI e (SG.910=997,998 oppure SG.920=997,998) allora passare a CC.02 della Scheda Contatti.*

### **QUESTIONARIO FAMILIARE** *Per tutte le famiglie Per il programma: non visualizzare e porre uguale a SG.60* **F0.10 Codice Istat della famiglia [DB030]** *EU*  $|$ **Script F0.10 Ora parliamo dell'abitazione e delle relative spese.**  *Per il programma: non visualizzare e registrare in automatico il giorno*  **F0.20 Giorno dell'intervista familiare [GGCONS7]** Giorno |\_|\_| *Per il programma: non visualizzare e registrare in automatico il mese* **F0.30 Mese dell'intervista familiare [MMCONS7]** *EU* Mese  $| \_|$ *Per il programma: non visualizzare e registrare in automatico l'anno*  **F0.40 Anno dell'intervista familiare [AACONS7]** *EU* Anno |\_|\_|\_|\_| *Per il programma: non visualizzare e registrare in automatico l'orario*  **F0.50 Orario di inizio dell'intervista familiare [FORAIN]** Ora | | | Minuti | | | *Per il programma: non visualizzare e porre F0.60=INDRISP* **F0.60 Numero d'ordine del componente che risponde al questionario familiare [FIND] EU**

 $|+|$ 

### **SEZIONE 1 LA CASA E LA ZONA DI ABITAZIONE**

*Per il programma: se wave successiva alla prima (EF.7≠1) e la famiglia non ha cambiato indirizzo (IN.30≠1)*

*Per il programma: se SG.820=1 allora visualizzare [testo]= "Lei", altrimenti [testo]= "la Sua famiglia".*

*Per il programma: se [MMCONS1\_PI]=1 [testo]="Gennaio"; se [MMCONS1\_PI]=2 [testo]="Febbraio"; se [MMCONS1\_PI]=3 [testo]="Marzo"; se [MMCONS1\_PI]=4 [testo]="Aprile"; se [MMCONS1\_PI]=5 [testo]="Maggio"; se [MMCONS1\_PI]=6 [testo]="Giugno"; se [MMCONS1\_PI]=7 [testo]="Luglio"; se [MMCONS1\_PI]=8 [testo]="Agosto"; se [MMCONS1\_PI]=9 [testo]="Settembre"; se [MMCONS1\_PI]=10 [testo]="Ottobre"; se [MMCONS1\_PI]=11 [testo]="Novembre"; se [MMCONS1\_PI]=12 [testo]="Dicembre"*

**F1.10 Dalla precedente intervista, effettuata a [Testo] del [AACONS1\_PI], ad oggi [testo] ha cambiato l'abitazione principale o ha effettuato ampliamenti o riduzioni strutturali (come creazione di nuovi spazi anche esterni, aumento o riduzione del numero di stanze, bagni o cucine, garage, cantine, soffitte)?**

**[MODIF\_AB]**

**[CAMB\_CASA]**

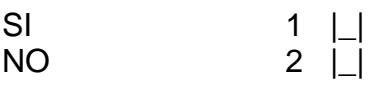

NO 2 |\_|

*Per il programma: non visualizzare*

*Per il programma: se EF.7≠1 e (IN.30=1 o F1.10=1) porre la variabile F1.20=1; altrimenti F1.20=2*

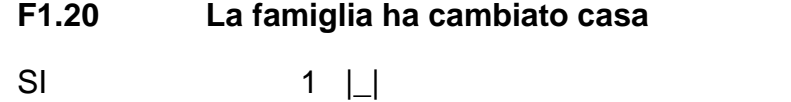

*Per il programma: se F1.20=2 e TIPAB\_I\_PI=1,2,3,4 e TIPAB\_I\_PI\_C=2* 

*Per il programma: se SG.820=1 visualizzare [testo1]="vive" se SG.820>1 visualizzare [testo1]="vivete"* 

*Per il programma: se TIPAB\_I\_PI=1 [testo2]="un'abitazione unifamiliare, cioè senza muri in comune con altre abitazioni"; se TIPAB\_I\_PI=2 [testo2]="un'abitazione plurifamiliare, cioè con muri in comune con altre abitazioni"; se TIPAB\_I\_PI=3 [testo2]="un appartamento in edificio con meno di 10 appartamenti"; se TIPAB\_I\_PI=4 [testo2]="un appartamento in edificio con 10 o più appartamenti"*

### **F1.30 Mi conferma che [testo1] in [testo2]?**

**[CTIPAB\_I]**

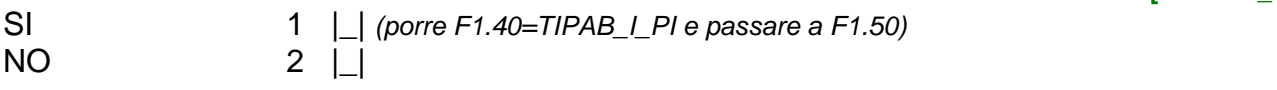

*Per il programma: se F1.20=2 e TIPAB\_I\_PI=1,2,3,4 e TIPAB\_I\_PI\_C=1 non visualizzare e porre F1.40=TIPAB\_I\_PI Per il programma: se F1.20=1 o F1.30=2 o TIPAB\_I\_PI=null o TIPAB\_I\_PI=5,6,7,8,9 Per il programma: se SG.820=1 visualizzare [testo]="vive" se SG.820>1 visualizzare [testo]="vivete" Per il programma: presenza di help in linea*

### **F1.40 In che tipo di abitazione [testo]?**

*Per l'intervistatore: LEGGERE LE RISPOSTE*

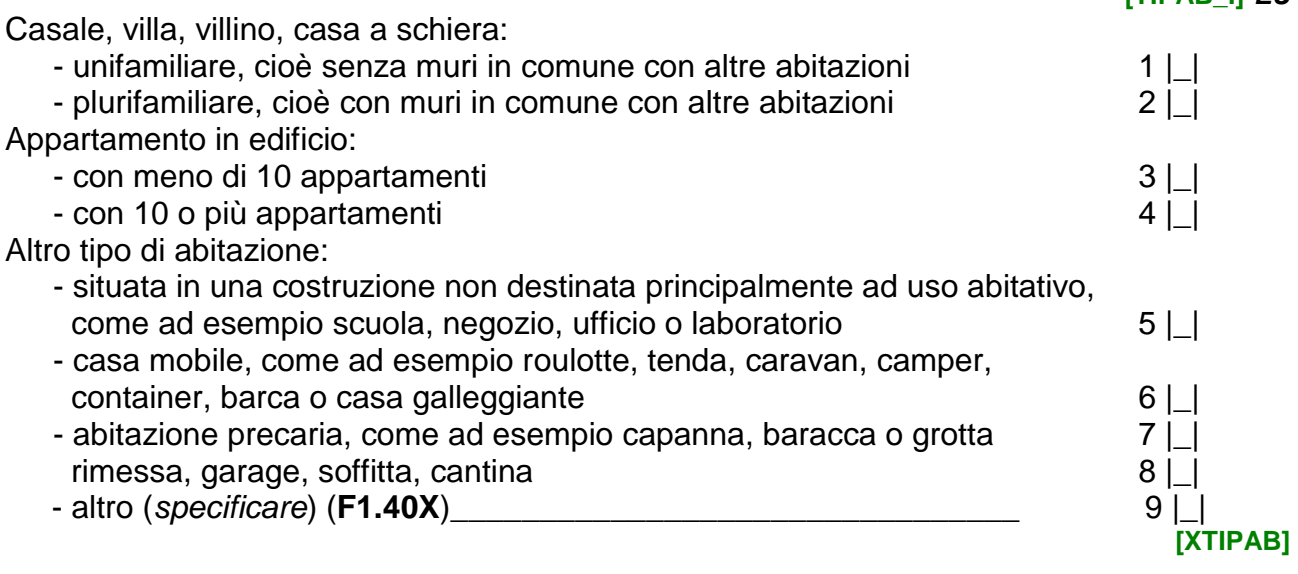

*Per il programma: se F1.20=2 e AVIVE\_PI≠null e AVIVE\_PI\_C=2*

*Per il programma: se SG.820=1 visualizzare [testo1]="Lei" se SG.820>1 visualizzare [testo1]="la Sua famiglia". Se SG.820>1 dopo il quesito visualizzare: "Consideri l'anno in cui il primo componente di questa famiglia è venuto a viverci." Per il programma: se TIPAB\_I\_PI=1,2,3,4 [testo2]="in questa abitazione"; se TIPAB\_I\_PI=5,6,7,8,9 [testo2]="in questo alloggio";* 

**F1.50 Mi conferma che [testo1] vive [testo2] dal [AVIVE\_PI]?**

**[CAVIVE]**

**[AVIVE]** *EU*

**[TIPAB\_I]** *EU*

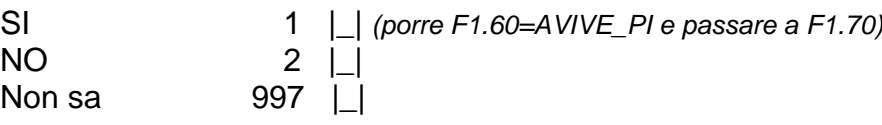

*Per il programma: se F1.20=2 e AVIVE\_PI≠null e AVIVE\_PI\_C=1 non visualizzare e porre F1.60=AVIVE\_PI* 

*Per il programma: se F1.20=1 o AVIVE\_PI=null o F1.50=2* 

*Per il programma: se SG.820=1 visualizzare [testo1]="vive" se SG.820>1 visualizzare [testo1]="vivete" . Se SG.820>1 dopo il quesito visualizzare: "Consideri l'anno in cui il primo componente di questa famiglia è venuto a viverci."* 

*Per il programma: se F1.40=1,2,3,4 [testo2]="in questa abitazione"; se F1.40=5,6,7,8,9 [testo2]="in questo alloggio"*

### **F1.60 Da quale anno [testo1] [testo2]?**

Anno |\_|\_|\_|\_| Non sa

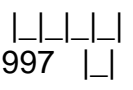

*Per il programma: se F1.20=2 e F1.40=1,2,3,4 e ACOSTR\_PI≠null e ACOSTR\_PI\_C=2 Per il programma: se ACOSTR\_PI=1 allora [testo]="dopo il 2010"; se ACOSTR\_PI=2 allora [testo]="dal 2000 al 2009"; se ACOSTR\_PI=3 allora [testo]="negli anni novanta(1990-1999)"; se ACOSTR\_PI=4 allora [testo]="negli anni ottanta (1980-1989)"; se ACOSTR\_PI=5 allora [testo]="negli anni settanta (1970-1979)"; se ACOSTR\_PI=6 allora [testo]="negli anni sessanta (1960-1969)"; se ACOSTR\_PI=7 allora [testo]="negli anni cinquanta (1950-1959)"; se ACOSTR\_PI=8 allora [testo]="dal 1900 al 1949"; se ACOSTR\_PI=9 allora [testo]="prima del 1900".*

### **F1.70 Mi conferma che l'edificio è stato costruito [testo]?**

SI 1 |\_| *(porre F1.80=ACOSTR\_PI e passare a F1.90)* NO 2 |\_|

*Per il programma: se F1.40=1,2,3,4 e F1.20=2 e ACOSTR\_PI≠null e ACOSTR\_PI\_C=1 non visualizzare e porre F1.80=ACOSTR\_PI Per il programma: se F1.40=1,2,3,4 e (F1.20=1 o ACOSTR\_PI=null o F1.70=2) Per il programma: presenza di help in linea*

**F1.80 In quale periodo è stato costruito l'edificio?**

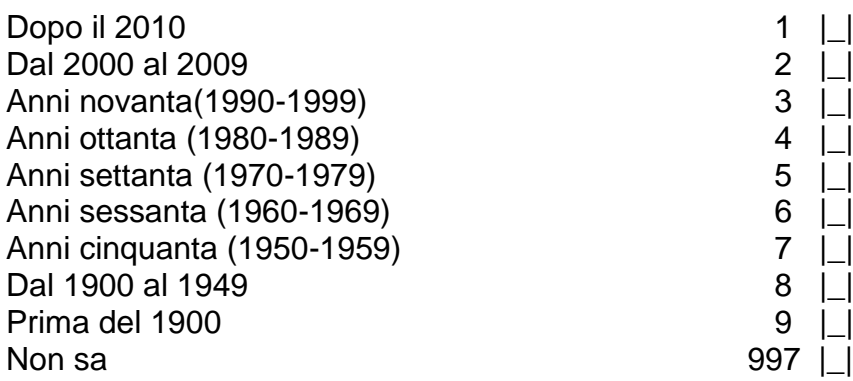

*Per il programma: se F1.20=2 e STANZE\_PI≠null e STANZE\_PI\_C=2*

**F1.90 L'abitazione dispone ancora di [STANZE\_PI] stanze? Escluda i bagni, le cucine, i corridoi, gli ingressi e le stanze utilizzate soltanto per lavoro.** 

*Per l'intervistatore: Per stanza si intende un ambiente che riceve aria e luce dall'esterno mediante finestra o porta ed ha dimensioni tali da accogliere almeno un letto lasciando spazio utile per il movimento di una persona. Una stanza con angolo-cottura va considerata come una stanza.*

**[CSTANZE]**

**[CACOSTR]**

**[ACOSTR]**

SI 1 | *(porre F1.100=STANZE PI e passare a F1.110)*  $NO$  2  $|$ 

*Per il programma: se F1.20=2 e STANZE\_PI≠null e STANZE\_PI\_C=1 non visualizzare e porre F1.100=STANZE\_PI* 

*Per il programma: se F1.20=1 o STANZE\_PI=null o F1.90=2*

*Per il programma: presenza di help in linea*

**F1.100 Di quante stanze dispone l'abitazione? Escluda i bagni, le cucine, i corridoi, gli ingressi e le stanze utilizzate soltanto per lavoro.** 

*Per l'intervistatore: Per stanza si intende un ambiente che riceve aria e luce dall'esterno mediante finestra o porta ed ha dimensioni tali da accogliere almeno un letto lasciando spazio utile per il movimento di una persona. Una stanza con angolo-cottura va considerata come una stanza.* **[STANZE]** *EU*

Numero di stanze |\_|\_|

### *Per il programma: se F1.20=2 e MQ\_PI≠null e MQ\_PI\_C=2*

**F1.110 Mi conferma che l'abitazione è di circa [MQ\_PI] mq? Escluda garage, cantine, terrazzi, giardini e altri spazi all'aperto.** 

**[CMQ]**

26

- 
- SI 1 | *(porre F1.120=MQ PI e passare a F1.130)*  $NO$  2  $\Box$

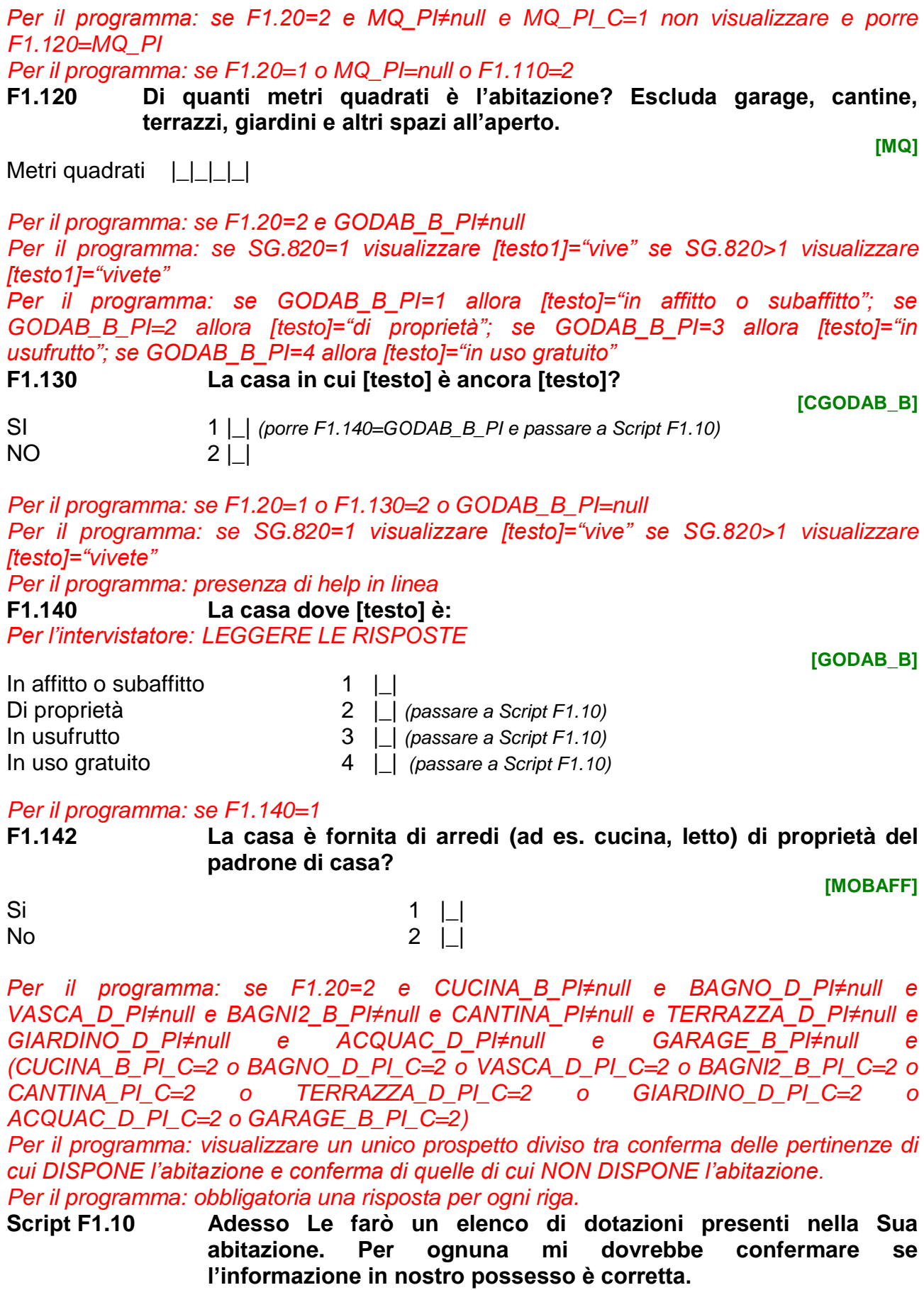

*Per il programma: visualizzare solo le variabili con CUCINA\_B\_PI=1,2 o BAGNO\_D\_PI=1,2 o VASCA\_D\_PI=1,2 o BAGNI2\_B\_PI=1,2 o CANTINA\_PI=1,2 o TERRAZZA\_D\_PI=1,2 o GIARDINO\_D\_PI=1,2 o ACQUAC\_D\_PI=1,2 o GARAGE\_B\_PI=1,2.*

### **1. Mi conferma che l'abitazione DISPONE di:**

*Per l'intervistatore: una risposta per ogni riga*

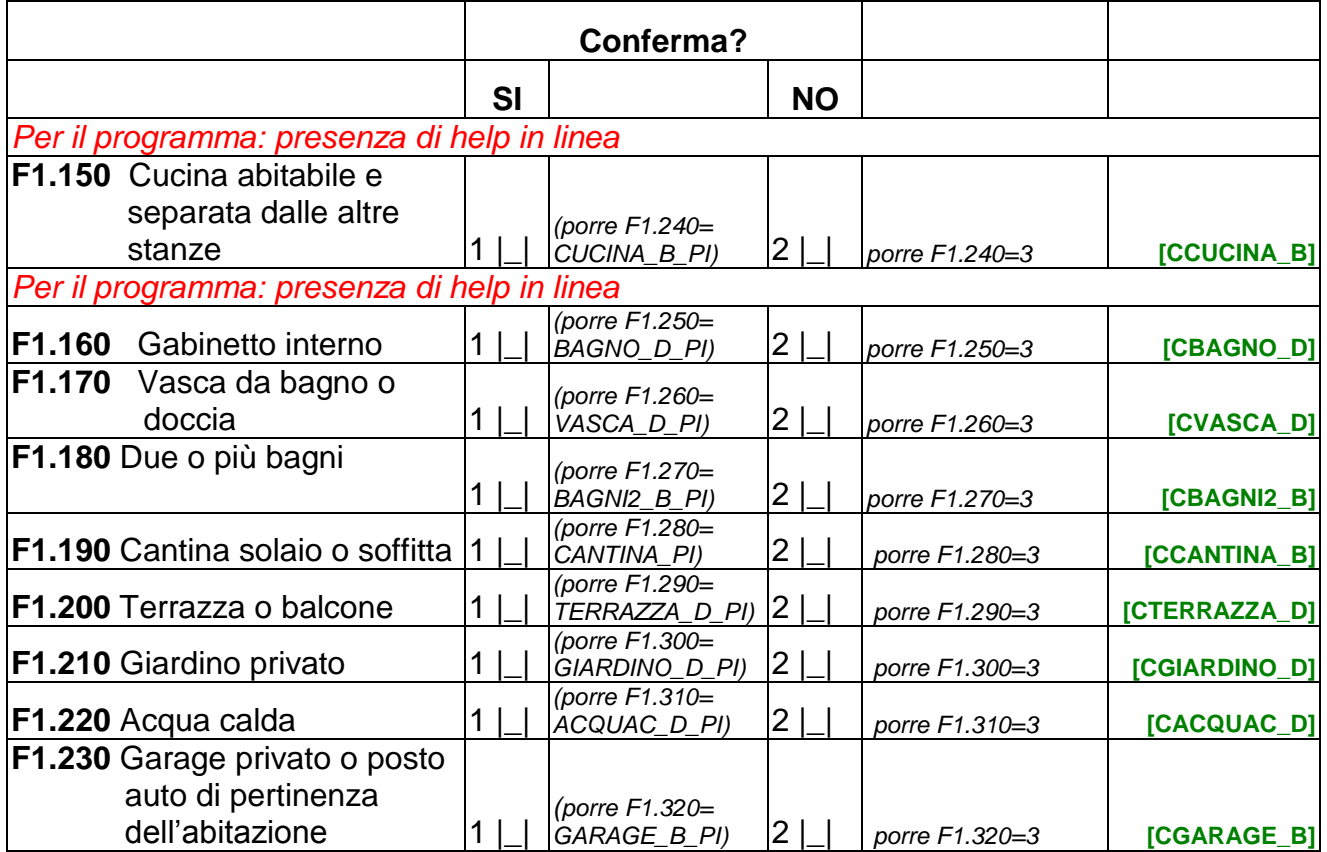

**Script F1.10a Adesso Le farò un elenco di dotazioni NON presenti nella Sua abitazione. Per ognuna mi dovrebbe confermare se l'informazione in nostro possesso è corretta.**

*Per il programma: visualizzare solo le variabili con CUCINA\_B\_PI= 3 o BAGNO\_D\_PI= 3 o VASCA\_D\_PI= 3 o BAGNI2\_B\_PI= 3 o CANTINA\_PI= 3 o TERRAZZA\_D\_PI= 3 o GIARDINO\_D\_PI= 3 o ACQUAC\_D\_PI= 3 o GARAGE\_B\_PI= 3.*

**2. Mi conferma che l'abitazione NON DISPONE di:**

*Per l'intervistatore: una risposta per ogni riga*

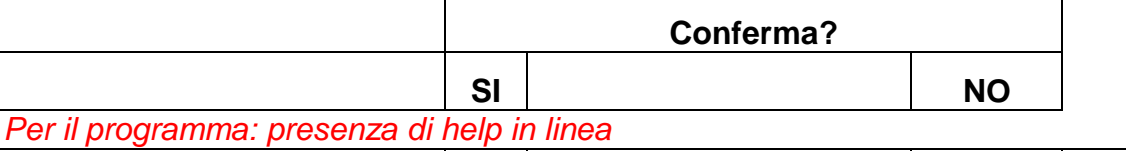

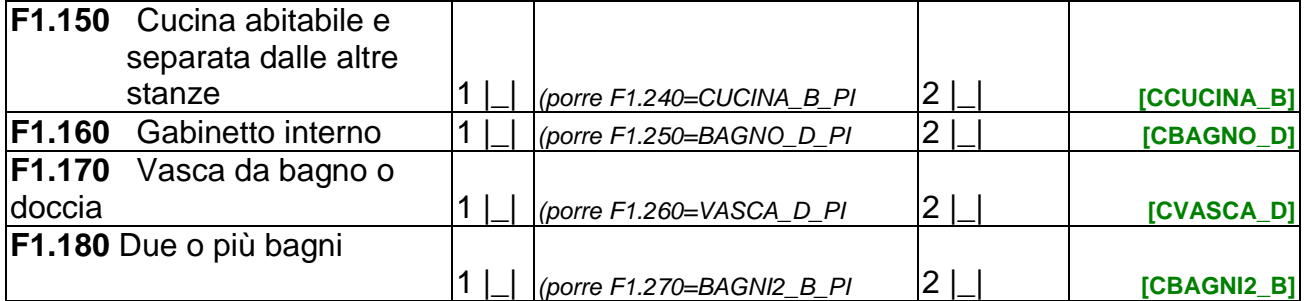

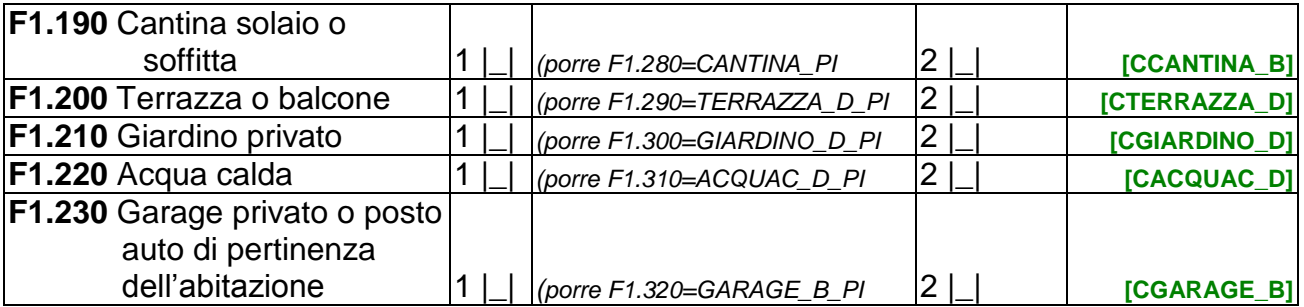

*Per il programma: se F1.240=null o F1.250=null o F1.260=null o F1.270=null o F1.280=null o F1.290=null o F1.300=null o F1.310=null o F1.320=null* 

*Per il programma: se F1.150=2 non visualizzare NO per F1.240, se F1.160=2 non visualizzare NO per F1.250, se F1.170=2 non visualizzare NO per F1.260, se F1.180=2 non visualizzare NO per F1.270, se F1.190=2 non visualizzare NO per F1.280, se F1.200=2 non visualizzare NO per F1.290, se F1.210=2 non visualizzare NO per F1.300, se F1.220=2 non visualizzare NO per F1.310, se F1.230=2 non visualizzare NO per F1.320*

Per il programma: se F1.20=2 e (se CUCINA\_B\_PI\_C=1 non visualizzare la F1.240 e *porla uguale a CUCINA\_B\_PI; se BAGNO\_D\_PI\_C=1 non visualizzare la F1.250 e porla uguale a BAGNO\_D\_PI; se VASCA\_D\_PI\_C=1 non visualizzare la F1.260 e porla uguale a VASCA\_D\_PI; se BAGNI2\_B\_PI\_C=1 non visualizzare la F1.270 e porla uguale a BAGNI2\_B\_PI; se CANTINA\_PI\_C=1 non visualizzare la F1.280 e porla uguale a CANTINA\_PI; se TERRAZZA\_D\_PI\_C=1 non visualizzare la F1.290 e porla uguale a TERRAZZA\_D\_PI; se GIARDINO\_D\_PI\_C=1 non visualizzare la F1.300 e porla uguale a GIARDINO\_D\_PI; se ACQUAC\_D\_PI\_C=1 non visualizzare la F1.310 e porla uguale a ACQUAC\_D\_PI; se GARAGE\_B\_PI\_C=1 non visualizzare la F1.320 e porla uguale a GARAGE\_B\_PI)*

*Per il programma: obbligatoria una risposta per ogni riga*

**Script F1.20 L'abitazione dispone di:**

*Per l'intervistatore: una risposta per ogni riga*

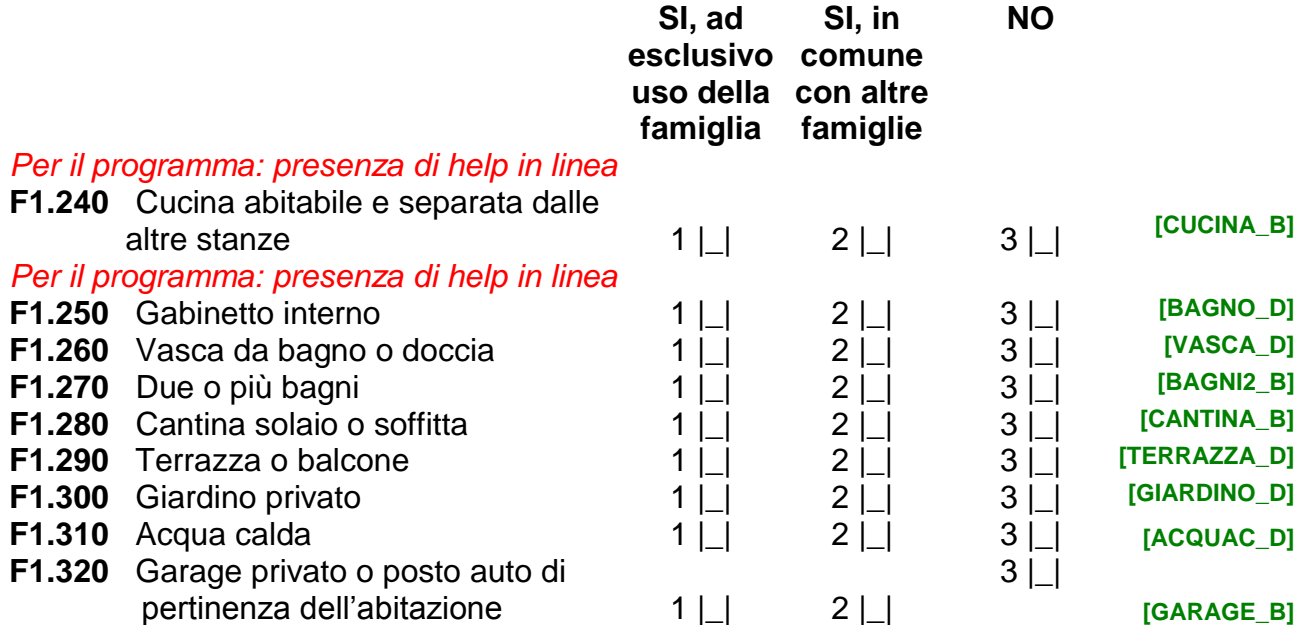

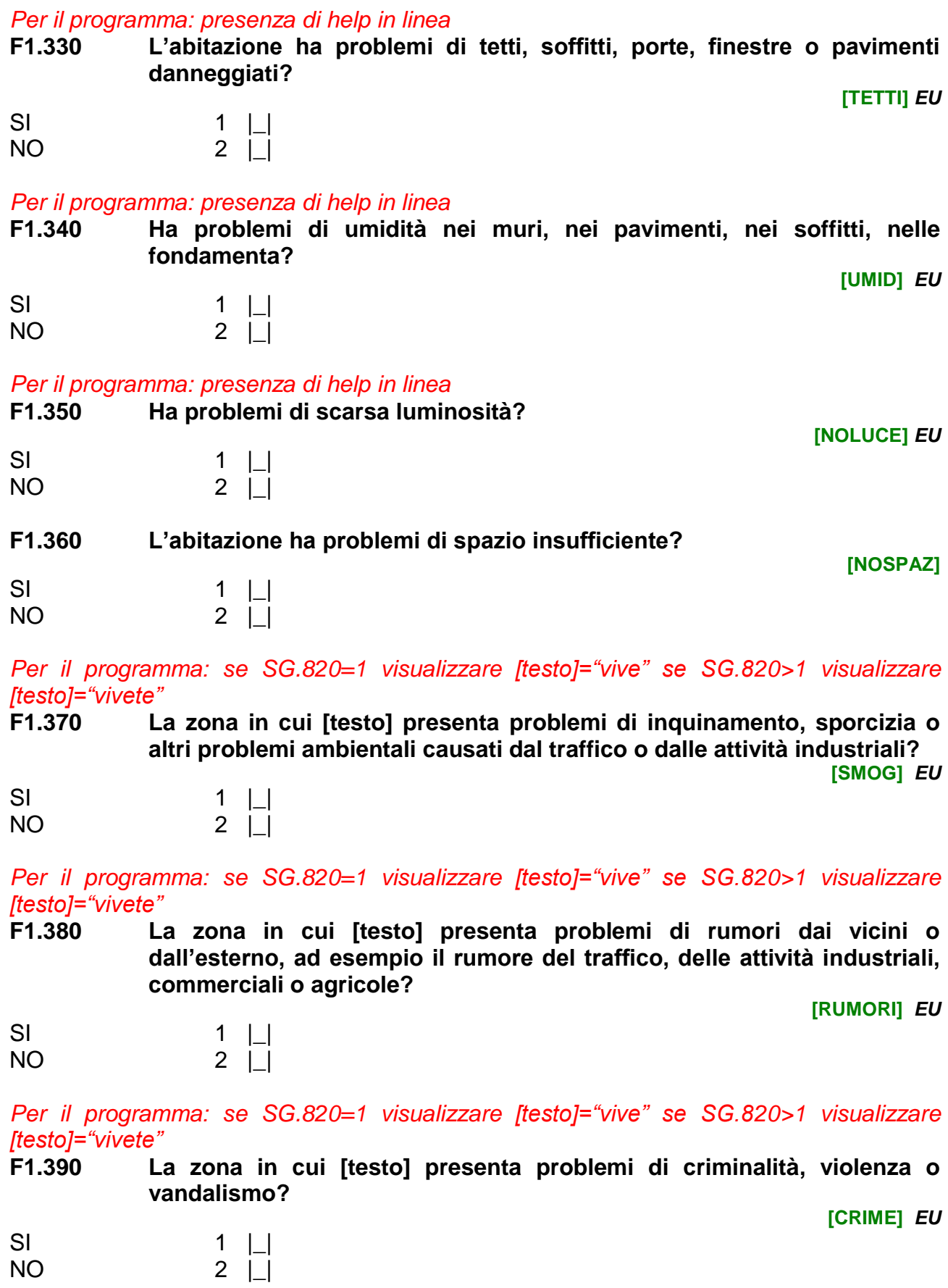

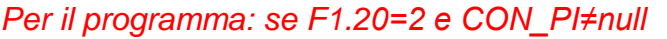

*Per il programma: se SG.820=1 visualizzare [testo1]="Lei" se SG.820>1 visualizzare [testo]="La Sua famiglia"; se CON\_PI=1 visualizzare [testo2]= "sostiene" se CON\_PI=2 visualizzare [testo2]= "NON sostiene"*

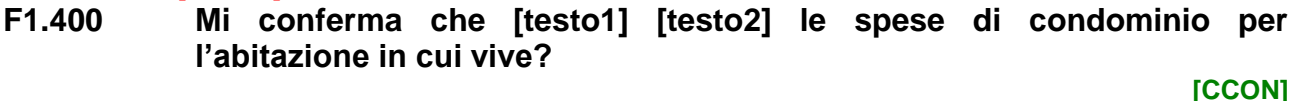

SI 1 | *(porre F1.410=CON\_PI*) *se CON\_PI=1 passare a F1.420, altrimenti passare a F1.500)* NO 2 |\_| *(porre F1.410=(3-CON\_PI)* 

*se CON\_PI=1 passare a F1.500, altrimenti passare a F1.420)*

*Per il programma: se F1.20=1 o CON\_PI=null*

*Per il programma: se SG.820=1 visualizzare [testo]="Lei" se SG.820>1 visualizzare [testo]="La Sua famiglia"*

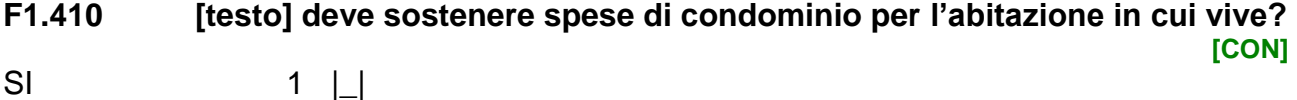

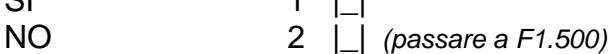

### *Per il programma: se F1.410=1*

**F1.420 Negli ultimi 12 mesi, quanto ha speso per il condominio?**

**[COND\_E]**

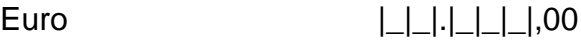

Non sa 997 |\_|

### **F1.430 Le spese di condominio comprendono anche quelle per il riscaldamento?**

### *Per l'intervistatore: leggere le risposte*

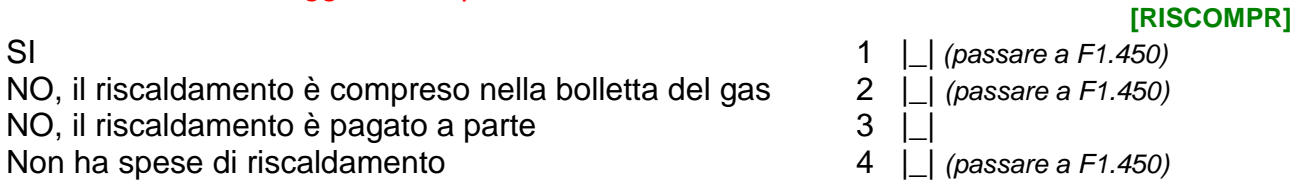

*Per il programma: se SG.820=1 visualizzare [testo]="Lei" se SG.820>1 visualizzare [testo]="La Sua famiglia"*

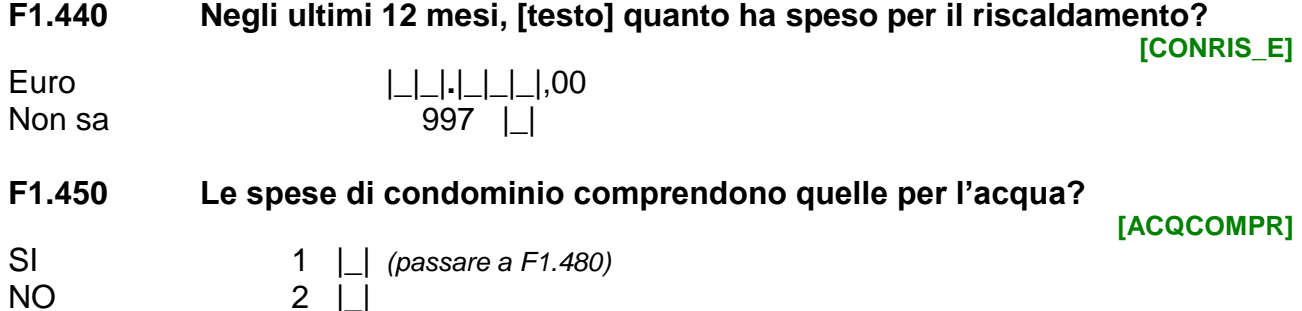

*Per il programma: se SG.820=1 visualizzare [testo]="Lei" se SG.820>1 visualizzare [testo]="La Sua famiglia"* **F1.460 Negli ultimi 12 mesi, [testo] ha sostenuto spese per l'acqua? [NOCONACQ\_I]** SI 1  $\Box$ NO 2 |\_| *(passare a F1.480)* **F1.470 Negli ultimi 12 mesi, quanto ha speso per l'acqua? [CONACQ\_E]** Euro |\_|\_|.|\_|\_|\_|,00 Non sa 397 | | *Per il programma: se SG.820=1 visualizzare [testo1]="Lei" se SG.820>1 visualizzare [testo1]="La Sua famiglia" Per il programma: se F1.430=1 visualizzare [testo2]= ",escludendo quelle eventualmente comprese nelle spese di condominio", altrimenti [testo2]= " "* **F1.480 Negli ultimi 12 mesi, [testo1] ha sostenuto spese per il gas [testo2]? [NOCONGAS\_I]** SI 1 | | NO 2 |\_| *(passare a F1.590)* **F1.490 Negli ultimi 12 mesi, quanto ha speso per il gas? [CONGAS\_E]** Euro |\_|\_|.|\_|\_|\_|,00 *(passare a F1.590)*  Non sa 997 |\_|*(passare a F1.590) Per il programma: se F1.410=2 Per il programma: se SG.820=1 visualizzare [testo]="Lei" se SG.820>1 visualizzare [testo]="La Sua famiglia"* **F1.500 Negli ultimi 12 mesi, [testo] ha sostenuto spese per il gas? [NOGAS\_I]** SI 1  $\Box$ NO 2 |\_| *(passare a F1.550)* **F1.510 Negli ultimi 12 mesi, quanto ha speso complessivamente per il gas? [GAS\_E]** Euro |\_|\_|.|\_|\_|\_|,00 Non sa 397 | | **F1.520 Le spese per il gas:**  *Per l'intervistatore: LEGGERE LE RISPOSTE* **[RISGAS\_B]** Comprendono tutte le spese per il riscaldamento 1 |\_| *(passare a F1.570)* Comprendono solo parte delle spese per il riscaldamento 2 |\_| *(passare a F1.540)*

*Per il programma: se SG.820=1 visualizzare [testo]="Lei" se SG.820>1 visualizzare [testo]="La Sua famiglia"*

Non comprendono le spese per il riscaldamento 3 | |

**F1.530 Negli ultimi 12 mesi, [testo] ha sostenuto spese per il riscaldamento? Consideri le spese per legna, carbone, kerosene o altri combustibili.**

**[NORISGAS\_I]**

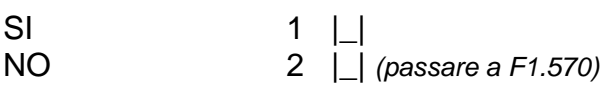

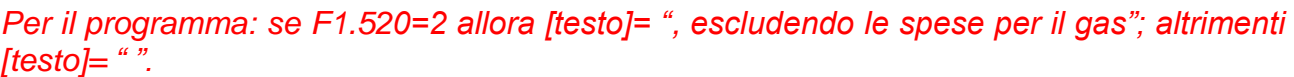

**F1.540 Negli ultimi 12 mesi, quanto ha speso per il riscaldamento [testo]? [RISGAS\_E]**

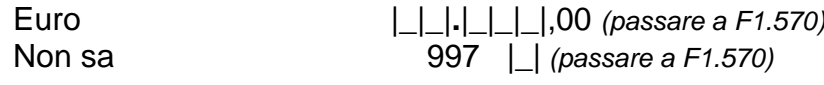

*Per il programma: se F1.500=2*

*Per il programma: se SG.820=1 visualizzare [testo]="Lei" se SG.820>1 visualizzare [testo]="La Sua famiglia"*

**F1.550 Negli ultimi 12 mesi, [testo] ha sostenuto spese per riscaldare la casa? Consideri le spese per legna, carbone, kerosene o altre fonti di energia**

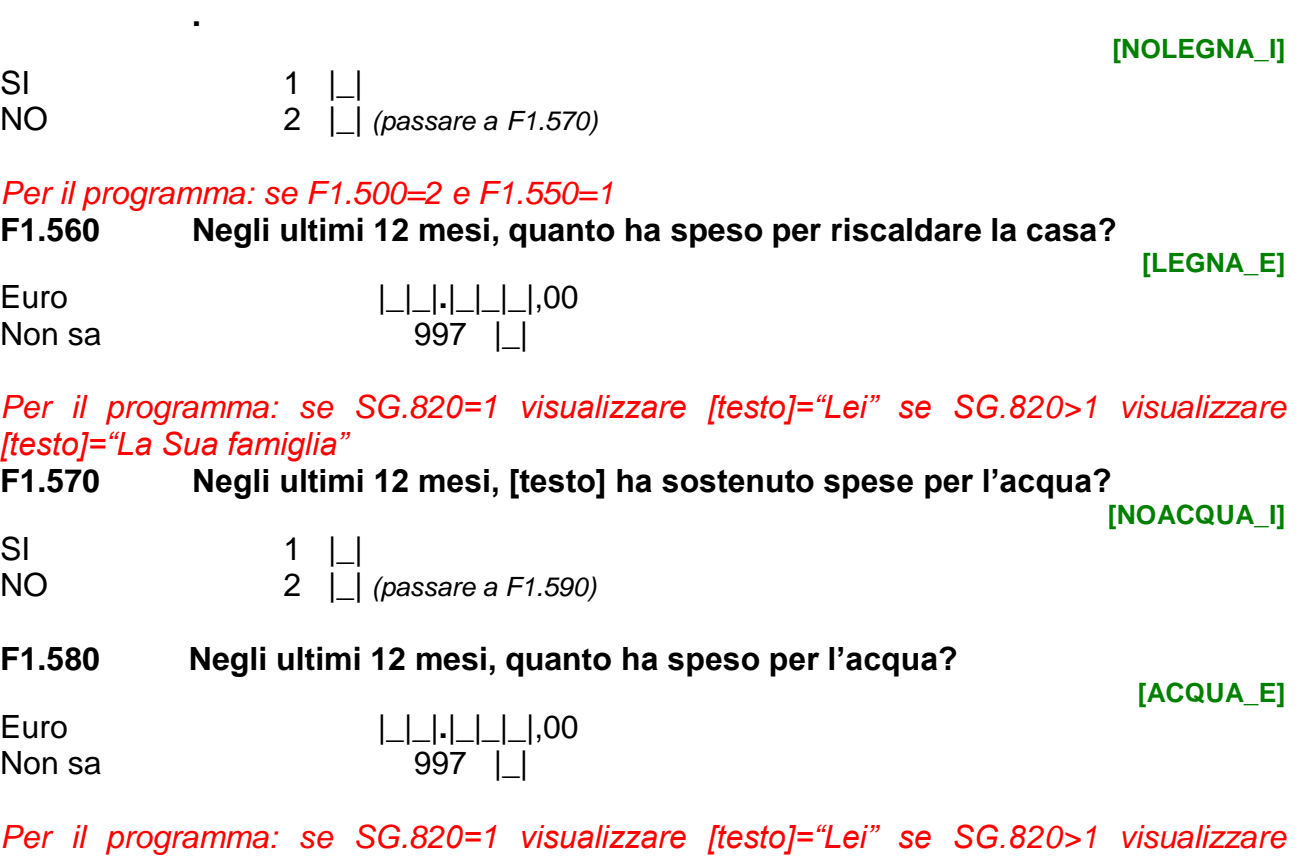

*[testo]="La Sua famiglia"*

**F1.590 Negli ultimi 12 mesi, [testo] ha sostenuto spese per spurgo pozzi o fogne, per la cura del giardino, per la disinfestazione, per servizi di vigilanza?**

**[NOSPURGO\_I]**

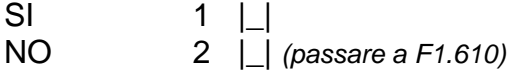

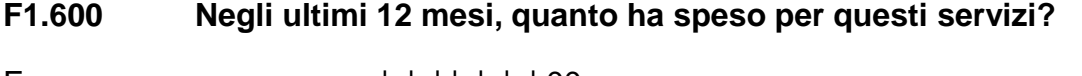

**[SPURGO\_E]**

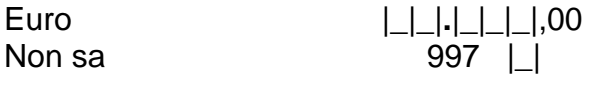

*Per il programma: se SG.820=1 visualizzare [testo]="Lei" se SG.820>1 visualizzare [testo]="La Sua famiglia"*

**F1.610 Negli ultimi 12 mesi, [testo] ha sostenuto spese per l'energia elettrica?** 

**[NOELETTR\_I]**

SI 1  $\Box$ NO 2 |\_| *(passare a F1.630)*

**F1.620 Negli ultimi 12 mesi, quanto ha speso per l'energia elettrica? Non consideri la spesa per il canone RAI se distinguibile.**

**[ELETTR\_E]**

Euro |\_|\_|**.**|\_|\_|\_|,00 Non sa 397 | |

*Per il programma: se SG.820=1 visualizzare [testo]="Lei" se SG.820>1 visualizzare [testo]="La Sua famiglia"*

**F1.630 Negli ultimi 12 mesi, [testo] ha sostenuto spese per la nettezza urbana? [NONETT\_I]**

SI 1  $\Box$ NO 2 |\_| *(passare a F1.650)*

**F1.640 Negli ultimi 12 mesi, quanto ha speso per la nettezza urbana?**

**[NETTEZ\_E]**

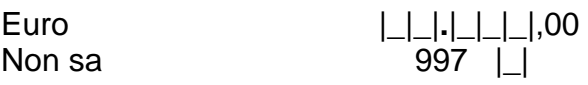

*Per il programma: se SG.820=1 visualizzare [testo]="Lei" se SG.820>1 visualizzare [testo]="La Sua famiglia"*

*Per il programma: presenza di help in linea*

**F1.650 Negli ultimi 12 mesi, ci sono stati momenti o periodi in cui [testo] è stato/a in arretrato con il pagamento delle bollette, ad esempio, quelle per il condominio, l'acqua, il gas o l'elettricità? Non consideri le bollette telefoniche.**

**[PAGBOL]** *EU*

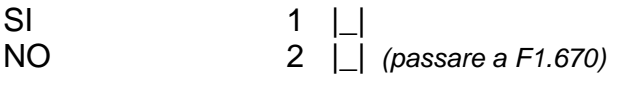

**F1.660 Quante volte per mancanza di soldi, negli ultimi 12 mesi?**

**[ARRBOL]** *EU*

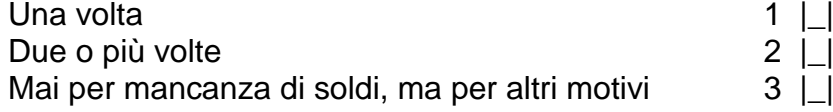

*Per il programma: se SG.820=1 visualizzare [testo1]="Lei" e [testo2]="vive" se SG.820>1 visualizzare [testo1]="La Sua famiglia" e [testo2]="vivete"* 

*Per il programma: presenza di help in linea*

*Per il rilevatore: se necessario leggere " Le ricordo che la TASI sulla prima casa si paga solo se l'abitazione principale è considerata di lusso, cioè se è iscritta al catasto nelle categorie catastale A/1 (case signorili), A/8 (ville) o A/9 (castelli)".*

**F1.670 Negli ultimi 12 mesi, [testo1] ha sostenuto spese per la Tassa sui Servizi Indivisibili (TASI) sull'abitazione in cui [testo2]?**

**[TASI\_PRI]**

SI 1 | | NO 2 |\_| *(passare a F1.690)*

**F1.680 Negli ultimi 12 mesi, quanto ha speso per la TASI?**

**[TASI\_PRI\_E]**

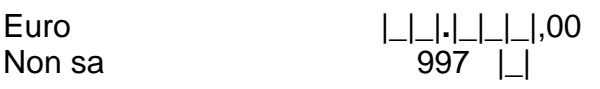

*Per il programma: se F1.140≠1* 

*Per il programma: se SG.820=1 visualizzare [testo1]="Lei" e [testo2]="vive" se SG.820>1 visualizzare [testo1]="La Sua famiglia" e [testo2]="vivete"* 

*Per il rilevatore: se necessario leggere " Le ricordo che l'IMU sulla prima casa si paga solo se l'abitazione principale è considerata di lusso, cioè se è iscritta al catasto nelle categorie catastale A/1 (case signorili), A/8 (ville) o A/9 (castelli)".*

### **F1.690 Negli ultimi 12 mesi, [testo1] ha sostenuto spese per l'Imposta Municipale Unica (IMU) sull'abitazione in cui [testo2]?**

**[IMU\_PRI]**

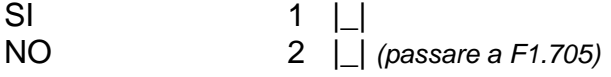

### **F1.700 Negli ultimi 12 mesi, quanto ha speso per l'IMU?**

**[IMU\_PRI\_E]**

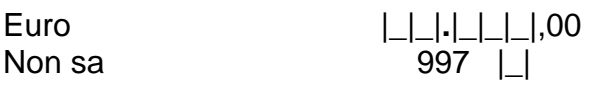

*Per il programma: se SG.820=1 visualizzare [testo]="Lei" se SG.820>1 visualizzare [testo]="La Sua famiglia"*

*Per il programma: presenza di help in linea*

**F1.705 Negli ultimi 12 mesi, [testo] ha sostenuto spese per lavori di riparazione ordinaria ad esempio di serrande, lavandini, vetri o serrature?**

**[LAVRIP]**

SI 1  $\Box$ NO 2 |\_| *(passare a F1.710)*

**F1.706 Negli ultimi 12 mesi, quanto ha speso per questi lavori di riparazione ordinaria? [LAVRIP\_E]**

Euro |\_|\_|**.**|\_|\_|\_|,00

Non sa 397 | |

*Per il programma: se SG.820=1 visualizzare [testo]="Lei" se SG.820>1 visualizzare [testo]="La Sua famiglia" Per il programma: presenza di help in linea*

### **F1.710 Pensa che le spese per la casa di cui abbiamo parlato finora siano per [testo] un carico:**

*Per l'intervistatore: LEGGERE LE RISPOSTE*

**[CASACAR]** *EU*

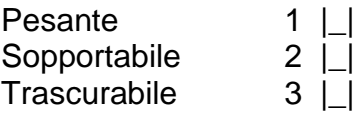

*Per il programma: se SG.820=1 visualizzare [testo1]="Lei" e se SG.820>1 visualizzare [testo1]="La Sua famiglia"*

*Per il programma: se F1.140=1 visualizzare [testo2]="diverse dall'affitto"; altrimenti [testo2]=" "* 

*Per il programma: presenza di help in linea*

**F1.720 Nel [AnnoRif], [testo1] ha ricevuto dei contributi pubblici in denaro per coprire in tutto o in parte le spese per la casa [testo2]?**

**[CONTRIB]**

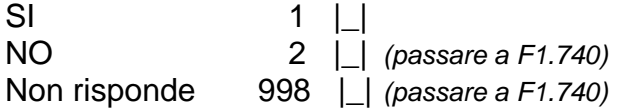

*Per il programma: se F1.140=1 visualizzare [testo]="NON consideri eventuali contributi per l'affitto."; altrimenti [testo]=" "* 

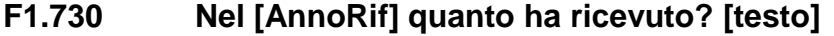

Euro |\_|\_|**.**|\_|\_|\_|,00 Non sa 397 | |

## **F1.740 Nell'abitazione c'è un telefono fisso?**

*Per l'intervistatore: LEGGERE LE RISPOSTE*

**[PHONE]** *EU*

**[CONSPE\_E]**

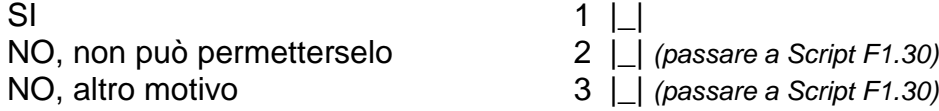

*Per il programma: se SG.820=1 visualizzare [testo]="Lei" se SG.820>1 visualizzare [testo]="La Sua famiglia"*

*Per il programma: presenza di help in linea*

**F1.750 Negli ultimi 12 mesi, [testo] ha sostenuto spese per il telefono fisso?** 

**[NOPHONE\_I]**

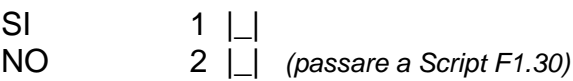

**F1.760 Negli ultimi 12 mesi, quanto ha speso? Includa eventuali spese per internet.**

**[PHONE\_E]**

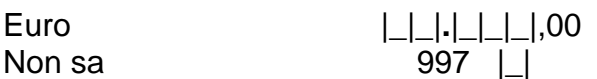

*Per il programma: se SG.820=1 visualizzare [testo1]="Lei" se SG.820>1 visualizzare [testo1]="La Sua famiglia"*
#### *Per il programma: presenza di help in linea*

**Script F1.30 [testo1] possiede i seguenti beni durevoli:**

*Per l'intervistatore: una risposta per ogni riga*

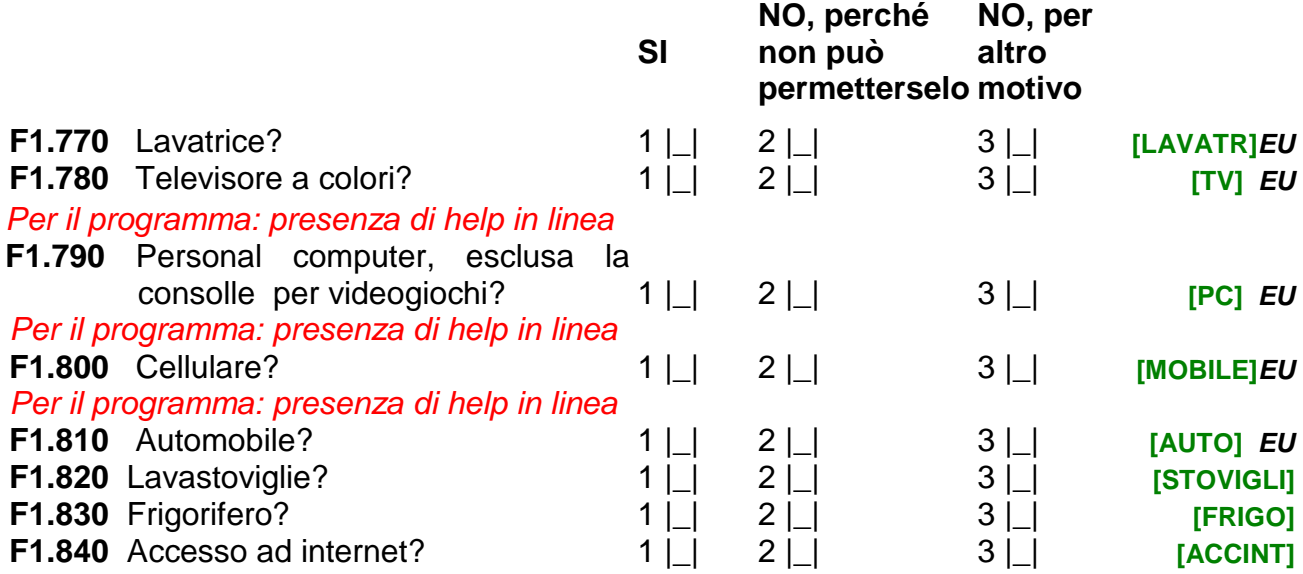

*Per il programma: se SG.820=1 visualizzare [testo]="Lei" se SG.820>1 visualizzare [testo]="La Sua famiglia"*

### *Per il programma: presenza di help in linea*

**F1.850 [testo] sarebbe in grado, all'occorrenza, di sostituire mobili danneggiati o fuori uso con altri in buono stato?**

**[HD080]** *EU*

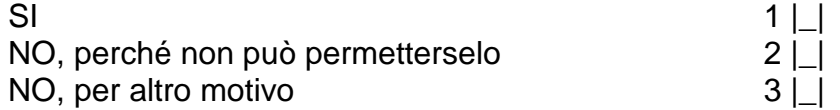

*Per il programma: se F1.140=3,4*

*Per il programma: visualizzare in "Nome … componente" i nomi di tutti i componenti registrati nella Tabella\_Individui con SG.260≠18, 19 o 20 e con SG.170>17 Per il programma: se F1.140=3 visualizza [testo]="usufrutto"; se F1.140=4 visualizza [testo]="uso gratuito"*

**Script F1.40 A quali componenti della Sua famiglia l'abitazione è data in [testo]?**  *Per l'intervistatore: massimo due componenti, se più di due indicare i due più anziani*

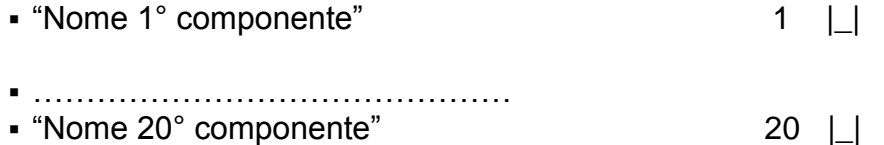

# *Per il programma: se F1.140=3,4*

*Per il programma: non visualizzare e registrare automaticamente il numero d'ordine del primo componente selezionato in Script F1.40*

## **F1.860 Numero d'ordine del primo componente:**

**[COMPUSO1]** *EU*

 $| \_ |$ 

*Per il programma: se F1.140=3,4*

*Per il programma: non visualizzare e registrare automaticamente il numero d'ordine dell'eventuale secondo componente selezionato in Script F1.40*

**F1.870 Numero d'ordine dell'eventuale secondo componente:**

**[COMPUSO2]** *EU*

 $| \_ |$ 

*Per il programma: se F1.20=2 e PROPRIET\_PI≠null e F1.140=3,4 Per il programma: se PROPRIET\_PI=1 allora [testo]="un familiare"; se PROPRIET\_PI=2 allora [testo]="un amico"; se PROPRIET\_PI=3 allora [testo]="un conoscente"; se PROPRIET\_PI=4 allora [testo]="il datore di lavoro"*

**F1.880 Mi conferma che il proprietario dell'abitazione è [testo]?**

**[CPROPRIET]**

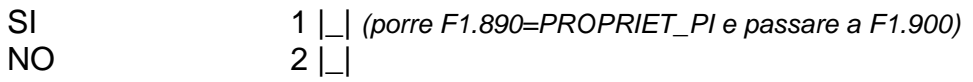

*Per il programma: se (F1.20=1 o F1.880=2 o PROPRIET\_PI=null) e F1.140=3,4* **F1.890 Chi è il proprietario dell'abitazione?** *Per l'intervistatore: LEGGERE LE RISPOSTE* **[PROPRIET]**

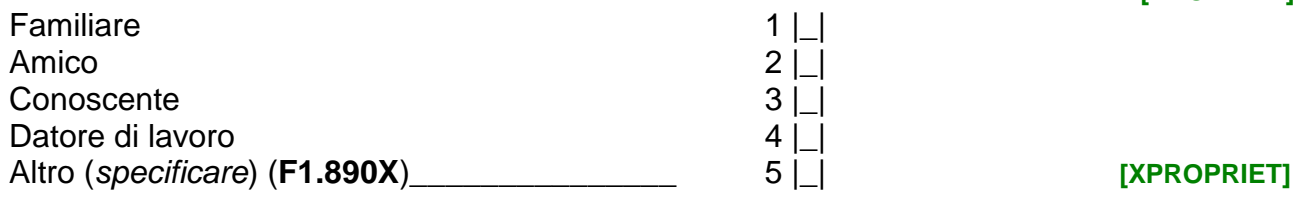

*Per il programma: se F1.140=2,3,4*

### *Per il programma: presenza di help in linea*

**F1.900 Secondo Lei, considerando i prezzi di mercato, quanto dovrebbe pagare al mese, se vivesse in affitto in questa casa?** 

*Per l'intervistatore, se necessario leggere: escluda le spese di condominio, di riscaldamento e altre spese accessorie*

**[STIMA\_E]** *EU*

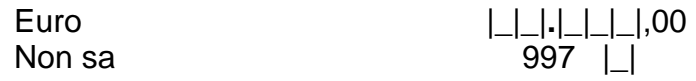

*Per il programma: visualizzare la Sezione 2 solo se F1.140=1*

# **SEZIONE 2 AFFITTO E SUBAFFITTO**

*Per il programma: se SG.820=1 visualizzare [testo]="Lei" se SG.820>1 visualizzare [testo]="La Sua famiglia"*

**F2.10 [testo] quanto paga di affitto al mese? Escluda le spese di condominio, di riscaldamento e altre spese accessorie.**

**[AFFIT\_E]** *EU*

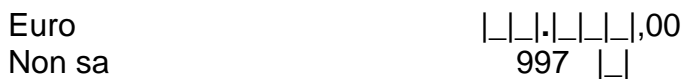

*Per il programma: visualizzare in "Nome … componente" i nomi di tutti i componenti registrati nella Tabella\_Individui con SG.150=1,2, con SG.260≠18,19,20 e con SG.170>17*

# **Script F2.10 Quali componenti pagano l'affitto?**

*Per l'intervistatore: massimo due componenti, se più di due indicare i due che pagano le quote maggiori*

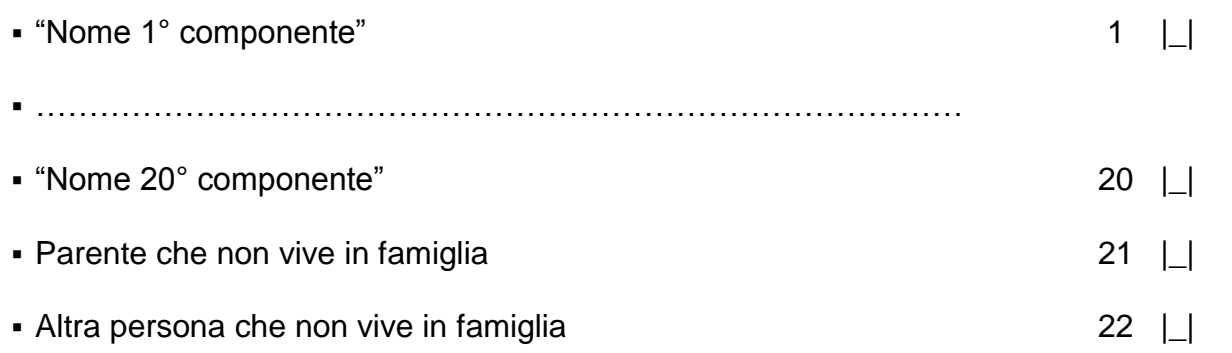

*Per il programma: non visualizzare e registrare automaticamente il numero d'ordine del primo componente selezionato in Script F2.10*

**F2.20 Numero d'ordine del primo componente che paga l'affitto:**

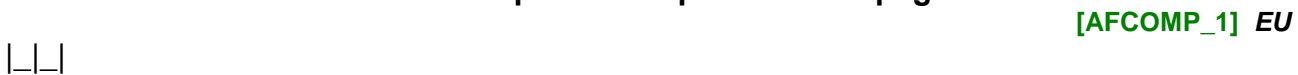

*Per il programma: non visualizzare e registrare automaticamente il numero d'ordine dell'eventuale secondo componente selezionato in Script F2.10*

**F2.30 Numero d'ordine dell'eventuale secondo componente che paga l'affitto: [AFCOMP\_2]** *EU*

 $| \_ |$ 

### *Per il programma: se F1.10=2 e PROPRIE\_PI≠null*

*Per il programma: se PROPRIE\_PI=1 allora [testo]="una società privata, comprese banche e compagnie assicurative"; se PROPRIE\_PI=2 allora [testo]="un ente pubblico, ad esempio I.A.C.P., Comune o INPS"; se PROPRIE\_PI=3 allora [testo]="un privato cittadino"* **F2.40 Mi conferma che il proprietario dell'abitazione è [testo]?**

**[CPROPRIE]** SI 1 |\_| *(porre F2.50=PROPRIE\_PI e passare a F2.60)*  $NO$  2  $\Box$ 

*Per il programma: se F1.10=1 o PROPRIE\_PI=null o F2.40=2*  **F2.50 Chi è il proprietario dell'abitazione?** *Per l'intervistatore: LEGGERE LE RISPOSTE*

**[PROPRIE]**

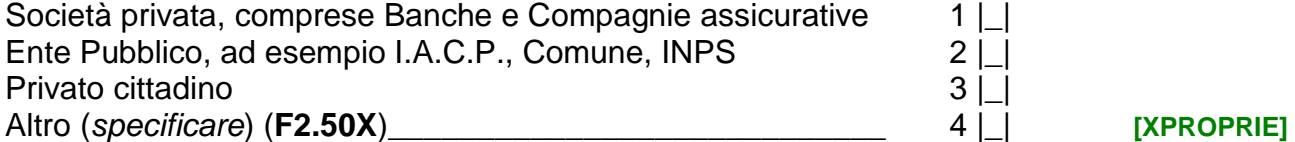

### *Per il programma: se F1.10=2 e CONTRATTO\_B\_PI≠null Per il programma: se CONTRATTO\_B\_PI=1 allora [testo]="canone libero, cioè 4+4"; se CONTRATTO\_B\_PI=2 allora [testo]="concordato o convenzionale"; se CONTRATTO\_B\_PI=3 allora [testo]="transitorio, durata massima 18 mesi"; se CONTRATTO\_B\_PI=4 allora [testo]="per studenti, durata massima 36 mesi", se CONTRATTO\_B\_PI=5 allora [testo]="equo canone, patti in deroga o uso foresteria"* **F2.60 Il contratto di affitto è ancora [testo]?**

**[CCONTRATTO\_B]**

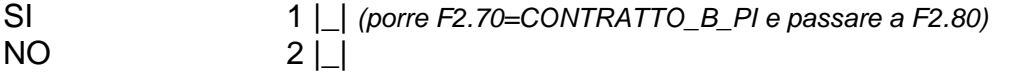

### *Per il programma: se F1.10=1 o CONTRATTO\_B\_PI=null o F2.60=2 Per il programma: presenza di help in linea* **F2.70 Quale tipo di contratto di affitto ha?**

*Per l'intervistatore: LEGGERE LE RISPOSTE*

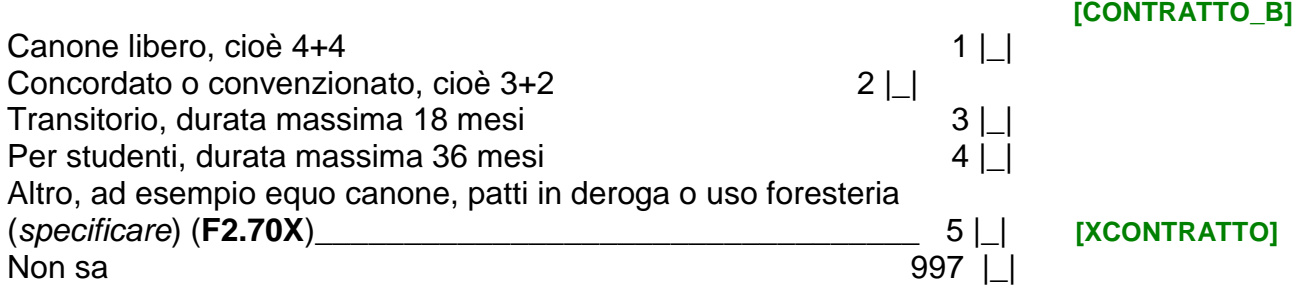

*Per il programma: se SG.820=1 visualizzare [testo]="Lei" se SG.820>1 visualizzare [testo]="La Sua famiglia"*

*Per il programma: presenza di help in linea*

**F2.80 Pensa che le spese per l'affitto siano per [testo] un carico:** *Per l'intervistatore: LEGGERE LE RISPOSTE*

**[AFFCAR]** *EU*

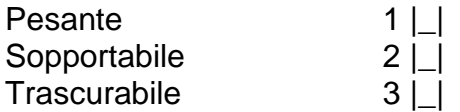

*Per il programma: se SG.820=1 visualizzare [testo]="Lei" se SG.820>1 visualizzare [testo]="La Sua famiglia"*

*Per il programma: presenza di help in linea*

**F2.90 Negli ultimi 12 mesi, ci sono stati momenti o periodi in cui [testo] è stato/a in arretrato con il pagamento dell'affitto dell'abitazione?**

**[PAGAFF]** *EU*

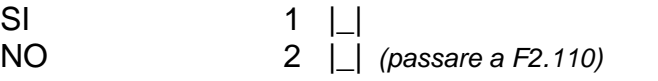

**F2.100 Quante volte per mancanza di soldi, negli ultimi 12 mesi?** *Per l'intervistatore: LEGGERE LE RISPOSTE*

**[ARRAFF]** *EU*

Una volta and the contract of the contract of the contract of the contract of the contract of the contract of the contract of the contract of the contract of the contract of the contract of the contract of the contract of Due o più volte 2 Mai per mancanza di soldi, ma per altri motivi  $\qquad \qquad 3$ 

*Per il programma: non visualizzare se F1.40=7 e porre F2.110=2 Per il programma: se SG.820=1 visualizzare [testo]="Lei" se SG.820>1 visualizzare [testo]="La Sua famiglia"*

*Per il programma: presenza di help in linea*

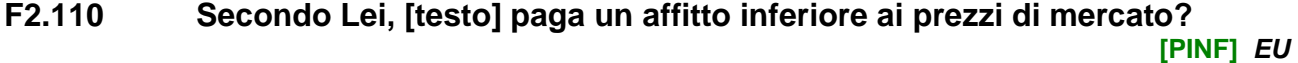

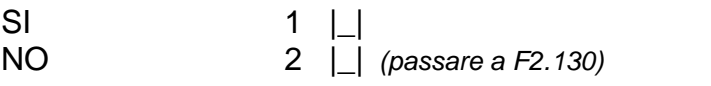

*Per il programma: presenza di help in linea*

### **F2.120 Secondo Lei, considerando i prezzi di mercato, quanto dovrebbe pagare al mese?**

*Per l'intervistatore, se necessario leggere: escluda le spese di condominio, di riscaldamento e altre spese accessori.*

 **[AFFMKT\_E]** *EU*

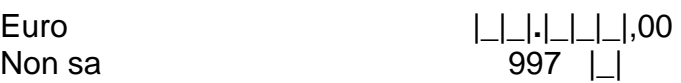

*Per il programma: se SG.820=1 visualizzare [testo]="Lei" se SG.820>1 visualizzare [testo]="La Sua famiglia"*

*Per il programma: presenza di help in linea*

**F2.130 Nel [AnnoRif], [testo] ha ricevuto contributi pubblici in denaro per coprire in tutto o in parte le spese di affitto, ad esempio dal Fondo Sociale per l'Affitto?**

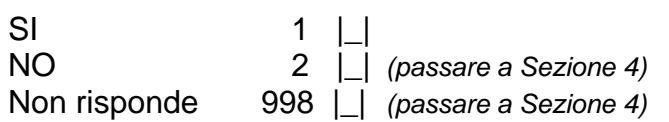

## **F2.140 Nel [AnnoRif], quanto ha ricevuto?**

**[CONAFF\_E]**

**[CONTRPU]**

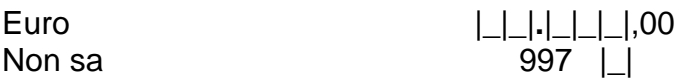

*Per il programma: visualizzare la Sezione 3 solo se F1.140=2*

# **SEZIONE 3 CASE DI PROPRIETA'**

*Per il programma: visualizzare in "Nome … componente" i nomi di tutti i componenti registrati nella Tabella\_Individui con SG.150=1,2, con SG.260≠18,19,20 e con SG.170>17* **Script F3.10 Chi sono i proprietari dell'abitazione?**

*Per l'intervistatore: indicare al massimo sei proprietari differenti e riportare in seguito la quota intestata ad ognuno di loro* 

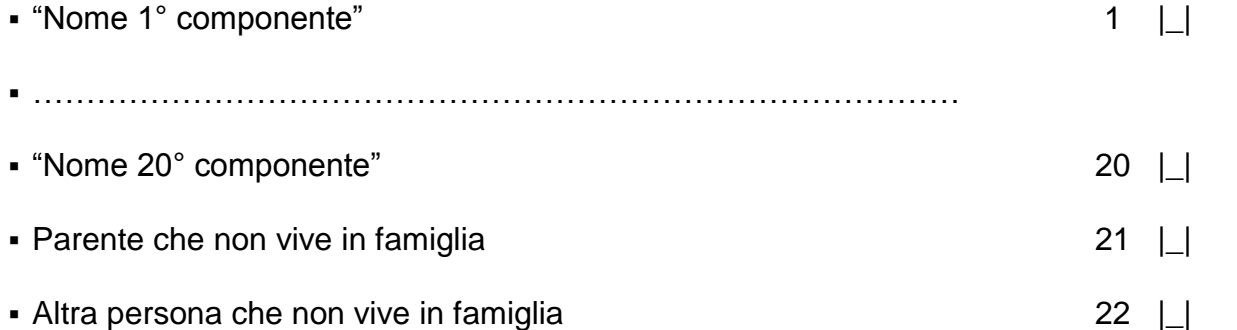

*Per il programma: registrare automaticamente nei campi [Varnome1]-- [Varnome6], i nomi selezionati in Script F3.10.*

*Per il programma: non visualizzare e registrare automaticamente il numero d'ordine del primo proprietario selezionato in Script F3.10.* **F3.10 Numero d'ordine di [Varnome1]:**

**[PROPR1]** *EU*  $| \_|$ 

*Per il programma: se viene selezionato un unico proprietario in Script F3.10 non visualizzare e porre automaticamente F3.20=100*  **F3.20 Qual è la quota di proprietà di [Varnome1]?**

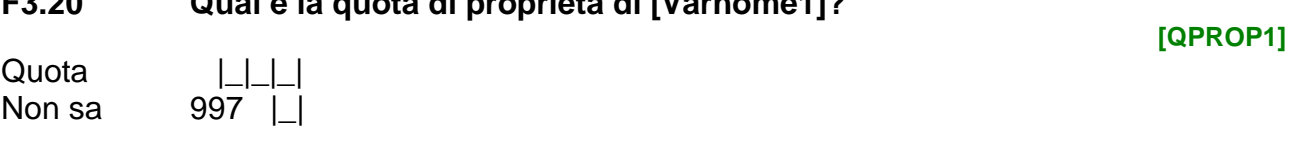

*Per il programma: non visualizzare e registrare automaticamente il numero d'ordine dell'eventuale secondo proprietario selezionato in Script F3.10.* **F3.30 Numero d'ordine di [Varnome2]:**

**[PROPR2]** *EU*

 $|+|$ 

*Per il programma: se F3.30≠"null"*

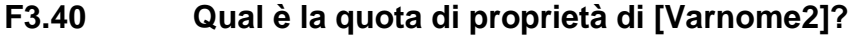

**[QPROP2]**

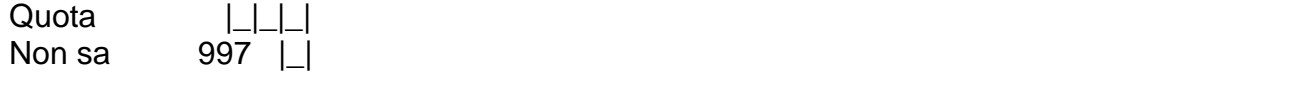

*Per il programma: non visualizzare e registrare automaticamente il numero d'ordine dell'eventuale terzo proprietario selezionato in Script F3.10.* **F3.50 Numero d'ordine di [Varnome3]:**

**[PROPR3]**

 $| \_ |$ 

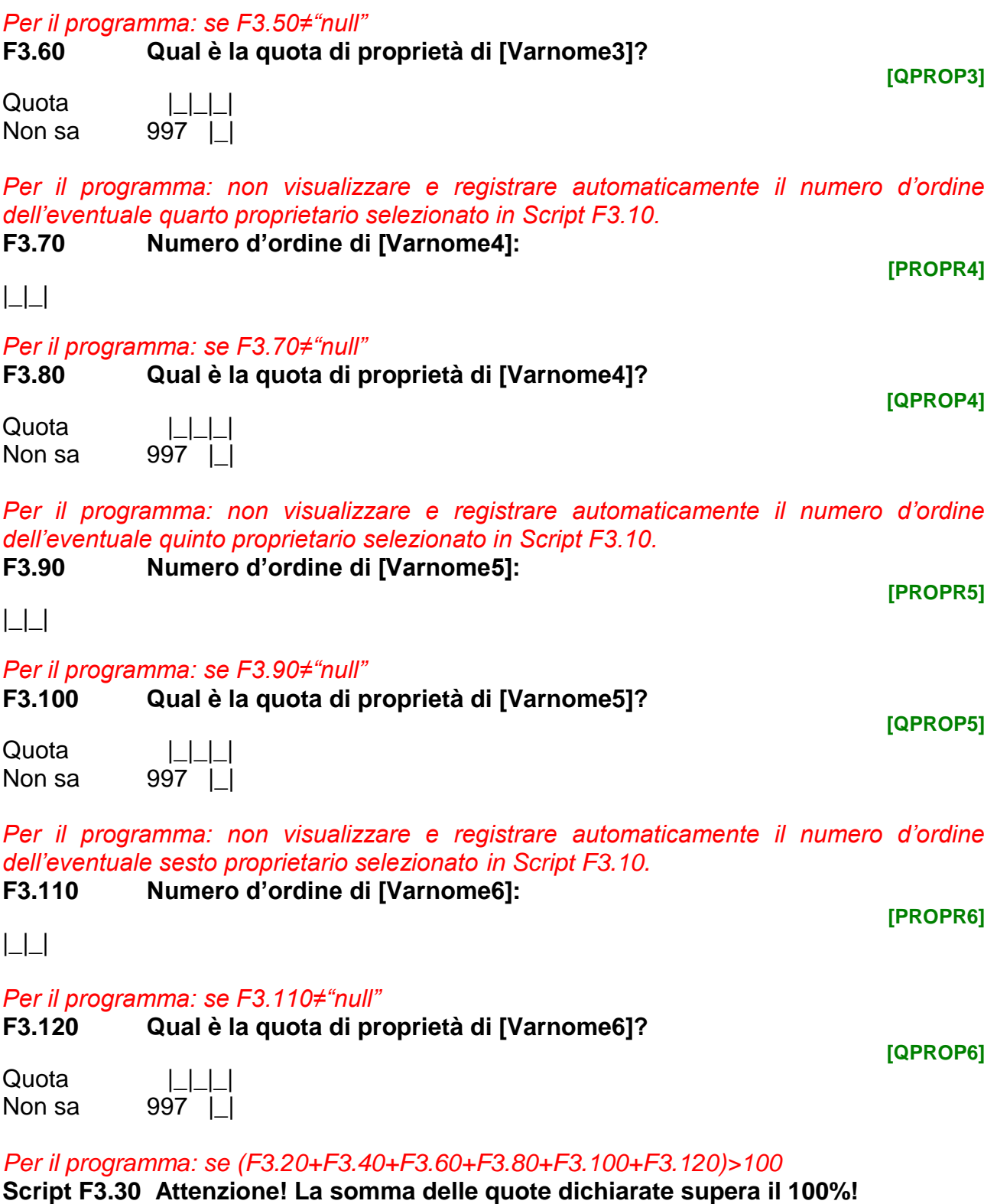

*Per l'intervistatore: tornare indietro e modificare le quote dichiarate*

*Per il programma: se (F3.20+F3.40+F3.60+F3.80+F3.100+F3.120)<100*

**Script F3.40 Attenzione! La somma delle quote dichiarate non raggiunge il 100%!** 

*Per l'intervistatore: se la quota mancante è di un proprietario che non vive in famiglia o l'intervistato ha dichiarato di non sapere, proseguire. Negli altri casi, modificare le quote errate.*

*Per il programma: se SG.820=1 visualizzare [testo]="vive" se SG.820>1 visualizzare [testo]="Lei e la Sua famiglia vivete"* 

*Per il programma: presenza di help in linea*

**F3.125 Quanto ritiene possa valere oggi l'abitazione in cui [testo]? Pensi a quanto potrebbe essere venduta libera (consideri anche eventuali cantine o box annessi).**

**[HV010T4]**

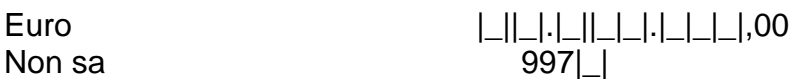

*Per il programma: se F1.10=2 e MUTUO\_PI=1,2 e [AMUTUO\_PI+DURMUTUO\_PI-1]>=ANNORIF, altrimenti passare a F3.150*

*Per il programma: se SG.820=1 visualizzare [testo1]="Lei" se SG.820>1 visualizzare [testo1]="Lei o qualcuno della Sua famiglia"*

*Per il programma: se MUTUO\_PI=1 visualizzare [testo2]= "mutuo", se MUTUO\_PI=2 visualizzare [testo2]= "prestito".*

*Per il programma: se SG.820=1 visualizzare [testo1]="vive" se SG.820>1 visualizzare [testo1]="vivete"*

**F3.130 Mi conferma che nel periodo che va dal 1° gennaio del [AnnoRif] ad oggi, [testo1] doveva pagare le rate di un [testo2], preso per acquistare o ristrutturare l'abitazione in cui [testo3]?**

**[CMUTUO]**

- SI 1 |\_| *(porre F3.140=MUTUO\_PI, F3.150=AMUTUO\_PI, F3.160=MUTUO\_E\_PI, F3.170=DURMUTUO\_PI e passare a F3.180);*
- NO 2 |\_| *(porre F3.140=3 e passare a Sezione 4)*

*Per il programma: se F1.10=1 o MUTUO\_PI=null o [AMUTUO\_PI+DURMUTUO\_PI-1]< ANNORIF*

*Per il programma: se SG.820=1 visualizzare [testo]="Lei" se SG.820>1 visualizzare [testo]="Lei o qualcuno della Sua famiglia"*

**F3.140 Nel periodo che va dal 1° gennaio del [AnnoRif] ad oggi, [testo] doveva pagare le rate di un mutuo o di un altro tipo di prestito che è stato preso per acquistare o ristrutturare l'abitazione in cui vive?** 

*Per l'intervistatore: nel caso di pagamento per uno o più mutui e/o per un altro tipo di prestito, fare riferimento a quello con la rata più alta. LEGGERE LE RISPOSTE*

**[MUTUO]**

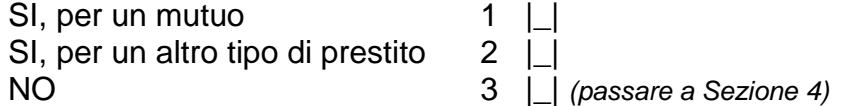

*Per il programma: se SG.820=1 visualizzare [testo1]="Lei" se SG.820>1 visualizzare [testo1]="Lei o qualcuno della Sua famiglia"*

*Per il programma: se F3.140=1 visualizzare [testo2]= "mutuo", se F3.140=2 visualizzare [testo2]= "prestito".*

**F3.150 In quale anno [testo1] ha avuto il [testo2]?**

 $\mathsf{Anno}$   $\mathsf{L}\mathsf{L}\mathsf{L}\mathsf{L}$ 

**[AMUTUO]**

Non sa 997 | |

**F3.160 In quel momento che somma di denaro ha avuto in prestito?**

Euro |\_|\_|**.**|\_|\_|\_|**.**|\_|\_|\_|,00 Non sa 997 |\_|

*Per il programma: se F3.140=1 visualizzare [testo2]= "mutuo", se F3.140=2 visualizzare [testo2]= "prestito".*

#### **F3.170 Qual è la durata prevista del [testo]?**

*Per l'intervistatore, se necessario leggere: per durata si intende il numero di anni che intercorre dal momento in cui lo ha avuto fino a quando avrà finito di pagarlo.*

**[DURMUTUO]**

**[MUTUO\_E]**

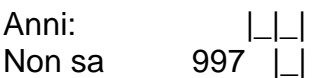

*Per il programma: se F3.140=1 visualizzare [testo2]= "mutuo", se F3.140=2 visualizzare [testo2]= "prestito".*

**F3.180 Qual è il tasso di interesse sul [testo]? Se il tasso è variabile faccia riferimento all'ultimo applicato. [TASSINT]**

Tasso |\_|\_|,|\_|\_| % Non sa 997 |\_|

*Per il programma: se F3.150<[AnnoInt]*

*Per il programma: se SG.820=1 visualizzare [testo1]="Lei" se SG.820>1 visualizzare [testo1]="La Sua famiglia"*

*Per il programma: se F3.140=1 visualizzare [testo2]= "mutuo", se F3.140=2 visualizzare [testo2]= "prestito".*

*Per il programma: presenza di help in linea*

### **F3.190 Nel [AnnoRif], [testo1] quanto ha pagato per il [testo2]?**

*Per l'intervistatore, se necessario leggere: consideri le rate di mutuo pagate, nel corso dell'anno, sia per la parte di interessi sia per il rimborso del capitale.* 

**[PAGMUT\_E]**

Euro |\_|\_|.|\_|\_|\_|,00 Non sa  $997$  | |

*Per il programma: se F3.150=[AnnoInt]*

*Per il programma: se F3.140=1 visualizzare [testo]= "mutuo", se F3.140=2 visualizzare [testo]= "prestito".*

### **F3.200 Quanto deve pagare per il [testo] in un anno?**

*Per l'intervistatore, se necessario leggere: consideri le rate di mutuo da pagare, nel corso di un anno, sia per la parte di interessi sia per il rimborso del capitale.* 

**[PAGMUTINT\_E]**

Non sa

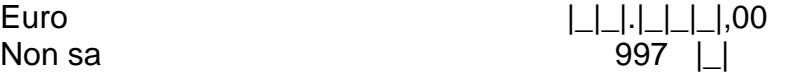

*Per il programma: se F3.140=1 visualizzare [testo1]= "mutuo", se F3.140=2 visualizzare [testo1]= "prestito".*

*Per il programma: se SG.820=1 visualizzare [testo2]="Lei" se SG.820>1 visualizzare [testo2]="La Sua famiglia"*

*Per il programma: presenza di help in linea*

**F3.210 Pensa che le spese per questo [testo1] siano per [testo2] un carico:** *Per l'intervistatore: LEGGERE LE RISPOSTE*

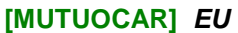

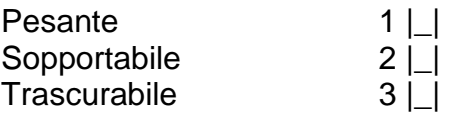

*Per il programma: se SG.820=1 visualizzare [testo1]="Lei" se SG.820>1 visualizzare [testo1]="La Sua famiglia"*

*Per il programma: se F3.140=1 visualizzare [testo2]= "mutuo", se F3.140=2 visualizzare [testo2]= "prestito".*

**F3.220 Negli ultimi 12 mesi, ci sono stati momenti o periodi in cui [testo1] è stato/a in arretrato con il pagamento delle rate del [testo2]?**

**[PAGMUT]** *EU*

SI 1  $\Box$ NO 2 |\_| *(passare a F3.240)*

#### **F3.230 Quante volte per mancanza di soldi, negli ultimi 12 mesi?** *Per l'intervistatore: LEGGERE LE RISPOSTE*

**[ARRMUT]** *EU*

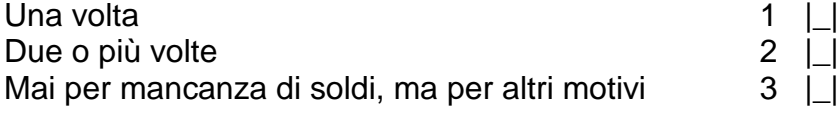

*Per il programma: se SG.820=1 visualizzare [testo1]="Lei" se SG.820>1 visualizzare [testo1]="La Sua famiglia"*

Due o più volte 2 |\_|

*Per il programma: se F3.140=1 visualizzare [testo2]= "mutuo", se F3.140=2 visualizzare [testo2]= "prestito".*

*Per il programma: presenza di help in linea*

**F3.240 Nel [AnnoRif], [testo1] ha ricevuto contributi pubblici in denaro per pagare gli interessi sul [testo2]?**

**[CONPUB]**

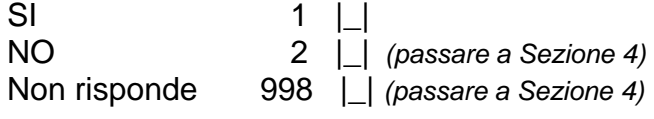

**F3.250 Nel [AnnoRif], quanto ha ricevuto?**

**[CONPUB\_E]**

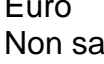

Euro |\_|\_|**.**|\_|\_|\_|,00 997 | |

# **SEZIONE 4 LA SITUAZIONE ECONOMICA**

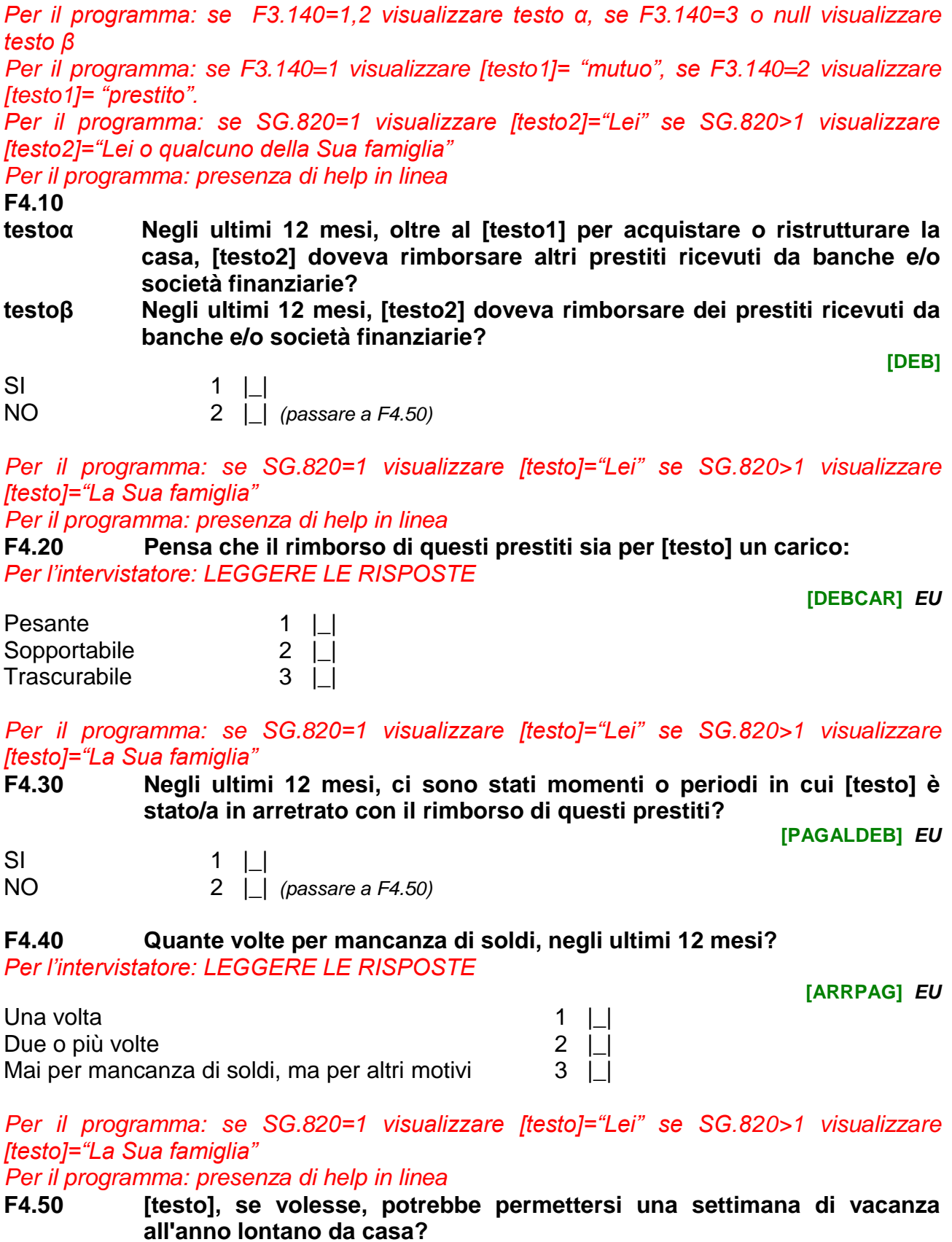

**[FERIE]** *EU*

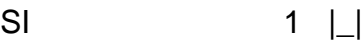

NO 2 |\_|

*Per il programma: se SG.820=1 visualizzare [testo]="Lei" se SG.820>1 visualizzare [testo]="La Sua famiglia"*

**F4.60 [testo], se volesse, potrebbe permettersi di mangiare carne o pesce o equivalente vegetariano almeno una volta ogni due giorni? [PASTO]** *EU*

SI 1  $\Box$ NO 2 |\_|

*Per il programma: se SG.820=1 visualizzare [testo]="Lei" se SG.820>1 visualizzare [testo]="La Sua famiglia"*

*Per il programma: presenza di help in linea*

**F4.70 [testo], se volesse, potrebbe permettersi di riscaldare adeguatamente l'abitazione in cui vive?**

**[RISADE]** *EU*

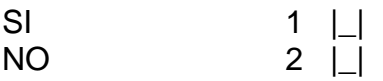

*Per il programma: se SG.820=1 visualizzare [testo]="Lei" se SG.820>1 visualizzare [testo]="La Sua famiglia"*

*Per il programma: presenza di help in linea*

**F4.80 [testo] sarebbe in grado di far fronte, con risorse proprie, a spese impreviste di un ammontare approssimativo di 800 euro?**

**[IMPREV]** *EU*

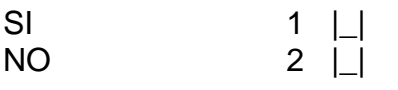

*Per il programma: se SG.820=1 visualizzare [testo]="Lei" se SG.820>1 visualizzare [testo]="La Sua famiglia"*

*Per il programma: presenza di help in linea*

**F4.90 Tenendo conto di tutti i redditi disponibili, [testo] come riesce ad arrivare alla fine del mese?**

*Per l'intervistatore: LEGGERE LE RISPOSTE*

**[FINEMESE]** *EU*

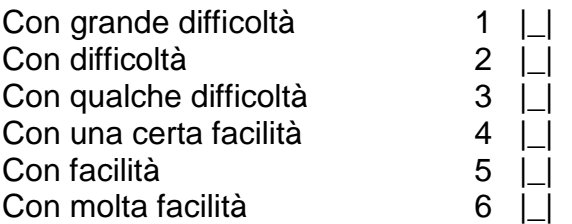

*Per il programma: se SG.820=1 visualizzare [testo]="Lei" se SG.820>1 visualizzare [testo]="La Sua famiglia"*

*Per il programma: presenza di help in linea*

**F4.100 Per [testo] quanti soldi sono necessari, come minimo, per arrivare alla fine del mese, cioè per pagare le spese necessarie abitualmente sostenute?**

**[MINMEN\_E]** *EU*

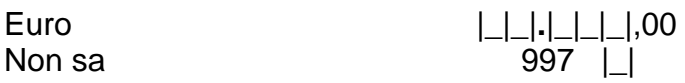

*Per il programma: se si seleziona il "Non sa" non visualizzare il warning "Poiché l'informazione è importante…." e passare a F4.120*

*Per il programma: se SG.820=1 visualizzare [testo]: "Suo reddito netto mensile complessivo", se SG.820>1 visualizzare [testo]: "reddito netto mensile complessivo della Sua famiglia"*

#### **F4.110 Nel [AnnoRif], a quanto ammontava il [testo]? Consideri un mese tipo. [REDNET\_E]**

Euro |\_|\_|**.**|\_|\_|\_|,00 *(passare a F4.130)* Non sa 397 | |

*Per il programma: se SG.820=1 visualizzare [testo]: "Suo reddito netto mensile complessivo", se SG.820>1 visualizzare [testo]: "reddito netto mensile complessivo della Sua famiglia"*

**F4.120 Può dirmi almeno a quale cifra si avvicinava di più il [testo] nel [AnnoRif]?**

**[REDMENS\_R\_R]**

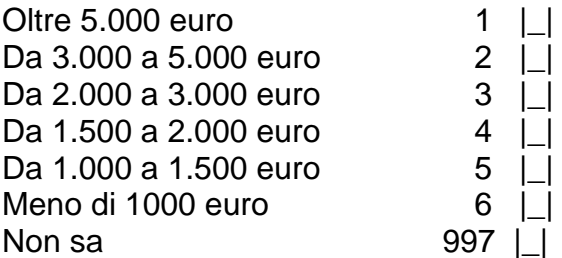

*Per il programma: se SG.820=1 visualizzare [testo]="Lei" se SG.820>1 visualizzare [testo]="La Sua famiglia"*

**F4.130 Nel [AnnoRif], [testo] è riuscito/a a risparmiare una parte dei soldi guadagnati nel corso dell'anno?**

### *Per l'intervistatore: LEGGERE LE RISPOSTE*

### **[RISPAR\_C]**

SI, più dell'anno precedente ([AnnoPre]) 1 |\_| *(passare a F4.150)* SI, all'incirca come l'anno precedente ([AnnoPre]) 2 |\_| *(passare a F4.150)* SI, meno dell'anno precedente ([AnnoPre]) 3 |\_| *(passare a F4.150)*  $NO$   $4 \perp$ 

- 
- 

*Per il programma: se SG.820=1 visualizzare [testo0]= "lei", [testo1]="suo", [testo2]="è stato costretto" e [testo3]=" ricorrere a prestiti". Se SG.820>1 visualizzare [testo0]= "la Sua famiglia", [testo1]="proprio", [testo2]="siete stati costretti" e [testo3]=" ricorrere a prestiti"*

**F4.140 Rispetto all'inizio del [AnnoRif], [testo0] ha venduto parte del [testo1] patrimonio, ad esempio case, terreni, titoli, azioni o altri beni di valore, oppure [testo2] a [testo3] per far fronte alle esigenze della vita quotidiana?**

*Per l'intervistatore: LEGGERE LE RISPOSTE*

SI, alla fine dell'anno il patrimonio è stato venduto della controlla di controlla di la poste di controlla di SI, alla fine dell'anno ha fatto ricorso a prestiti o i debiti erano aumentati  $2$ NO, il patrimonio era più o meno lo stesso  $3 \mid \cdot$ 

*Per il programma: se SG.820=1 visualizzare [testo]="Lei" se SG.820>1 visualizzare [testo]="la Sua famiglia" Per il programma: presenza di help in linea*

**[PATRIM]**

**F4.150 Nel [AnnoRif], [testo] ha ricevuto il minimo vitale, il reddito minimo di inserimento o altri aiuti in denaro da enti pubblici o privati per le famiglie in difficoltà?**

**[INDMIN\_B]**

**[NUMMES]**

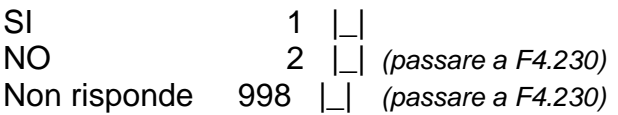

## **F4.160 Per quanti mesi?**

Numero di mesi | | | Non sa  $997$  | |

# **F4.170 Nel [AnnoRif], qual è l'importo netto mensile ricevuto?**

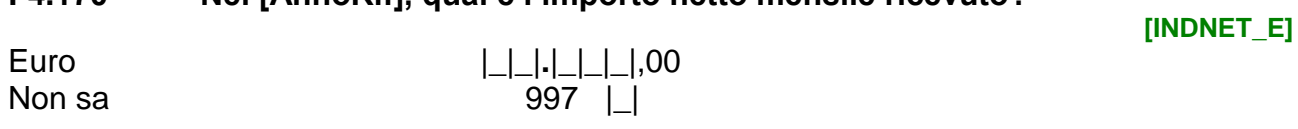

*Per il programma: se SG.820=1 visualizzare [testo]="Lei" se SG.820>1 visualizzare [testo]="la Sua famiglia"*

*Per il programma: presenza di help in linea*

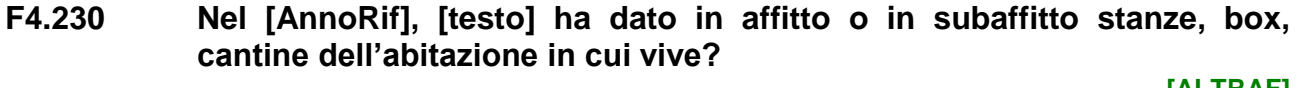

**[ALTRAF]**

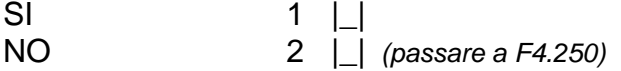

**F4.240 Nel [AnnoRif], quanto ha guadagnato? [ALTRAF\_E]** Euro |\_|\_|**.**|\_|\_|\_|,00 Non sa 397 | |

*Per il programma: se SG.820=1 visualizzare [testo]="Lei" se SG.820>1 visualizzare [testo]="La Sua famiglia"*

**F4.250 Negli ultimi 12 mesi, ci sono stati momenti o periodi in cui [testo] non aveva i soldi per comprare il cibo necessario? [CIBO]**

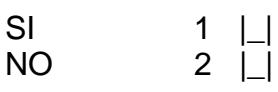

*Per il programma: se SG.820=1 visualizzare [testo]="Lei" se SG.820>1 visualizzare [testo]="La Sua famiglia"*

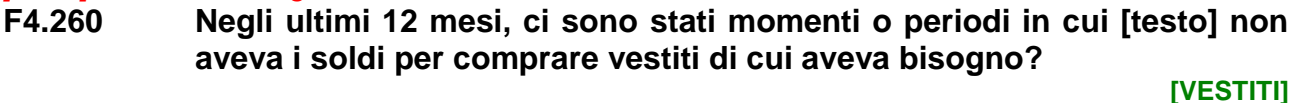

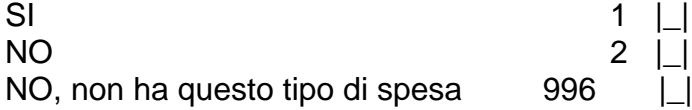

*Per il programma: se SG.820=1 visualizzare [testo]="Lei" se SG.820>1 visualizzare [testo]="La Sua famiglia"*

## **F4.270 Negli ultimi 12 mesi, ci sono stati momenti o periodi in cui [testo] non aveva i soldi per pagare le spese per malattie?**

**[MALAT]**

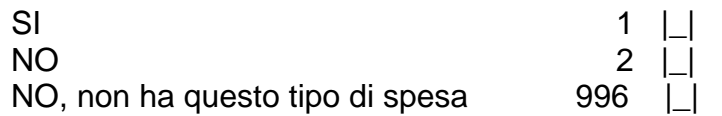

*Per il programma: se SG.820=1 visualizzare [testo]="Lei" se SG.820>1 visualizzare [testo]="La Sua famiglia"*

**F4.280 Negli ultimi 12 mesi, ci sono stati momenti o periodi in cui [testo] non aveva i soldi per pagare le spese per la scuola, come libri scolastici, tasse scolastiche o universitarie?**

**[SPESCUOL]**

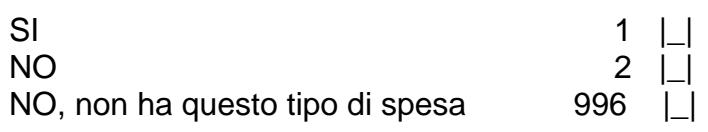

*Per il programma: se SG.820=1 visualizzare [testo]="Lei" se SG.820>1 visualizzare [testo]="La Sua famiglia"*

**F4.290 Negli ultimi 12 mesi, ci sono stati momenti o periodi in cui [testo] non aveva i soldi per pagare le spese per trasporti come treni, autobus, carburante e altre spese per automobile o moto?**

**[SPETRAS]**

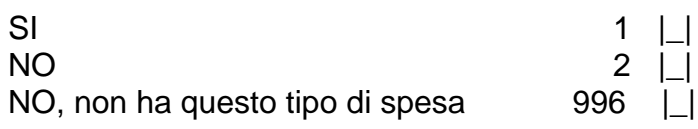

*Per il programma: se SG.820=1 visualizzare [testo]="Lei" se SG.820>1 visualizzare [testo]="La Sua famiglia"*

**F4.300 Negli ultimi 12 mesi, ci sono stati momenti o periodi in cui [testo] non aveva i soldi per pagare le tasse?**

**[TASSE]**

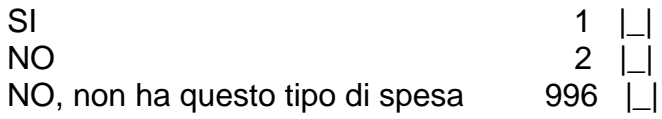

*Per il programma: se SG.820=1 visualizzare [testo]="Lei" se SG.820>1 visualizzare [testo]="La Sua famiglia"*

*Per il programma: presenza di help in linea*

**F4.310 Negli ultimi 12 mesi, è capitato che, per far fronte a momenti di particolare difficoltà economica, [testo] abbia fatto ricorso all'aiuto di qualcuno che ha regalato cibo, abiti o altri beni indispensabili alla famiglia?** 

*Per l'intervistatore: LEGGERE LE RISPOSTE*

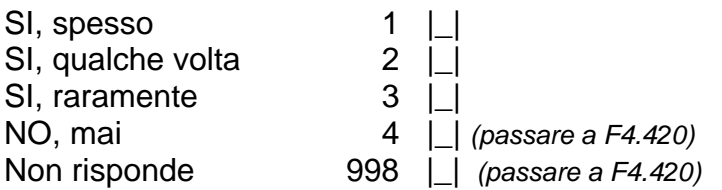

**[DIFCIB]**

*Per il programma: se SG.820=1 visualizzare [testo]="Lei" se SG.820>1 visualizzare [testo]="La Sua famiglia"*

**Script F4.10 [testo] da chi è stato/a aiutato/a?** *Per l'intervistatore: LEGGERE LE RISPOSTE Per l'intervistatore: possibili più risposte*

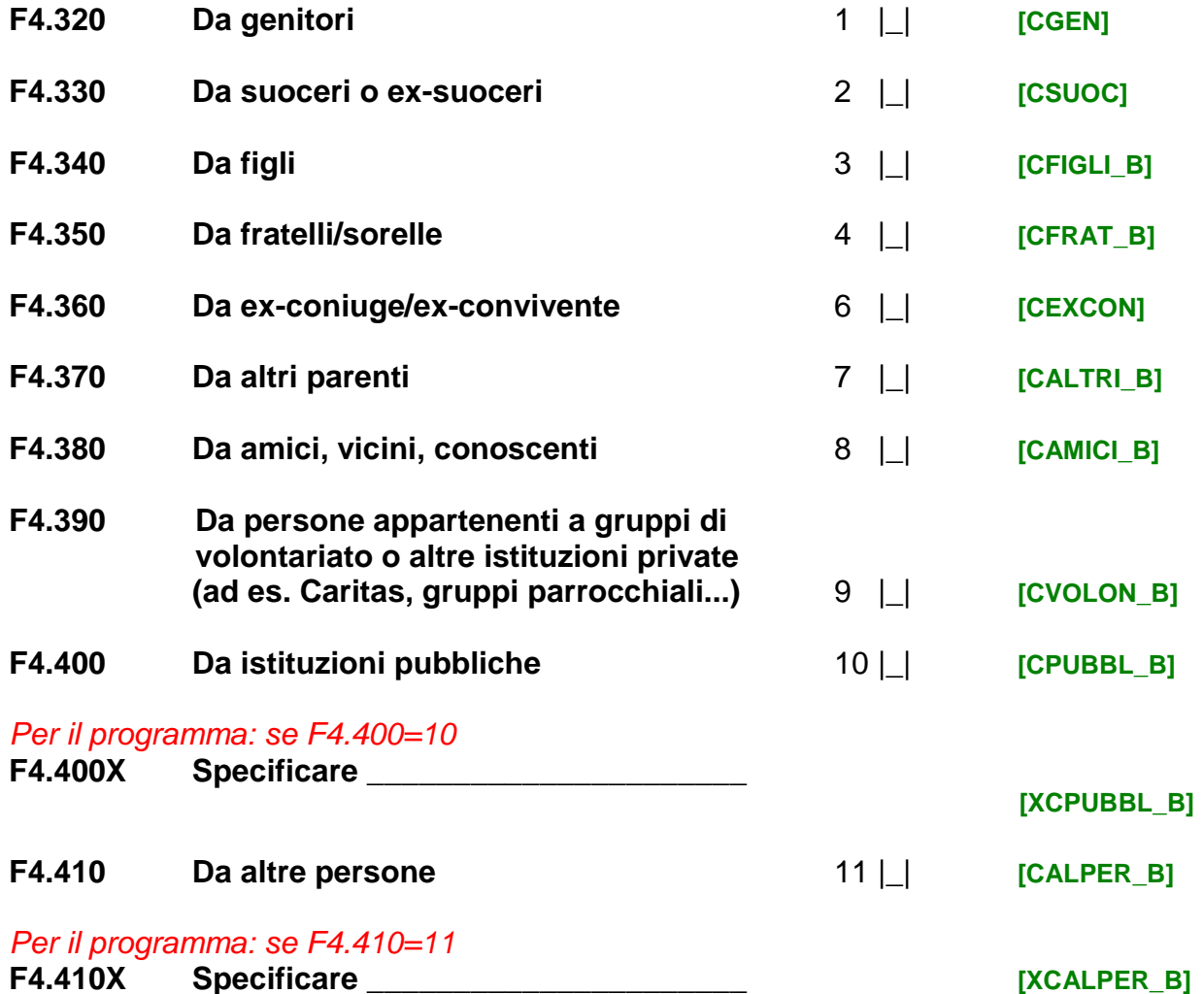

*Per il programma: se SG.820=1 visualizzare [testo]="Lei" se SG.820>1 visualizzare [testo]="La Sua famiglia"*

**F4.420 Negli ultimi 12 mesi, è capitato che, per far fronte a momenti di particolare difficoltà economica, [testo] abbia ricevuto aiuto daqualcuno con prestiti o regali in denaro?** 

*Per l'intervistatore: specificare che non vanno considerati i trasferimenti di reddito che avvengono con frequenza regolare, ad esempio da un ex coniuge/ex partner o genitore* 

**[DIFDEN]**

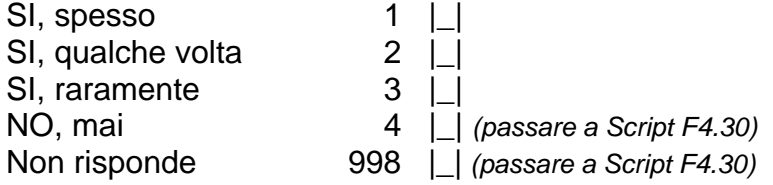

*Per il programma: se SG.820=1 visualizzare [testo]="Lei" se SG.820>1 visualizzare [testo]="La Sua famiglia"*

**Script F4.20 [testo] da chi è stato/a aiutato/a?**

## *Per l'intervistatore: LEGGERE LE RISPOSTE Per l'intervistatore: possibili più risposte*

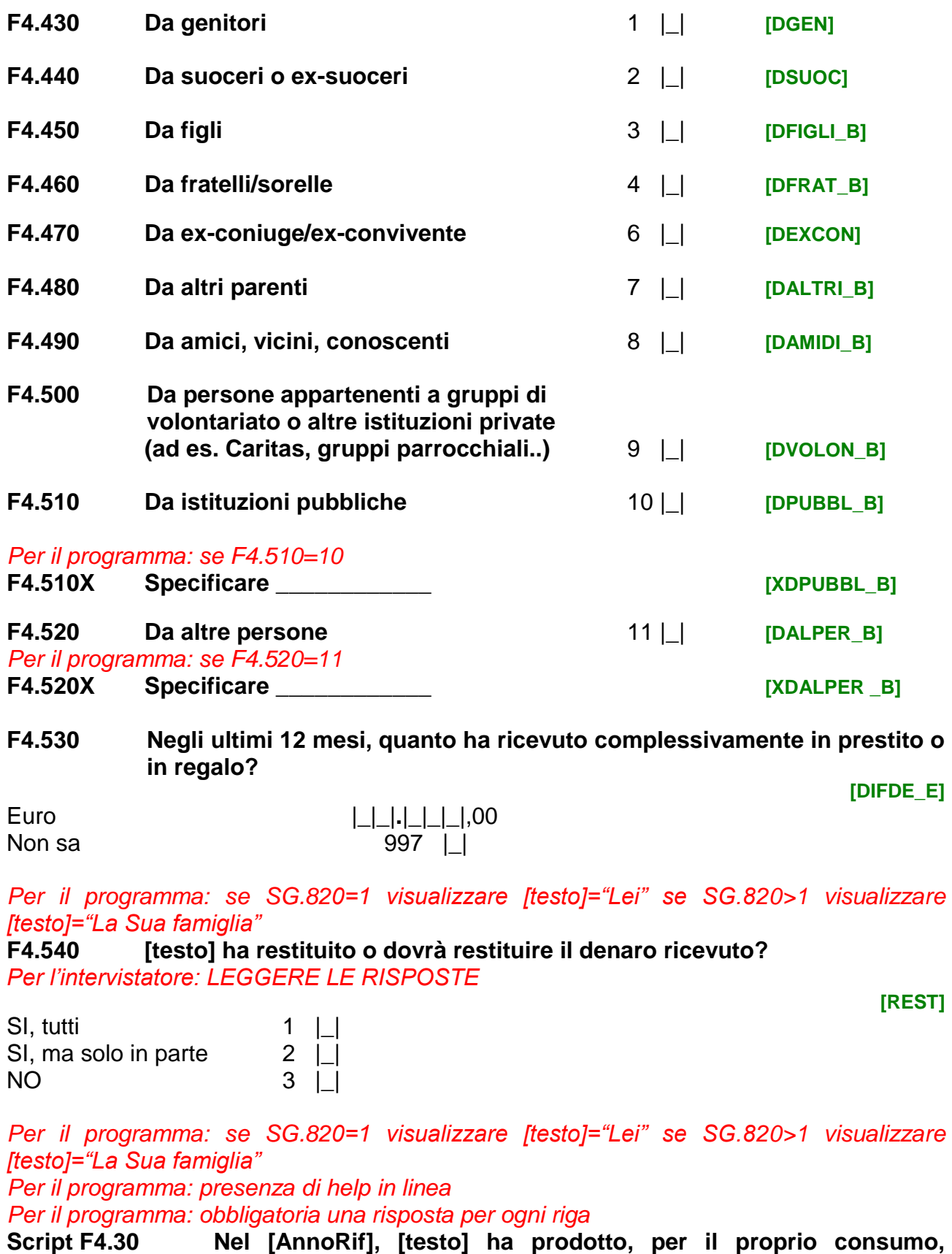

*Per l'intervistatore: una risposta per ogni riga*

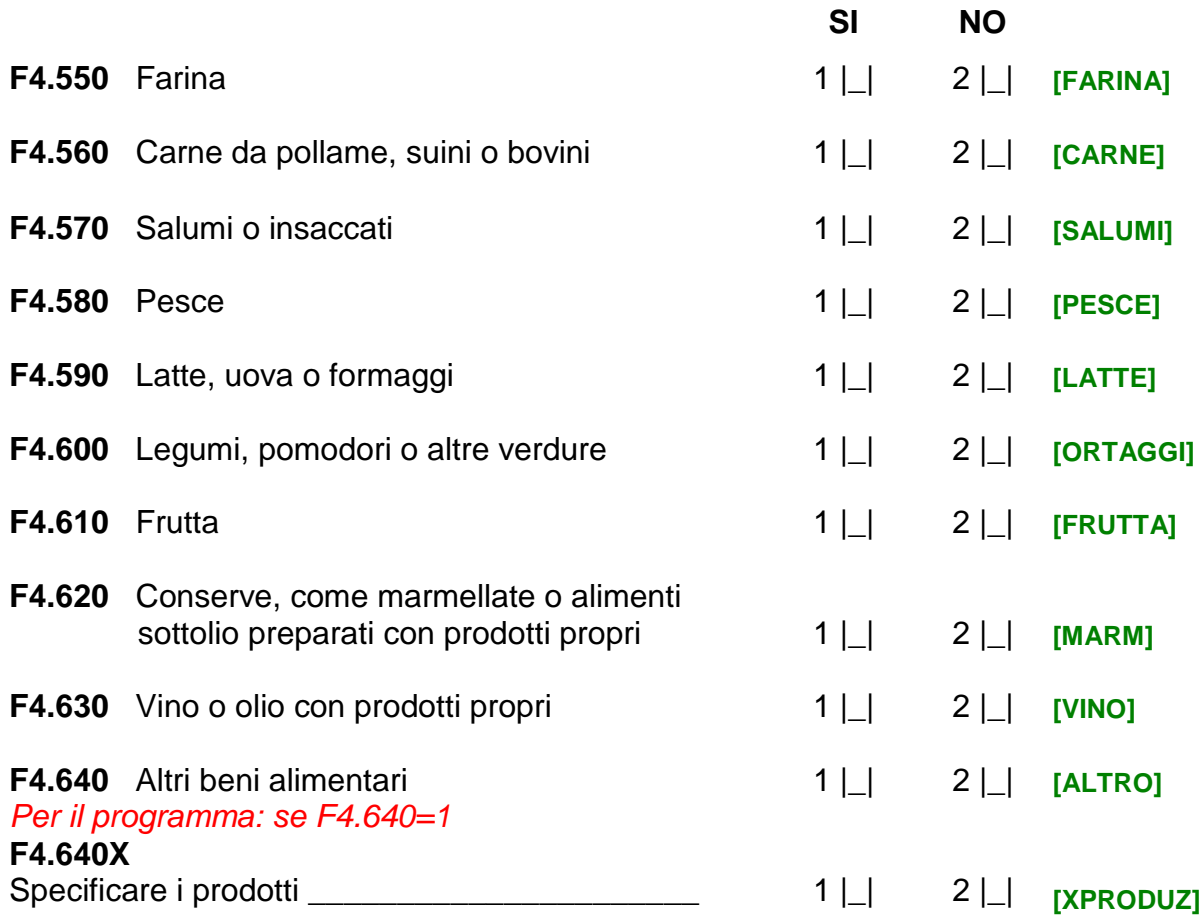

*Per il programma: se F4.550=1 o F4.560=1 o F4.570=1 o F4.580=1 o F4.590=1 o F4.600=1 o F4.610=1 o F4.620=1 o F4.630=1 o F4.640=1*

*Per il programma: se si seleziona il "Non sa" non visualizzare il warning "Poiché l'informazione è importante…."e passare alla F4.660*

*Per il programma: se SG.820=1 visualizzare [testo]="Lei" se SG.820>1 visualizzare [testo]="La Sua famiglia"*

*Per il programma: presenza di help in linea*

**F4.650 Nel [AnnoRif], [testo] quanto ha risparmiato consumando questi prodotti alimentari? Consideri il valore dei beni consumati al netto delle spese sostenute per la loro produzione.**

**[RISPAR\_E]** *EU*

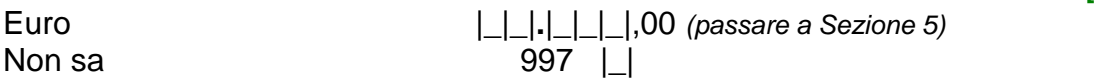

**F4.660 Può dirmi almeno a quale cifra si avvicina di più il risparmio? Consideri il valore dei beni consumati al netto delle spese sostenute per la loro produzione.**

**[RISPARMI\_R]**

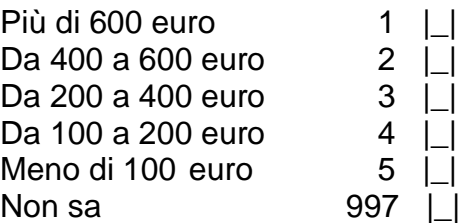

*Per il programma: visualizzare la Sezione 5 solo se in famiglia è presente almeno un componente con SG.160<16 e SG.150=1,2 altrimenti passare a Sezione 6*

# **SEZIONE 5 REDDITI DEI MINORI DI 16 ANNI PRESENTI IN FAMIGLIA**

*Per il programma: presenza di help in linea*

**F5.10 Nel [AnnoRif], qualcuno dei minori di 16 anni presenti in famiglia disponeva di un proprio reddito? Non consideri eventuali assegni di mantenimento da parte di un genitore separato o divorziato.**

**[PRORED]**

SI 1  $\Box$ NO 2 |\_| *(passare a Sezione 6)*

*Per il programma: presenza di help in linea*

**F5.20 Nel [AnnoRif], qual è stato il reddito NETTO complessivamente percepito da tutti i membri della famiglia con età inferiore a 16 anni?**

**[REDMIN\_E]**

Non sa

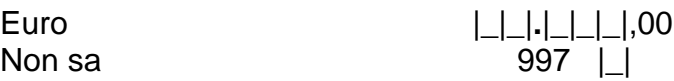

*Per il programma: visualizzare la Sezione 6 solo se in famiglia è presente almeno un componente con SG.160>=1 e SG.160<=15 e SG.150=1,2; altrimenti passare a Sezione 7*

# **SEZIONE 6**

**LE CONDIZIONI DEI MINORI PRESENTI IN FAMIGLIA**

**Script F6.10 Le domande che Le farò ora riguardano le condizioni dei minori presenti in famiglia, che nel [Annorif] avevano età compresa tra 1 e 15 anni.**

*Per il programma: se SG.880=1 visualizzare [testo]="Il bambino/ragazzo presente in famiglia" se SG.880>1 visualizzare [testo]="Ognuno dei bambini/ragazzi presenti in famiglia"*

*Per il programma: obbligatoria una risposta per ogni riga* **Script F6.20 [testo] dispone di:**

*Per l'intervistatore: una risposta per ogni riga*

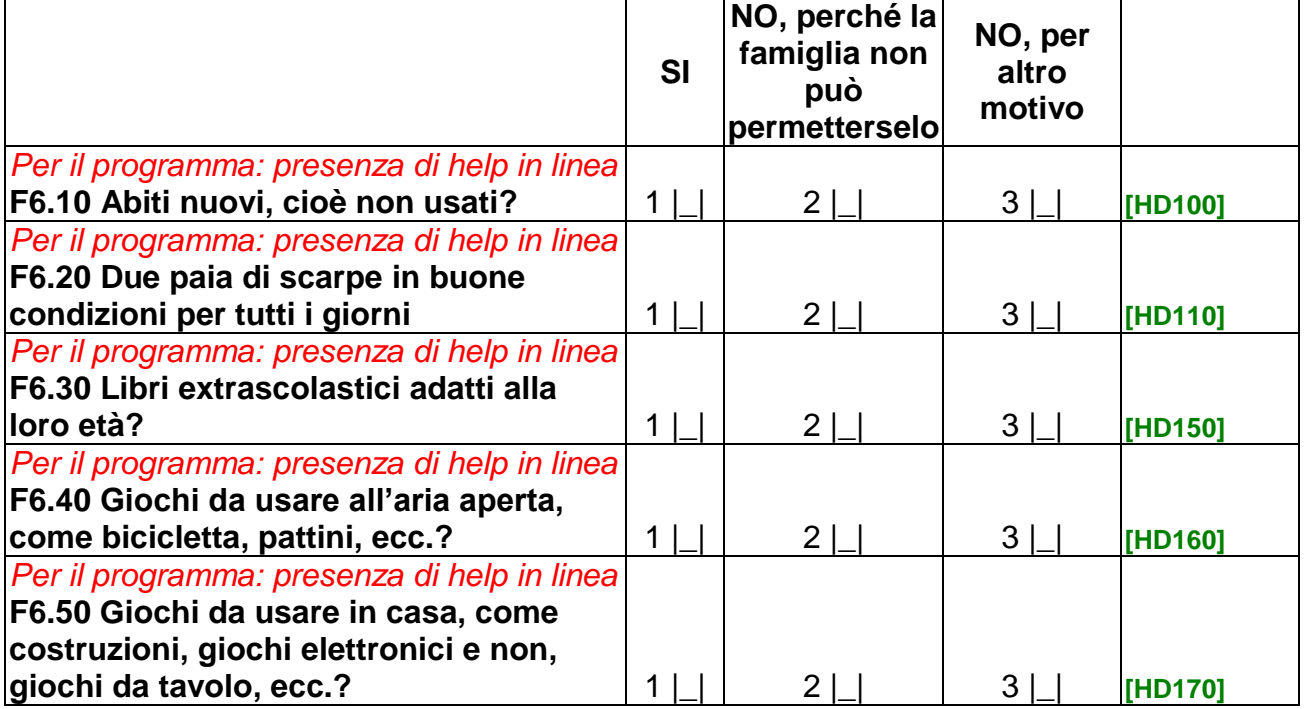

*Per il programma: obbligatoria una risposta per ogni riga Per il programma: presenza di help in linea*

**Script F6.30 [testo] mangia:** 

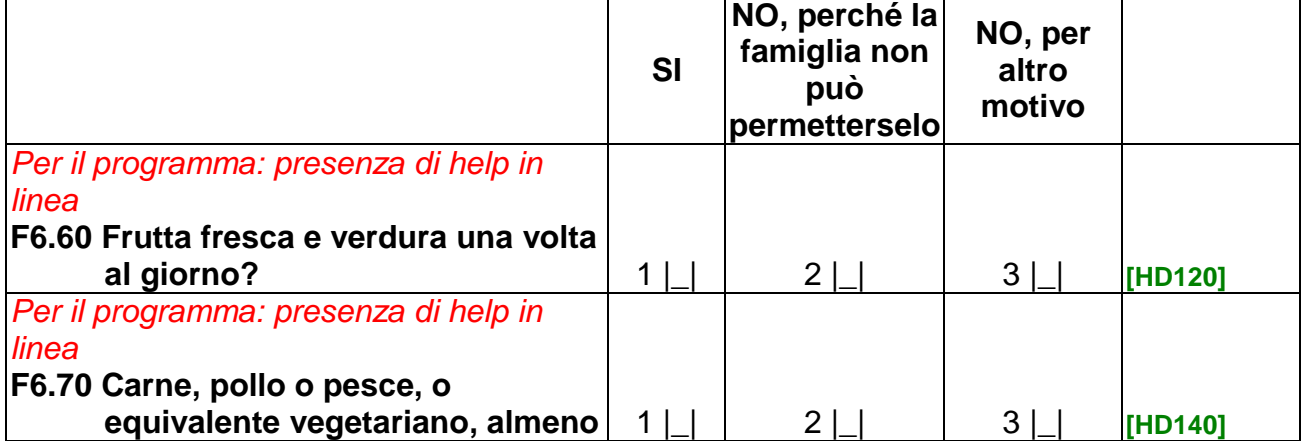

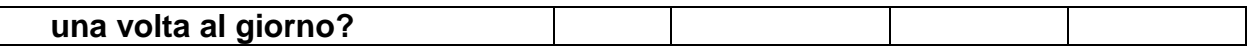

# *Per il programma: obbligatoria una risposta per ogni riga* **Script F6.40 [testo]:**

*Per l'intervistatore: una risposta per ogni riga*

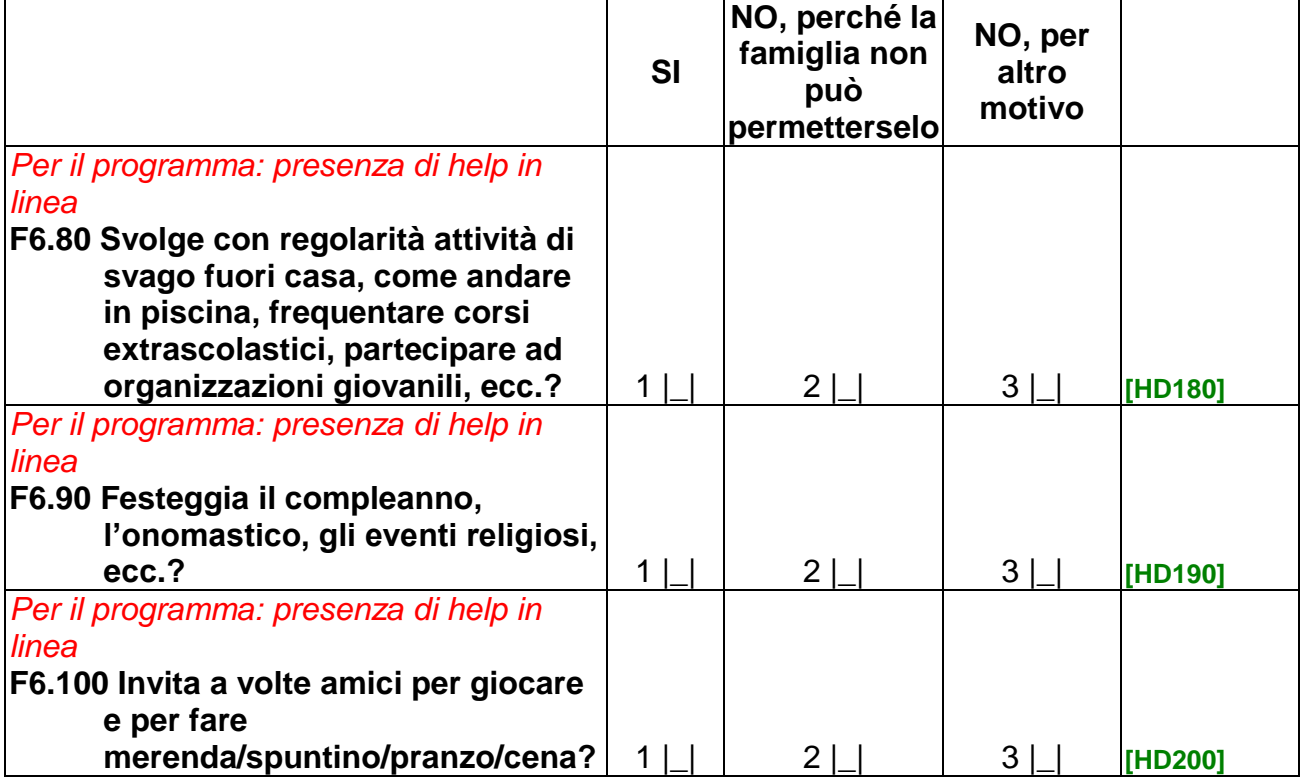

#### **F6.110 [testo] partecipa a gite scolastiche ed eventi a pagamento organizzati dalla scuola? [HD210]**

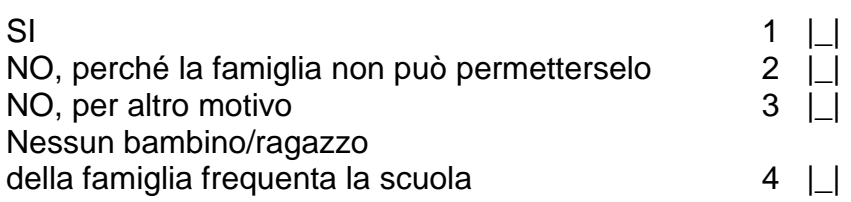

#### *Per il programma: presenza di help in linea*

**F6.120 [testo] dispone di uno spazio adeguato per lo studio, all'interno della casa, che sia abbastanza silenzioso ed illuminato? [HD220]**

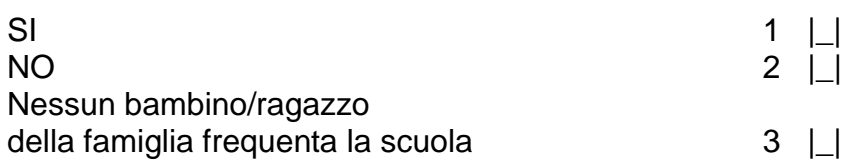

# *Per il programma: presenza di help in linea*

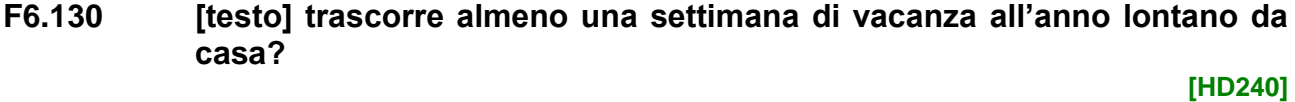

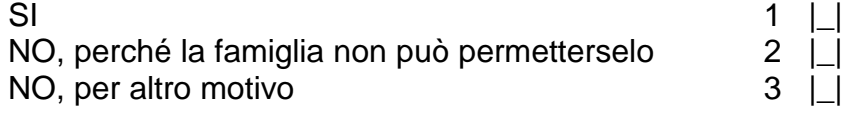

# **SEZIONE 7 CONSUMI E RISPARMI**

**Script F7.10 Le prossime domande riguarderanno un approfondimento tematico relativo alle spese per consumi e ai risparmi delle famiglie. Nel rispondere dovrà fare riferimento ad un periodo tipico, che sia rappresentativo delle Sue abitudini di consumo nel [AnnoRif]. Per questa ragione non consideri i periodi in cui siano ricadute festività o altre circostanze particolari, come ad esempio un periodo di vacanza o di malattia, che potrebbero aver compromesso le abitudini della famiglia.**

*Per il programma: se SG.820=1 visualizzare [testo1]="Lei " se SG.820>1 visualizzare [testo1]="la Sua famiglia"*

*Per il programma: se SG.820=1 visualizzare [testo2]="Sua " se SG.820>1 visualizzare [testo2]="Vostra"*

*Per il programma: presenza di help in line*

**F7. 10 In una settimana tipica, [testo1] quanto spende per l'acquisto di generi alimentari e bevande (non alcoliche), destinate ai pasti consumati presso la [testo2] abitazione?**

> **Escluda i prodotti per immediato consumo (ad esempio gli snacks di bar e distributori automatici) ed i piatti preparati da ristoranti e mense anche se consumati presso la propria abitazione o consegnati a domicilio.**

**[HC010T4]** 

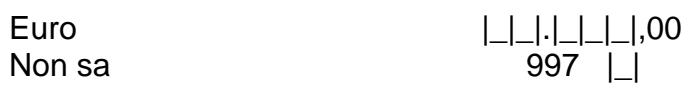

*Per il programma: se SG.820=1 visualizzare [testo1]="Lei " se SG.820>1 visualizzare [testo1]="la Sua famiglia"*

*Per il programma: SOLO se SG.880>0 visualizzare [testo2]="e includa anche l'eventuale spesa per la mensa scolastica"*

**F7. 20 Pensando ai pasti consumati fuori casa (generi alimentari e bevande non alcoliche), in una settimana tipica [testo1] quanto spende presso bar, mense, ristoranti, pizzerie o tavole calde? Consideri anche la spesa per i pasti acquistati presso ristoranti e mense ma consumati a casa [testo2].**

**[HC020T4]**

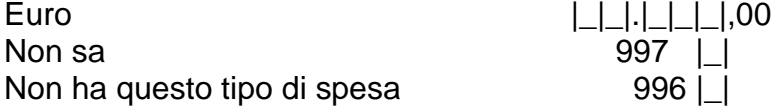

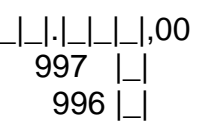

*Per il programma: se SG.820=1 visualizzare [testo1]="Lei " se SG.820>1 visualizzare [testo1]="la Sua famiglia"*

*Per il programma: SOLO se SG.880>0 visualizzare [testo2]="Includa anche l'eventuale spesa per lo scuolabus"* 

**F7. 30 In un mese tipico, [testo1] quanto spende per usufruire del trasporto pubblico (treno, autobus, aereo, metropolitana)? [testo2]**

**[HC030T4]**

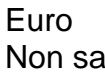

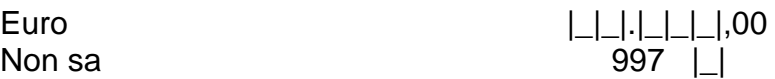

Spende tutto il reddito in spese familiari, senza riuscire a risparmiare nulla 2 |\_| *(passare a Sezione 9*

*[testo]=" pensando a tutte le fonti di reddito, la Sua famiglia,*

Spende più del reddito in spese familiari,

intaccando i risparmi o ricorrendo a prestiti 3 |\_| *(passare a Sezione 9)*

*Per il programma: presenza di help in linea*

**complessivo?**

Spende meno del reddito per le spese familiari,

## *Per il programma: se F7.60=1*

*Per il programma: se SG.820=1 visualizzare [testo]="Lei" se SG.820>1 visualizzare [testo]="la Sua famiglia"*

*Per il programma: se si seleziona il "Non sa" non visualizzare il warning "Poiché l'informazione è importante…."e passare alla F7.80*

*Per il programma: presenza di help in linea*

**F7. 70 [testo] quanto riesce approssimativamente a risparmiare in un mese tipico?**

**[HC050T4]** 

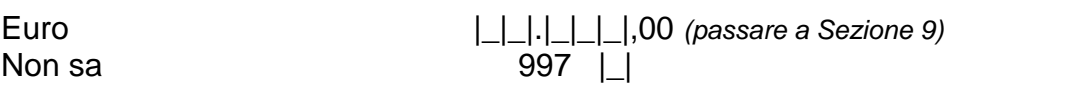

### *Per il programma: se F7.70=997*

**F7.80 Può dirmi almeno a quale cifra si avvicina di più il risparmio in un mese tipico?**

**[HC050T4\_R]**

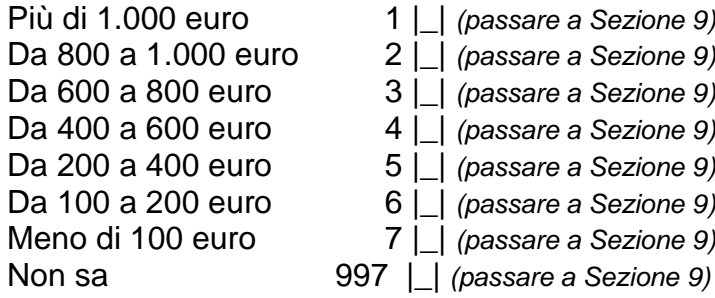

*Per il programma: se SG.820=1 visualizzare [testo]="Lei" se SG.820>1 visualizzare* 

**F7.60 In un mese tipico, [testo] in che modo utilizza il reddito mensile** 

**[UTILREDD]** 

riuscendo a risparmiarne una parte 1 |\_|

# **SEZIONE 9 A CURA DEL RILEVATORE**

## *Per l'intervistatore: NON LEGGERE LA DOMANDA* **F9.10 La disponibilità della famiglia verso l'intervista è stata:**

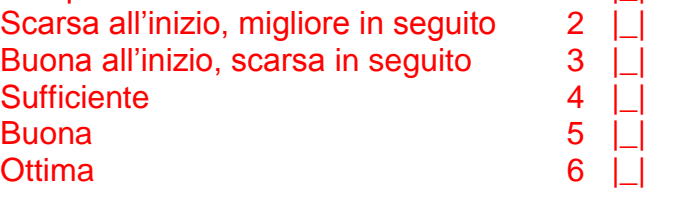

Sempre scarsa 1 | |

#### *Per l'intervistatore: NON LEGGERE LA DOMANDA* **F9.10X Eventuali annotazioni:\_\_\_\_\_\_\_\_\_\_\_\_\_\_\_\_\_\_\_\_\_\_\_\_\_ [XFANNOT]**

*Per il programma: non visualizzare e registrare in automatico l'orario al momento della registrazione di F9.10.*

**F9.20 Orario di fine intervista familiare**

Ora | | | Minuti | | |

Per il programma: non visualizzare e registrare in automatico la durata in minuti *dell'intervista familiare escludendo eventuali interruzioni per appuntamento, ecc.*

# **F9.30 Durata dell'intervista familiare**

Minuti  $| \_| \_|$ 

**[FDISPO]**

**[FORAFIN]**

**[FDURATA]**

# **QUESTIONARIO INDIVIDUALE SEZIONE 1**

*Per il programma: non visualizzare e porre uguale a SG.10* **I1.10 Codice Istat della famiglia** 

**[DB030]** *EU*

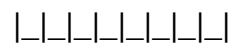

*Per il programma: nel passaggio dal questionario familiare al primo individuale porre*

- *INDINT= INDRISP*
- *FAIPROXY=0*

*e posizionarsi sul componente che ha risposto al questionario familiare (SG.80= INDRISP)*

**Script I1.10 Adesso le chiederò alcune notizie che riguardano Lei personalmente** *Per il programma: porre I1.20=1 e passare a I1.30* 

*Per il programma: porre [NomeX]="SG.100 SG.90" Per il programma: se I1.20=2 visualizzare testoβ; altrimenti visualizzare testoα* **I1.20**

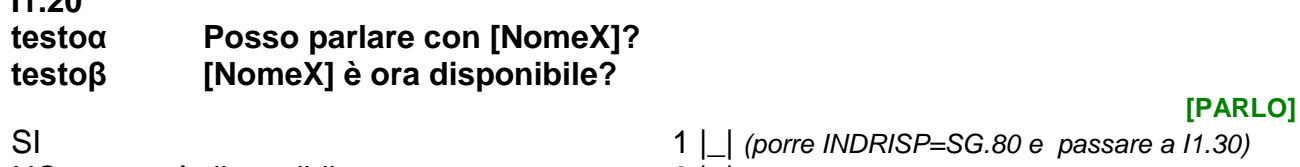

NO, ma sarà disponibile tra poco 2 |\_| *(se FAIPROXY=0 e NUMINT<NIND-1 passare a T.50)* 

NO, non sarà disponibile nemmeno tra poco 3 |\_|

# **Script I1.20 Allora chiederò a Lei le informazioni che riguardano [NomeX]!**

*Per il programma: non visualizzare e porre I1.30=INDRISP*

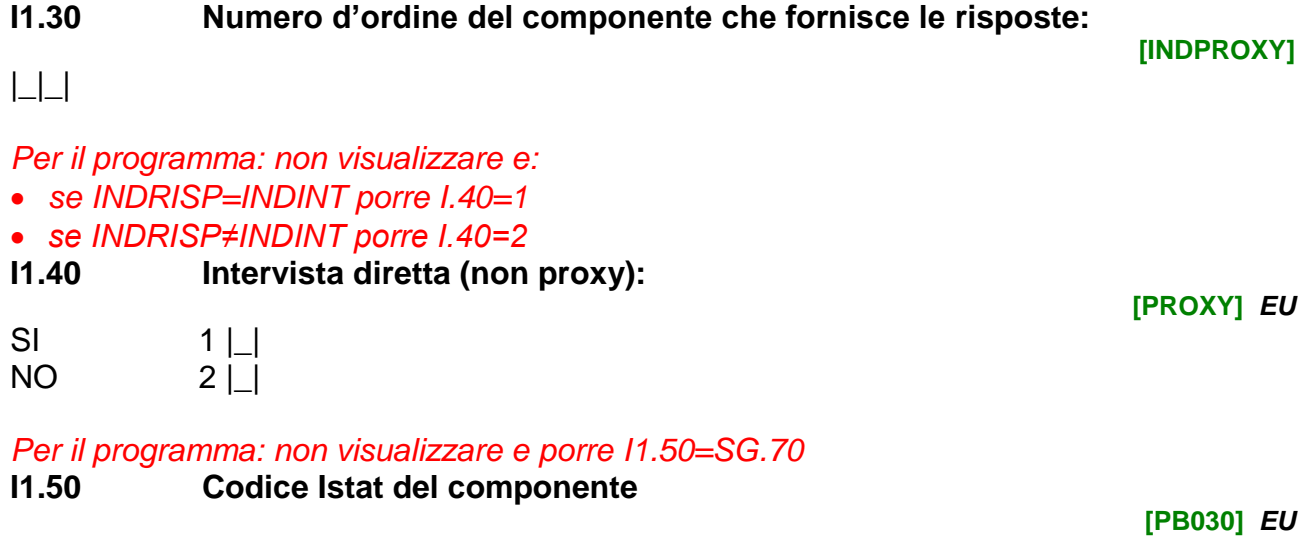

# |\_|\_|\_|\_|\_|\_|\_|\_|\_|\_|\_|\_|

Per il programma: non visualizzare e registrare in automatico il giorno al momento *dell'intervista*

**I1.60 Giorno dell'intervista individuale**

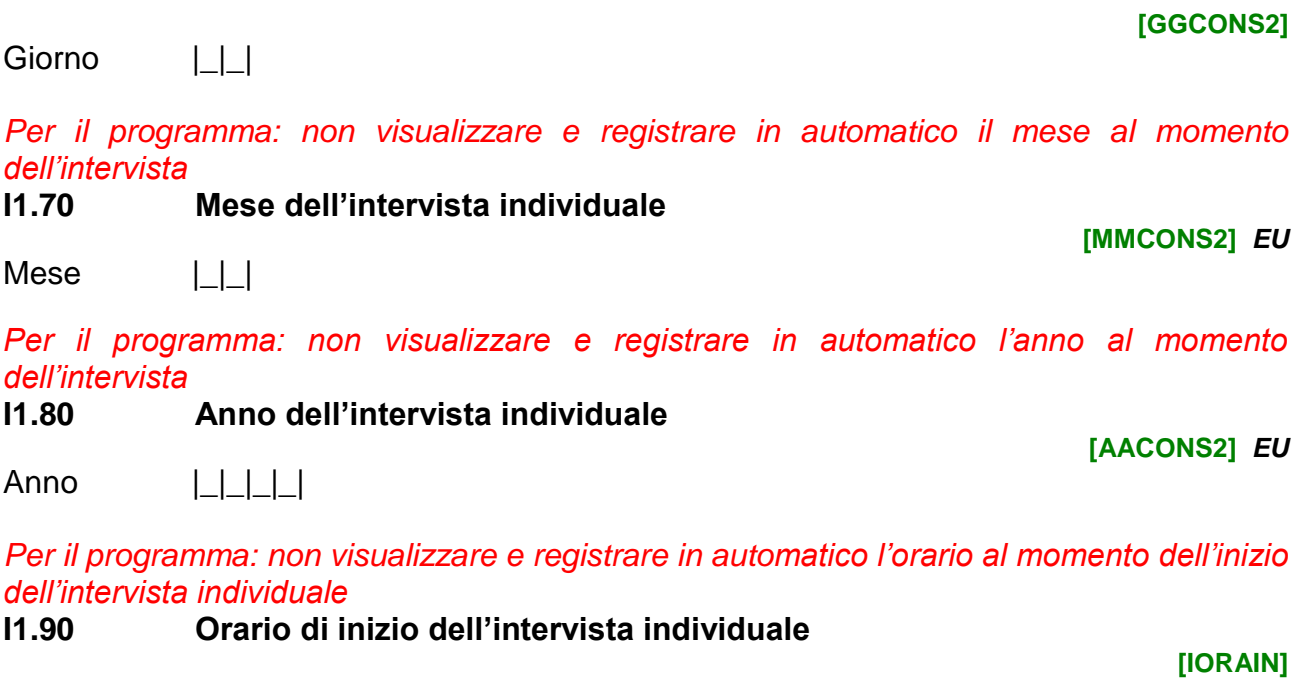

Ora | | | Minuti | | | |

# **SEZIONE 2 ISTRUZIONE**

*Per il programma: se SG.160>74 porre I2.10=3, I2.60=2 e passare a I2.80*

*Per il programma: se I1.70=7,8,9 visualizzare [testo]="o si iscriverà al termine delle vacanze" e attivare la modalità 2, altrimenti visualizzare [testo]=" ."* 

**I2.10 Attualmente, [Varnome] è iscritto/a ad un corso di istruzione scolastico, universitario o accademico [testo]? Includa anche l'iscrizione ai nuovi corsi IFP, IFTS e ITS.**

*Per l'intervistatore: solo in caso di necessità, leggere: "Gli IFP sono i Percorsi triennali/quadriennali di istruzione e formazione (rilasciano rispettivamente un Attestato di qualifica professionale ed il Diploma professionale di tecnico). I corsi IFTS e ITS sono i Percorsi di istruzione e formazione tecnica superiore (rilasciano rispettivamente il Certificato di specializzazione tecnica superiore ed il Diploma di tecnico superiore)". Per l'intervistatore: sono escluse le Università della Terza Età e del Tempo Libero.*

#### **[ISCRIZ\_N]**

SI, è attualmente iscritto/a 1 |\_| SI, si iscriverà al termine delle vacanze  $2 \mid$ NO 3 |\_| *(passare a I2.60)*

*Per il programma: presenza di help in linea*

# **I2.20 A quale corso di istruzione?**

**[CORIST\_N]** Scuola elementare (Scuola primaria) 1 |\_| *(passare a I2.60)* Scuola media (Scuola secondaria di I grado) 2 |\_| *(passare a I2.60)* Percorso triennale o IV anno di istruzione e formazione professionale IFP 3 |\_| *(passare a I2.60)* Scuola secondaria di II grado di 5 anni 4 | 4 | 4 Percorsi di istruzione e formazione tecnica superiore IFTS 5 |\_| *(passare a I2.60)* Istituti tecnici superiori ITS 6 |\_| *(passare a I2.60)* Conservatorio di musica, Istituto Musicale Pareggiato, Accademia di Belle Arti, Accademia di Danza, Accademia di arte drammatica, Istituto Superiore Industrie Artistiche e altri Istituti abilitati a rilasciare titoli di alta formazione artistica e musicale 7 |\_| *(passare a I2.40)* Corso di Diploma universitario di due/tre anni, Scuola diretta a fini speciali, Scuola parauniversitaria 8 |\_| *(passare a I2.60)* Corso di Laurea di primo livello (triennale) 9 |\_| *(passare a I2.60)* Corso di Laurea specialistica/magistrale (biennale) 10 |\_| *(passare a I2.60)* Corso di Laurea di 4-6 anni: laurea del vecchio ordinamento o laurea specialistica/magistrale a ciclo unico 11 |\_| *(passare a I2.60)* Corso di specializzazione post-laurea o post-Diploma accademico AFAM, compresi master di I e II livello 12 |\_| *(passare a I2.50)* Dottorato di ricerca o Corso di Diploma accademico di formazione alla ricerca AFAM 13 |\_| *(passare a I2.60)*

# **I2.30 A quale scuola secondaria fa riferimento?**

*Per l'intervistatore: LEGGERE LE RISPOSTE*

## Liceo (scientifico, classico, linguistico, ecc.) 1 |\_| *(passare a I2.60)* Istituto magistrale 2 |\_| *(passare a I2.60)* Istituto tecnico 3 |\_| *(passare a I2.60)* Istituto professionale 4 |\_| *(passare a I2.60)* Istituto d'Arte o liceo artistico 5 |\_| *(passare a I2.60)* Non sa 997 |\_| *(passare a I2.60)*

*Per il programma: se I2.20=7 Per il programma: presenza di help in linea Per il programma: visualizzare il "Non sa" solo se INDINT≠INDRISP* **I2.40 A quale di questi corsi fa riferimento?** *Per l'intervistatore: LEGGERE LE RISPOSTE*

Corso di Accademia, Conservatorio, ecc. (vecchio ordinamento) 1 |\_| *(passare a I2.60)* Corso di alta formazione artistica, musicale e coreutica di I livello 2 |\_| *(passare a I2.60)* Corso di alta formazione artistica, musicale e coreutica di II livello 3 |\_| *(passare a I2.60)* Non sa 997 |\_| *(passare a I2.60)*

*Per il programma: se I2.20=12*

*Per il programma: presenza di help in linea Per il programma: visualizzare il "Non sa" solo se INDINT≠INDRISP* **I2.50 A quale di questi corsi fa riferimento?** *Per l'intervistatore: LEGGERE LE RISPOSTE*

Master universitario di I livello/ Corso accademico di perfezionamento o master di I livello/ Corso accademico di specializzazione di I livello 1 |\_| Master universitario di II livello/ Corso accademico di perfezionamento o master di II livello/ Corso accademico di specializzazione di II livello 2000 anno 2000 anno 2000 anno 2000 anno 2000 anno 2000 anno 2000 anno 2000 a Corso di specializzazione universitaria 3 |\_| Non sa  $997$  |  $\Box$ 

*Per il programma: visualizzare il "Non sa" solo se INDINT≠INDRISP*

**I2.60 Attualmente partecipa ad un Corso di formazione professionale organizzato e/o riconosciuto dalla Regione, di durata uguale o superiore a 6 mesi (o 600 ore) e che rilascia una qualifica professionale?**

*Per l'intervistatore: il corso riconosciuto dalla regione può essere organizzato anche dalla provincia o dal comune*

**[CORREG]**

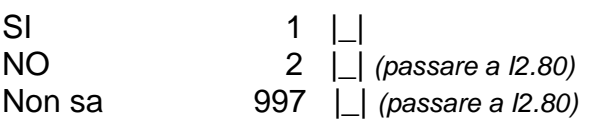

### *Per il programma: visualizzare il "Non sa" solo se INDINT≠INDRISP*

**I2.70 Per frequentare questo corso è necessario un titolo di studio particolare?**

#### 64

## **[ISCRSUP]**

**[SPECCOR]**

**[ACCAD]**

**[TITCOR]**

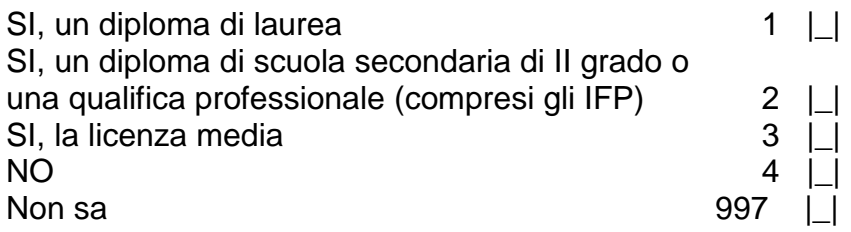

*Per il programma: se I2.60=1 visualizzare [testo]="altri"; altrimenti visualizzare [testo]="" Per il programma: visualizzare il "Non sa" solo se INDINT≠INDRISP*

**I2.80 ATTUALMENTE, [Varnome] sta partecipando ad attività formative, quali ad esempio, [testo] corsi di formazione professionale, seminari, conferenze, lezioni private, corsi sportivi, di danza, di musica o di lingue ecc. ? Consideri anche la formazione on-line (e-learning) purché supportata da insegnante.**

*Per l'intervistatore: vanno considerati tutti i tipi di corsi (anche attività di hobby quali cucito, cucina, giardinaggio, ecc.) corsi di scuola guida, corsi per corrispondenza o a distanza.*

**[ATTFOR\_N]**

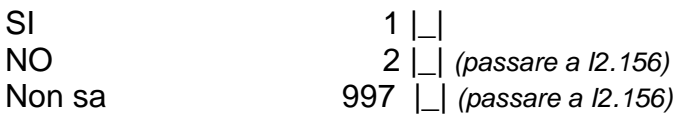

*Per il programma: obbligatoria una risposta per ogni riga* **Script I2.10 Di quale/i attività formativa/e si tratta?** *Per l'intervistatore: una risposta per ogni riga*

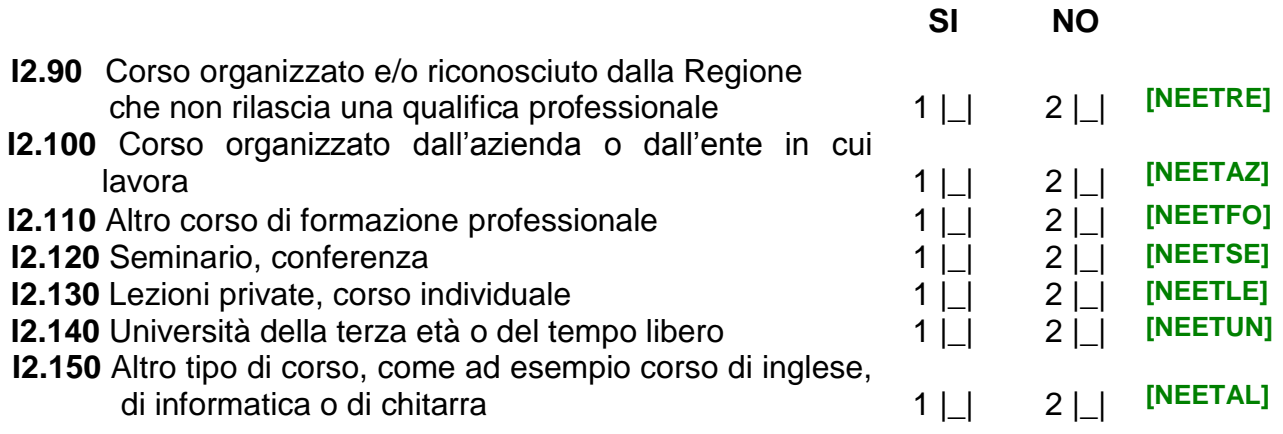

*Per il programma: se HISTR\_PI=1,2,3,4*

*Per il programma: se INDRISP=INDINT visualizzare [testo]="da Lei conseguito"; se INDRISP≠INDINT visualizzare [testo]="conseguito da [Varnome]".* 

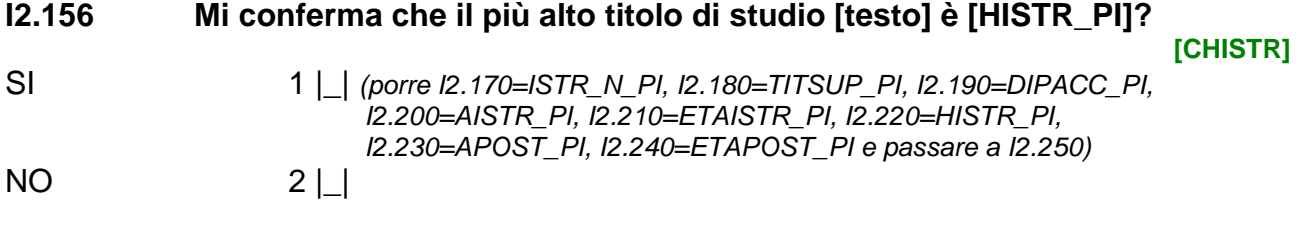

*Per il programma: se ISTR\_N\_PI≠null*

*Per il programma: se INDRISP=INDINT visualizzare [testo1]="da Lei conseguito"; se INDRISP≠INDINT visualizzare [testo1]="conseguito da [Varnome]". Per il programma: se ISTR\_N\_PI=14 allora [testo2]="Per adesso non consideri eventuali titoli di studio post-laurea (es. master, specializzazione o dottorato)."*

**I2.160 Mi conferma che il più alto titolo di studio [testo1] è [ISTR\_N\_PI]? [testo2]**

**[CISTR\_N]**

SI 1 | *(porre I2.170=ISTR\_N\_PI, I2.180=TITSUP\_PI, I2.190=DIPACC\_PI, I2.200=AISTR\_PI, I2.210=ETAISTR\_PI e passare a I2.220)*  $NO$  2  $\Box$ 

*Per il programma: se INDRISP=INDINT visualizzare [testo1]="da Lei conseguito"; se INDRISP≠INDINT visualizzare [testo1]="conseguito da [Varnome]". Per il programma: presenza di help in linea*

#### **I2.170 Qual è il più alto titolo di studio [testo]? Sono compresi i titoli rilasciati dai corsi di istruzione e formazione professionale (IFP, IFTS, ITS).**

*Per l'intervistatore: In caso di dichiarazione di un titolo di studio post-laurea (es. specializzazione o dottorato) o post-AFAM leggere: "I titoli di studio post-laurea verranno rilevati successivamente, pertanto ora mi dica il titolo di studio che ha permesso di accedere agli studi post-laurea o post-AFAM".* **[ISTR\_N]**

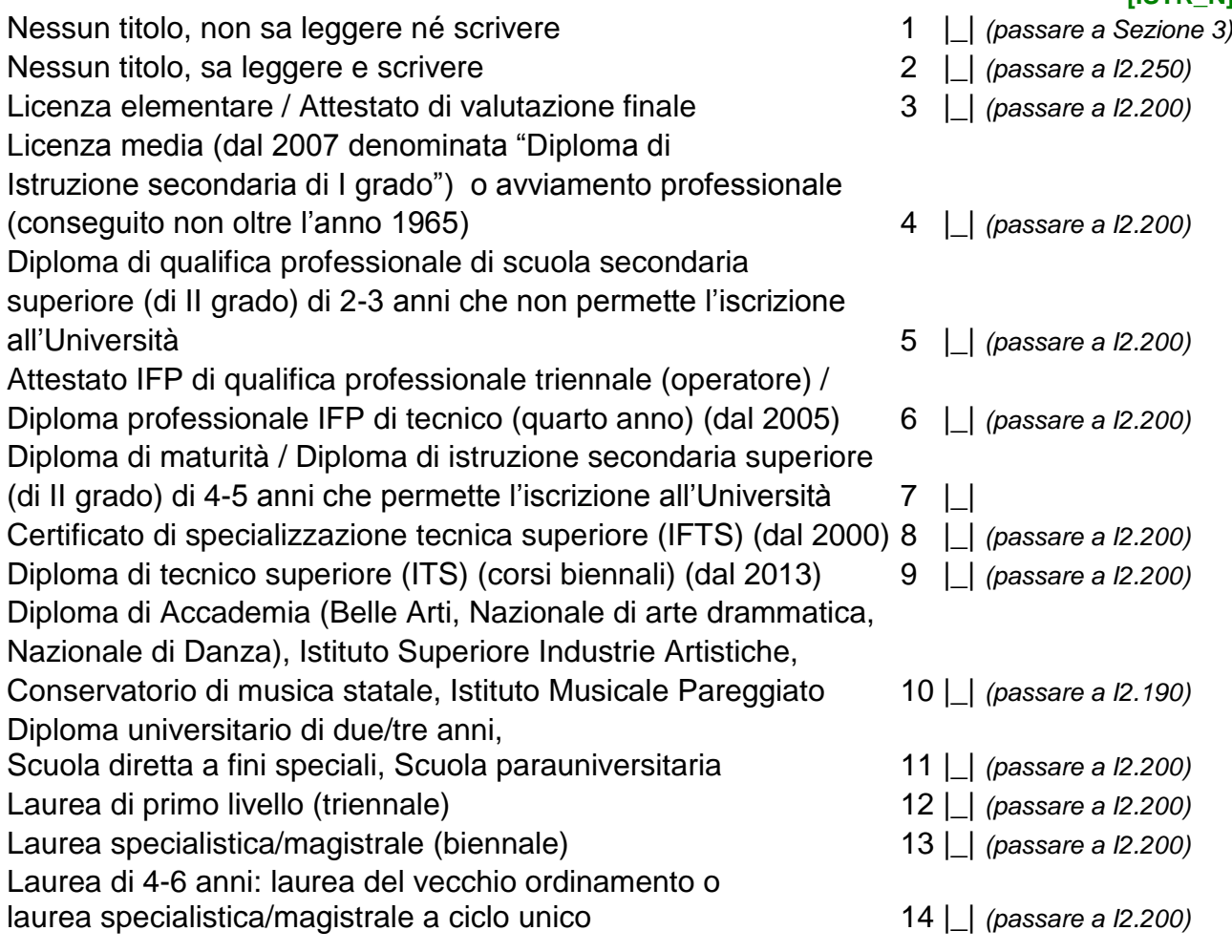

# *Per il programma: se 16<=SG.160<=34 e I2.170=7*

*Per il programma: visualizzare il "Non sa" solo se INDINT≠INDRISP*

**I2.180 A quale di questi diplomi fa riferimento?**

# *Per l'intervistatore: LEGGERE LE RISPOSTE*

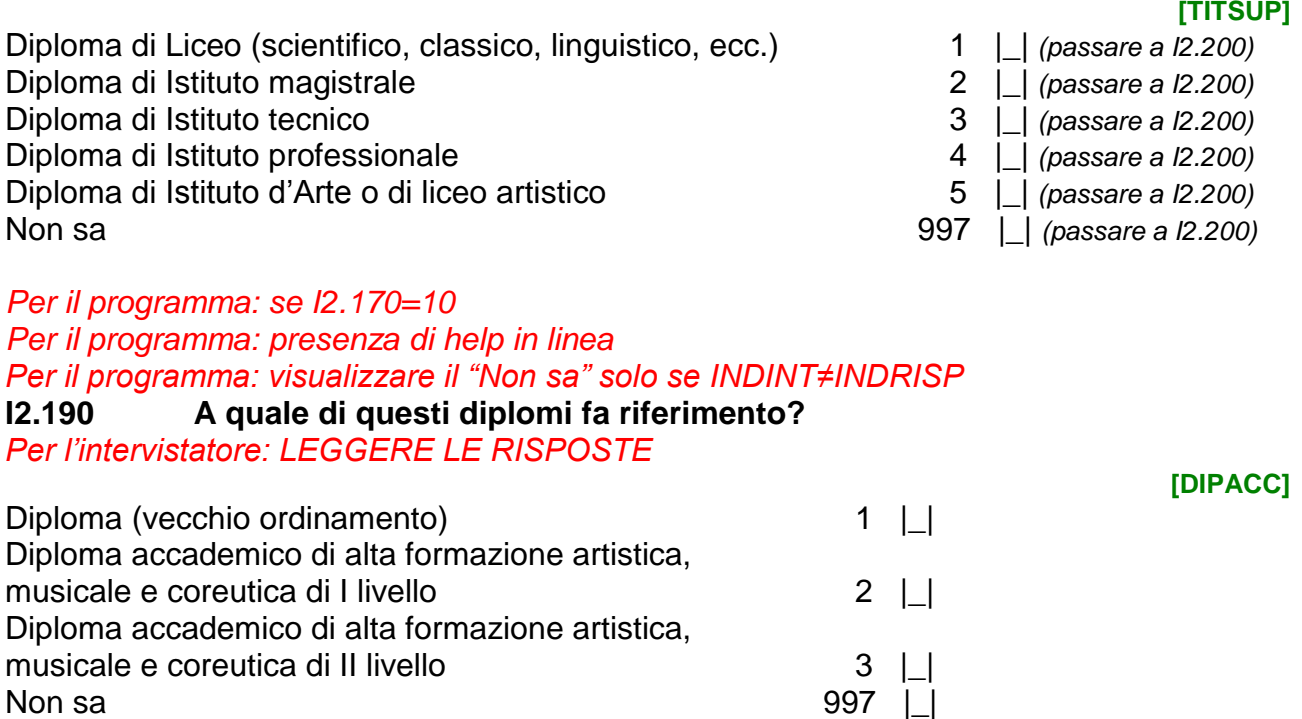

#### *Per il programma: se I2.170=3,4,5,6,7,8,9,10,11,12,13,14*

*Per il programma: se I2.170=3 visualizzare [testo]="la licenza elementare"; se I2.170=4 visualizzare [testo]="la licenza media"; se I2.170=5,6,7,9,10 visualizzare [testo]="il diploma"; se I2.170=8 visualizzare [testo]="il certificato IFTS"; se I2.170=11 visualizzare [testo10]="il diploma universitario"; se I2.170=12,13,14 visualizzare [testo]="la laurea"*

### **I2.200 In che anno ha conseguito [testo]?**

*Per l'intervistatore: solo in caso di necessità, leggere: in caso di più titoli conseguiti, fare riferimento al primo conseguito* **[AISTR]**

Anno|\_|\_|\_|\_| *(passare a I2.220)*  Non sa  $997$  | |

### *Per il programma: se I2.220="Non sa"*

*Per il programma: visualizzare il "Non sa" solo se INDINT≠INDRISP Per il programma: se I2.170=3 visualizzare [testo]="la licenza elementare"; se I2.170=4 visualizzare [testo]="la licenza media"; se I2.170=5,6,7,9,10 visualizzare [testo]="il diploma"; se I2.170=8 visualizzare [testo]="il certificato IFTS"; se I2.170=11 visualizzare [testo]="il diploma universitario"; se I2.170=12,13,14 visualizzare [testo]="la laurea"*

# **I2.210 Quanti anni aveva quando ha conseguito [testo]?**

**[ETAISTR]**

 $Et\dot{a}$   $|\_|\_$ Non sa 997 | |

*Per il programma: se I2.170=10,11,12,13,14, altrimenti passare a I2.250 Per il programma: presenza di help in linea*

*Per il programma: visualizzare il "Non sa" solo se INDINT≠INDRISP*

**I2.220 [Varnome] ha conseguito un titolo di studio post-laurea, post-diploma accademico AFAM o dottorato di ricerca?**

#### **[TITSUP]**

*Per l'intervistatore: solo in caso di necessità, leggere: in caso di più titoli conseguiti, indicare quello di livello più elevato*

*Per l'intervistatore: solo in caso di necessità, leggere: Per titolo di studio post-AFAM si intende un titolo di studio conseguito dopo il Diploma accademico di Alta Formazione Artistica, Musicale e Coreutica*

*Per l'intervistatore: LEGGERE LE RISPOSTE*

## **[HISTR]**

**[APOST]**

**[ETAPOST]**

Master universitario di I livello/ Diploma accademico di perfezionamento o Master di I livello/ Diploma accademico di specializzazione di I livello 1 |\_| Master universitario di II livello/ Diploma accademico di perfezionamento o Master di II livello/ Diploma accademico di specializzazione di II livello  $2 \mid$ Diploma di specializzazione universitaria  $\begin{array}{c} 3 \end{array}$ Dottorato di ricerca/Diploma accademico di formazione alla ricerca AFAM 4 | | **NO**, nessuno di questi **1988 1998 1998 1998 1998 1998 1998 1998 1998 1999 1999 1999 1999 1999 1999 1999 1999 1999 1999 1999 1999 1999 1999 1999 1999 1999 1999 1999 1** Non sa 997 |\_|*(passare a I2.250)*

**SI**

# **I2.230 In che anno lo ha conseguito?**

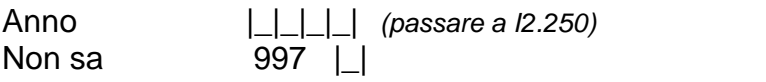

# *Per il programma: visualizzare il "Non sa" solo se INDINT≠INDRISP*

# **I2.240 Quanti anni aveva quando lo ha conseguito?**

Età  $|\_$ Non sa  $997$  |

*Per il programma: se I2.60=1 visualizzare [testo]="altro", altrimenti [testo]="" Per il programma: visualizzare il "Non sa" solo se INDINT≠INDRISP*

**I2.250 In passato [Varnome] ha portato a termine un [testo] corso di formazione professionale riconosciuto dalla Regione?**

**[FORMAZ]**

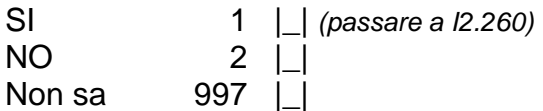

*Per il programma: visualizzare solo se I2.250=2, 997 e FORMAZ\_PI=1, altrimenti passare a Sezione 3*

*Per il programma: visualizzare il "Non sa" solo se INDINT≠INDRISP*

*Per il programma: la variabile [DURFOR\_PI] deve essere visualizzata nel seguente modo: se 1 "Inferiore ai 6 mesi (o di 600 ore)",* 

*se 2 "Compresa tra 6 mesi (o 600 ore) e 1 anno",* 

*se 3 "Compresa tra 1 anno e 2 anni",* 

*se 4 "Compresa tra 2 anni e 3 anni",* 

*se 5 "Superiore ai 3 anni"*

*Per il programma: la variabile [FREC\_PI] deve essere visualizzata nel seguente modo: se 1 "un diploma di laurea",* 

*se 2 "un diploma di scuola secondaria di II grado o una qualifica professionale (compresi gli IFP)", se 3 "la licenza media",* 

**I2.255 Dalla precedente intervista a noi risulta che [Varnome] ha portato a termine un corso di formazione professionale riconosciuto dalla Regione di durata [DURFOR\_PI] e per il quale era necessario [FREC\_PI], lo conferma?**

**[CFORMAZ\_Q]**

SI, conferma durata e titolo necessario per la frequenza 1 |\_|

*(porre I2.250=1, I2.260=DURFOR\_PI, I2.270=FREC\_PI e passare a Sezione 3)*

SI, ha fatto un corso di formazione professionale ma con durata o titolo necessario diversi 2 |\_| *(porre I2.250=1)*

NO, mai fatto un corso di formazione professionale 3 |\_| *(passare a Sezione 3)* Non sa 997 |\_| *(passare a Sezione 3)*

*Per il programma: visualizzare il "Non sa" solo se INDINT≠INDRISP*

**I2.260 Complessivamente quanto durava questo corso?** *Per l'intervistatore, solo in caso di necessità leggere: se ha svolto più di un corso, consideri quello che richiedeva il titolo di studio più elevato per la frequenza* 

**[DURFOR]**

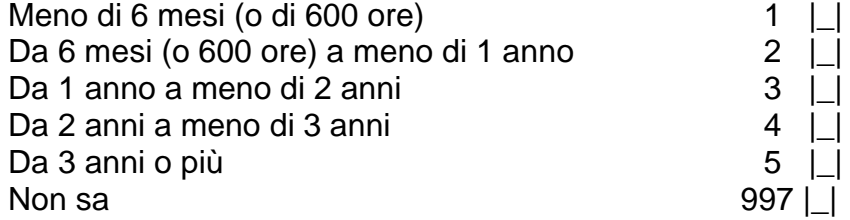

*Per il programma: visualizzare il "Non sa" solo se INDINT≠INDRISP*

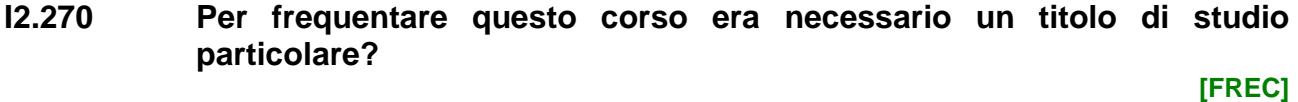

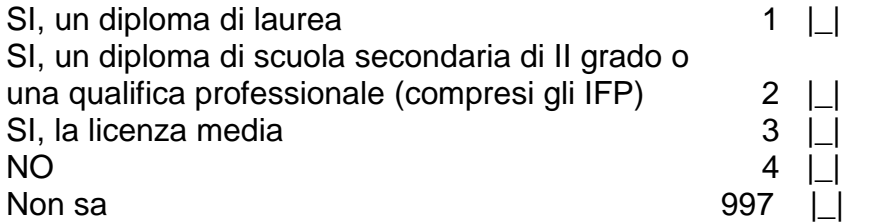

# **SEZIONE 3 CONDIZIONI DI SALUTE**

### **Script I3.10 Le prossime domande sono relative allo stato di salute. La normativa vigente (art. 7, comma 2, d.lgs. 322/1989) prevede la possibilità di non rispondere, se lo desidera.**

*Per il programma: se INDRISP=INDINT visualizzare [testo]="Sua salute" se INDRISP≠INDINT visualizzare [testo]="salute di [Varnome]" Per il programma: visualizzare il "Non sa" solo se INDINT≠INDRISP Per il programma: presenza di help in linea*

**I3.10 Come va in generale la [testo]?** *Per l'intervistatore: LEGGERE LE RISPOSTE*

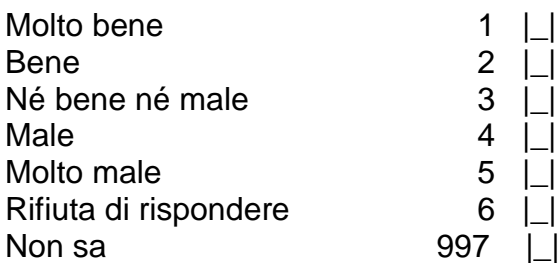

**[SALUTE\_D]**

*Per il programma: visualizzare il "Non sa" solo se INDINT≠INDRISP*

**I3.20 [Varnome] è affetto da malattie croniche o problemi di salute di lunga durata? Il termine "lunga durata" si riferisce a malattie o problemi di salute che durano da almeno 6 mesi o si prevede che durino per almeno 6 mesi.**

**[CRONICHE]**

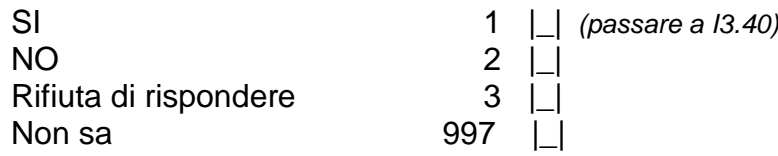

*Per il programma: se I3.20=2,3,997*

*Per il programma: visualizzare il "Non sa" solo se INDINT≠INDRISP Per il programma: presenza di help in linea*

**I3.30 [Varnome] soffre di artrosi o artrite, allergia, ipertensione, cefalea o emicrania ricorrente, ansietà cronica e depressione, diabete, asma?**

**[MALATTIE]**

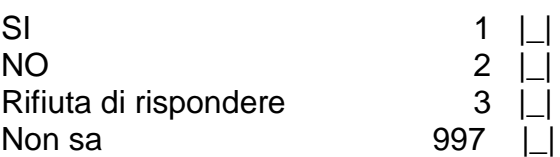

*Per il programma: se I3.20=1 o I3.30=1,2,3,997 Per il programma: visualizzare il "Non sa" solo se INDINT≠INDRISP*

*Per il programma: presenza di help in linea*

**I3.40 A causa di problemi di salute, in che misura [Varnome] ha delle limitazioni che durano da almeno 6 mesi nelle attività che le persone abitualmente svolgono? Direbbe di avere:**

71

## *Per l'intervistatore: LEGGERE LE RISPOSTE*

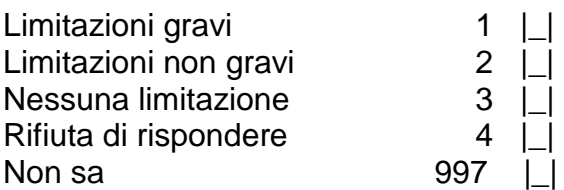

*Per il programma: se INDRISP=INDINT visualizzare [testo] = "Le è mai successo" se INDRISP≠INDINT visualizzare [testo]= "è mai successo a [Varnome]" Per il programma: visualizzare il "Non sa" solo se INDRISP≠INDINT*

**I3.50 Negli ultimi 12 mesi [testo] di avere avuto effettivamente bisogno di una visita o di un trattamento dal dentista?**

#### *Per l'intervistatore: LEGGERE LE RISPOSTE*

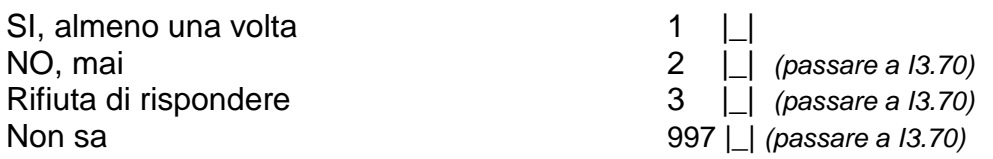

### *Per il programma: visualizzare il "Non sa" solo se INDRISP≠INDINT*

**I3.51 Negli ultimi 12 mesi, ogni volta che ne ha avuto bisogno, l'ha sempre fatto?**

*Per l'intervistatore: LEGGERE LE RISPOSTE*

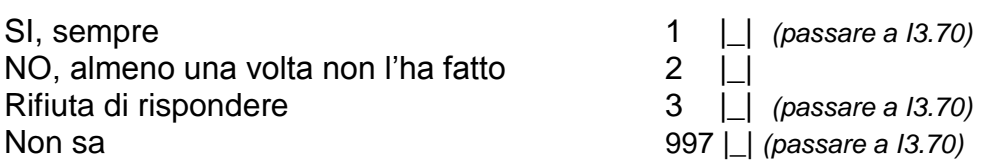

# *Per il programma: visualizzare il "Non sa" solo se INDINT≠INDRISP*

**I3.60 Per quale motivo non ha fatto la visita o il trattamento dal dentista?** *Per l'intervistatore: LEGGERE LE RISPOSTE* **[DENMOT]**

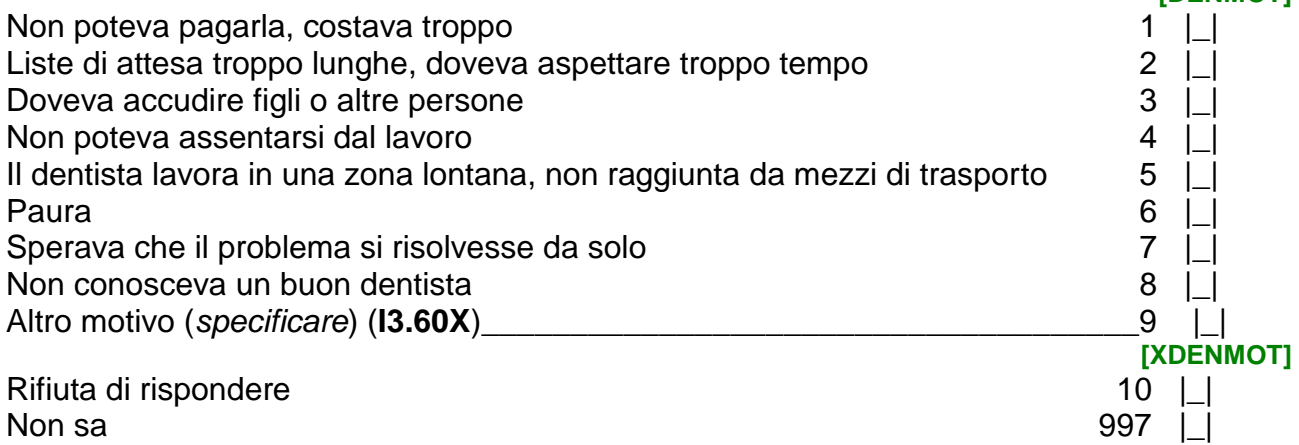

*Per il programma: se INDRISP=INDINT visualizzare [testo] = "Le è mai successo" se INDRISP≠INDINT visualizzare [testo]= "è mai successo a [Varnome]" Per il programma: visualizzare il "Non sa" solo se INDRISP≠INDINT*

**[LIMIT\_D]**

**[DEN2]**

**[DEN\_Q]**

**I3.70 A parte il dentista, negli ultimi 12 mesi [testo] di avere avuto effettivamente bisogno di una visita medica specialistica o di un trattamento terapeutico?**

*Per l'intervistatore: LEGGERE LE RISPOSTE*

**[SP\_Q]**

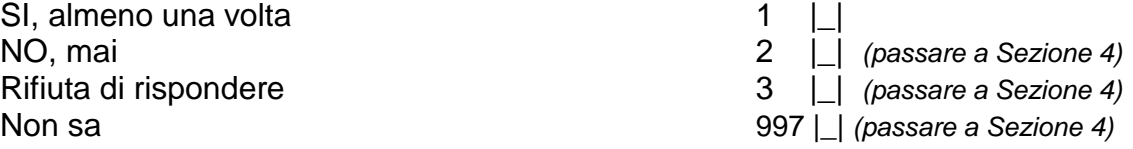

### *Per il programma: visualizzare il "Non sa" solo se INDRISP≠INDINT*

**I3.71 Negli ultimi 12 mesi, ogni volta che ne ha avuto bisogno, l'ha sempre fatto?**

*Per l'intervistatore: LEGGERE LE RISPOSTE*

**[SP2]**

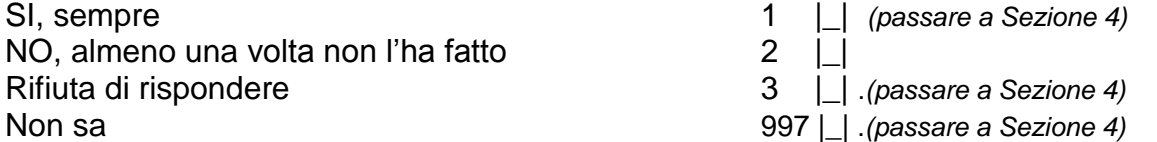

#### *Per il programma: visualizzare il "Non sa" solo se INDINT≠INDRISP*

#### **I3.80 Per quale motivo non ha fatto la visita specialistica o il trattamento terapeutico?**

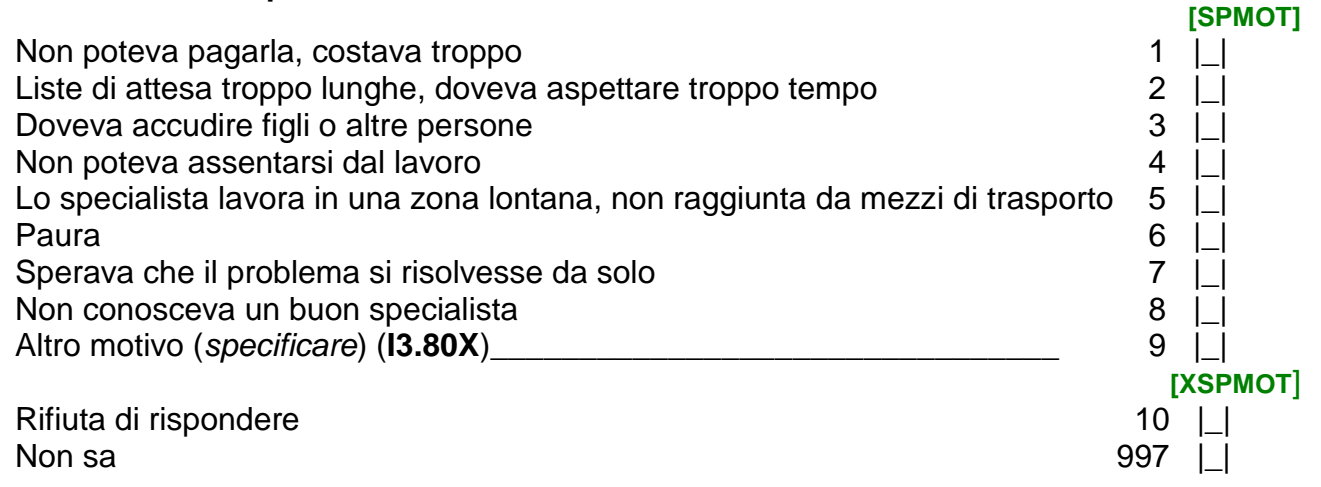
# **SEZIONE 4 LAVORO E NON LAVORO**

# **Script I4.10a Parliamo ora della situazione lavorativa.**

*Per il programma: se giorno della settimana="domenica" allora [testo]="oggi", altrimenti [testo]="domenica scorsa"*

*Per il programma: presenza di help in linea*

**I4.10 La scorsa settimana, cioè quella terminata [testo], [Varnome] ha svolto almeno un'ora di lavoro? Consideri qualsiasi lavoro in proprio o alle dipendenze, con o senza contratto, da cui ha ricavato o ricaverà un guadagno o il lavoro non pagato solo se effettuato abitualmente presso l'azienda di un familiare. [LAVORA]** *EU*

- $NO$  2 | |
- **I4.20 Nella scorsa settimana aveva comunque un lavoro dal quale era assente, ad esempio per ridotta attività dell'impresa, malattia, maternità, vacanza o cassa integrazione guadagni?**
- **[LAV]** *EU* SI 1 | | NO 2 |\_| *(passare a I4.60)*

# *Per il programma: presenza di help in linea*

#### **I4.30 Qual è il motivo principale per cui [Varnome] non ha lavorato in quella settimana? [CIG\_Q]**

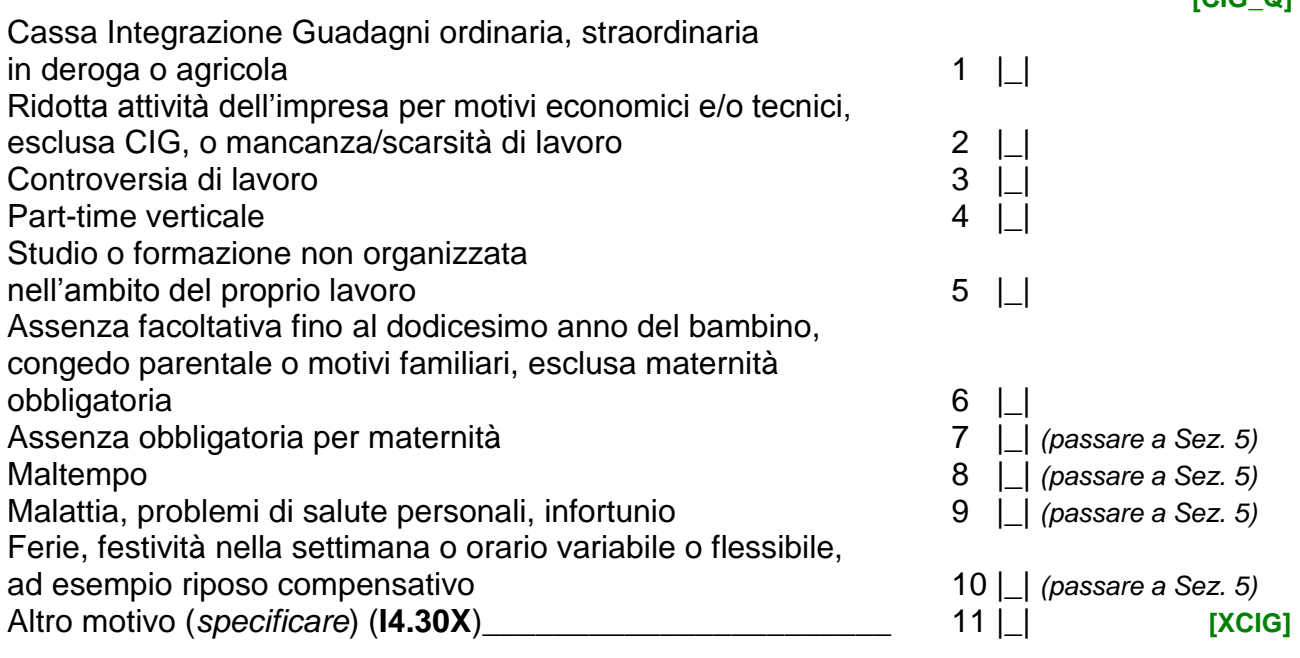

*Per il programma: se I4.30=1,2,3,4,5,6,11*

**I4.40**

**Questo periodo di assenza dal lavoro durerà meno o più di tre mesi, da quando è iniziato a quando terminerà?**

**[TCIG]** *EU*

SI 1 | *(passare a Sezione 5)* 

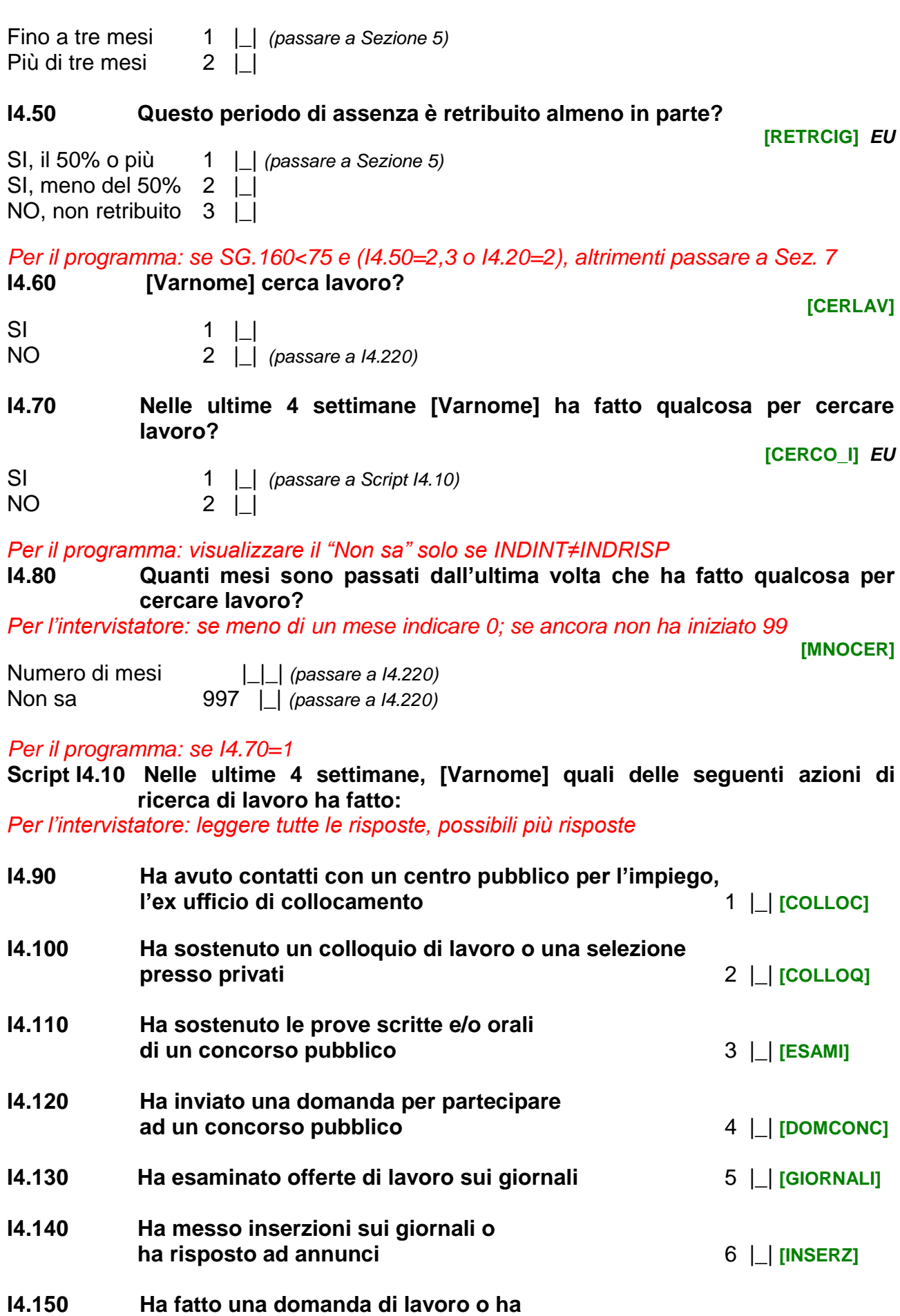

74

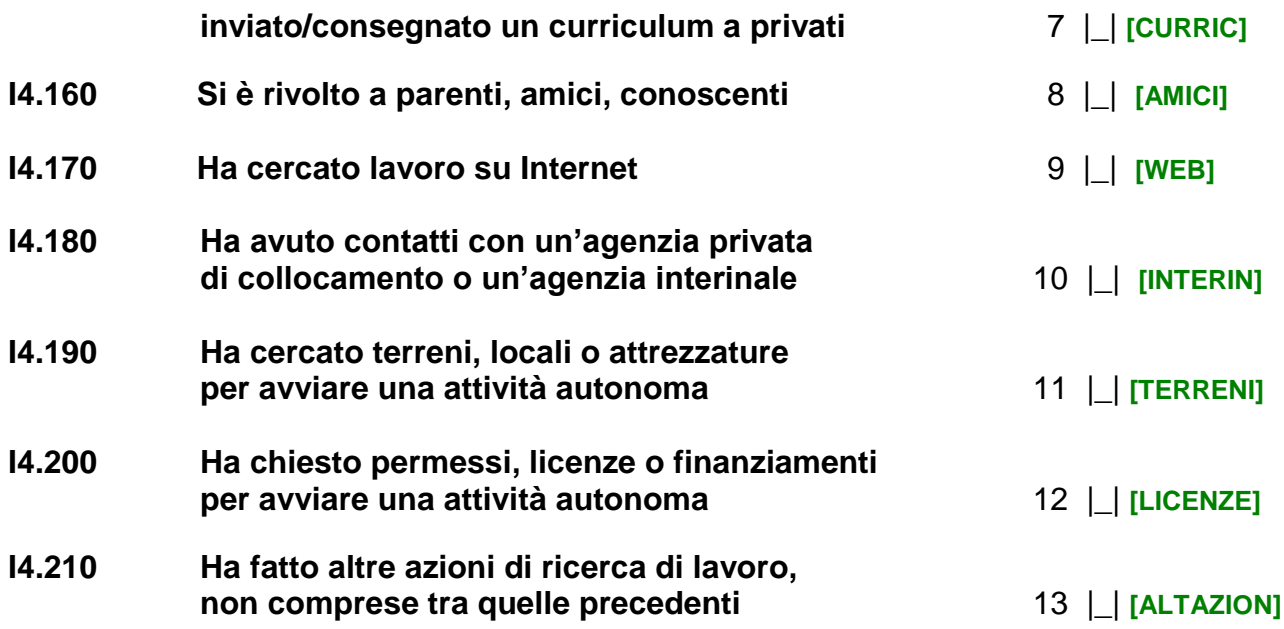

# *Per il programma: se I4.60=2 oppure I4.70=2*

### *Per il programma: presenza di help in linea*

**I4.220 Qual è il motivo principale per cui [Varnome] non ha cercato lavoro nelle ultime 4 settimane?**

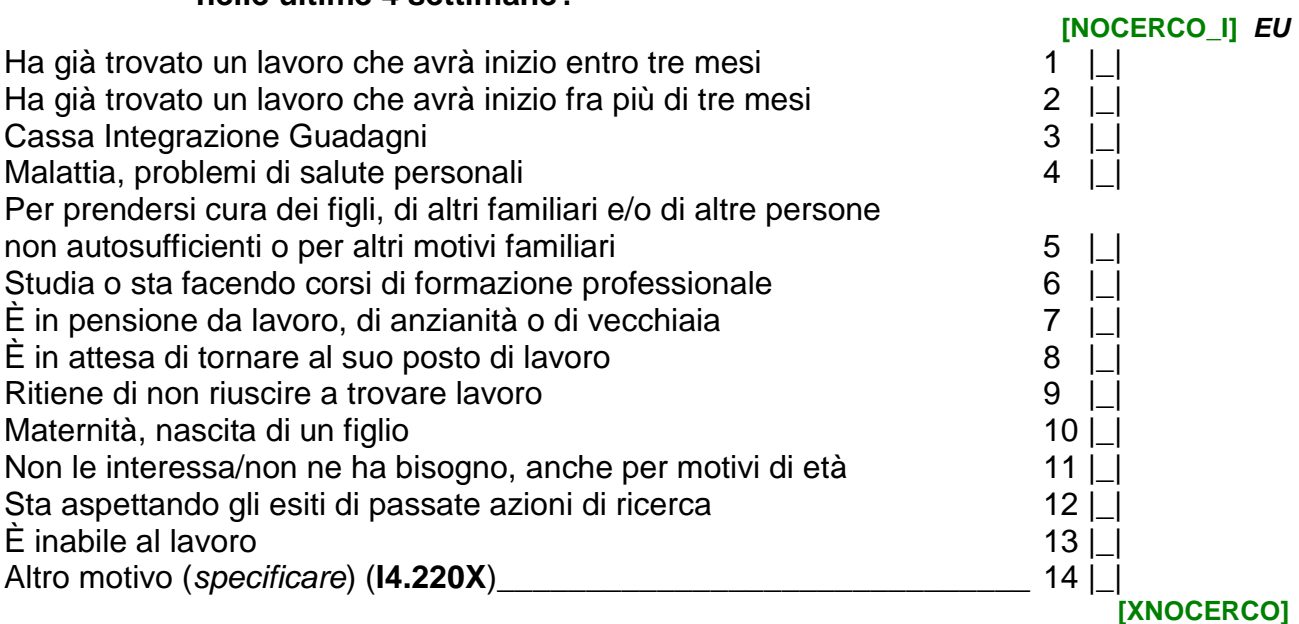

*Per il programma: se I4.60=2 oppure I4.70=2*

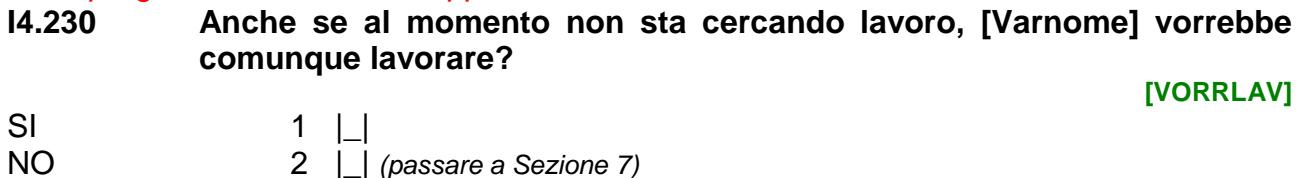

*Per il programma: se (I4.90=1 o I4.100=2 o I4.110=3 o I4.120=4 o I4.130=5 o I4.140=6 o I4.150=7 o I4.160=8 o I4.170=9 o I4.180=10 o I4.190=11 o I4.200=12 o I4.210=13) o I4.230=1* 

**I4.240 Se [Varnome] avesse trovato lavoro avrebbe potuto iniziare entro 2 settimane?**

**[DISPOLAV\_I]** *EU*

75

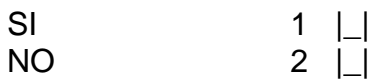

*Per il programma: visualizzare la Sezione 5 solo se I4.10=1 o I4.30=7,8,9,10 o I4.40=1 o I4.50=1*

# **SEZIONE 5 ATTIVITA' LAVORATIVA PRINCIPALE**

*Per il programma: se EF.7=2,3,4 allora [testo]= "Le ricordo che se", se EF.7=1 allora [testo]= "Se"*

**Script I5.10 Adesso Le porrò alcune domande relative alle caratteristiche del lavoro svolto. [testo] svolge più di un lavoro deve considerare quello principale, cioè quello a cui abitualmente dedica più ore. Nel caso di più lavori ai quali dedica lo stesso tempo, consideri quello che ritiene più importante (maggior guadagno, maggiore stabilità del lavoro, ecc.)**

*Per il programma: se I4.30=1 non visualizzare la I5.10 e porre automaticamente I5. 20=1 Per il programma: se TIPLAV\_B\_PI ≠ null* **I5.10 [Varnome] svolge ancora [TIPLAV\_B\_PI]?**

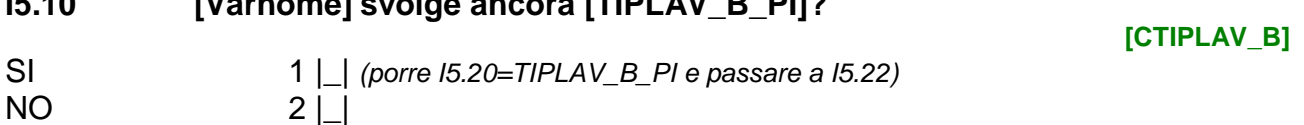

*Per il programma: se I4.30=1 non visualizzare e porre automaticamente I5. 20=1 Per il programma: presenza di help in linea*

# **I5.20 [Varnome] svolge:**

*Per l'intervistatore: LEGGERE LE RISPOSTE*

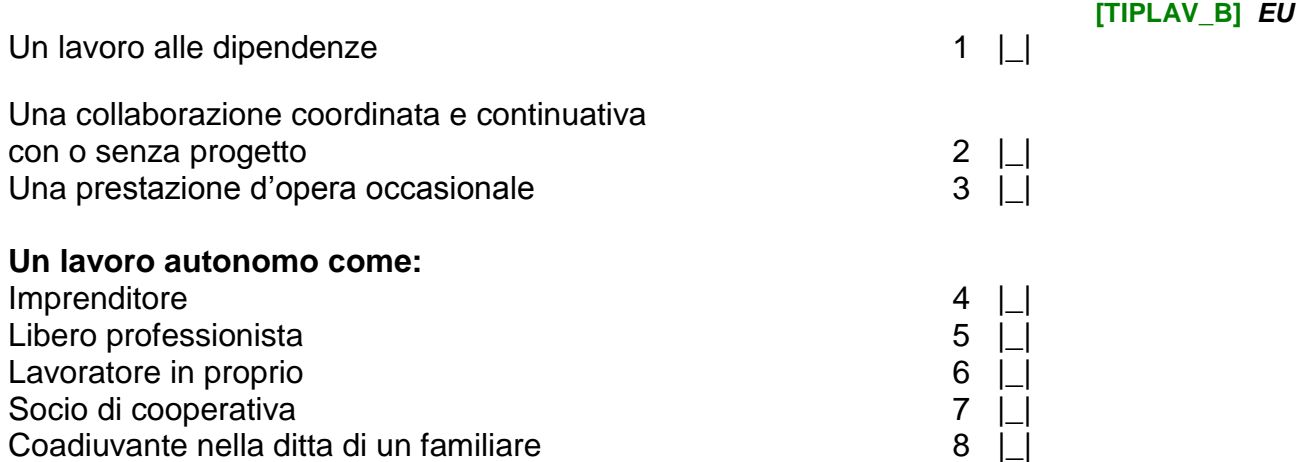

*Per il programma: se I5.20=1 visualizzare [testo]="a lavorare per il datore di lavoro attuale", se I5.20=2,3,4,5,6,7,8 visualizzare [testo]="questo lavoro"*

# **I5.22 In che anno [Varnome] ha iniziato [testo]?**

**[ALAV\_ATT]**

Anno |\_|\_|\_|\_| *(passare a I5.30)* Non sa 997 | |

*Per il programma: se I5.22 = 997*

*Per il programma: se I5.20=1 visualizzare [testo]="a lavorare per il datore di lavoro attuale", se I5.20=2,3,4,5,6,7,8 visualizzare [testo]="questo lavoro"*

**I5.24 Quanti anni aveva [Varnome] quando ha iniziato [testo]?**

**[ETALAV\_ATT]**

Età di inizio lavoro attuale | | |

*Per il programma: se I5.20=1 passare a I5.30; se I5.20=4,5,6 passare a I5.110; se I5.20=2,3,7,8 passare a I5.130*

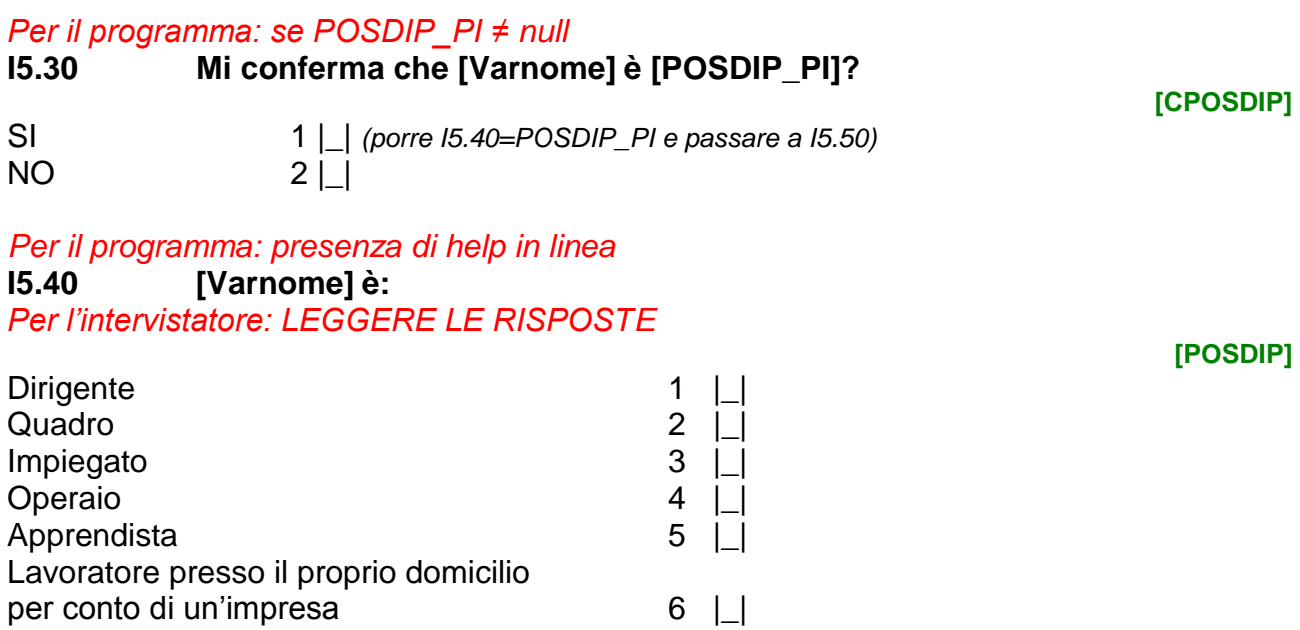

*Per il programma: se COORD\_PI≠null. Se COORD\_PI=1 allora [testo]="ha", se COORD\_PI=2 allora [testo]="non ha"*

**I5.50 Mi conferma che [Varnome] [testo] l'incarico di coordinare il lavoro svolto da altre persone e di controllarne l'adeguata realizzazione? [CCOORD]** SI 1 |\_| *(porre I5.60=COORD\_PI e passare a I5.70)* NO 2 |\_| *(porre I5.60=(3-COORD\_PI) e passare a I5.70)* **I5.60 [Varnome] ha l'incarico di coordinare il lavoro svolto da altre persone e di controllarne l'adeguata realizzazione? [COORD]** *EU* SI 1  $\Box$  $NO$  2  $\vert$ *Per il programma: se I4.30=1 non visualizzare I5.70 e porre automaticamente I5. 80=1 Per il programma: se ACCORD\_PI≠null. Se ACCORD\_PI=1 [testo]="un rapporto di lavoro regolato da un contratto", se ACCORD\_PI=2 [testo]="un rapporto di lavoro regolato da un accordo verbale con il datore di lavoro".* **I5.70 Mi conferma che [Varnome] ha [testo]? [CACCORD]** SI 1 |\_| *(porre I5.80=ACCORD\_PI e passare a I5.90)*  $NO$  2 | |

*Per il programma: se I4.30=1 non visualizzare e porre automaticamente I5. 80=1 Per il programma: visualizzare il "Non sa" solo se INDINT≠INDRISP Per il programma: presenza di help in linea*

**I5.80 Con quale modalità è regolato il rapporto di lavoro ?** *Per l'intervistatore: LEGGERE LE RISPOSTE*

**[ACCORD]**

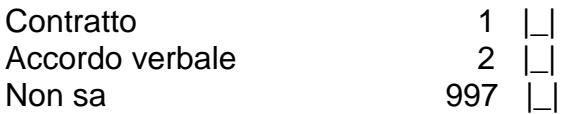

*Per il programma: se TIPCON\_PI≠null*

*Per il programma: se I5.20=1 e I5.80=1 visualizzare [testo1]="contratto"; se I5.20=1 e I5.80=2 o 997 visualizzare [testo1]="lavoro"*

*Per il programma: se TIPCON\_PI=1 visualizzare [testo2]="a termine (a tempo determinato)"; se TIPCON\_PI=2 visualizzare [testo2]="senza una scadenza (a tempo indeterminato)"*

**I5.90 Mi conferma che [Varnome] ha un [testo1] [testo2]?**

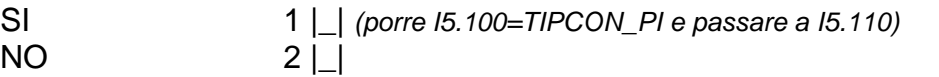

*Per il programma: se I5.20=1 e I5.80=1 [testo]="contratto", se I5.20=1 e I5.80=2 o 997 [testo]="lavoro"*

*Per il programma: presenza di help in linea* **I5.100 Che tipo di [testo] ha?**

*Per l'intervistatore: LEGGERE LE RISPOSTE*

A termine 1 |\_| *(passare a I5.130)* A tempo indeterminato 2 |\_| *(passare a I5.105)*

*Per il programma: se (I5.100=2 e I5. 22≥2015) oppure ( I5.100=2 e (SG.130 + I5.24) ≥2015)*

#### *Per il programma: presenza di help in linea*

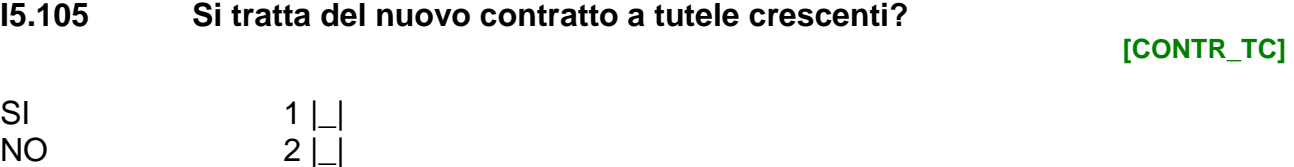

# *Per il programma: se I5.20=4,5,6*

Non sa997 |\_|

*Per il programma: se TIPAUT\_PI≠null. Se TIPAUT\_PI=1 [testo]="ha", se TIPAUT\_PI=2 [testo]="non ha".*

**I5.110 Mi conferma che [Varnome] [testo] dei dipendenti?**

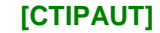

**[CTIPCON]**

**[TIPCON]** *EU*

- SI 1 | *(porre I5.120=TIPAUT PI e passare a I5.130)*
- NO 2 |\_| *(porre I5.120=(3-TIPAUT\_PI) e passare a I5.130)*
- *Per il programma: se I5.20=4,5,6*

*Per il programma: presenza di help in linea*

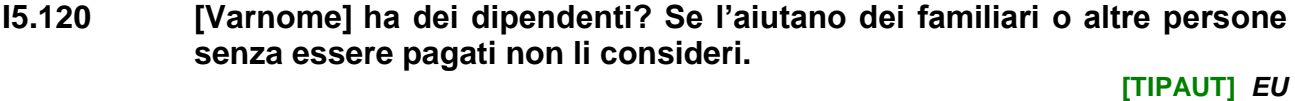

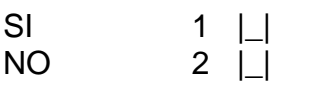

*Per il programma: se FTPT\_PI≠null*

*Per il programma: se I5.20=1 e I5.80=1 visualizzare [testo]="Ha un contratto"; se I5.20=1 e I5.80=2,997 oppure I5.20>1 visualizzare [testo]="Lavora"*

# **I5.130 Mi conferma che [Varnome] [testo] [FTPT\_PI]?**

**[CFTPT]**

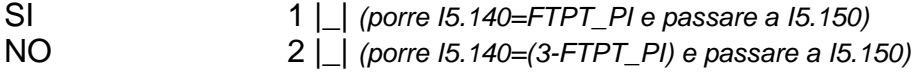

*Per il programma: se I5.20=1 e I5.80=1 visualizzare [testo]="Ha un contratto a tempo pieno o part-time, cioè a tempo parziale"; se I5.20=1 e I5.80=2,997 oppure I5.20>1 visualizzare [testo]="Lavora a tempo pieno o part-time, cioè a tempo parziale" Per il programma: presenza di help in linea*

**I5.140 [Varnome] [testo]?**

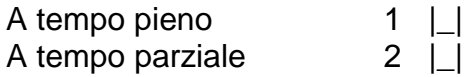

**[FTPT]**

*Per il programma: se XPROF\_PI≠null*

*Per il programma: se INDINT=INDRISP visualizzare [testo]="Sua professione" se INDINT≠INDRISP visualizzare [testo]="professione di [Varnome]"*

# **I5.150 La [testo] può essere descritta come [XPROF\_PI]?**

**[CXPROF]**

**[XPROF]**

*Per il programma:* 

 $NO$  2  $\Box$ 

*- attivare il motore di ricerca per l'allegato "Professioni";*

*- visualizzare, attraverso l'inserimento di una parola chiave, la lista delle voci dell'allegato che contengono la stringa inserita;*

*- prevedere la possibilità di reiterare la ricerca;*

*- prevedere la fine del processo di ricerca attraverso la scelta di una singola voce;*

*- registrare automaticamente in I5.170 il codice relativo alla voce selezionata.*

SI 1 |\_| *(porre I5.160=XPROF\_PI e I5.170=PROF\_PI e passare a I5.180)*

*Per il programma: se INDINT=INDRISP visualizzare [testo]="Sua professione" se INDINT≠INDRISP visualizzare [testo]="professione di [Varnome]"*

**I5.160 Qual è il nome della [testo] e in cosa consiste questo lavoro? Eviti termini generici come 'operaio' o 'impiegato'.**

*Per l'intervistatore, solo in caso di necessità leggere: se esercita più di una professione, consideri quella relativa al lavoro di cui abbiamo parlato finora* 

Professione

*Per il programma:* 

*- visualizzare il testo scritto in I5.160*

*- attivare il motore di ricerca per l'allegato "Professioni";*

*- visualizzare, attraverso l'inserimento di una parola chiave, la lista delle voci dell'allegato che contengono la stringa inserita;*

*- prevedere la possibilità di reiterare la ricerca;*

*- prevedere la fine del processo di ricerca attraverso la scelta di una singola voce;*

*- registrare automaticamente in I5.170 il codice relativo alla voce selezionata.*

*Per l'intervistatore: se decide di effettuare la codifica dopo aver terminato l'intervista, selezionare il codice "9999" corrispondente al testo "Codifica a posteriori" Per l'intervistatore: non leggere*

# **I5.170 Codifica della professione:**

**[PROF]** *EU*

```
|_|_|_|_|_|
```
*Per il programma: se SETTOR\_PI≠null*

*Per il programma: se I5.20≠1,2,3 non visualizzare e porre I5.190=2; quindi passare alla I5.200*

*Per il programma: se SETTOR\_PI=1 allora [testo]="fa parte della Pubblica amministrazione"; se SETTOR\_PI=2 allora [testo]="è privato"*

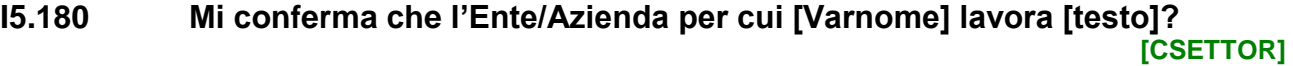

SI 1 | *(porre I5.190=SETTOR PI e passare a I5.200)*  $NO$   $2$   $1$ 

*Per il programma: se I5.20=1,2,3 altrimenti non visualizzare e porre I5.190=2 e passare alla I5.200*

*Per il programma: presenza di help in linea*

**I5.190 L'Ente/Azienda per cui [Varnome] lavora fa parte della Pubblica amministrazione o è privato/a: [SETTOR]**

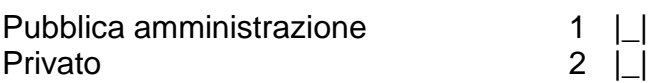

*Per il programma: se XNACE\_PI≠null*

*Per il programma: visualizzare il "Non sa" solo se INDINT≠INDRISP* **I5.200**

*Per il programma: se I5.20=1,7,8* 

**testoα Mi conferma che l'Ente o l'Azienda presso cui [Varnome] lavora fa [XNACE\_PI]?** 

# *Per il programma: se I5.20=2,3,4,5,6*

**testoβ Mi conferma che l'attività principale che [Varnome] svolge può essere descritta come [XNACE\_PI]?**

**[CXNACE]**

SI 1 |\_| *(porre I5.210=XNACE\_PI e I5.220=NACE\_PI e passare a I5.230)* NO 2 |\_|

*Per il programma: visualizzare il "Non sa" solo se INDINT≠INDRISP*

*Per il programma: presenza di help in linea*

**I5.210**

*Per il programma: se I5.20=1,7,8*

**testoα Cosa fa l'Ente o l'Azienda presso cui [Varnome] lavora? Indichi i principali beni o servizi prodotti**

*Per il programma: se I5.20=2,3,4,5,6* 

**testoβ Qual è l'attività principale che [Varnome] svolge e quali sono i beni e/o servizi prodotti?**

Ente o Azienda **\_\_\_\_\_\_\_\_\_\_\_\_\_\_\_\_\_\_\_\_\_\_\_\_**

Non sa997 |\_| *(passare a I5.230)*

*Per il programma:* 

**[XNACE]**

*- visualizzare il testo scritto in I5.210*

*- attivare il motore di ricerca per l'allegato "Ateco";*

*- visualizzare, attraverso l'inserimento di una parola chiave, la lista delle voci dell'allegato che contengono la stringa inserita;*

*- prevedere la possibilità di reiterare la ricerca;*

*- prevedere la fine del processo di ricerca attraverso la scelta di una singola voce;*

*- registrare automaticamente in I5.220 il codice relativo alla voce selezionata.*

*Per l'intervistatore: se decide di effettuare la codifica dopo aver terminato l'intervista, selezionare il codice "9999" corrispondente al testo "Codifica a posteriori"*

# *Per l'intervistatore: non leggere*

# **I5.220 Codifica del settore di attività economica:**

```
|_|_|_|_|
```
**[NACE]** *EU*

*Per il programma: se ADDET\_PI≠null*

*Per il programma: la variabile [ADDET\_PI] deve essere visualizzata nel seguente modo: se 1 "Da 1 a 10 persone", se 2 "Da 11 a 15 persone",* 

*se 3 "Da 16 a 19 persone",* 

*se 4 "Da 20 a 49 persone",* 

*se 5 "Più di 50 persone",* 

*se 6 "Non sa, ma fino a 10 persone",* 

*se 7 "Non sa, ma più di 10 persone",* 

**I5.230 Nella sede in cui [Varnome] lavora, mi conferma che lavorano [ADDET\_PI] persone incluso [Varnome]?**

**[CADDET]**

SI 1 |\_| *(porre I5.240=ADDET\_PI e I5.250=NADDET\_PI e passare a I5.260)*  $NO$  2 | |

#### *Per il programma: visualizzare il "Non sa" solo se INDINT≠INDRISP Per il programma: presenza di help in linea*

**I5.240 Quante persone lavorano nella sede in cui [Varnome] lavora? Consideri anche [Varnome] e tutti gli altri lavoratori con qualsiasi mansione e qualifica. [ADDET]** *EU*

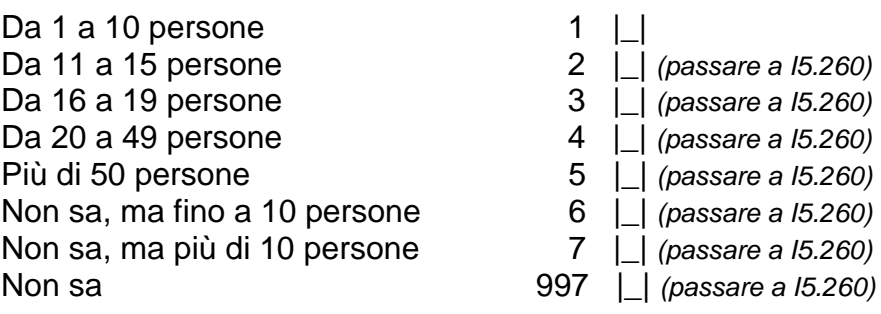

*Per il programma: presenza di help in linea*

#### **I5.250 Quanti esattamente?**

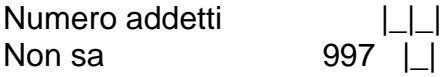

*Per il programma: visualizzare il "Non sa" solo se INDINT≠INDRISP Per il programma: presenza di help in linea*

**[NADDET]**

# **I5.260**

*Per il programma: se I5.20=2,3,4,5,6,7,8 oppure (I5.20=1 e I5.80=2 o 997)* 

**testoα Escludendo l'interruzione per i pasti e gli spostamenti casa-lavoro, di solito [Varnome] quante ore a settimana dedica all'attività principale di cui abbiamo parlato finora?**

*Per il programma: se (I5.20=1 e I5.80=1)*

**testoβ Escludendo l'interruzione per i pasti e gli spostamenti casa-lavoro, di solito [Varnome] quante ore lavora a settimana? Mi dica il numero di ore che effettivamente lavora di solito e non l'orario contrattuale.**

*Per l'intervistatore, se necessario leggere: In caso di orario variabile faccia riferimento alla media delle ore lavorate nelle ultime 4 settimane.* 

**[HLAV\_P]** *EU*

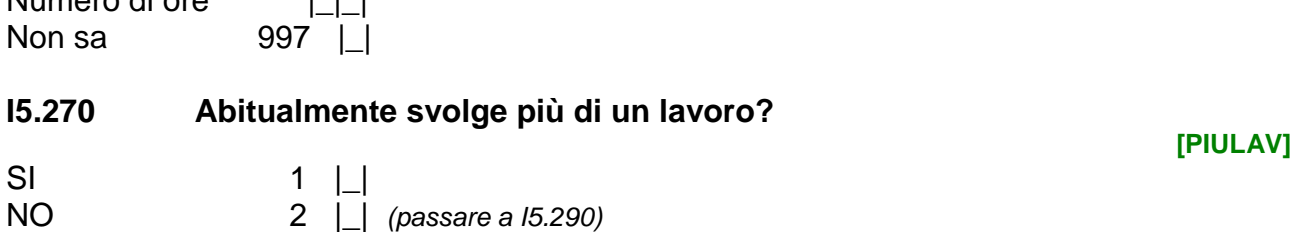

# *Per il programma: visualizzare il "Non sa" solo se INDINT≠INDRISP*

**I5.280 Escludendo l'interruzione per i pasti e gli spostamenti casa-lavoro, di solito [Varnome] quante ore lavora a settimana nei lavori secondari? Consideri anche l'eventuale lavoro straordinario.** 

**[HLAV\_S]** *EU*

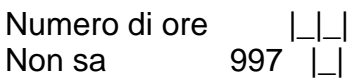

Numero di ore |\_|\_|

*Per il programma: se (I5.260+I5.280)<30* 

# *Per il programma: presenza di help in linea*

**I5.290 Qual è il motivo principale per cui lavora meno di 30 ore a settimana?** 

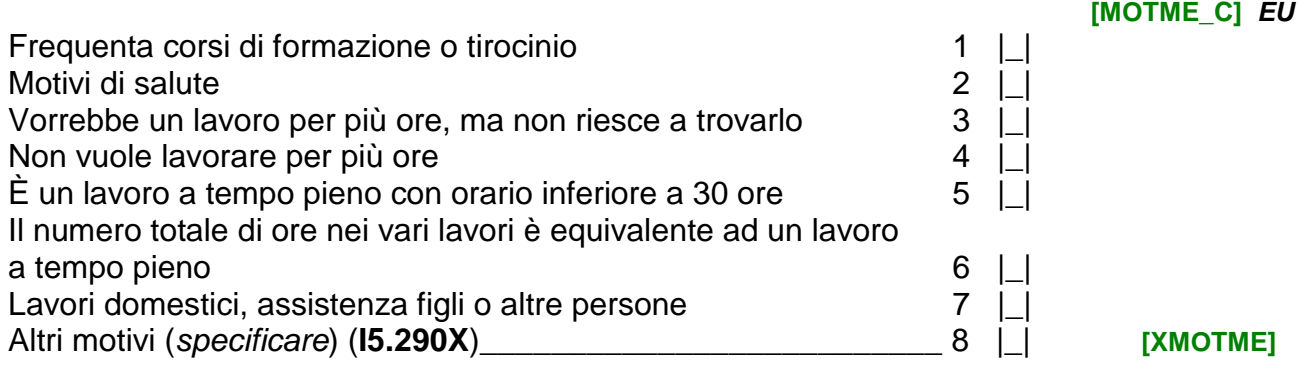

*Per il programma:* 

*se I5.20≠1 e I5.10=1 non visualizzare, porre I5.300=2 e passare a Sezione 8*

# *se I5.20≠1 e I5.10≠1 visualizzare la I5.300*

*Per il programma: se EF.7. (Wave famiglia) della Scheda Contatti=2,3,4 visualizzare [testo]=Dal [Testo2] / [AACONS1\_PI]'; se EF.7. (Wave famiglia) della Scheda Contatti=1 visualizzare[testo]='Negli ultimi 12 mesi'*

*Per il programma: se [MMCONS1\_PI]=1 [testo2]="Gennaio"; se [MMCONS1\_PI]=2 [testo2]="Febbraio"; se [MMCONS1\_PI]=3 [testo2]="Marzo"; se [MMCONS1\_PI]=4 [testo2]="Aprile"; se [MMCONS1\_PI]=5 [testo2]="Maggio"; se [MMCONS1\_PI]=6 [testo2]="Giugno"; se [MMCONS1\_PI]=7 [testo2]="Luglio"; se [MMCONS1\_PI]=8* 

#### *[testo2]="Agosto"; se [MMCONS1\_PI]=9 [testo2]="Settembre"; se [MMCONS1\_PI]=10 [testo]="Ottobre"; se [MMCONS1\_PI]=11 [testo]="Novembre"; se [MMCONS1\_PI]=12 [testo]="Dicembre"*

**I5.300 [Testo1], [Varnome] ha cambiato tipo di attività, ad esempio da artigiano a commerciante, da impiegato a libero professionista?** 

**[CAMB\_R]** *EU*

SI 1  $\Box$ NO 2 |\_| *(passare a Sezione 8)*

# **I5.310 Qual è il motivo principale per cui ha cambiato tipo di attività?**

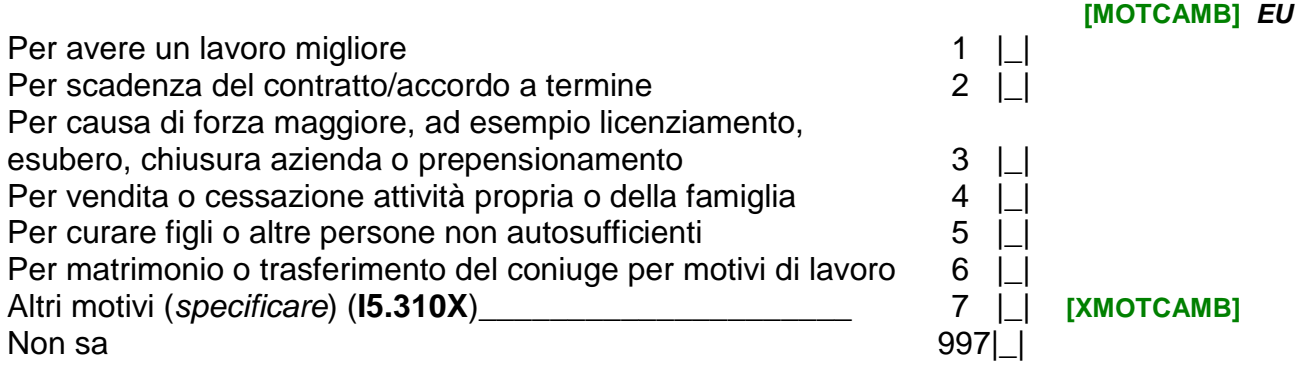

*Per il programma: se I5.20=1*

*Per il programma: presenza di help in linea*

*Per il programma: se EF.7. (Wave famiglia) della Scheda Contatti=2,3,4 visualizzare [testo]=Dal [Testo2] /[AACONS1\_PI]'; se EF.7. (Wave famiglia) della Scheda Contatti=1 visualizzare[testo]='Negli ultimi 12 mesi'*

*Per il programma: se [MMCONS1\_PI]=1 [testo2]="Gennaio"; se [MMCONS1\_PI]=2 [testo2]="Febbraio"; se [MMCONS1\_PI]=3 [testo2]="Marzo"; se [MMCONS1\_PI]=4 [testo2]="Aprile"; se [MMCONS1\_PI]=5 [testo2]="Maggio"; se [MMCONS1\_PI]=6 [testo2]="Giugno"; se [MMCONS1\_PI]=7 [testo2]="Luglio"; se [MMCONS1\_PI]=8 [testo2]="Agosto"; se [MMCONS1\_PI]=9 [testo2]="Settembre"; se [MMCONS1\_PI]=10 [testo]="Ottobre"; se [MMCONS1\_PI]=11 [testo]="Novembre"; se [MMCONS1\_PI]=12 [testo]="Dicembre"*

**I5.320 [Testo], [Varnome] ha cambiato datore di lavoro oppure è passato da lavoratore autonomo a lavoratore dipendente?**

**[DATLAV\_R]** *EU*

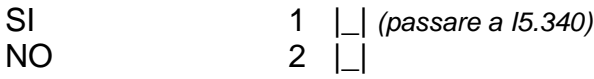

*Per il programma: visualizzare il "Non sa" solo se INDINT≠INDRISP*

*Per il programma: se EF.7. (Wave famiglia) della Scheda Contatti=2,3,4 visualizzare [testo]=Dal [Testo2] /[AACONS1\_PI]'; se EF.7. (Wave famiglia) della Scheda Contatti=1 visualizzare[testo]='Negli ultimi 12 mesi'*

*Per il programma: se [MMCONS1\_PI]=1 [testo2]="Gennaio"; se [MMCONS1\_PI]=2 [testo2]="Febbraio"; se [MMCONS1\_PI]=3 [testo2]="Marzo"; se [MMCONS1\_PI]=4 [testo2]="Aprile"; se [MMCONS1\_PI]=5 [testo2]="Maggio"; se [MMCONS1\_PI]=6 [testo2]="Giugno"; se [MMCONS1\_PI]=7 [testo2]="Luglio"; se [MMCONS1\_PI]=8 [testo2]="Agosto"; se [MMCONS1\_PI]=9 [testo2]="Settembre"; se [MMCONS1\_PI]=10 [testo]="Ottobre"; se [MMCONS1\_PI]=11 [testo]="Novembre"; se [MMCONS1\_PI]=12 [testo]="Dicembre"*

# **I5.330 [Testo], ha cambiato tipo di contratto?**

**[CNTLAV\_R]** *EU*

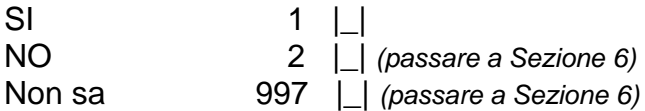

*Per il programma: se I5.320=1 o I5.330=1, altrimenti passare a Sezione 6 Per il programma: visualizzare il "Non sa" solo se INDINT≠INDRISP*

#### **I5.340 Qual è il motivo principale per cui ha cambiato datore di lavoro o tipo di contratto? [PERCAM]** *EU*

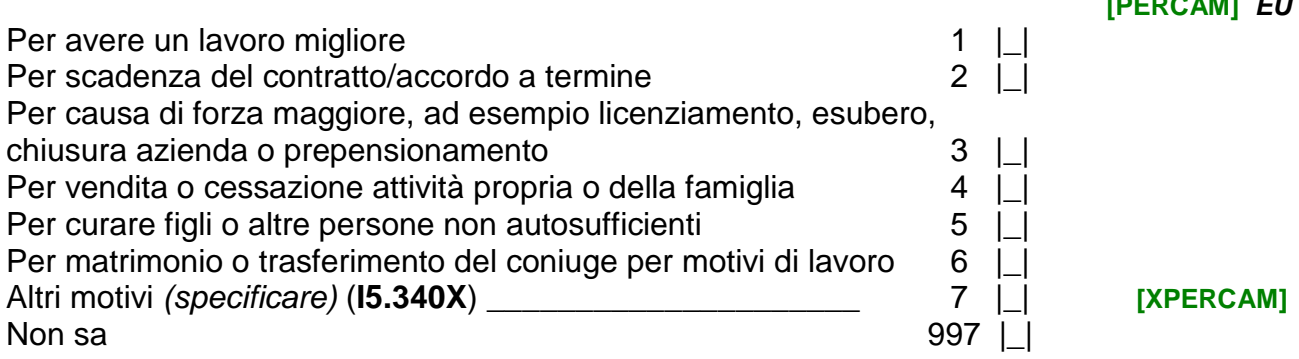

*Per il programma: visualizzare la Sezione 6 solo se I5.20=1* 

# **SEZIONE 6 REDDITI CORRENTI DA LAVORO DIPENDENTE**

*Per il programma: se INDINT=INDRISP visualizzare [testo]="Sua retribuzione mensile netta" se INDINT≠INDRISP visualizzare [testo]="retribuzione mensile netta di [Varnome]" Per il programma: visualizzare il "Non sa" solo se INDINT≠INDRISP*

*Per il programma: presenza di help in linea*

**I6.10 Qual è attualmente la [testo], considerando anche le ore di straordinario abituale e la 13ª/14ª distribuite sui 12 mesi?**

**[DIPNT\_E]**

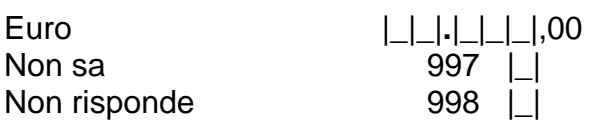

*Per il programma: se INDINT=INDRISP visualizzare [testo]="Sua retribuzione mensile lorda" se INDINT≠INDRISP visualizzare [testo]="retribuzione mensile lorda di [Varnome]" Per il programma: presenza di help in linea*

**I6.20 Qual è attualmente la [testo], considerando anche le ore di straordinario abituale e la 13ª/14ª distribuite sui 12 mesi?**

**[DIPLR\_E]** *EU*

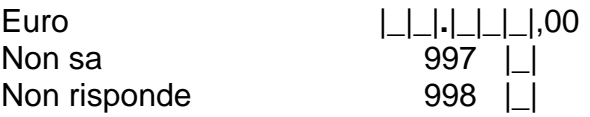

*Per il programma: visualizzare la Sezione 7 solo se I4.20=2 o I4.50=2,3*

# **SEZIONE 7 ATTIVITA' LAVORATIVA SVOLTA IN PASSATO**

*Per il programma: se LAVORA\_P\_PI≠null, altrimenti passare a I7.30 Per il programma: se MMCONS1\_PI =1 [testo]="Gennaio"; se MMCONS1\_PI =2 [testo]="Febbraio"; se MMCONS1\_PI =3 [testo]="Marzo"; se MMCONS1\_PI =4 [testo]="Aprile"; se MMCONS1\_PI =5 [testo]="Maggio"; se MMCONS1\_PI =6 [testo]="Giugno"; se MMCONS1\_PI =7 [testo]="Luglio"; se MMCONS1\_PI =8 [testo]="Agosto"; se MMCONS1\_PI =9 [testo]="Settembre"; se MMCONS1\_PI =10 [testo]="Ottobre"; se MMCONS1\_PI =11 [testo]="Novembre"; se MMCONS1\_PI =12 [testo]="Dicembre"*

**I7.10 Dalla precedente intervista, effettuata a [Testo] del [AACONS1\_PI], ad oggi [Varnome] ha svolto un lavoro? Consideri il lavoro da cui ha ricevuto un guadagno o il lavoro non pagato solo se effettuato abitualmente presso l'azienda di un familiare.**

**[LAVORA\_A]**

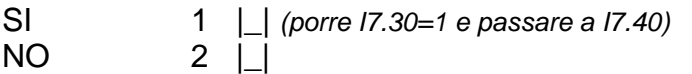

*Per il programma: se I7.10=2 e LAVORA\_P\_PI=2 passare a I7.30*

*Per il programma: se I7.10=2 e XPROF\_P\_PI\_C=1 non visualizzare la I7.20 e porla uguale a 1*

*Per il programma: se LAVORA\_P\_PI=1 e XPROF\_P\_PI\_C=2 e I7.10=2*

**I7.20 Il [GGCONS1\_PI/MMCONS1\_PI/ AACONS1\_PI], giorno della precedente intervista, ha dichiarato che l'ultimo lavoro svolto da [Varnome] è stato [XPROF\_P\_PI], me lo conferma?**

**[LAVORA\_U]**

SI 1 | | NO 2 |\_|

# *Per il programma:*

- *se LAVORA\_P\_PI=1 e I7.20=1 porre: I7.30=LAVORA\_P\_PI, I7.40=TIPLAVPB\_PI, I7.50=TIPAUT\_P\_PI, I7.60=POSDIP\_P\_PI, I7.70=COORD\_P\_PI, I7.80=ACCORD\_P\_PI, I7.90=TIPCON\_P\_PI, I7.100=XPROF\_P\_PI, I7.110=PROF\_P\_PI, I7.120=XNACE\_P\_PI, I7.130=NACE\_P\_PI, I7.140=PERLAV\_PI, I7.150=NPERLA\_PI e passare a Sezione 8;*
- *se LAVORA\_P\_PI=1 e I7.20=2 porre I7.30=1 e passare a I7.40;*

# *Per il programma: presenza di help in linea*

**I7.30 Nel corso della vita, [Varnome] ha mai svolto un lavoro? Consideri il lavoro da cui ha ricevuto un guadagno o il lavoro non pagato solo se effettuato abitualmente presso l'azienda di un familiare.**

**[LAVORA\_P]** *EU*

 $SI$  1  $\Box$ NO 2 |\_| *(passare a Sezione 9)*

*Per il programma: presenza di help in linea*

**I7.40 Con riferimento all'ultimo lavoro, [Varnome] svolgeva:**

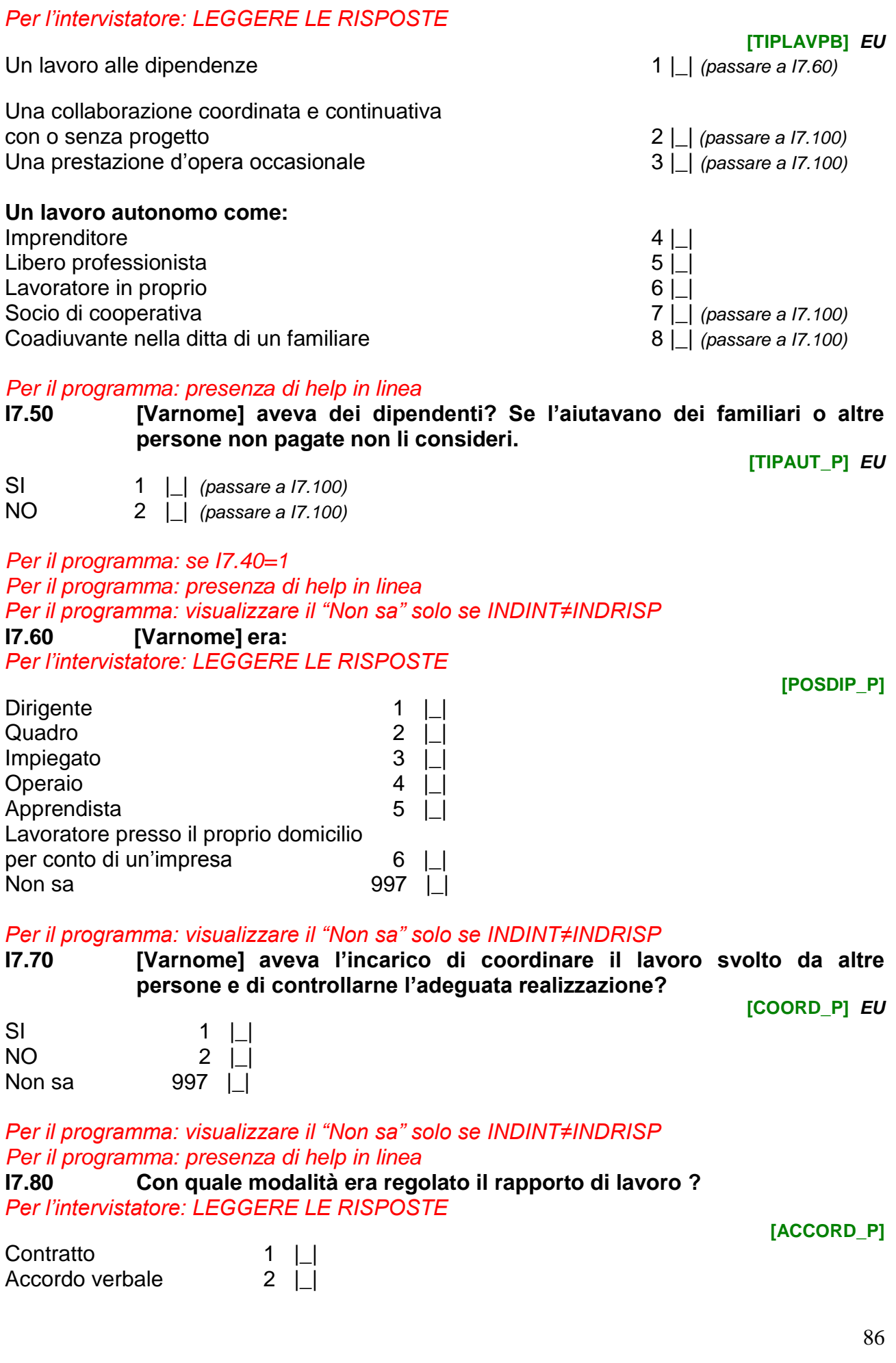

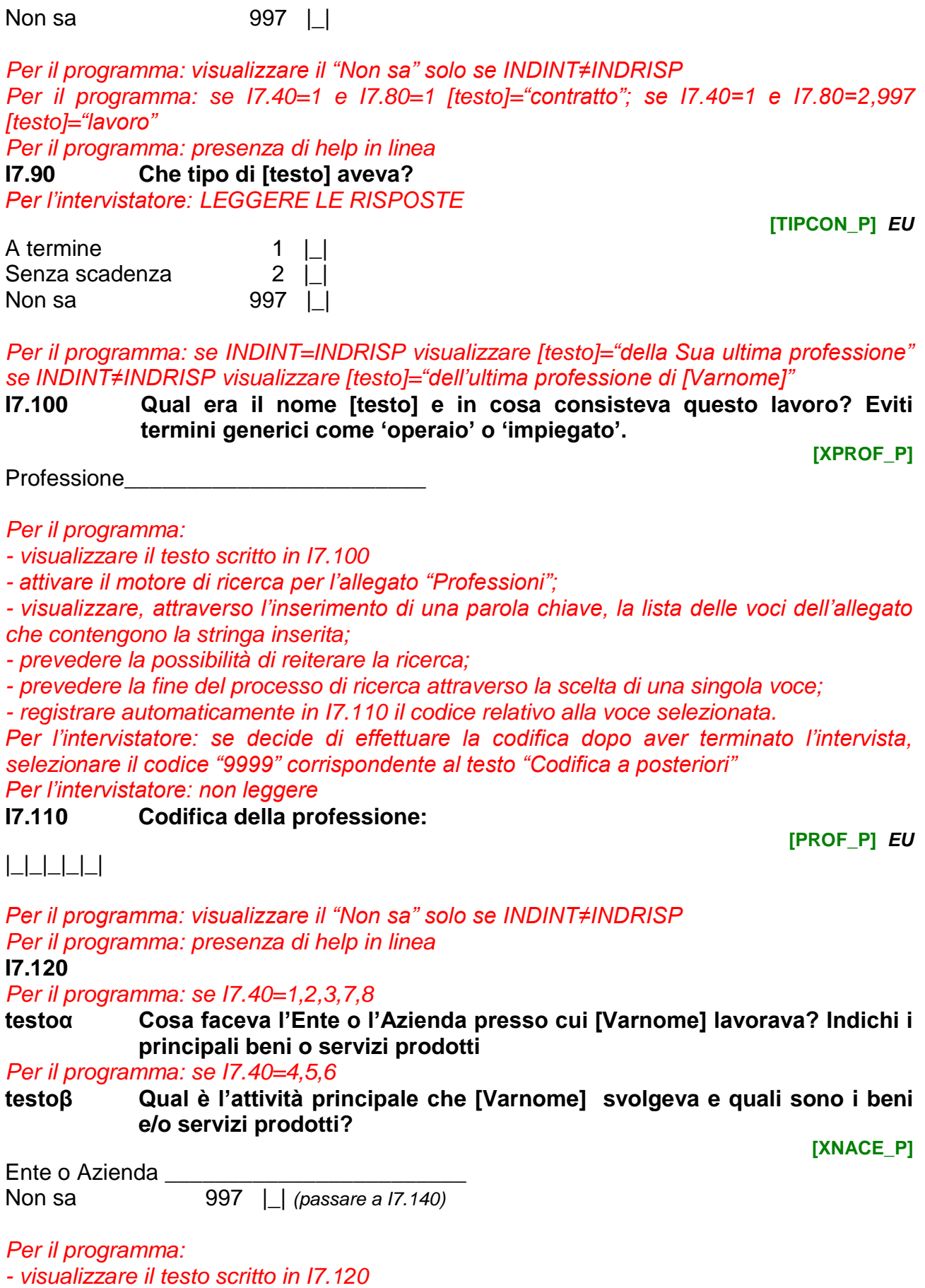

*- attivare il motore di ricerca per l'allegato "Ateco";*

*- visualizzare, attraverso l'inserimento di una parola chiave, la lista delle voci dell'allegato che contengono la stringa inserita;*

*- prevedere la possibilità di reiterare la ricerca;*

*- prevedere la fine del processo di ricerca attraverso la scelta di una singola voce;*

*- registrare automaticamente in I7.130 il codice relativo alla voce selezionata.*

*Per l'intervistatore: se decide di effettuare la codifica dopo aver terminato l'intervista, selezionare il codice "9999" corrispondente al testo "Codifica a posteriori" Per l'intervistatore: non leggere*

# **I7.130 Codifica del settore di attività economica:**

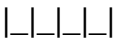

# *Per il programma: visualizzare il "Non sa" solo se INDINT≠INDRISP Per il programma: presenza di help in linea*

**I7.140 Quante persone lavoravano nella sede in cui [Varnome] lavorava? Consideri anche [Varnome] e tutti gli altri lavoratori con qualsiasi mansione e qualifica.**

**[PERLAV]**

**[NACE\_P]**

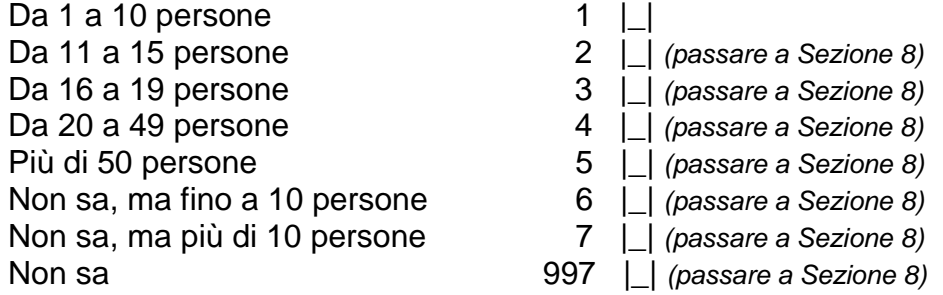

*Per il programma: presenza di help in linea*

# **I7.150 Quanti esattamente?**

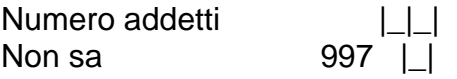

**[NPERLA]**

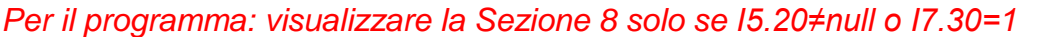

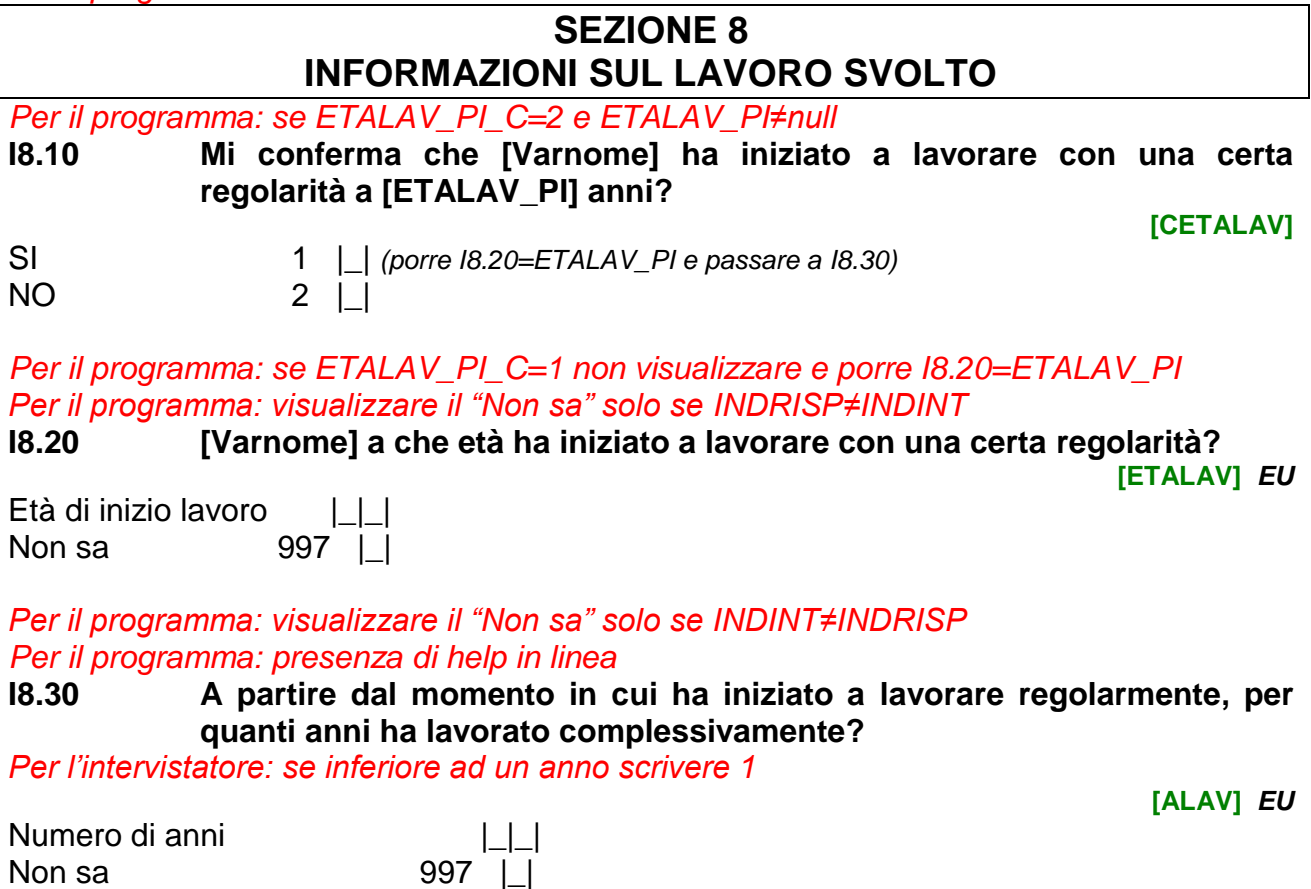

*Per il programma: visualizzare il "Non sa" solo se INDINT≠INDRISP Per il programma: presenza di help in linea*

**I8.40 Quanti anni di contributi sono stati versati per la pensione? Consideri anche eventuali periodi riscattati, ad esempio università o servizio militare.**

*Per l'intervistatore: se inferiore ad un anno scrivere 1; se non ha mai versato contributi scrivere 0*

**[ACONTRIB]**

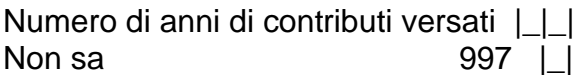

# **SEZIONE 9 CONDIZIONE NELLA PROFESSIONE**

*Per il programma: se INDINT=INDRISP visualizzare [testo]="Sua condizione professionale prevalente" se INDINT≠INDRISP visualizzare [testo]="condizione professionale prevalente di [Varnome]"*

*Per il programma: presenza di help in linea*

*Per il programma: visualizzare il "Non sa" solo se INDINT≠INDRISP*

**Script I9.10 Per ogni mese da gennaio [AnnoRif] a dicembre [AnnoRif], mi può dire qual è stata la [testo]?**

*Per l'intervistatore: LEGGERE LE RISPOSTE*

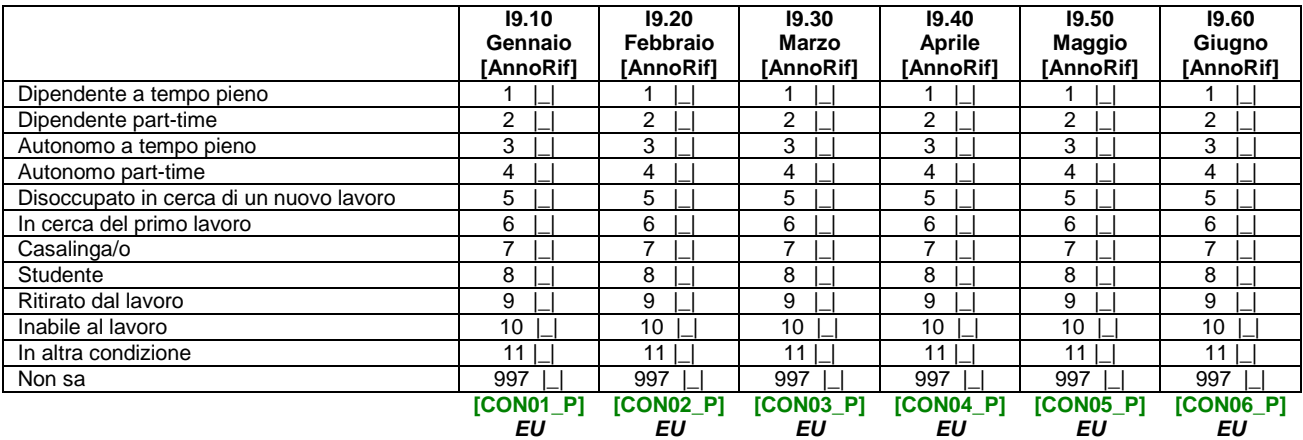

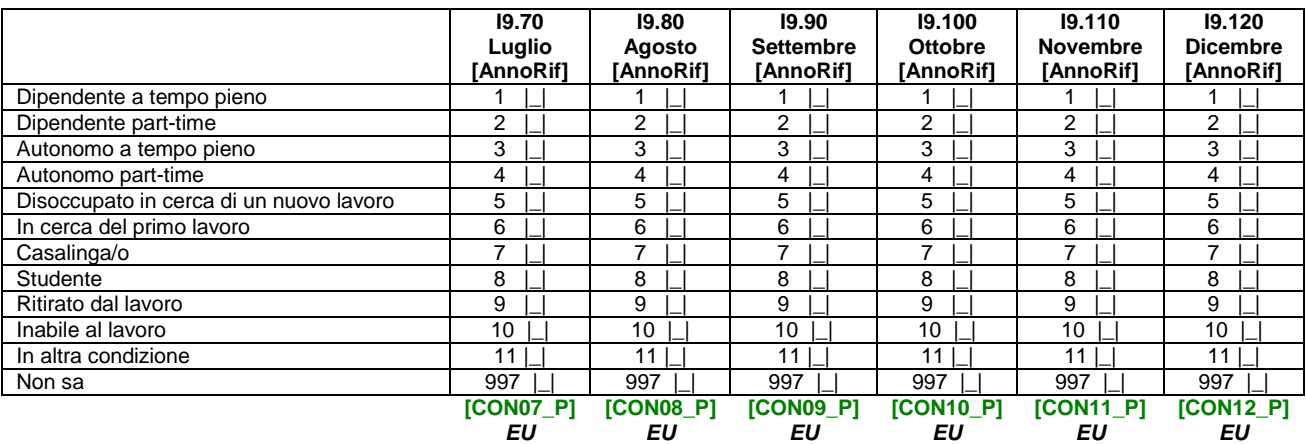

*Per il programma: visualizzare il "Non sa" solo se INDINT≠INDRISP Per il programma: se INDINT=INDRISP visualizzare [testo]="Sua condizione professionale prevalente" se INDINT≠INDRISP visualizzare [testo]="condizione professionale prevalente di [Varnome]"*

#### **I9.250 Qual è la [testo] attuale?**

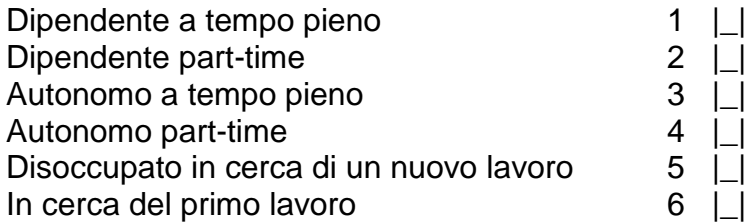

#### **[CONDIZ]**

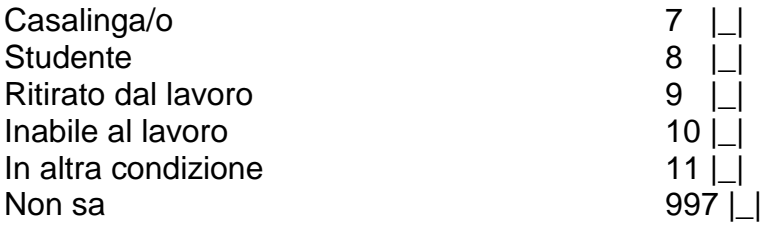

*Per il programma: visualizzare il "Non sa" solo se INDINT≠INDRISP*

**I9.260 Da gennaio [AnnoInt] ad oggi, ha cambiato condizione professionale? [CAMBCOND]**

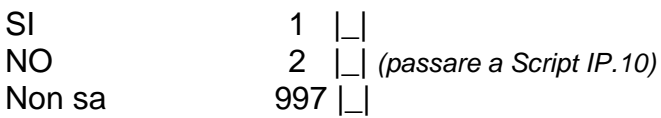

*Per il programma: se I9.260=1*

*Per il programma: visualizzare il "Non sa" solo se INDINT≠INDRISP Per il programma: se INDINT=INDRISP visualizzare [testo]="Sua condizione professionale prevalente" se INDINT≠INDRISP visualizzare [testo]="condizione professionale prevalente di [Varnome]"*

# **I9.270 Da gennaio [AnnoInt] ad oggi, qual è stata la [testo] immediatamente precedente a quella attuale?**

**[CONDIZ2]**

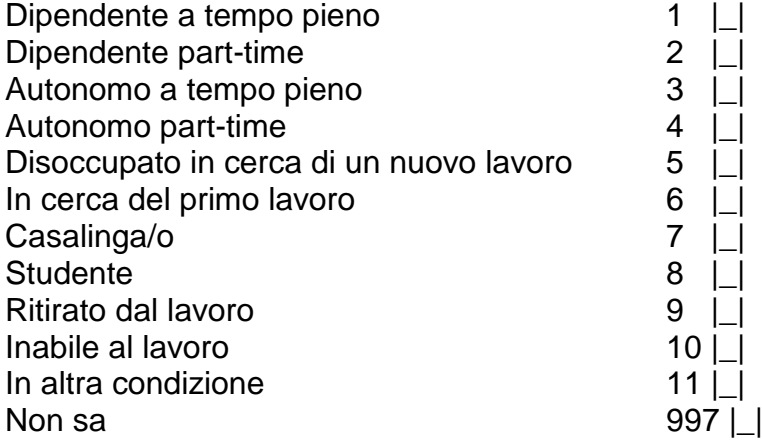

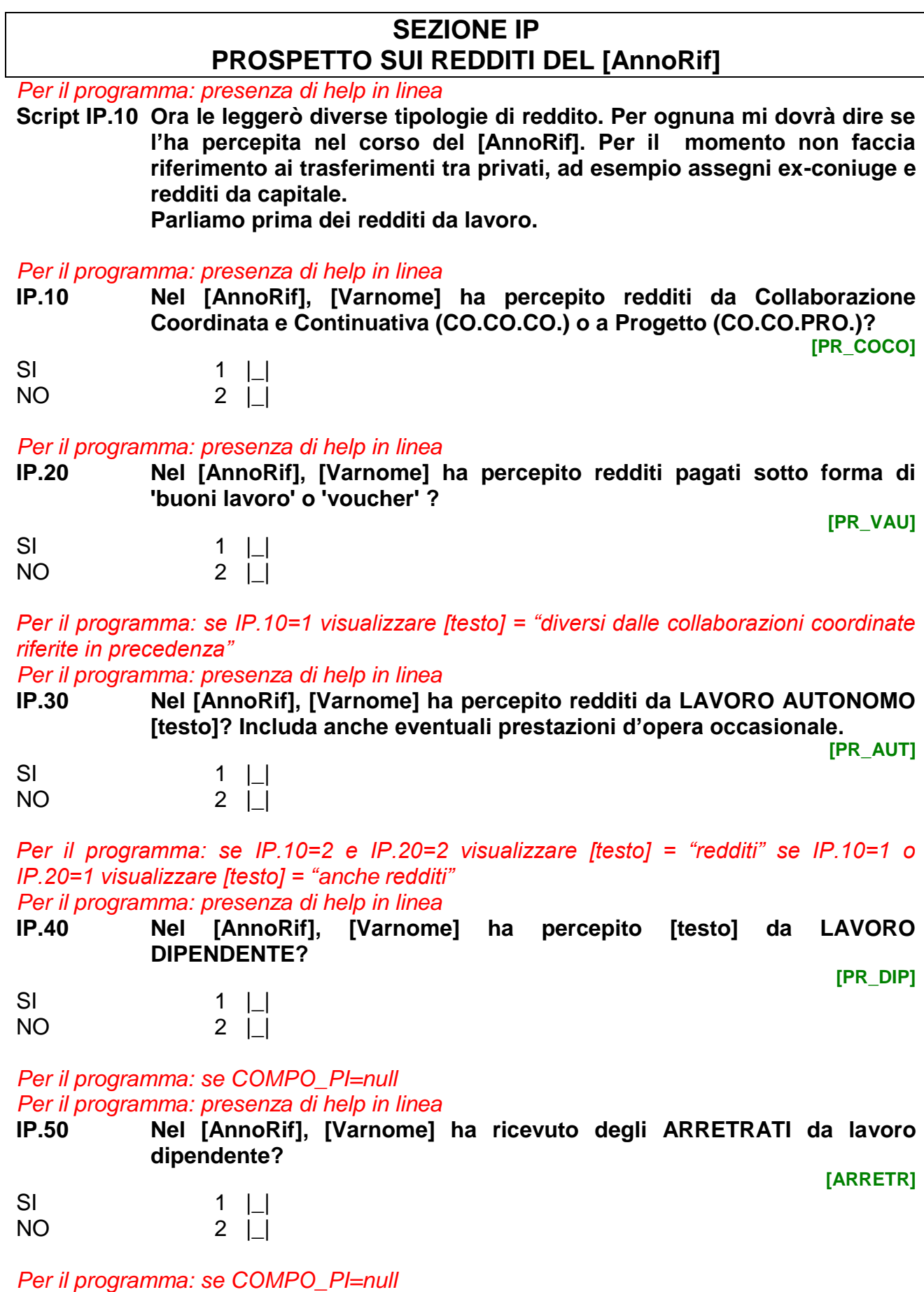

*Per il programma: presenza di help in linea*

**IP.60 Nel [AnnoRif], [Varnome] ha ricevuto una o più LIQUIDAZIONI di fine rapporto di lavoro? Consideri anche eventuali anticipi della liquidazione, corrisposti prima della fine del rapporto di lavoro.**

 **[LIQUID]**

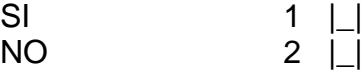

*Per il programma: se COMPO\_PI=null Per il programma: obbligatoria una risposta per ogni riga*

**Script IP.20 Passiamo ora ai redditi da pensione. Nel [AnnoRif], [Varnome] ha percepito qualcuna delle seguenti pensioni? Non consideri eventuali pensioni ricevute dall'estero.**

*Per l'intervistatore: una risposta per ogni riga*

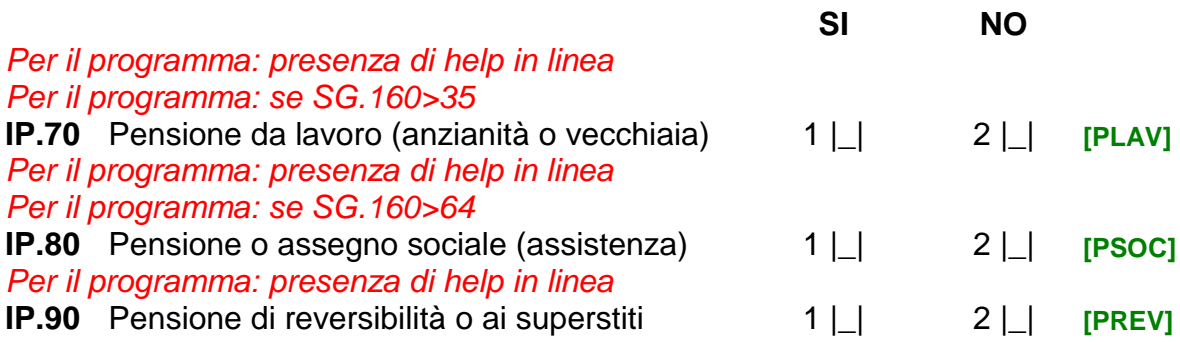

*Per il programma: se COMPO\_PI=null*

*Per il programma: obbligatoria una risposta per ogni riga*

**Script IP.20a Per le prossime cinque domande la normativa vigente (art. 7, comma 2, d.lgs. 322/1989) prevede, se vuole, la possibilità di non rispondere.**

**Script IP.20b Nel [AnnoRif], [Varnome] ha percepito qualcuna delle seguenti pensioni? Non consideri eventuali pensioni ricevute dall'estero.**

*Per l'intervistatore: una risposta per ogni riga*

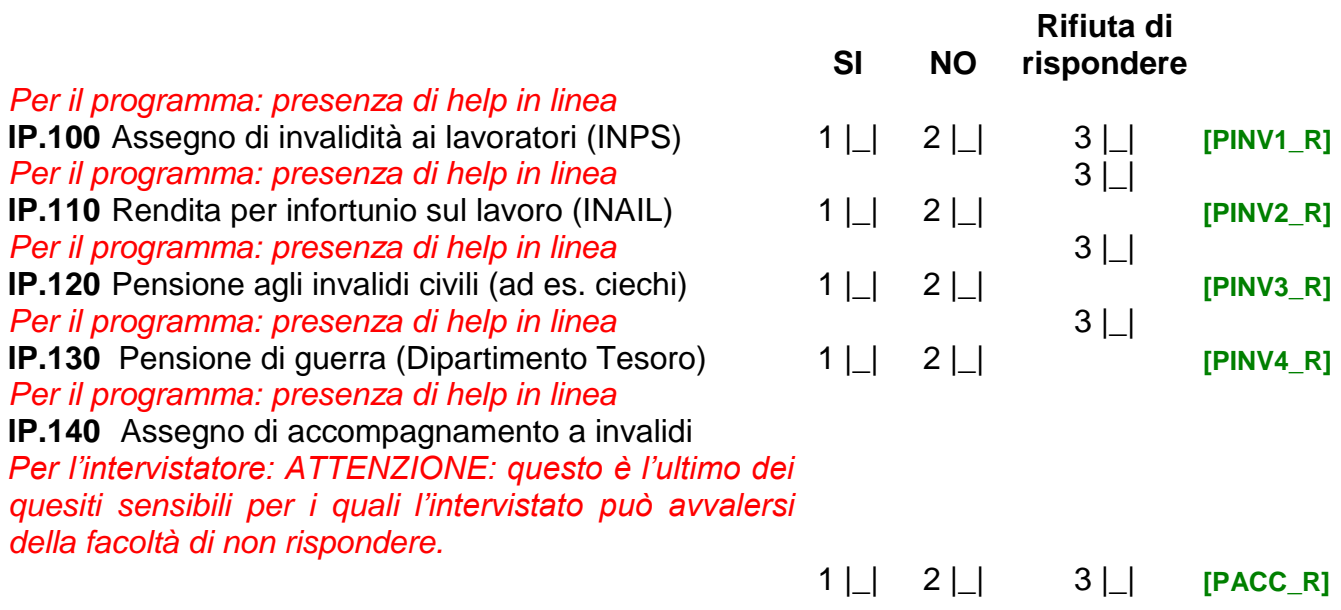

*Per il programma: se COMPO\_PI≠null*

**Script IP.20c Passiamo ora ai redditi da pensione.** 

*Per il programma: se IP.70=1 o IP.80=1 o IP.90=1 o IP.100=1 o IP.110=1 o IP.120=1 o IP.130=1 o IP.140=1 allora [testo]= "anche", altrimenti [testo]="" Per il programma: presenza di help in linea*

**IP.150 Nel [AnnoRif], [Varnome] ha percepito [testo] una o più PENSIONI integrative erogate da FONDI PENSIONISTICI AZIENDALI o negoziali?**

*Per l'intervistatore: leggere se necessario "sottoscritti collettivamente nell'ambito di associazioni di categoria, sindacati o accordi con i lavoratori"* **[PINTE]**

SI 1  $\Box$  $NO$  2  $\Box$ 

*Per il programma: se IP.70=1 o IP.80=1 o IP.90=1 o IP.100=1 o IP.110=1 o IP.120=1 o IP.130=1 o IP.140=1 o IP.150=1 allora [testo]= "anche", altrimenti [testo]="" Per il programma: presenza di help in linea*

**IP.160 Nel [AnnoRif], [Varnome] ha percepito [testo] una o più PENSIONI legate a piani pensionistici privati ad ADESIONE VOLONTARIA e INDIVIDUALE?**

*Per l'intervistatore: leggere se necessario "sottoscritti di Sua iniziativa versando contributi volontari a banche, assicurazioni e società finanziarie"*

**[PVOL]**

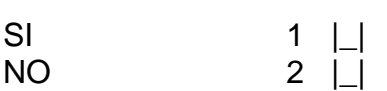

*Per il programma: se IP.70=1 o IP.80=1 o IP.90=1 o IP.100=1 o IP.110=1 o IP.120=1 o IP.130=1 o IP.140=1 o IP.150=1 o IP.160=1 allora [testo]= "anche", altrimenti [testo]="" Per il programma: presenza di help in linea*

**IP.170 Nel [AnnoRif], [Varnome] ha percepito [testo] una o più PENSIONI DALL'ESTERO?**

**[PESTERO]**

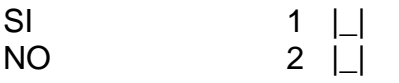

**Script IP.30 Ora parliamo dei redditi provenienti da trasferimenti pubblici.** 

*Per il programma: se COMPO\_PI=null*

*Per il programma: presenza di help in linea*

**IP.180 Nel [AnnoRif], [Varnome] ha ricevuto un'indennità di disoccupazione o di mobilità?** 

*Per l'intervistatore: "ASPI/Mini-ASPI/NASPI dei lavoratori dipendenti, DISOCCUPAZIONE dei collaboratori coordinati; oppure indennità di MOBILITA' ordinaria o in deroga"*

**[INDEN]**

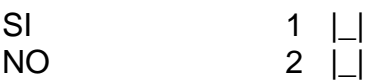

*Per il programma: presenza di help in linea*

**IP.190 Nel [AnnoRif], [Varnome] ha ricevuto un trattamento di CASSA INTEGRAZIONE GUADAGNI ordinaria, straordinaria, agricola o in deroga?** 

**[CASSAINT]**

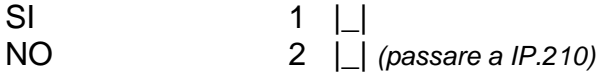

*Per il programma: presenza di help in linea*

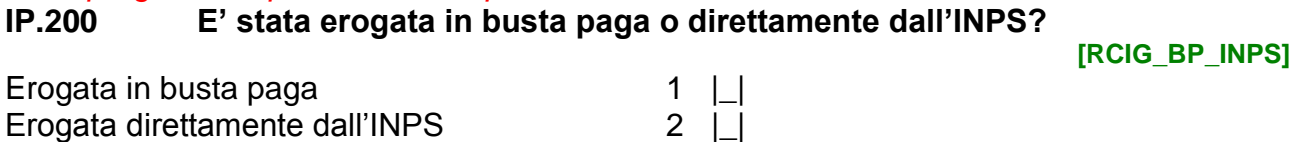

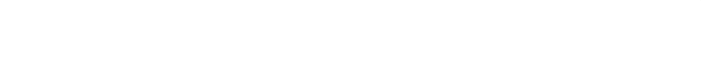

Entrambe (sia in busta paga che dall'INPS) 3  $\Box$ 

#### *Per il programma: se SG.160<65 Per il programma: presenza di help in linea*

**IP.210 Nel [AnnoRif], [Varnome] ha ricevuto una BORSA LAVORO o un assegno per la FORMAZIONE o l'INSERIMENTO PROFESSIONALE oppure un sussidio per LAVORI SOCIALMENTE UTILI?** 

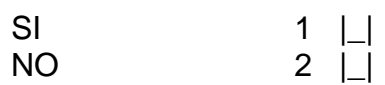

*Per il programma: se COMPO\_PI=null and SG.160<60 Per il programma: presenza di help in linea*

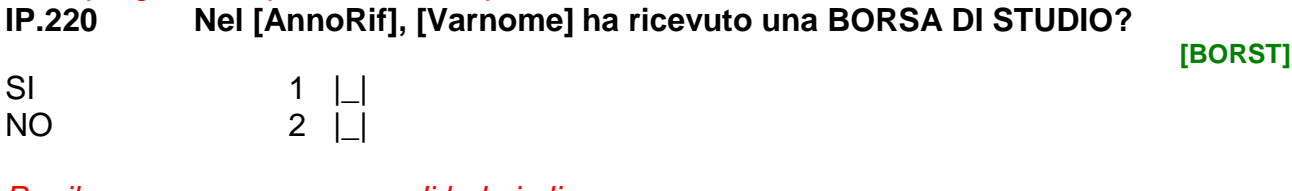

*Per il programma: presenza di help in linea*

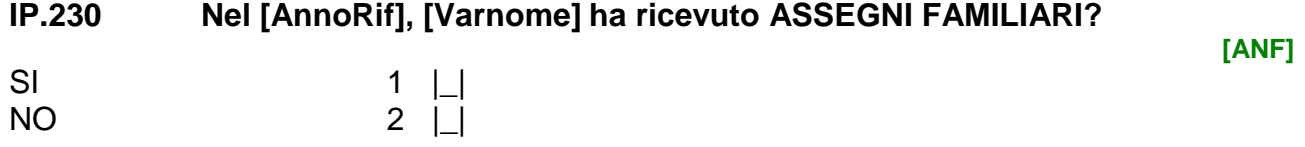

*Per il programma: visualizzare la Sezione 10 solo se IP.40=1* 

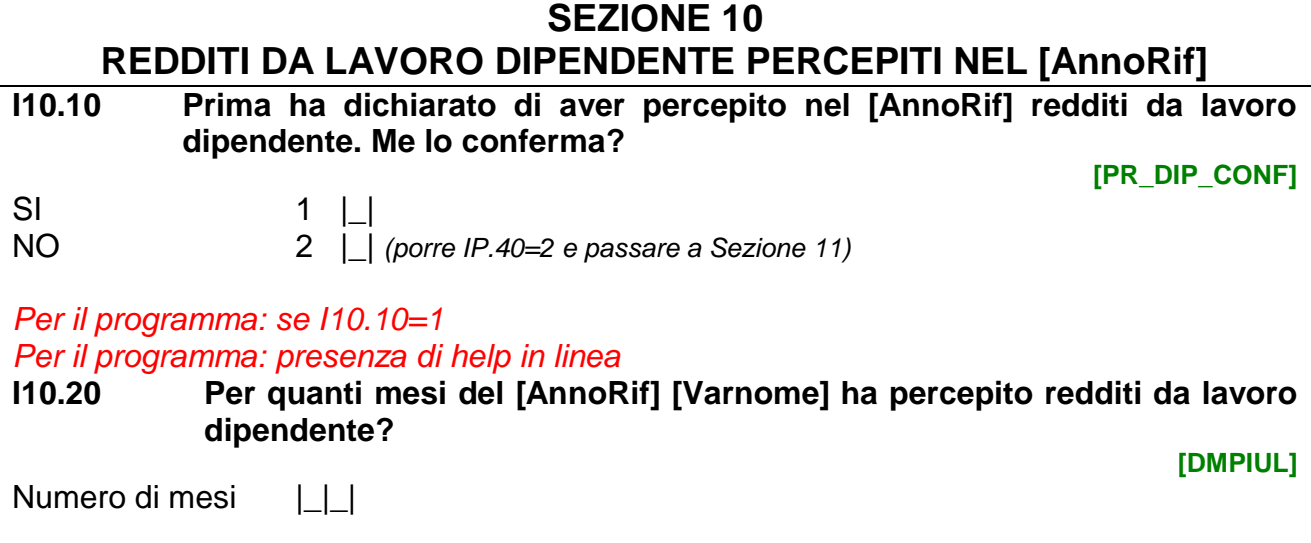

*Per il programma: se INDINT=INDRISP visualizzare [testo]="Sua retribuzione mensile netta" se INDINT≠INDRISP visualizzare [testo]="retribuzione mensile netta di [Varnome]"*

**[BORSA]**

#### *Per il programma: se IP.200=1 o IP.200=3 visualizzare [testo]= "Consideri la paga in un mese normale, senza la CIG (Cassa Integrazione Guadagni)." Per il programma: presenza di help in linea*

Non risponde

Non sa

**I10.30 Nel [AnnoRif], nei mesi senza tredicesima o arretrati, qual è stata la [testo]? [testo]** 

**[DNET\_E]**

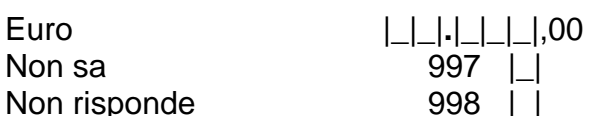

*Per il programma: obbligatoria una risposta per ogni riga*

**Script I10.10 Nel [AnnoRif], [Varnome] ha ricevuto qualcuno dei seguenti compensi aggiuntivi con cadenza mensile?**

*Per l'intervistatore: una risposta per ogni riga*

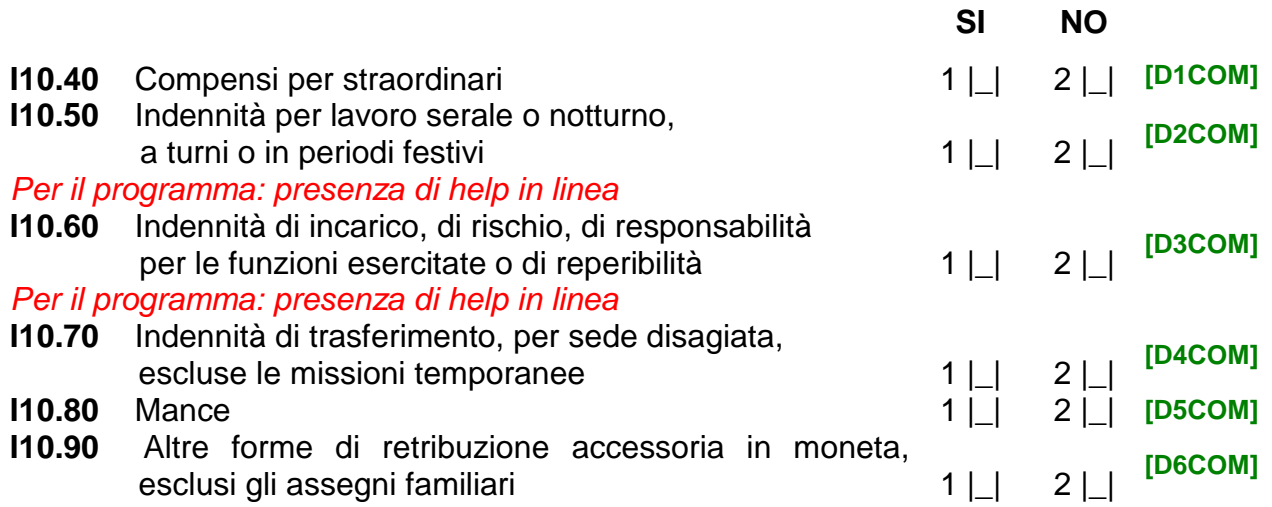

*Per il programma: se 110.30 ≠ "null" e (I10.40=1 o I10.50=1 o I10.60=1 o I10.70=1 o I10.80=1 o I10.90=1), altrimenti passare a I10.120*

**I10.100 Ha già considerato questi compensi nella retribuzione mensile NETTA che ha dichiarato prima? [REDPRE]**

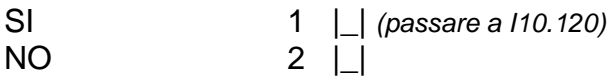

*Per il programma: se I10.100=2 o I10.30=997 e (I10.40=1 o I10.50=1 o I10.60=1 o I10.70=1 o I10.80=1 o I10.90=1), altrimenti passare a I10.120*

**I10.110 Nel [AnnoRif], quale è stato in media l'importo NETTO mensile per questi compensi?**

*Per l'intervistatore: suggerire all'intervistato di distribuire l'importo ricevuto nei 12 mesi.*

**[DCOM\_E]**

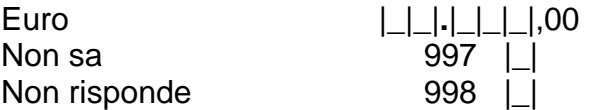

**I10.120 Nel [AnnoRif], [Varnome] ha percepito mensilità aggiuntive, come tredicesima o quattordicesima?** 

**[DALCOA\_C]**

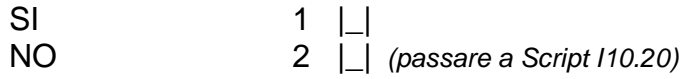

# **I10.130 Nel [AnnoRif] quale è stato l'importo NETTO totale di queste mensilità aggiuntive?**

**[DALCOA\_E**]

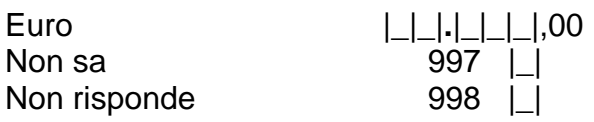

*Per il programma: obbligatoria una risposta per ogni riga*

**Script I10.20 Nel [AnnoRif], [Varnome], ha ricevuto qualcuno dei seguenti compensi aggiuntivi?**

*Per l'intervistatore: una risposta per ogni riga*

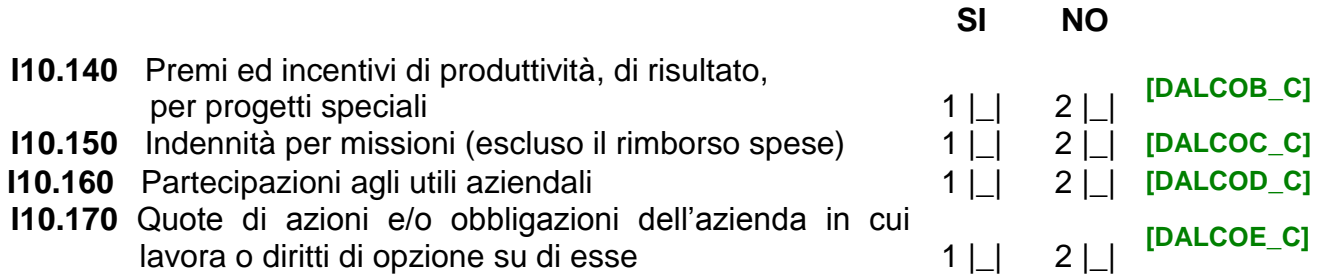

*Per il programma: se I10.30≠ "null" e (I10.140=1 o I10.150=1 o I10.160=1 o I10.170=1), altrimenti passare a I10.200*

**I10.180 Ha già considerato questi compensi nella retribuzione netta che ha dichiarato prima? [REDCOM]**

SI 1 |\_| *(passare a I10.200)* NO 2 |\_|

*Per il programma: se I10.180=2 o I10.30="Non sa" e (I10.140=1 o I10.150=1 o I10.160=1 o I10.170=1), altrimenti passare a I10.200*

**I10.190 Nel [AnnoRif], qual è stato l'importo NETTO totale di questi compensi aggiuntivi?**

**[DALCO\_E]**

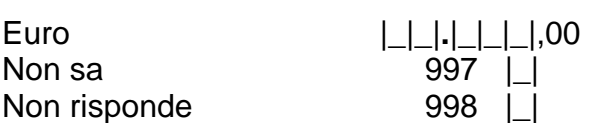

*Per il programma: se INDINT=INDRISP visualizzare [testo]="Sua busta paga" se INDINT≠INDRISP visualizzare [testo]="busta paga di [Varnome]" Per il programma: presenza di help in linea*

# **I10.200 Nel [AnnoRif], sono stati trattenuti sulla [testo] dei contributi per un fondo pensione aziendale o pensione integrativa?**

*Per l'intervistatore, se necessario leggere: Escluda i versamenti a banche, assicurazioni e società finanziarie per piani pensionistici sottoscritti di Sua iniziativa.* **[CONVOL]**

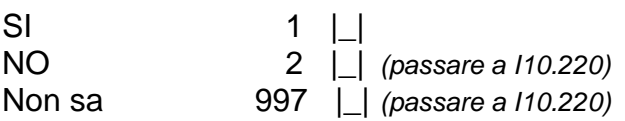

# **I10.210 Quanto è stato trattenuto al mese?**

**[DCOVO\_E]**

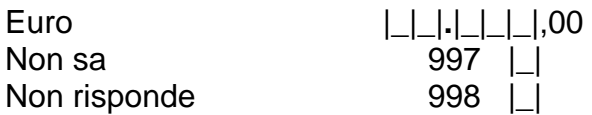

*Per il programma: se INDRISP=INDINT visualizzare [testo] = "Suo datore di lavoro Le" se INDINT≠INDRISP visualizzare [testo] = "datore di lavoro di [Varnome] gli/le"*

<span id="page-97-1"></span>**I10. 212 Nel [AnnoRif], il [testo] ha pagato o rimborsato delle spese per le bollette della Sua abitazione privata, ad esempio luce, gas o telefono fisso? Consideri solo le spese per l'abitazione di residenza principale.**

**[RIMBO]**

SI 1 | | NO 2 |\_| *(passare a I10.220*[I10.](#page-97-0)*)*

# *Per il programma: se [I10. 212=](#page-97-1) 1*

**I10.214 Nel [AnnoRif], quanto ha ricevuto approssimativamente per il rimborso di queste spese? [RIMBO\_E]**

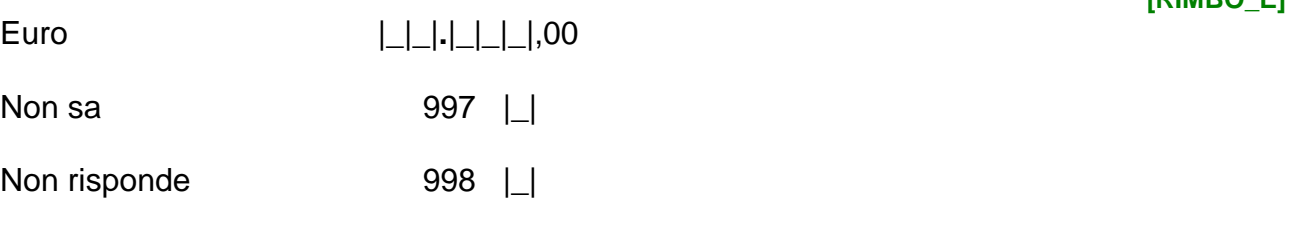

*Per il programma: se INDINT≠INDRISP visualizzare [testo]="Suo datore di lavoro Le" se INDINT≠INDRISP visualizzare [testo]="datore di lavoro di [Varnome] gli/le" Per il programma: visualizzare il "Non sa" solo se INDINT≠INDRISP*

*Per il programma: presenza di help in linea*

#### <span id="page-97-0"></span>**I10.220 Nel [AnnoRif], il [testo] ha fornito regolarmente dei buoni pasto oppure un servizio di mensa aziendale gratuito?**

**[BUONI\_P]**

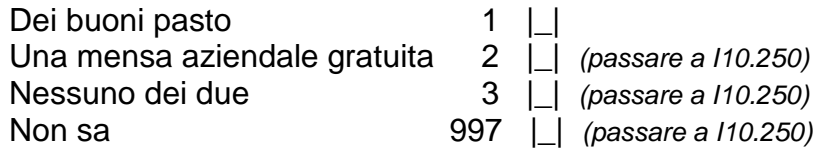

**I10.230 Nel [AnnoRif], di solito quanti buoni pasto ha ricevuto in un mese? [NBUONI]**

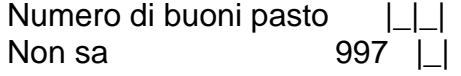

*Per il programma: visualizzare il "Non sa" solo se INDINT≠INDRISP* **I10.240 Nel [AnnoRif], qual era il valore di un singolo buono pasto?**  *Per l'intervistatore: indicare l'intero importo, comprensivo di cifre decimali*

**[BUONI\_E]**

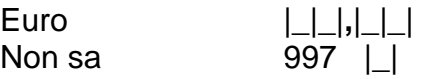

*Per il programma: se INDINT=INDRISP visualizzare [testo]="Suo datore di lavoro Le" se INDINT≠INDRISP visualizzare [testo]="datore di lavoro di [Varnome] gli/le" Per il programma: presenza di help in linea*

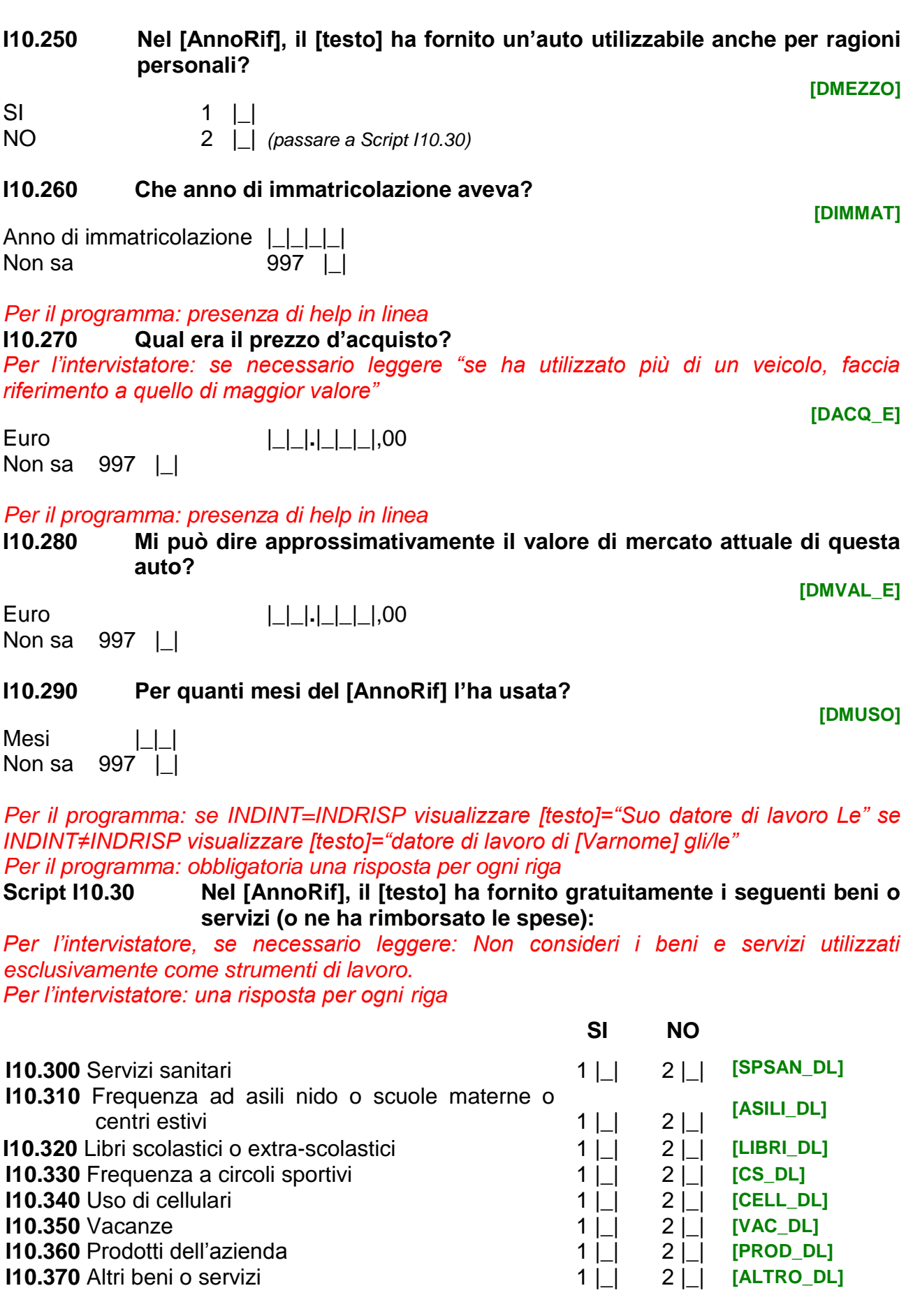

*Per il programma: se I10.370=1*

*Per il programma: se 110.300=1 o 110.310=1 o 110.320=1 o 110.330=1 o 110.340=1 o I10.350=1 o I10.360=1 o I10.370=1* **rimborso che ha ricevuto nel [AnnoRif]?**

**I10.380 Qual è il valore, anche approssimativo, di questi beni e servizi o il** 

Euro |\_|\_|**.**|\_|\_|\_|,00 Non sa 397 | | Non risponde 998 | |

*Per il programma: se IP.40=1 e (IP.200=1 o IP.200=3) Per il programma: visualizzare il "Non sa" solo se INDINT≠INDRISP Per il programma: presenza di help in linea*

**I10.390 Nel [AnnoRif], [Varnome] per quanti mesi ha ricevuto la Cassa Integrazione Guadagni in busta paga?** 

**[DMCIG]**

**[DORCIG]**

**[RIMDL\_E]**

Numero di mesi | | |

Non sa  $997$  | |

*Per il programma: se IP.40=1 e (IP.200=1 o IP.200=3) Per il programma: visualizzare il "Non sa" solo se INDINT≠INDRISP*

**I10.400 Nei mesi in cui è stato in Cassa Integrazione Guadagni, di quanto si è ridotto, grosso modo, il suo orario di lavoro mensile in percentuale?** 

*Per l'intervistatore: leggere le risposte*

Del tutto (CIG a zero ore) 1 | | Circa l'80% 2 |\_| Circa il 60% 3 | 1 Circa il 40% 4 | | Circa il 20% 5 Non sa 397 | |

**I10.370X Specificare** \_\_\_\_\_\_\_\_\_\_\_\_\_ **[XALTRO\_DL]**

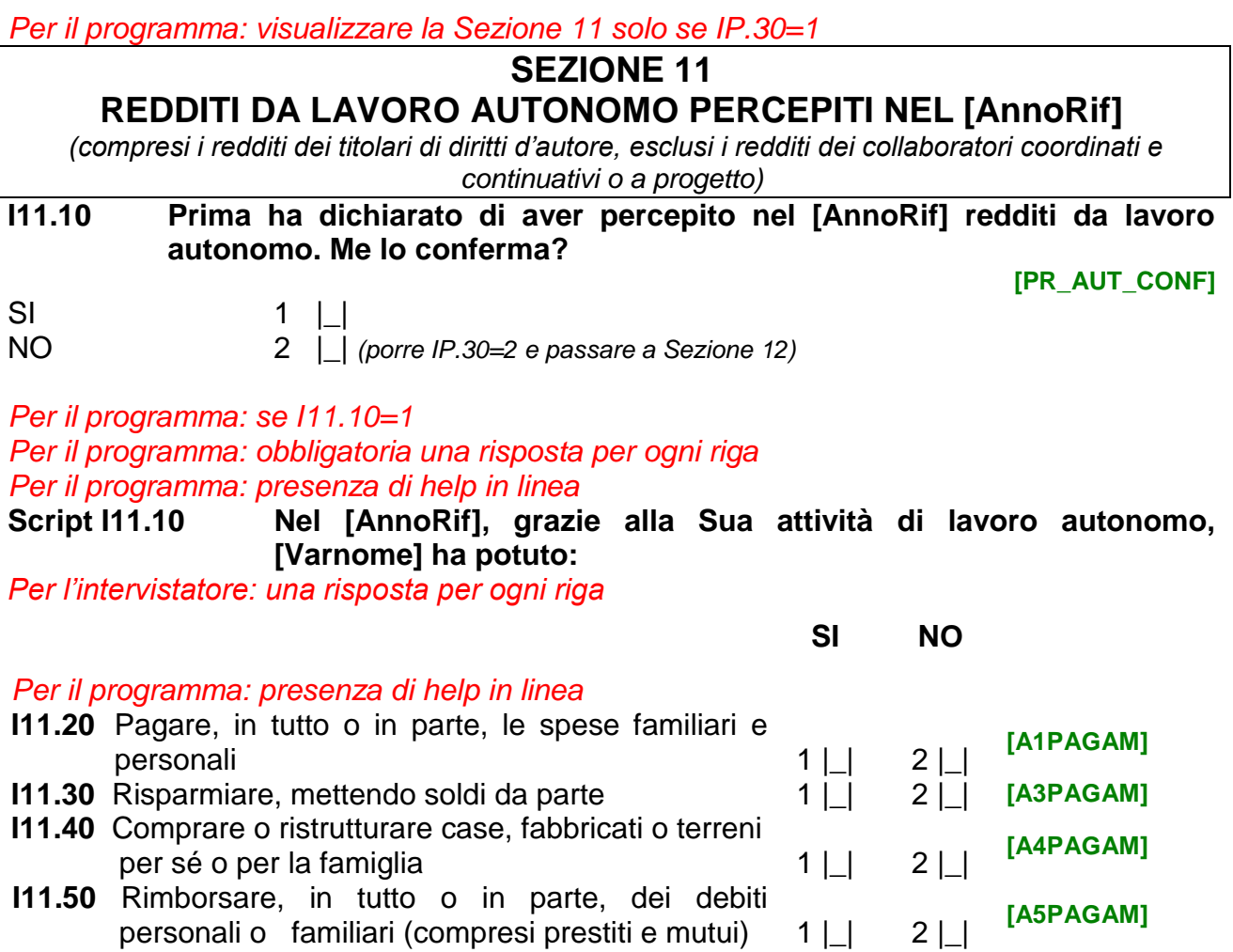

*Per il programma: se viene selezionato "Non sa" o "Non risponde" non visualizzare il warning "Poiché l'informazione è importante.." e passare alla I11.70.*

*Per il programma: se INDINT=INDRISP visualizzare [testo]="Suo reddito" se INDINT≠INDRISP visualizzare [testo]="reddito di [Varnome]"*

*Per il programma: presenza di help in linea*

**I11.60 Tenendo conto di tutti gli impieghi di cui abbiamo parlato, quale è stato il [testo] come lavoratore autonomo al netto delle tasse e dei contributi obbligatori nel [AnnoRif]?** 

*Per l'intervistatore: se l'intervistato dichiara di avere avuto un pareggio o una perdita inserire 0*

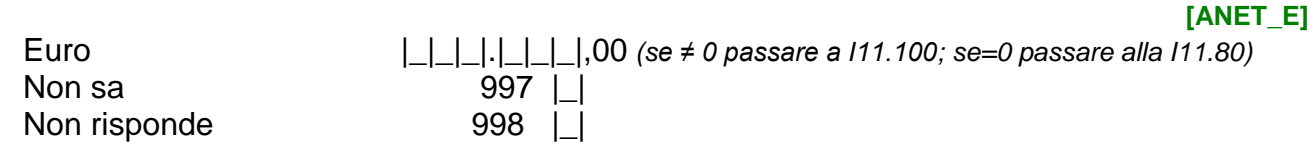

# **I11.70 Può dirmi almeno a quale cifra si avvicina di più?**

Oltre 100.000 euro 1 |\_| *(passare a I11.100)* Da 50.001 a 100.000 euro 2 |\_| *(passare a I11.100)* Da 30.001 a 50.000 euro 3 |\_| *(passare a I11.100)* Da 20.001 a 30.000 euro 4 |\_| *(passare a I11.100)* Da 10.001 a 20.000 euro 5 |\_| *(passare a I11.100)*

**[ANETCLS\_O]**

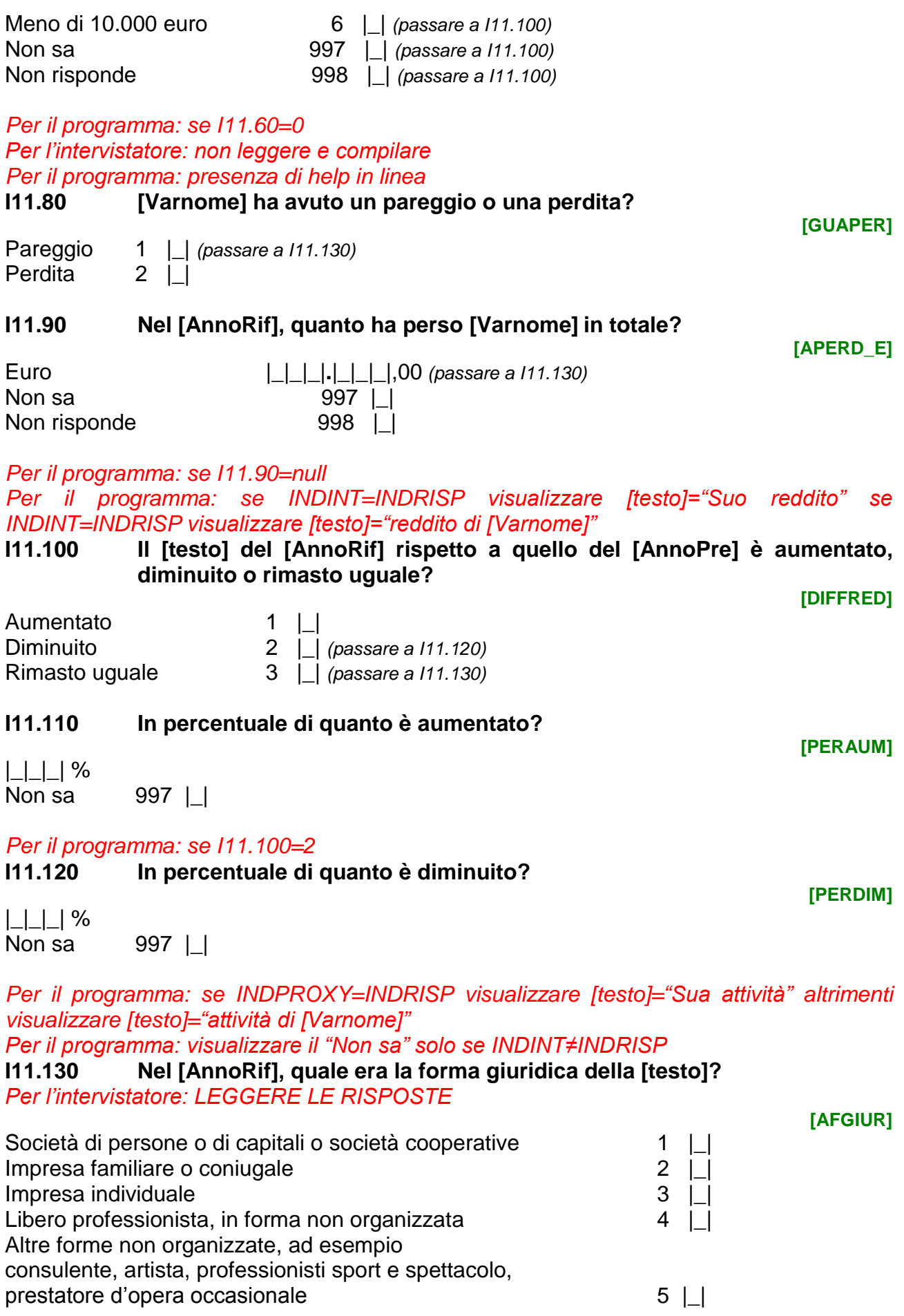

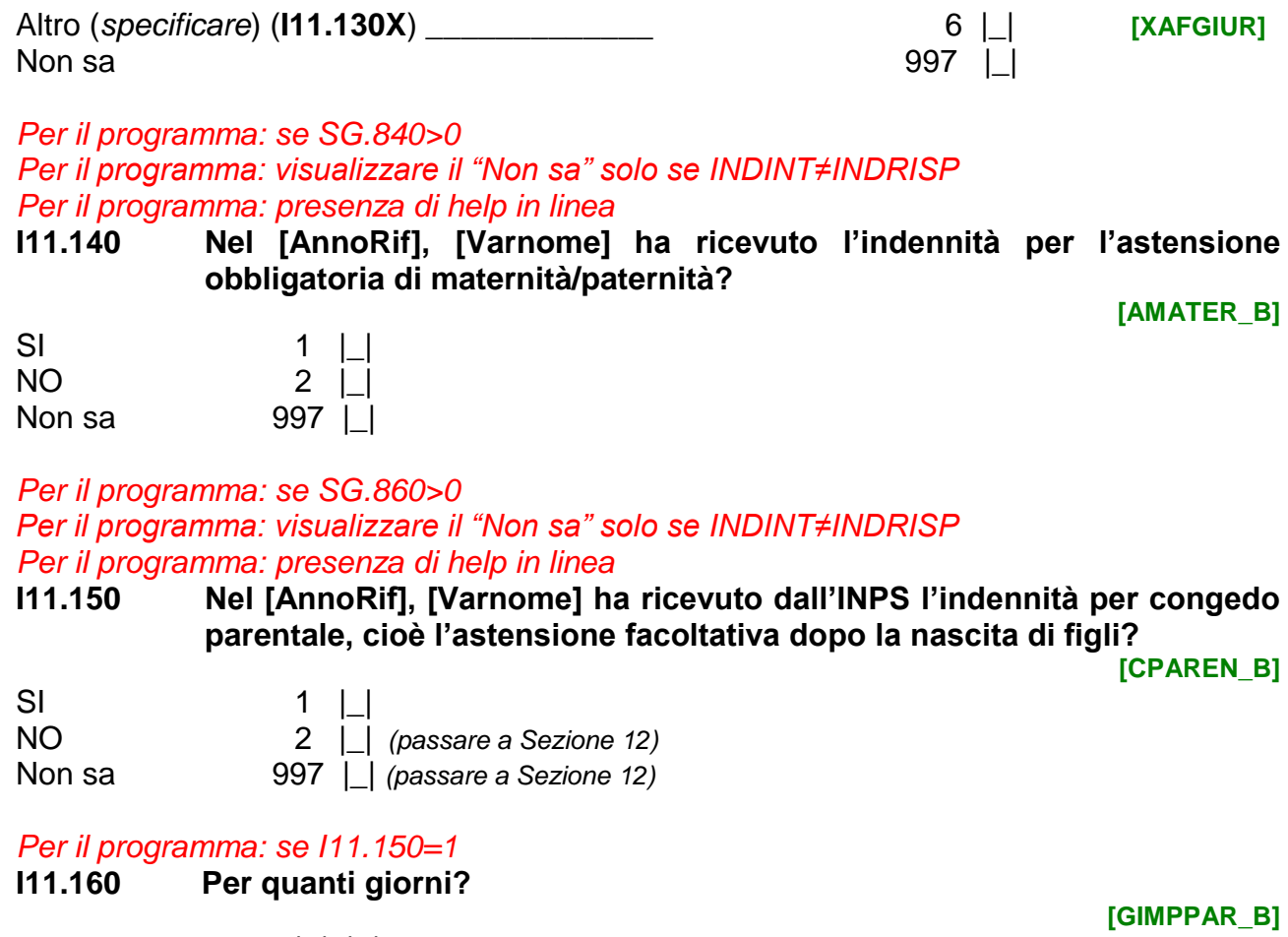

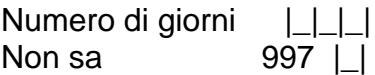

*Per il programma: visualizzare la Sezione 12 solo se IP.10=1 o IP.20=1* 

# **SEZIONE 12 REDDITI DA COLLABORAZIONE COORDINATA E CONTINUATIVA O DA COLLABORAZIONE COORDINATA A PROGETTO (Co.Co.Co., Co.Co.Pro.) O DA VOUCHER PERCEPITI NEL [AnnoRif]**

# *Per il programma: se IP.10=1*

**I12.10 Prima ha dichiarato di aver percepito nel [AnnoRif] redditi da Collaborazione Coordinata e Continuativa (CO.CO.CO.) o a Progetto (CO.CO.PRO.). Me lo conferma?**

**[PR\_COCO\_CONF]**

SI 1  $\Box$ NO 2 |\_| *(porre IP.10=2 e passare a I12.40)*

*Per il programma: se I12.10=1* 

*Per il programma: se INDINT=INDRISP visualizzare [testo]="Suo reddito" se INDINT≠INDRISP visualizzare [testo]="reddito di [Varnome]"*

### *Per il programma: presenza di help in linea*

**I12.20 Nel [AnnoRif], qual è stato il [testo] da collaborazione coordinata e continuativa o collaborazione coordinata a progetto al netto delle tasse e dei contributi obbligatori?** 

**[RCOCO]**

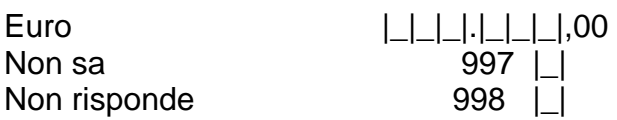

*Per il programma: se SG.840>0 Per il programma: visualizzare il "Non sa" solo se INDINT≠INDRISP*

*Per il programma: presenza di help in linea*

**I12.30 Nel [AnnoRif], [Varnome] ha ricevuto l'indennità per l'astensione obbligatoria di maternità/paternità?** 

**[AMATER\_C]**

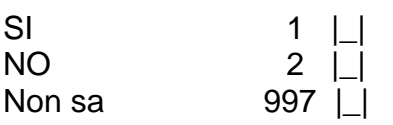

*Per il programma: se IP.20=1*

*Per il programma: presenza di help in linea*

**I12.40 Prima ha dichiarato di aver ha percepito nel [AnnoRif] redditi pagati sotto forma di 'buoni lavoro' o 'voucher'. Me lo conferma?** 

**[PR\_VAU\_CONF]**

SI 1  $\Box$ NO 2 |\_| *(porre IP.20=2 e passare a Sezione 13)*

*Per il programma: se I12.40=1*

**I12.50 Quale è l'importo netto che ha percepito nel [AnnoRif] per i 'buoni lavoro'? [VAU\_E]**

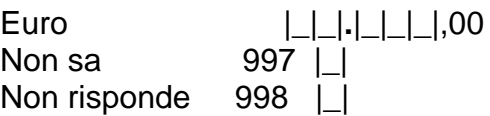

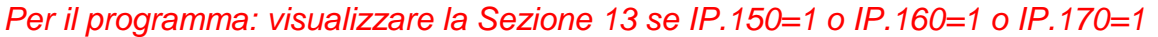

**SEZIONE 13**

**PENSIONI PRIVATE E PENSIONI ESTERE PERCEPITE NEL [AnnoRif]**

# *Per il programma: se IP.160=1*

*Per il programma: presenza di help in linea*

**I13.10 Prima ha dichiarato di aver percepito nel [AnnoRif] una o più PENSIONI integrative private ad adesione volontaria e individuale. Me lo conferma? [PVOL\_CONF]**

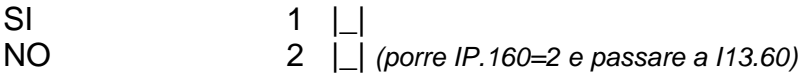

# *Per il programma: se I13.10=1*

**I13.20 Nel [AnnoRif] [Varnome] ha ricevuto tali pensioni sotto forma di liquidazione in capitale, cioè tutte in una volta, o sotto forma di rendita mensile?**

**[PVOL\_FORMA]**

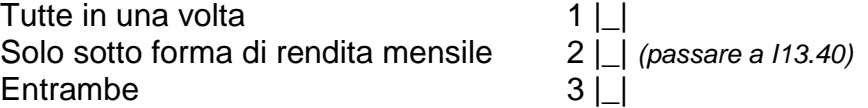

#### *Per il programma: se I13.20=1,3*

**I13.30 Quanto ha ricevuto sotto forma di liquidazione capitale?** 

**[PVOLUN\_E]**

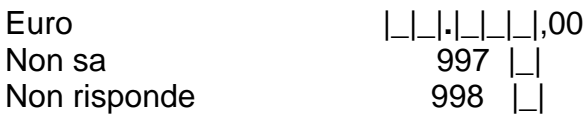

# *Per il programma: se I13.20=2,3*

*Per il programma: visualizzare il "Non sa" solo se INDINT≠INDRISP*

**I13.40 Per quanti mesi le ha ricevute sotto forma di rendita mensile?**

**[PMVOL]**

**[PVOL\_E]**

Numero di mesi |\_|\_| Non sa  $997$  |

# *Per il programma: se I13.20=2,3*

**I13.50 Qual è l'importo netto ricevuto al mese nel [AnnoRif]?** 

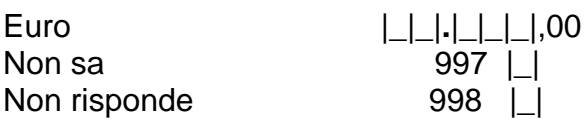

*Per il programma: se IP.150=1*

*Per il programma: presenza di help in linea*

**I13.60 Prima ha dichiarato di aver percepito una o più PENSIONI integrative erogate da fondi pensionistici aziendali o negoziali nel [AnnoRif]. Me lo conferma? [PINTE\_CONF]**

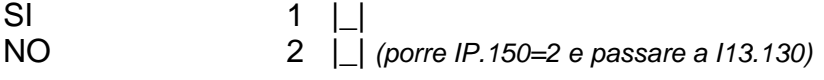

# *Per il programma: se I13.60=1*

**I13.70 Nel [AnnoRif] [Varnome] ha ricevuto tali pensioni sotto forma di liquidazione in capitale, cioè tutte in una volta, o sotto forma di rendita mensile?**

Tutte in una volta<br>Solo sotto forma di rendita mensile  $\begin{array}{c} 1 | \_ | \end{array}$  (passare a 113.110) Solo sotto forma di rendita mensile 2  $\Box$ <br>Entrambe 3  $\Box$ Entrambe

# *Per il programma: se I13.70=1,3*

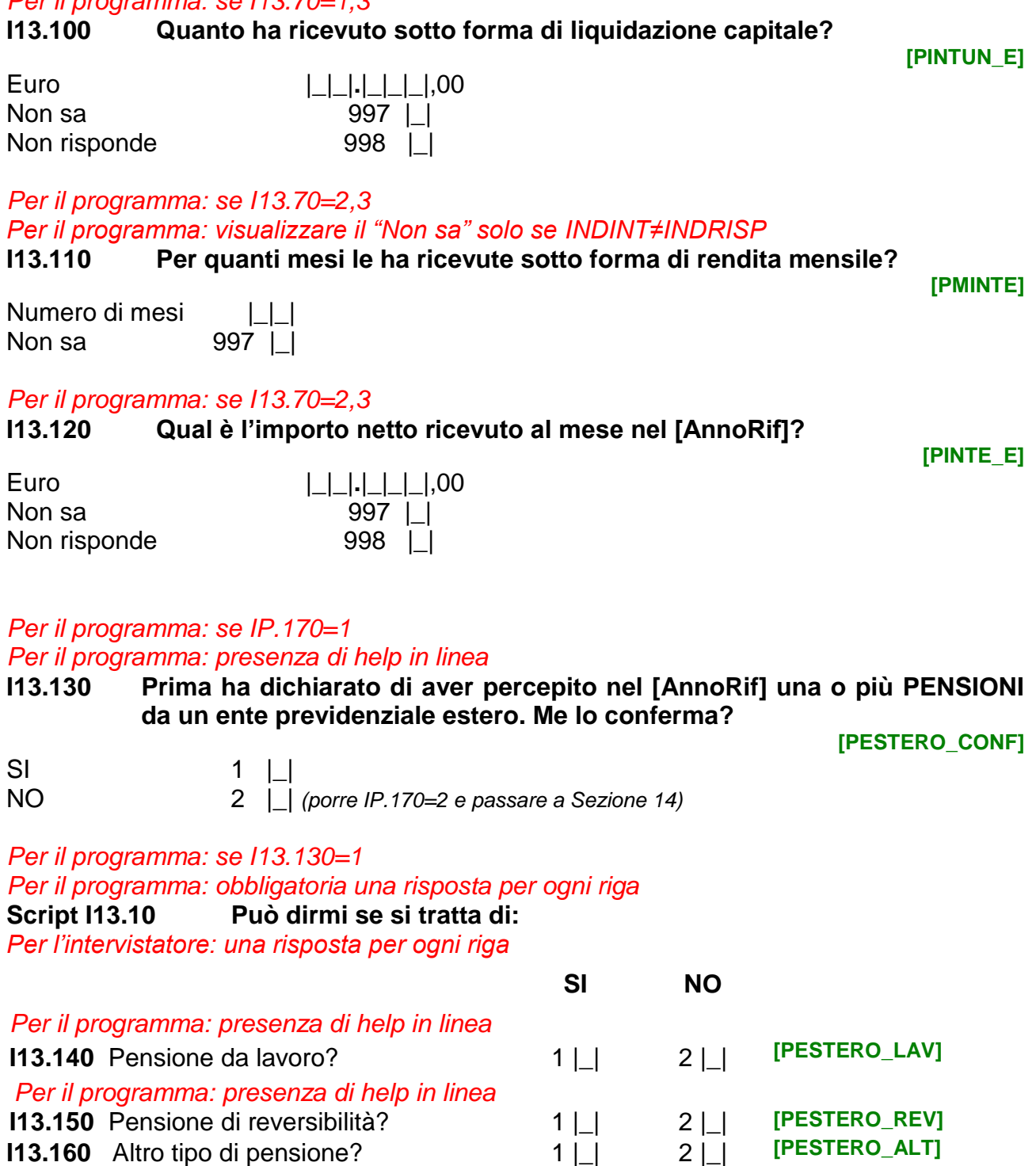

**[PINTE\_FORMA]**

# *Per il programma: se I13.140=1 o I13.150=1 o I13.160=1*

**I13.165 Nel [AnnoRif], per quanti mesi ha ricevuto questa/e pensione/i?** 

**[PMESTERO]**

Numero di mesi | | | | Non sa 997 | |

### *Per il programma: se I13.140=1 o I13.150=1 o I13.160=1*

**I13.170 Nel [AnnoRif], quanto ha ricevuto complessivamente mensilmente per questa/e pensione/i?** 

**[PESTERO\_R\_E]**

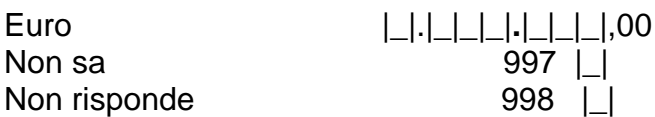

*Per il programma: se IP.50=1 o IP.60=1 o IP.230=1 o IP.210=1* 

#### **SEZIONE 14**

**ALTRE TIPOLOGIE DI REDDITO PERCEPITE NEL [AnnoRif]**

*Per il programma: se IP.50=1*

*Per il programma: presenza di help in linea*

#### **I14.10 Prima ha dichiarato di aver percepito nel [AnnoRif] arretrati da lavoro dipendente. Me lo conferma?**

**[ARRETR\_CONF]**

SI 1  $\Box$ NO 2 |\_| *(porre IP.50=2 e passare a I14.30)*

# *Per il programma: se I14.10=1*

**I14.20 Nel [AnnoRif], a quanto ammontavano tali arretrati al netto delle tasse? [ARRETR\_E]**

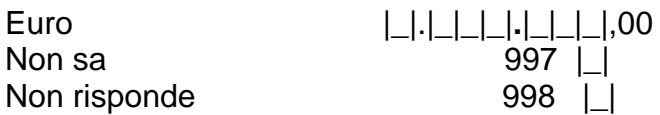

# *Per il programma: se IP.60=1*

*Per il programma: presenza di help in linea*

**I14.30 Prima ha dichiarato di aver ricevuto nel [AnnoRif] una o più liquidazioni per interruzione del rapporto di lavoro, ad esempio TFR, buonuscita, trattamenti di fine servizio o indennità di mancato preavviso. Me lo conferma?** 

**[LIQUID\_CONF]**

 $SI$  1  $\Box$ NO 2 |\_| *(porre IP.60=2 e passare a I14.50)*

# *Per il programma: se I14.30=1*

**I14.40 Nel [AnnoRif], a quanto ammontavano tali liquidazioni al netto delle tasse?** 

**[LIQUID\_E]**

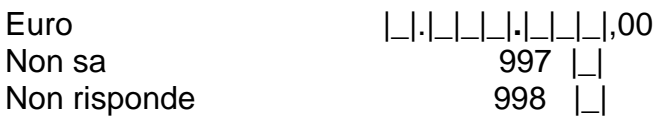

# *Per il programma: se IP.210=1*

*Per il programma: presenza di help in linea*

**I14.50 Prima ha dichiarato di aver ricevuto una BORSA LAVORO, un assegno per la FORMAZIONE professionale, oppure un sussidio per LAVORI SOCIALMENTE UTILI. Me lo conferma?** 

**[BORSA\_CONF]**

**[MBORSA]**

SI 1  $\Box$ NO 2 |\_| *(porre IP.210=2 e passare a I14.80)*

# *Per il programma: se I14.50=1*

# **I14.60 Per quanti mesi del [AnnoRif] li ha ricevuti?**

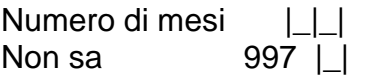
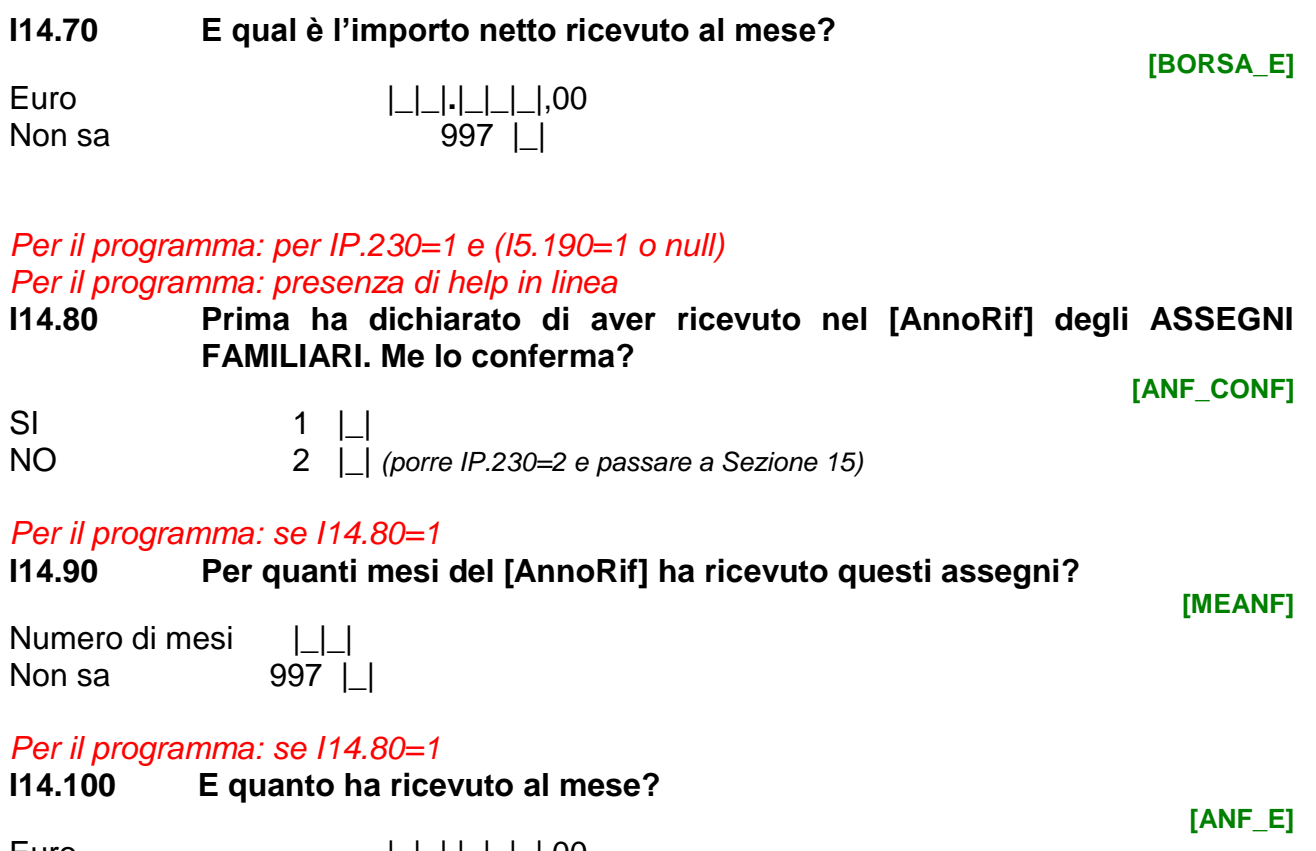

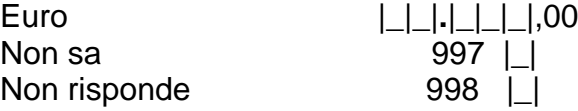

# **SEZIONE 15 Altre informazioni relative al [AnnoRif]**

*Per il programma: visualizzare il "Non sa" solo se INDINT≠INDRISP Per il programma: presenza di help in linea*

**I15.02 Nel [AnnoRif], [Varnome] ha versato regolarmente dei soldi per il mantenimento o gli alimenti all'ex-coniuge/ex-partner o ai figli non conviventi? Non consideri regali occasionali per feste, compleanni, eredità, donazioni eccezionali.**

**[VERMAN]**

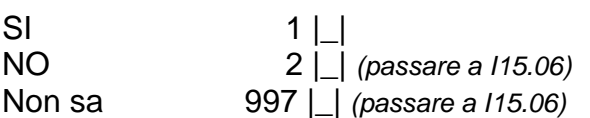

**I15.04 Qual è l'importo netto versato complessivamente da [Varnome] nel [AnnoRif]?** 

**[VERMAN\_E]**

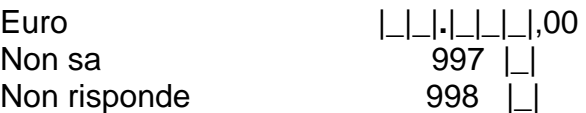

*Per il programma: se I15.02=1 allora [testo]= "altri", altrimenti [testo]= " " Per il programma: visualizzare il "Non sa" solo se INDINT≠INDRISP*

**I15.06 Nel [AnnoRif], [Varnome] ha versato regolarmente [testo] soldi a persone non conviventi? Non consideri regali occasionali per feste, compleanni, eredità, donazioni eccezionali.**

**[VERALT]**

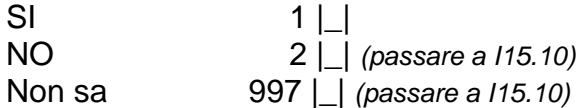

*Per il programma: se I15.02=1 allora [testo]= "Escluda il mantenimento e gli alimenti dell'ex-coniuge/ex-partner o ai figli", altrimenti [testo]= " "*

**I15.08 Qual è l'importo netto versato complessivamente da [Varnome] nel [AnnoRif]? [testo].**

**[VERALT\_E]**

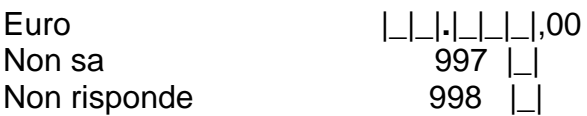

*Per il programma: visualizzare il "Non sa" solo se INDINT≠INDRISP Per il programma: presenza di help in linea*

**I15.10 Nel [AnnoRif], [Varnome] ha ricevuto regolarmente dei soldi per il mantenimento o gli alimenti versati dall'ex-coniuge/ex-partner o dal genitore separato/divorziato non coabitante? Non consideri regali occasionali per feste, compleanni, eredità, donazioni eccezionali.**

**[RICMAN]**

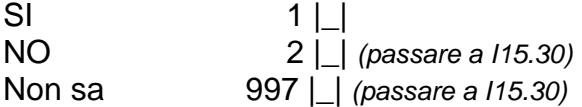

#### **I15.20 Qual è l'importo netto ricevuto complessivamente da [Varnome] nel [AnnoRif]?**

**[RICMAN\_E]**

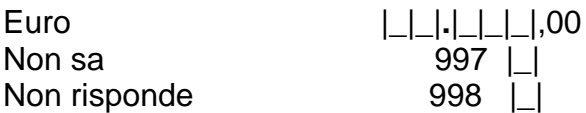

*Per il programma: se I15. 10=1 allora [testo]= "altri", altrimenti [testo]= " " Per il programma: visualizzare il "Non sa" solo se INDINT≠INDRISP*

**I15.30 Nel [AnnoRif], [Varnome] ha ricevuto regolarmente [testo] soldi da persone non conviventi? Non consideri regali occasionali per feste, compleanni, eredità, donazioni eccezionali.**

**[RICALT]**

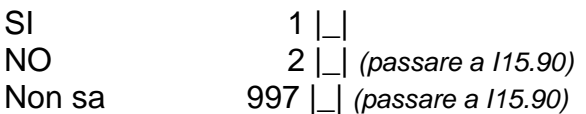

*Per il programma: se I15. 50=1 allora [testo]= "Escluda il mantenimento e gli alimenti dell'ex-coniuge/ex-partner o del genitore separato/divorziato", altrimenti [testo]= " "*

**I15.40 Qual è l'importo netto ricevuto complessivamente da [Varnome] nel [AnnoRif]? [testo].**

**[RICALT\_E]**

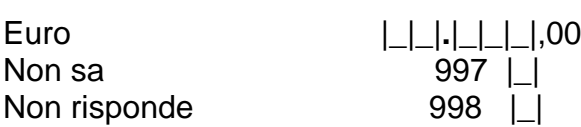

#### *Per il programma: visualizzare il "Non sa" solo se INDINT≠INDRISP Per il programma: presenza di help in linea*

**I15.90 Nel [AnnoRif], [Varnome] ha pagato dei contributi volontari a banche, assicurazioni e società finanziarie per piani pensionistici sottoscritti di Sua iniziativa?**

*Per il programma: se I10.200=1 visualizzare in giallo il seguente testo: "Per l'intervistatore: Escluda i contributi per un fondo pensione aziendale o pensione integrativa trattenuti in busta paga, già dichiarati precedentemente"*

**[PENSIT]**

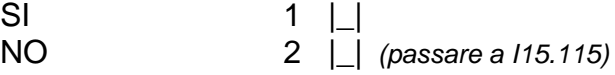

*Per il programma: visualizzare il "Non sa" solo se INDINT≠INDRISP* **I15.100 Per quanti mesi?**

**[PAGCON]**

**[CONPR\_E]**

Numero di mesi | | | Non sa  $997 \mid \mid$ 

# **I15.110 Quanto ha pagato al mese nel [AnnoRif]?**

Euro **|\_|.|\_|\_|\_|.|\_|\_|\_|**,00 Non sa 397 | 2012 Non risponde 998 | |

#### **I15. 115 Nel [AnnoRif] [Varnome] aveva un conto corrente in banca o alla posta? [RISPA6]**

 $SI$  1 | | NO 2 |\_| *(passare a I15.125)*

*Per il programma: se SG.820>1, allora [testo]= "In caso di risparmi investiti insieme ad altri componenti della famiglia, indicare l'importo riferito solo alla sua quota personale."*

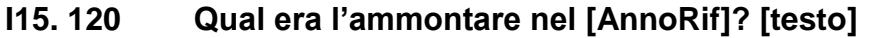

**[INVESTA\_E]**

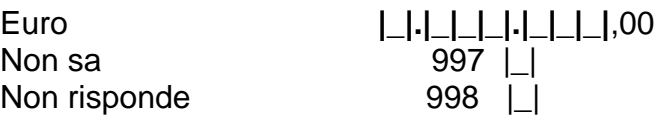

**I15. 125 Nel [AnnoRif] [Varnome] aveva un libretto di deposito a risparmio in banca o alla posta?**

**[RISPA5\_a]**

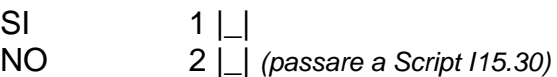

*Per il programma: se SG.820>1, allora [testo]= "In caso di risparmi investiti insieme ad altri componenti della famiglia, indicare l'importo riferito solo alla sua quota personale."*

# **I15. 130 Qual era l'ammontare nel [AnnoRif]? [testo]**

**[INVESTB\_a\_E]**

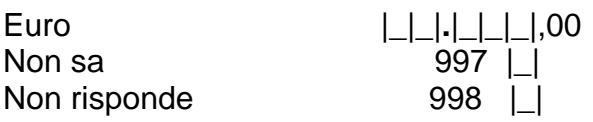

*Per il programma: obbligatoria una risposta per ogni riga*

**Script I15.30 Adesso parleremo di altre forme di risparmio a cui possono ricorrere le famiglie.** 

**SI NO**

**Nel [AnnoRif] [Varnome] aveva risparmi in:**

*Per l'intervistatore: una risposta per ogni riga*

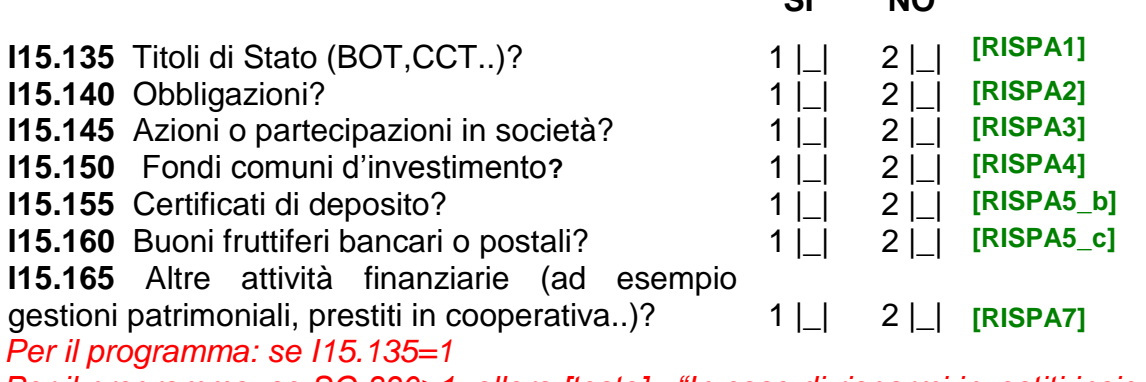

*Per il programma: se SG.820>1, allora [testo]= "In caso di risparmi investiti insieme ad altri componenti della famiglia, indicare l'importo riferito solo alla sua quota personale."*

**I15.170 Qual era l'ammontare che [Varnome] aveva in titoli di Stato nel [AnnoRif] ? [testo] [INVESTC\_E]**

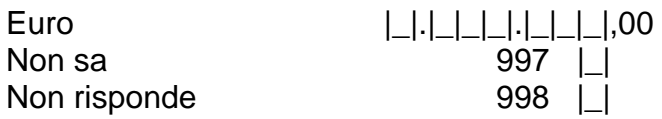

# *Per il programma: se I15.140=1*

*Per il programma: se SG.820>1, allora [testo]= "In caso di risparmi investiti insieme ad altri componenti della famiglia, indicare l'importo riferito solo alla sua quota personale."*

**I15.180 Qual era l'ammontare in obbligazioni che [Varnome] aveva nel [AnnoRif]? [testo]**

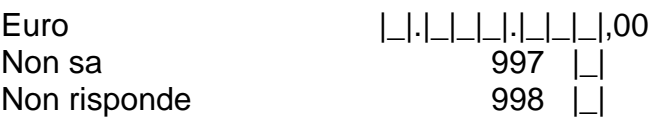

#### *Per il programma: se I15.145=1*

*Per il programma: se SG.820>1, allora [testo]= "In caso di risparmi investiti insieme ad altri componenti della famiglia, indicare l'importo riferito solo alla sua quota personale."*

**I15.190 Qual era l'ammontare in azioni o partecipazioni in società che [Varnome] aveva nel [AnnoRif] ?[testo]**

**[AZIONI\_E]**

**[OBBLI\_E]**

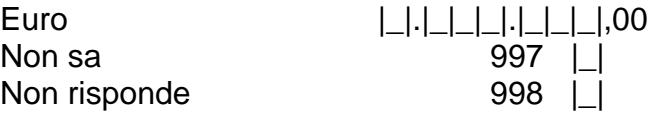

#### *Per il programma: se I15.150=1*

*Per il programma: se SG.820>1, allora [testo]= "In caso di risparmi investiti insieme ad altri componenti della famiglia, indicare l'importo riferito solo alla sua quota personale."*

**I15.200 Qual era l'ammontare in fondi comuni d'investimento che [Varnome] aveva nel [AnnoRif]? [testo]**

**[FONDI\_E]**

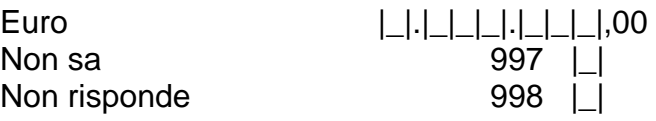

*Per il programma: se I15.155=1*

*Per il programma: se SG.820>1, allora [testo]= "In caso di risparmi investiti insieme ad altri componenti della famiglia, indicare l'importo riferito solo alla sua quota personale."*

**I15.210 Qual era l'ammontare in certificati di deposito che [Varnome] aveva nel [AnnoRif]? [testo]**

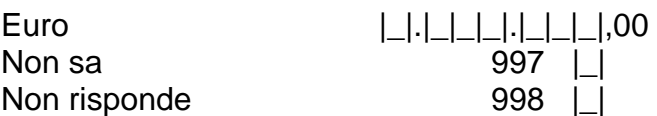

*Per il programma: se I15.160=1*

*Per il programma: se SG.820>1, allora [testo]= "In caso di risparmi investiti insieme ad altri componenti della famiglia, indicare l'importo riferito solo alla sua quota personale."*

#### **I15.220 Qual era l'ammontare in buoni fruttiferi bancari o postali che [Varnome] aveva nel [AnnoRif]? [testo]**

**[INVESTB\_c\_E]**

**[INVESTB\_b\_E]**

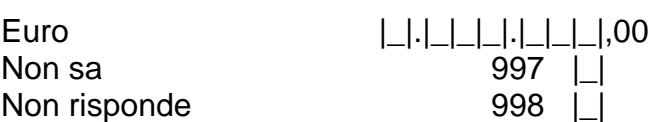

*Per il programma: se I15.165=1*

#### *Per il programma: se SG.820>1, allora [testo]= "In caso di risparmi investiti insieme ad altri componenti della famiglia, indicare l'importo riferito solo alla sua quota personale."*

**I15.230 Qual era l'ammontare in altri investimenti finanziari (ad esempio gestioni patrimoniali o prestiti di cooperativa) che [Varnome] aveva nel [AnnoRif]? [testo]**

Euro |\_|.|\_|\_|\_|\_|.|\_|\_|,00 Non sa 397 | | Non risponde 998 | |

*Per il programma: presenza di help in linea*

**I15.260 Nel [AnnoRif], [Varnome] possedeva terreni o fabbricati, ad esempio appartamenti, box o locali diversi dalla casa dove vive?**

*Per il programma: se IP.10=1 o IP.30=1 visualizzare in giallo il testo:*

*Per il programma: se INDINT=INDRISP allora [testo]="sue attività di lavoro autonomo", se INDINT≠INDRISP allora [testo]="attività di lavoro autonomo di [Varnome]"*

*"Per l'intervistatore: Escluda eventuali immobili utilizzati per le [testo], per es. studi professionali, agriturismi, bed & breakfast, ecc."*

**[FAB]**

**[ATTFIN\_E]**

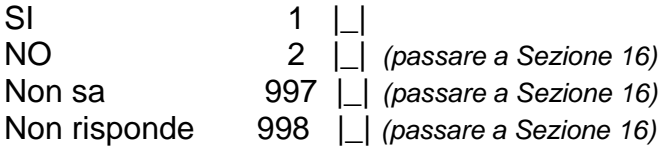

#### *Per il programma: presenza di help in linea*

**I15.270 Nel [AnnoRif], [Varnome] ha affittato tutti o qualcuno di questi terreni o fabbricati?**

**[GUFAB\_P]**

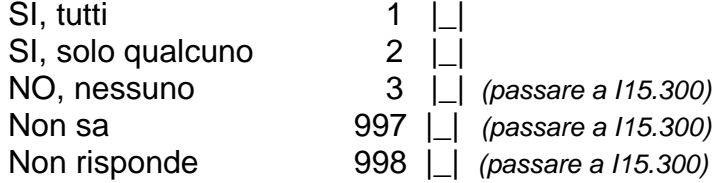

*Per il programma: se viene selezionato "Non sa" o "Non risponde" non visualizzare il warning "Poiché l'informazione è importante.." e passare alla I15.290.*

*Per il programma: se INDINT=INDRISP visualizzare [testo]="la Sua quota di proprietà" se INDINT≠INDRISP visualizzare [testo]="la quota di proprietà di [Varnome]"*

**I15.280 Al netto delle spese sostenute per il pagamento delle tasse e per altre spese quali, ad esempio, ipoteca, manutenzione, assicurazione o altro, quanto ha guadagnato affittando questi terreni o fabbricati, per [testo]?** 

*Per l'intervistatore: se non ha guadagnato nulla o è stato in perdita scrivere 0*

**[GUFAB\_E]**

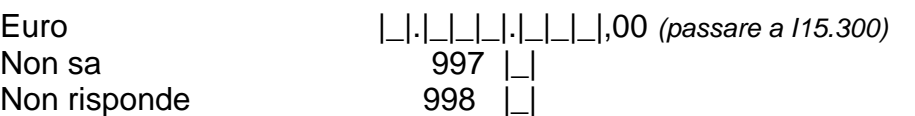

#### *Per il programma: se I15.280=997 o 998*

**I15.290 Può dirmi almeno a quale cifra si avvicina di più il guadagno?** 

**[FABCLS\_O]**

Oltre 20.000 euro 1 |

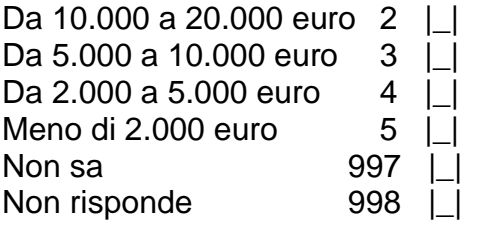

*Per il programma: se I15.270 =2 o 3 o 997 o 998 Per il programma: se INDINT≠INDRISP visualizzare [testo]= [Varnome], se INDINT=INDRISP visualizzare [testo]= " "*

**I15.300 Secondo lei, nel [AnnoRif], quanto avrebbe potuto guadagnare [testo] se avesse affittato i terreni o i fabbricati non affittati?**

**[IPFAB\_E]**

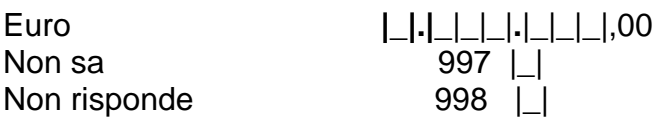

*Per il programma: se INDINT≠INDRISP visualizzare [testo]= " di proprietà di Varnome", se INDINT=INDRISP visualizzare [testo]= "di Sua proprietà" Per il programma: visualizzare il "Non sa" solo se INDINT≠INDRISP*

**I15.310 Nel [AnnoRif], è stata pagata l'IMU, ovvero l'Imposta Municipale Unica, su questi terreni o fabbricati diversi dall'abitazione principale [testo]?** 

**[PAGIMU]**

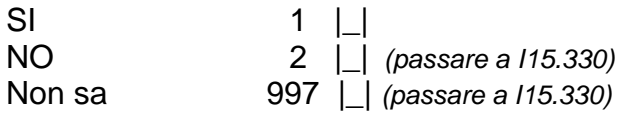

*Per il programma: se INDINT=INDRISP visualizzare [testo]="Sua quota di possesso" se INDINT≠INDRISP visualizzare [testo]="quota di possesso di [Varnome]"*

# **I15.320 Quanto è stato pagato in totale di IMU per la [testo]?**

**[IMU\_E]**

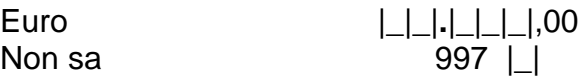

*Per il programma: se INDINT≠INDRISP visualizzare [testo]= " di proprietà di Varnome", se INDINT=INDRISP visualizzare [testo]= "di Sua proprietà"*

*Per il programma: visualizzare il "Non sa" solo se INDINT≠INDRISP*

**I15.330 Nel [AnnoRif], è stata pagata la TASI, ovvero la Tassa sui Servizi Indivisibili, per questi terreni o fabbricati diversi dall'abitazione principale [testo]?** 

**[PAGTASI]**

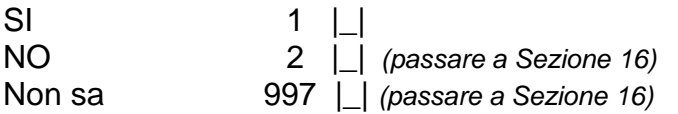

*Per il programma: se INDINT=INDRISP visualizzare [testo]="Sua quota di possesso" se INDINT≠INDRISP visualizzare [testo]="quota di possesso di [Varnome]"*

**I15.340 Quanto è stato pagato in totale di TASI per la [testo]?** 

**[TASI\_E]**

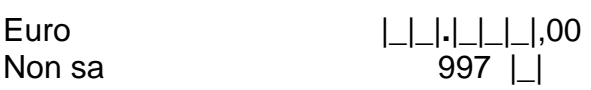

# **SEZIONE 16 BENI PERSONALI ED ATTIVITA' DI SVAGO**

# **Script I16.10 Parliamo ora di beni personali ed attività di svago.**

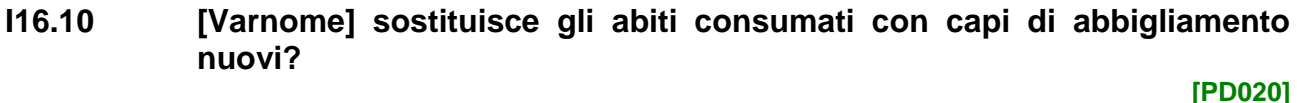

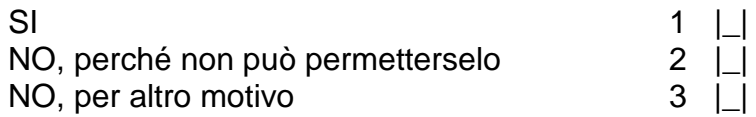

# *Per il programma: presenza di help in linea*

**I16.20 [Varnome] dispone di due paia di scarpe in buone condizioni per tutti i giorni? [PD030]**

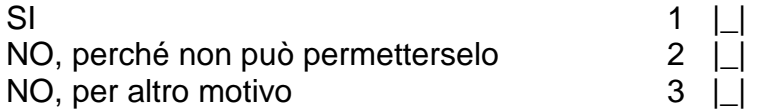

# *Per il programma: presenza di help in linea*

**I16.30 [Varnome] si incontra con familiari e/o amici per bere o mangiare insieme almeno una volta al mese? [PD050]**

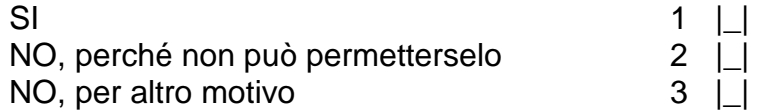

#### *Per il programma: presenza di help in linea*

**I16.40 [Varnome] svolge regolarmente attività di svago fuori casa come andare al cinema, ai concerti, fare sport a pagamento? [PD060]**

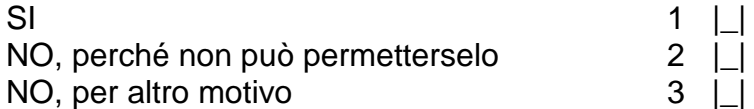

# *Per il programma: presenza di help in linea*

**I16.50 [Varnome] spende quasi tutte le settimane una piccola somma di denaro per le proprie esigenze personali? [PD070]**

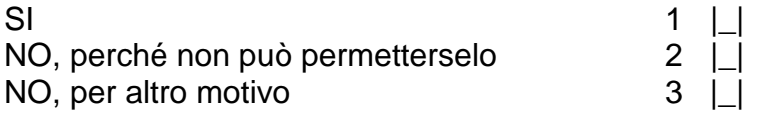

# *Per il programma: presenza di help in linea*

**I16.60 [Varnome] dispone di una connessione internet che può usare a casa per le sue esigenze?**

*Per l'intervistatore: se necessario leggere "La connessione internet può avvenire tramite smartphone, ADSL, tablet, consolle per videogiochi, ecc."*

**[PD080]**

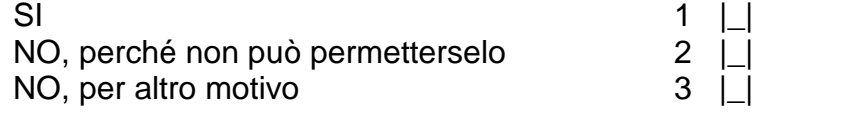

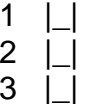

*Per il programma: se I.40=1*

# **SEZIONE 17 IL BENESSERE**

#### **Script 17.10 Le domande che seguono riguardano un approfondimento relativo al benessere dei componenti della famiglia.**

#### *Per il programma: presenza di help in linea*

**I17. 10 Esprima il suo grado di soddisfazione sui seguenti aspetti utilizzando un punteggio da 0 a 10, dove 0 indica "Per niente soddisfatto/a" e 10 "Completamente soddisfatto/a".**

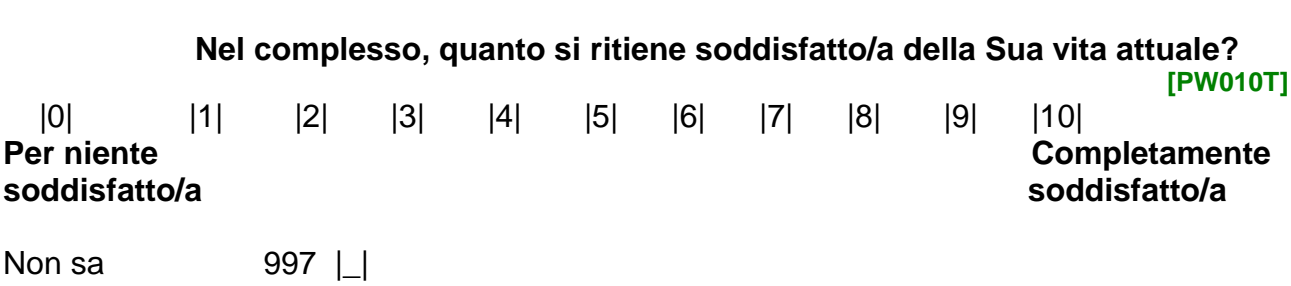

#### **I17. 20 Nel complesso, quanto si ritiene soddisfatto/a della situazione economica attuale della Sua famiglia?**

*Per il rilevatore: se necessario leggere "Si riferisca alla situazione attuale, tenendo conto delle risorse disponibili, come reddito, risparmio e capacità di pagare debiti, per l'intera famiglia".*

*Per il rilevatore: se necessario leggere " Esprima il suo grado di soddisfazione sui seguenti aspetti utilizzando un punteggio da 0 a 10, dove 0 indica "Per niente soddisfatto/a" e 10 "Completamente soddisfatto/a" ".* **[PW030T]**

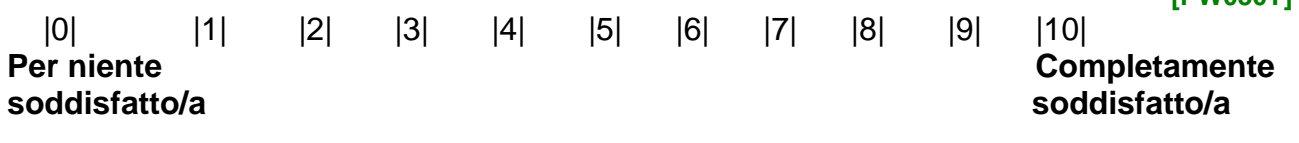

Non sa  $997$  | |

#### *Per il programma: se I9.250=1 o 2 o 3 o 4 altrimenti passare a I17.40 Per il programma: presenza di help in linea*

**I17. 30 Nel complesso, quanto si ritiene soddisfatto/a del suo lavoro attuale?**  *Per il rilevatore: se necessario leggere " Esprima il suo grado di soddisfazione sui seguenti aspetti utilizzando un punteggio da 0 a 10, dove 0 indica "Per niente soddisfatto/a" e 10 "Completamente soddisfatto/a" ".*

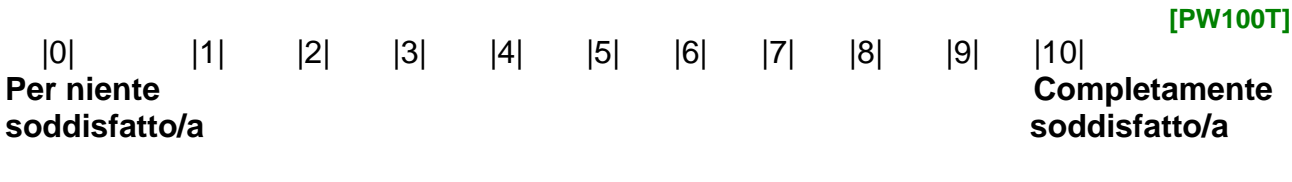

Non sa  $997$  | |

*Per il programma: presenza di help in linea*

Mai 5 | 1

**I17. 40 Nel complesso, quanto si ritiene soddisfatto/a del tempo attualmente a Sua disposizione per fare ciò che le piace?**  *Per il rilevatore: se necessario leggere"Si riferisca al tempo libero che può dedicare ad hobby o ai propri interessi personali". Per il rilevatore: se necessario leggere " Esprima il suo grado di soddisfazione sui seguenti aspetti utilizzando un punteggio da 0 a 10, dove 0 indica "Per niente soddisfatto/a" e 10 "Completamente soddisfatto/a" .*  **[PW120T]** |0| |1| |2| |3| |4| |5| |6| |7| |8| |9| |10| **Per niente Completamente soddisfatto/a soddisfatto/a** Non sa  $997$  | | **I17.50 Nel complesso, quanto si ritiene soddisfatto/a dei suoi rapporti personali attuali con parenti, amici, vicini, colleghi, conoscenti.. ecc.?** *Per il rilevatore: se necessario leggere " Esprima il suo grado di soddisfazione sui seguenti aspetti utilizzando un punteggio da 0 a 10, dove 0 indica "Per niente soddisfatto/a" e 10 "Completamente soddisfatto/a" ".* **[PW160T]** |0| |1| |2| |3| |4| |5| |6| |7| |8| |9| |10| **Per niente Completamente soddisfatto/a soddisfatto/a** Non sa 397 | | *Per il programma: presenza di help in linea* **I17.55 Pensi agli aspetti che rendono l'esistenza importante e significativa. In che misura ritiene che la Sua vita attuale abbia un senso? Assegni un punteggio da 0 a 10, dove 0 indica "Del tutto priva di senso" e 10 "Completamente piena di senso". [PW020]** |0| |1| |2| |3| |4| |5| |6| |7| |8| |9| |10| **Del tutto Completamente priva di senso piena di senso** Non sa  $997$  | **Script I17.20 Le prossime sei domande riguardano lo stato di salute. La normativa vigente (art. 7, comma 2, d.lgs. 322/1989) prevede, se vuole, la possibilità di non rispondere. I17.60 Per quanto tempo, nelle ultime 4 settimane, si è sentito/a molto agitato/a?** *Per l'intervistatore: LEGGERE LE RISPOSTE* **[PW050T]** Sempre 1 | | Quasi sempre 2 | | Una parte del tempo 3 |\_| Quasi mai  $4 \mid \mid$ 

Rifiuta di rispondere6 |\_| Non sa  $997$  | |

**I17. 70 Per quanto tempo, nelle ultime 4 settimane, si è sentito/a giù di morale?** *Per l'intervistatore: LEGGERE LE RISPOSTE*

**[PW060T]**

**[PW070T]**

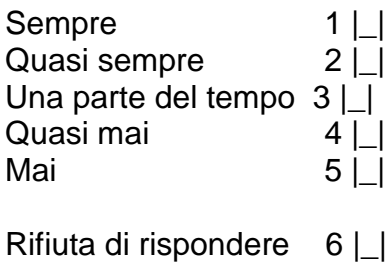

Non sa  $997$  | |

**I17. 80 Per quanto tempo, nelle ultime 4 settimane, si è sentito/a calmo/a e sereno/a?**

*Per l'intervistatore: LEGGERE LE RISPOSTE*

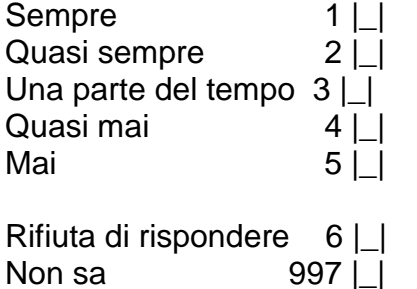

**I17. 90 Per quanto tempo, nelle ultime 4 settimane, si è sentito/a scoraggiato/a o depresso/a?**

*Per l'intervistatore: LEGGERE LE RISPOSTE*

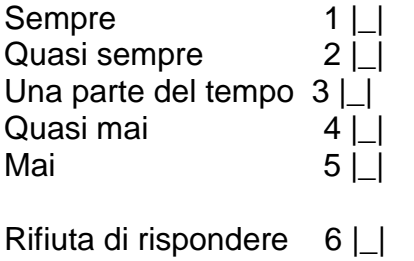

Non sa 997 | |

#### **I17. 100 Per quanto tempo, nelle ultime 4 settimane, si è sentito/a felice?** *Per l'intervistatore: LEGGERE LE RISPOSTE*

**[PW090T]**

**[PW080T]**

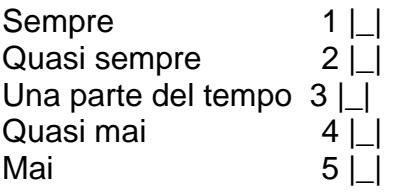

Rifiuta di rispondere6 |\_| Non sa  $997$  | |

*Per il programma: presenza di help in linea*

**I17. 110 Per quanto tempo, nelle ultime 4 settimane, si è sentito/a solo/a?** *Per l'intervistatore: ATTENZIONE: questo è l'ultimo dei quesiti sensibili per i quali l'intervistato può avvalersi della facoltà di non rispondere. Per l'intervistatore: LEGGERE LE RISPOSTE*

**[PW230T]**

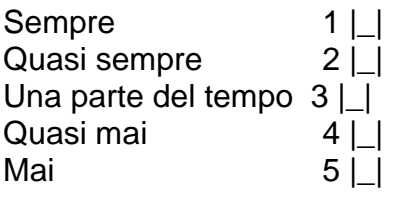

Rifiuta di rispondere6 |\_| Non sa  $997$  | |

**I17. 120 Escludendo le persone che vivono con lei, attualmente, ha parenti, amici o vicini a cui poter chiedere un aiuto materiale (es. un piccolo prestito, un oggetto) nel caso ne avesse bisogno?** 

**[PW040T]**

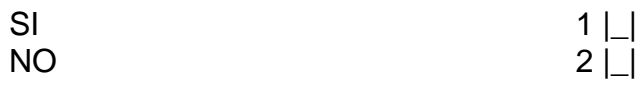

Non sa 397 | |

*Per il programma: presenza di help in linea*

**I17. 130 Escludendo le persone che vivono con lei, attualmente, ha parenti, amici o vicini a cui poter chiedere un aiuto non materiale (es. aiuto nel fare qualcosa, supporto morale, parlare) nel caso ne avesse bisogno? [PW110T]**

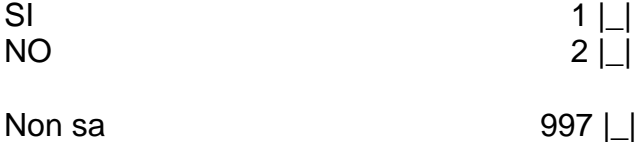

*Per il programma: presenza di help in linea*

**I17. 140 In generale, quanta fiducia ripone attualmente negli altri? Assegni un punteggio da 0 a 10, dove 0 indica "Non si fida affatto" e 10 "Ha completa fiducia negli altri". [PW190T]**

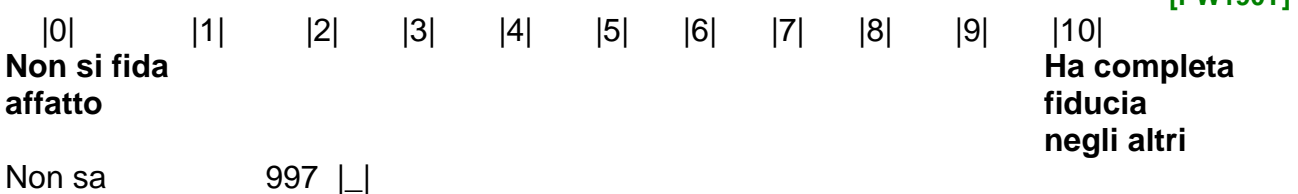

**I17. 150 In generale, in che misura Lei direbbe che si sente escluso socialmente? Assegni un punteggio da 0 a 10, dove 0 indica "per niente escluso" e 10 "completamente escluso". [PW240T]** |0| |1| |2| |3| |4| |5| |6| |7| |8| |9| |10| **Per niente Completamente escluso escluso** Non sa  $997$  | |

# **SEZIONE T**

# **ALTRE INFORMAZIONI**

# **T.10 Sarebbe stato disponibile a compilare un questionario come questo via Internet, senza l'ausilio di un intervistatore?**

*Per l'intervistatore: LEGGERE LE RISPOSTE*

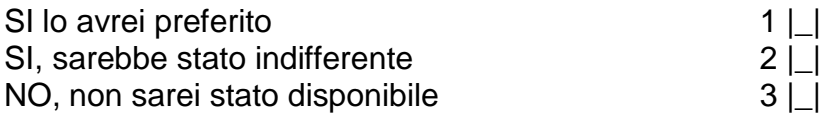

*Per il programma: non visualizzare e registrare in automatico l'orario al momento della fine dell'intervista individuale*  **T.20 Orario di fine intervista individuale**

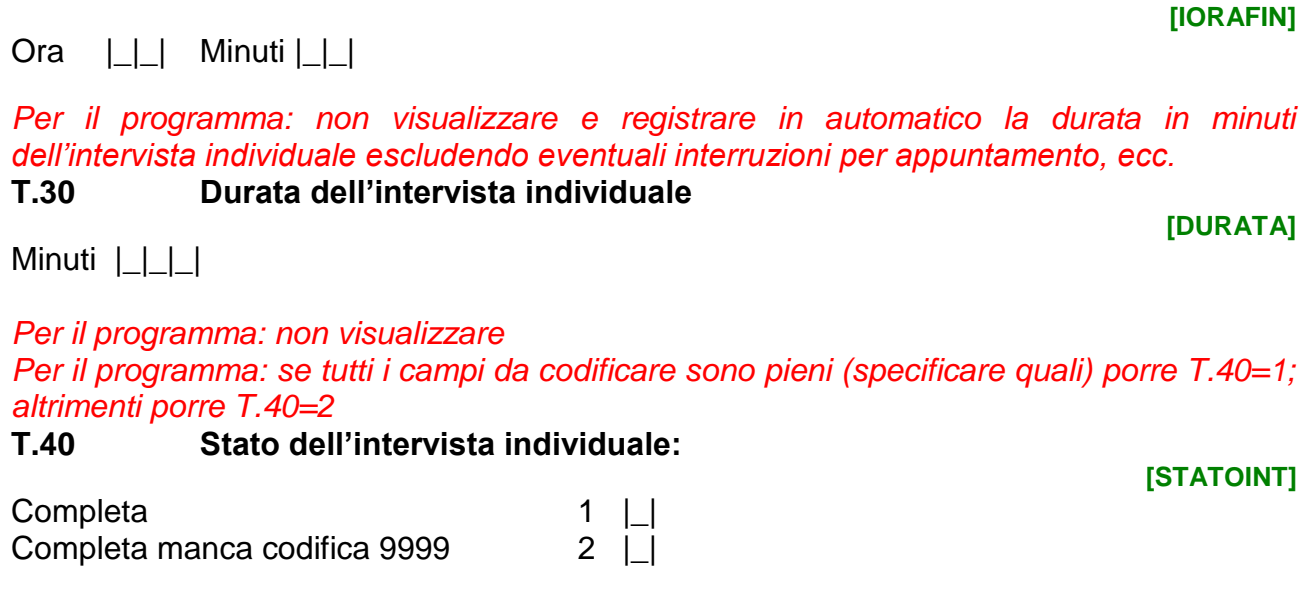

*Per il programma: se INDRISP=INDINT porre I1.30=INDRISP e I1.40=1*

*Per il programma: non visualizzare e calcolare in automatico il numero totale dei componenti con T.40=1,2*

**[CAWI\_Q]**

# **T.50 Numero totale componenti intervistati**

**[NUMINT]**

 $| \_|$ 

*Per il programma:* 

 *se tutti i componenti intervistabili ((SG.150=1,2 e SG.260≠18,19,20 e SG.160>15) sono stati intervistati (NUMINT=NIND) passare a Script T.19; se in un qualsiasi questionario individuale esiste una codifica in sospeso, cioè esiste un valore 9999 su una delle seguenti variabili: I5.170, I5.220, I7.110, I7.130, valorizzare in scheda contatti CF.9=6, altrimenti valorizzare in scheda contatti CF.9=7*

*ALTRIMENTI:*

- *se si verificano simultaneamente le seguenti condizioni:*
	- *1. NUMINT<NIND*
	- *2. tutti i componenti sono stati chiamati a fare l'intervista (I1.20≠null);*
	- *3. per almeno uno dei componenti intervistabili è stata dichiarata una indisponibilità solo momentanea (I1.20=2) e l'intervista non è ancora stata effettuata nemmeno in modalità proxy (T.40=null)*

*porre FAIPROXY=1, posizionarsi sul primo componente con I1.20=2 e T.40=null, quindi porre INDINT=SG.80*

*ALTRIMENTI:*

- *se NUMINT<NIND e c'è almeno un componente intervistabile non ancora chiamato a fare l'intervista (I1.20=null) posizionarsi sul primo di essi e porre INDINT=SG.80 ALTRIMENTI:*
- *se NUMINT<NIND e c'è almeno un componente intervistabile non ancora intervistato (T.40=null) posizionarsi sul primo di essi e porre INDINT=SG.80*

*Per il programma: se FAIPROXY=0 e I1.20=2 visualizzare testoα; se FAIPROXY=0 e I1.20≠2 visualizzare testoβ; se FAIPROXY=1 non visualizzare e tornare a I1.20*

# **Script T.10**

- **testoα Adesso avrei bisogno di avere notizie che riguardano [NomeX] personalmente.**
- **testoβ Allora passiamo a parlare di [NomeX].**

*Per il programma: tornare a I1.20*

*Per il programma: se EF.0=CAPI e NUMINT=NIND*

**Script T.2 Per migliorare la qualità delle proprie indagini, l'Istat può effettuare verifiche sull'andamento delle interviste, pertanto potrebbe essere ricontattato.**

**Potrebbe gentilmente fornirmi un Suo recapito telefonico?**

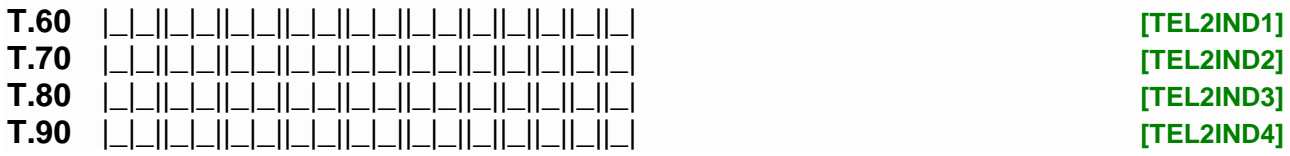

*Per il programma: se NUMINT=NIND*

**Script T.20 L'intervista è terminata. La ringrazio per la cortesia e la disponibilità prestate. Arrivederci.**

# **SEZIONE IN PER L'INTERVISTATORE da compilare a posteriori dopo l'intervista individuale**

*Per l'intervistatore: NON LEGGERE.*

**I prossimi quesiti sono per l'intervistatore da compilare a posteriori dopo l'intervista individuale** 

*Per l'intervistatore: NON LEGGERE.*

*Per il programma: se I5.20=1*

- **IN.10 Per rispondere alla Sezione 6 (Redditi correnti da lavoro dipendente), [Varnome] ha consultato la busta paga? [BUSTA]**
- $SI$  1  $\Box$  $NO$   $2 \text{ i}$

- *Per l'intervistatore: NON LEGGERE.*
- **IN.20 [Varnome] ha incontrato difficoltà nel rispondere alle domande, ad esempio non le capiva, non ricordava le risposte o non voleva rispondere? [DIFF]**

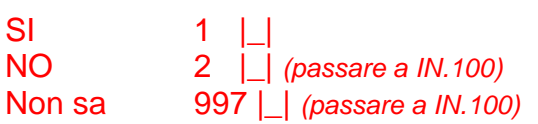

*Per l'intervistatore: NON LEGGERE.*

**IN.30 [Varnome] che tipo di difficoltà ha incontrato?** Non capiva le domande 1 |\_| Non sapeva o non ricordava le risposte  $2 \Box$ Non voleva rispondere 3 | | Altri motivi 4 |\_|

*Per l'intervistatore: NON LEGGERE.* **Script IN.10 Quali quesiti hanno creato difficoltà?** *Per l'intervistatore: possibili più risposte*

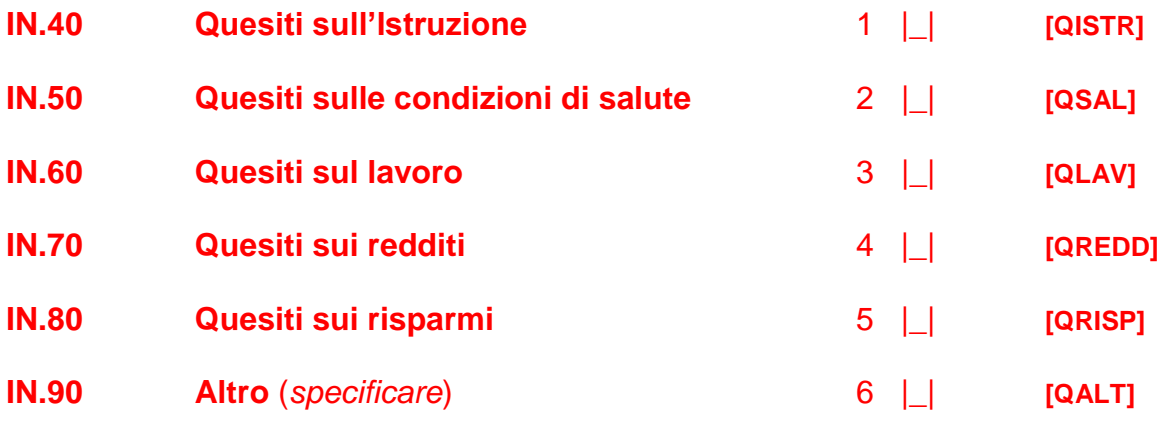

*Per il programma: se IN.90=6*

**[QDIFF]**

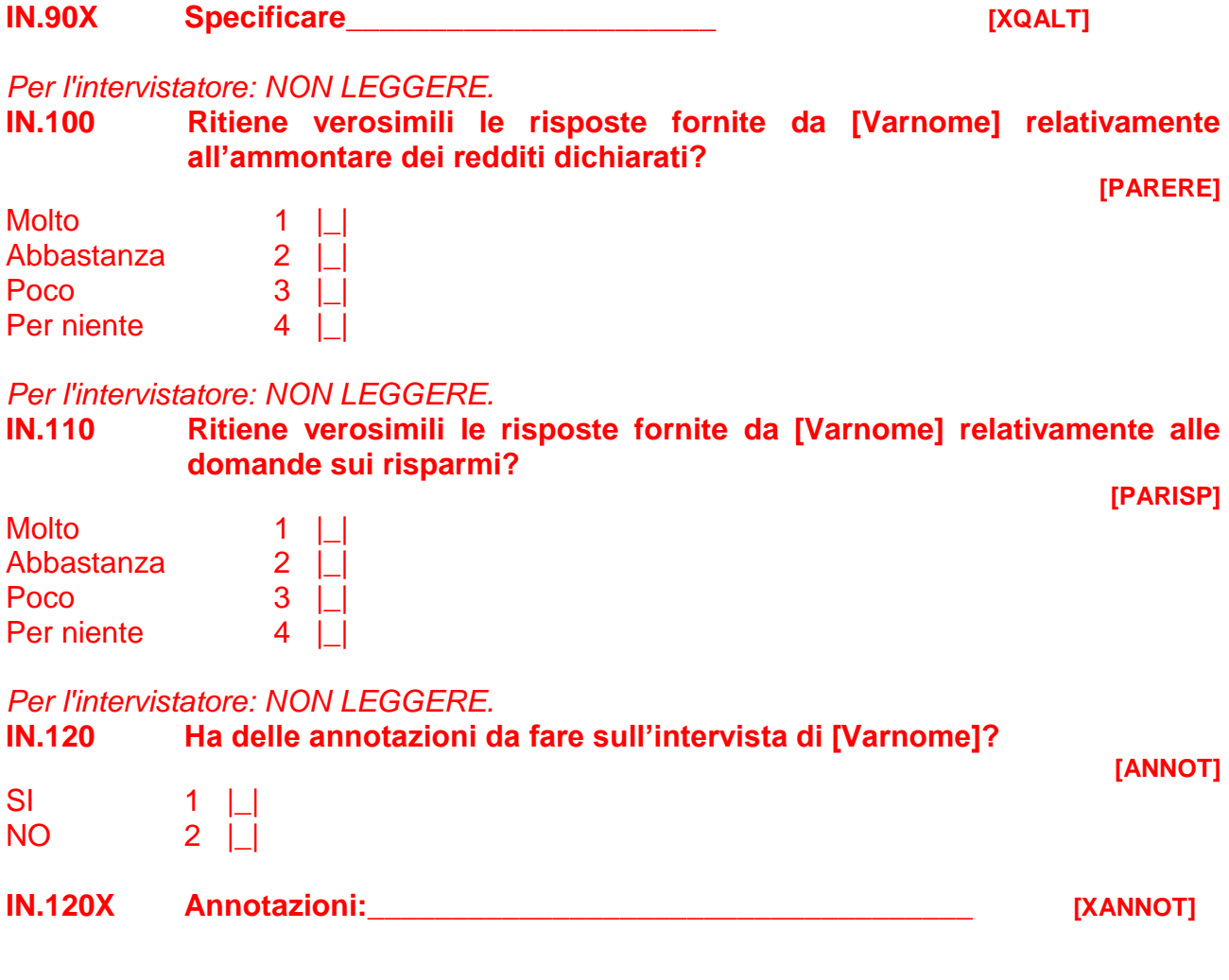

# **SEZIONE Codifiche in Sospeso**

Per le persone di 16 anni o più per le quali non è stata effettuata almeno una codifica

*Per il programma: visualizzare i componenti con stato dell'intervista individuale "Completa manca codifica 9999". Nei campi da codificare dovrà essere riportato "9999"; negli altri campi la risposta fornita nel corso dell'intervista*

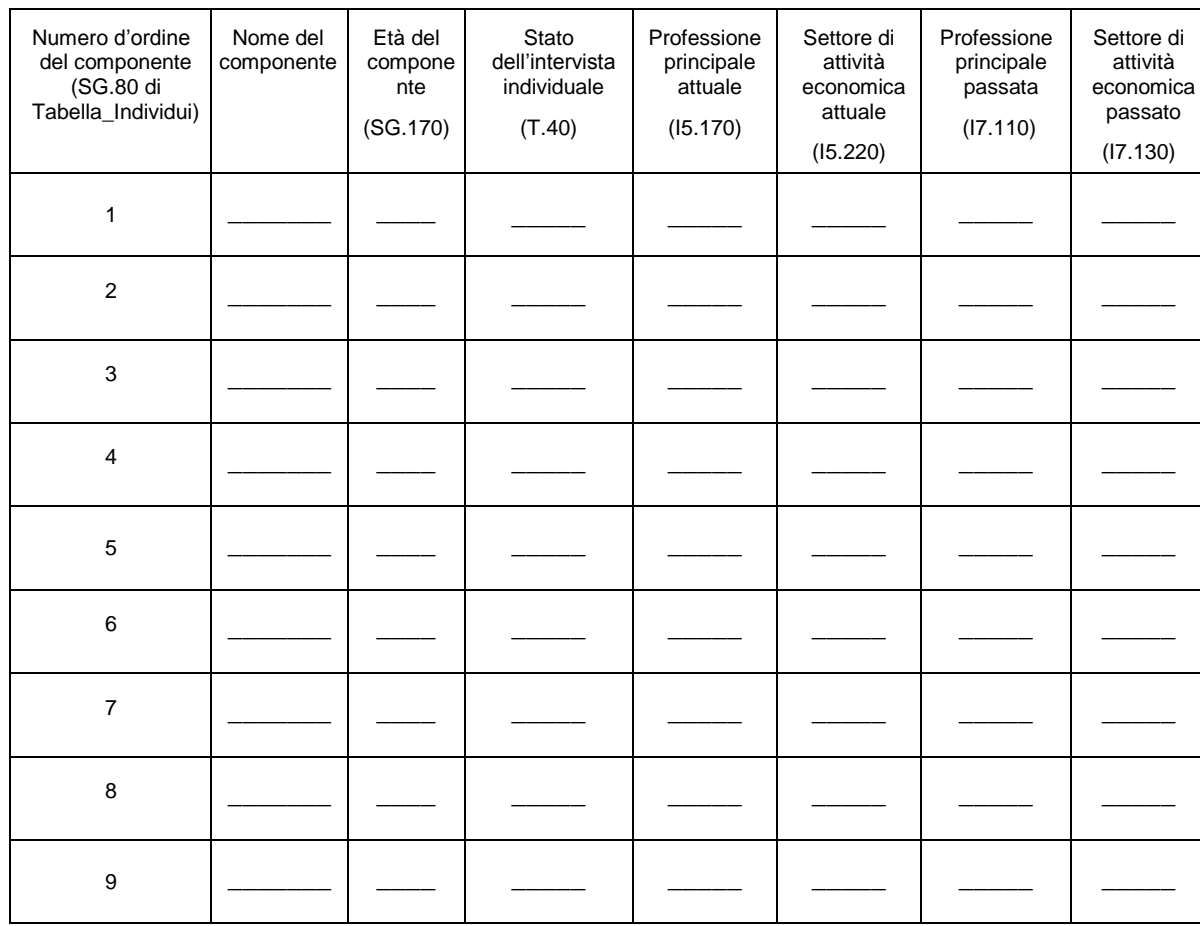

# **1. Tabella riepilogativa delle codifiche "9999" da effettuare**

*Per il programma: Cliccando sul nome del componente si procede alla codifica dei "9999". Una volta entrati nella scheda del singolo componente non si potrà uscire finché non sono state codificate tutte le variabili con il codice "9999".*

*Terminata la codifica del singolo componente, lo stato dell'intervista individuale diviene "Completa" e, solo quando tutti i componenti della famiglia hanno lo stato dell'intervista individuale "Completa", chiudere l'intervista familiare esito "Completa" (ED.1=1).*

#### **ATTIVITA' LAVORATIVA PRINCIPALE DI "NOME" ("ETA'" ANNI)**

Per il programma: visualizzare le seguenti informazioni se la codifica riguarda la *professione e/o l'attività economica del lavoro principale;* 

\_\_\_\_\_\_\_\_\_\_\_\_\_\_\_\_\_\_\_\_\_\_\_\_\_\_\_\_\_\_\_\_\_\_\_\_\_\_\_\_\_\_\_\_\_\_\_\_\_\_\_\_\_\_\_\_\_\_\_\_\_\_\_\_\_\_\_

\_\_\_\_\_\_\_\_\_\_\_\_\_\_\_\_\_\_\_\_\_\_\_\_\_\_\_\_\_\_\_\_\_\_\_\_\_\_\_\_\_\_\_\_\_\_\_\_\_\_\_\_\_\_\_\_\_\_\_\_\_\_\_\_\_\_\_

\_\_\_\_\_\_\_\_\_\_\_\_\_\_\_\_\_\_\_\_\_\_\_\_\_\_\_\_\_\_\_\_\_\_\_\_\_\_\_\_\_\_\_\_\_\_\_\_\_\_\_\_\_\_\_\_\_\_\_\_\_\_\_\_\_\_\_

\_\_\_\_\_\_\_\_\_\_\_\_\_\_\_\_\_\_\_\_\_\_\_\_\_\_\_\_\_\_\_\_\_\_\_\_\_\_\_\_\_\_\_\_\_\_\_\_\_\_\_\_\_\_\_\_\_\_\_\_\_\_\_\_\_\_\_

\_\_\_\_\_\_\_\_\_\_\_\_\_\_\_\_\_\_\_\_\_\_\_\_\_\_\_\_\_\_\_\_\_\_\_\_\_\_\_\_\_\_\_\_\_\_\_\_\_\_\_\_\_\_\_\_\_\_\_\_\_\_\_\_\_\_\_

\_\_\_\_\_\_\_\_\_\_\_\_\_\_\_\_\_\_\_\_\_\_\_\_\_\_\_\_\_\_\_\_\_\_\_\_\_\_\_\_\_\_\_\_\_\_\_\_\_\_\_\_\_\_\_\_\_\_\_\_\_\_\_\_\_\_\_

Titolo di studio di "NOME"

*Per il programma: visualizzare il contenuto di I2.10*

Condizione professionale di "NOME"

*Per il programma: visualizzare il contenuto di I5.20*

*Per il programma: visualizzare il contenuto di I5.40 se I5.20=1* 

*Per il programma: visualizzare il contenuto di I5.190*

*Per il programma: visualizzare il contenuto di I5.120 se I5.20=4,5,6*

Nome e descrizione della professione di "VARNOME" *Per il programma: visualizzare il contenuto di I5.160*

Descrizione dell'attività dell'Azienda presso la quale "VARNOME" lavora *Per il programma: visualizzare il contenuto di I5.210*

*Per il programma: visualizzare la domanda I5.160 se è da codificare la professione; parola chiave e avviare la ricerca utilizzando l'allegato "Professioni"* **I5.160 Codifica della professione:** |\_|\_|\_|\_|\_|

\_\_\_\_\_\_\_\_\_\_\_\_\_\_\_\_\_\_\_\_\_\_\_\_\_\_\_\_\_\_\_\_\_\_\_\_\_\_\_\_\_\_\_\_\_\_\_\_\_\_\_\_\_\_\_\_\_\_\_\_\_\_\_\_\_\_\_

*Per il programma: non visualizzare I5.160 \_POST e porre I5.160 \_POST=1 se la codifica avviene a posteriori* **[PROF\_POST]**

**I5.160\_POST** 1 |\_|

*Per il programma: visualizzare la domanda I5.210 se è da codificare l'attività economica; parola chiave e avviare la ricerca utilizzando l'allegato "Ateco".*

**I5.210 Codifica dell'Ente o dell'Azienda:** |\_|\_|\_|\_|

*Per il programma: non visualizzare I5.210\_POST e porre I5.210\_POST=1 se la codifica avviene a posteriori*

**I5.210\_POST** 1 |\_|

**[NACE\_POST]**

# **ATTIVITA' LAVORATIVA PASSATA DI "NOME" ("ETA'" ANNI)**

Per il programma: visualizzare le seguenti informazioni se la codifica riguarda la *professione e/o l'attività economica del lavoro passato;* 

\_\_\_\_\_\_\_\_\_\_\_\_\_\_\_\_\_\_\_\_\_\_\_\_\_\_\_\_\_\_\_\_\_\_\_\_\_\_\_\_\_\_\_\_\_\_\_\_\_\_\_\_\_\_\_\_\_\_\_\_\_\_\_\_\_\_\_

\_\_\_\_\_\_\_\_\_\_\_\_\_\_\_\_\_\_\_\_\_\_\_\_\_\_\_\_\_\_\_\_\_\_\_\_\_\_\_\_\_\_\_\_\_\_\_\_\_\_\_\_\_\_\_\_\_\_\_\_\_\_\_\_\_\_\_

\_\_\_\_\_\_\_\_\_\_\_\_\_\_\_\_\_\_\_\_\_\_\_\_\_\_\_\_\_\_\_\_\_\_\_\_\_\_\_\_\_\_\_\_\_\_\_\_\_\_\_\_\_\_\_\_\_\_\_\_\_\_\_\_\_\_\_

\_\_\_\_\_\_\_\_\_\_\_\_\_\_\_\_\_\_\_\_\_\_\_\_\_\_\_\_\_\_\_\_\_\_\_\_\_\_\_\_\_\_\_\_\_\_\_\_\_\_\_\_\_\_\_\_\_\_\_\_\_\_\_\_\_\_\_

\_\_\_\_\_\_\_\_\_\_\_\_\_\_\_\_\_\_\_\_\_\_\_\_\_\_\_\_\_\_\_\_\_\_\_\_\_\_\_\_\_\_\_\_\_\_\_\_\_\_\_\_\_\_\_\_\_\_\_\_\_\_\_\_\_\_\_

Titolo di studio di "NOME"

*Per il programma: visualizzare il contenuto di I2.10*

Condizione professionale passata di "NOME"

*Per il programma: visualizzare il contenuto di I7.40*

*Per il programma: visualizzare il contenuto di I7.60 se I7.40=1* 

*Per il programma: visualizzare il contenuto di I7.50 se I7.40=4, 5 o 6*

Nome e descrizione della professione di "VARNOME" *Per il programma: visualizzare il contenuto di I7.100*

Descrizione dell'attività dell'Azienda presso la quale "VARNOME" lavora *Per il programma: visualizzare il contenuto di I7.120*

*Per il programma: visualizzare la domanda I7.100 se è da codificare la professione; parola chiave e avviare la ricerca utilizzando l'allegato "Professioni"*

\_\_\_\_\_\_\_\_\_\_\_\_\_\_\_\_\_\_\_\_\_\_\_\_\_\_\_\_\_\_\_\_\_\_\_\_\_\_\_\_\_\_\_\_\_\_\_\_\_\_\_\_\_\_\_\_\_\_\_\_\_\_\_\_\_\_\_

**I7.100 Codifica della professione:** |\_|\_|\_|\_|\_|

*Per il programma: non visualizzare I7.100\_POST e porre I7.100\_POST=1 se la codifica avviene a posteriori*

**I7.100\_POST** 1 |\_|

*Per il programma: visualizzare la domanda I7.120 se è da codificare l'attività economica; parola chiave e avviare la ricerca utilizzando l'allegato "Ateco"* **I7.120 Codifica dell'Ente o dell'Azienda:** |\_|\_|\_|\_|

*Per il programma: non visualizzare I7.120\_POST e porre I7.120\_POST=1 se la codifica avviene a posteriori*

**[NACE\_P\_POST]**

**[PROF\_P\_POST]**

**I7.120\_POST** 1 |\_|